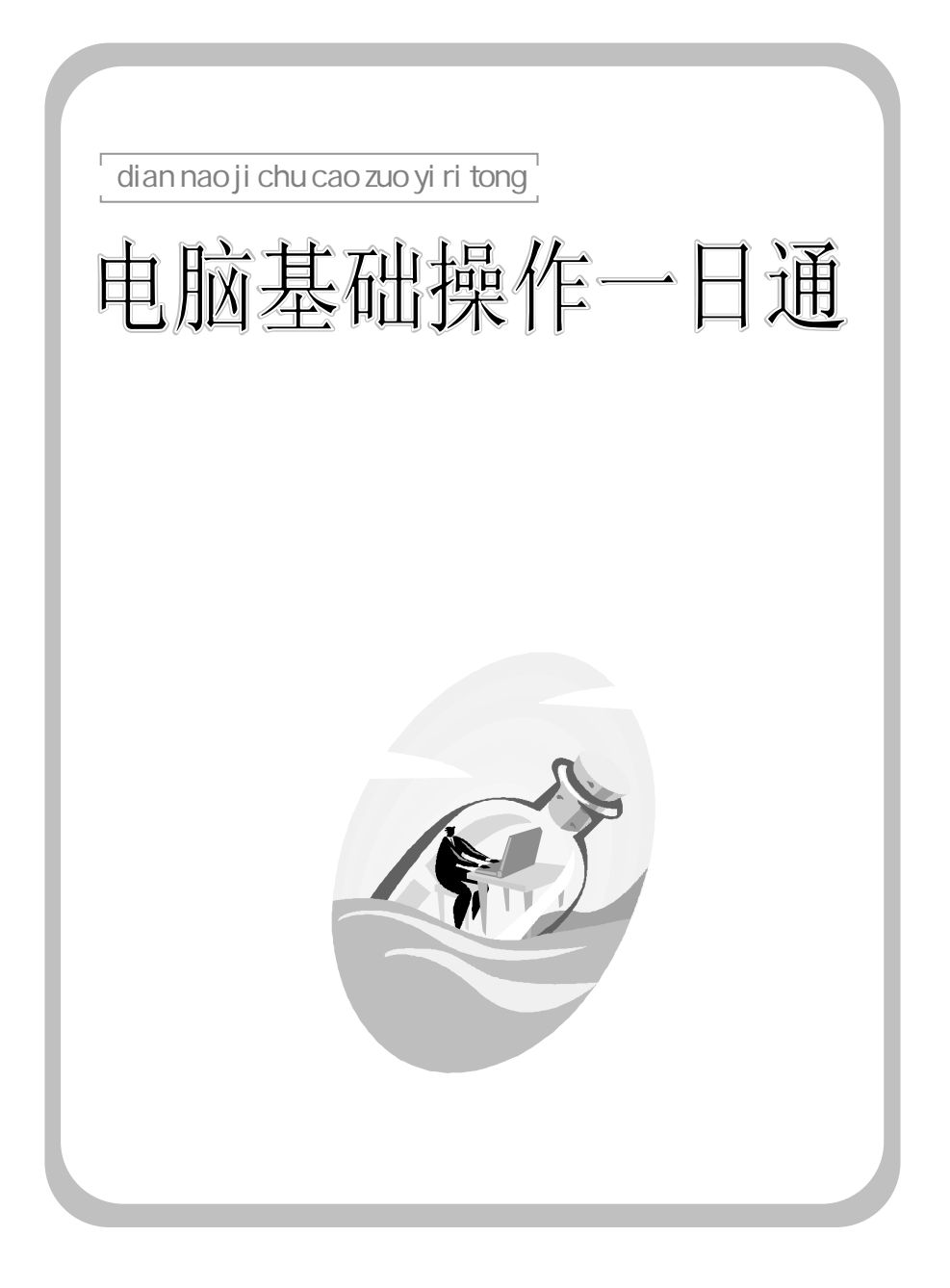

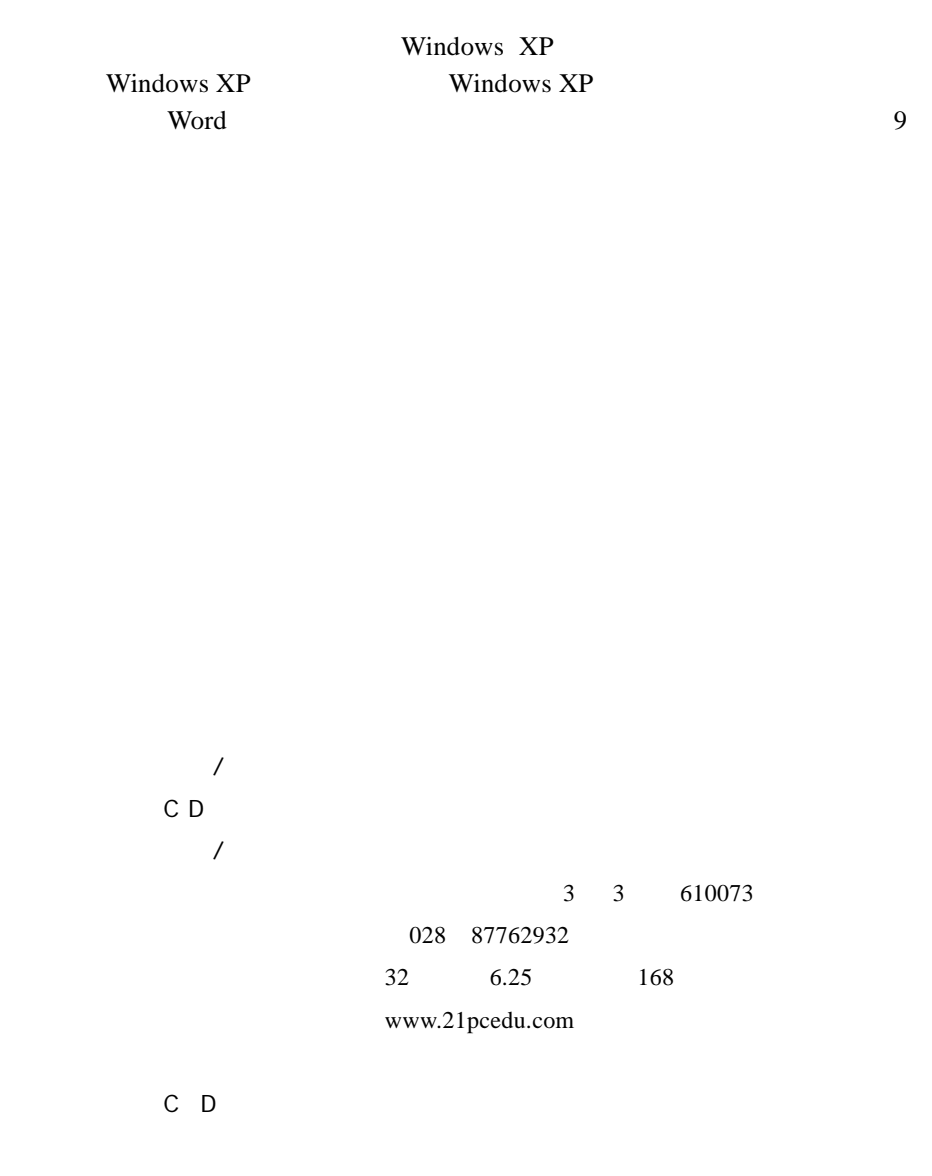

ISBN 7-900713-13-1  $12.80 \t 1$ 

PREFACE

Windows XP **Windows XP** Word Word  $\mathbf{W}$ 

 $\mu$  and  $\mu$  and  $\mu$ 

 $R$ 

 $9<sub>3</sub>$ 

Windows XP

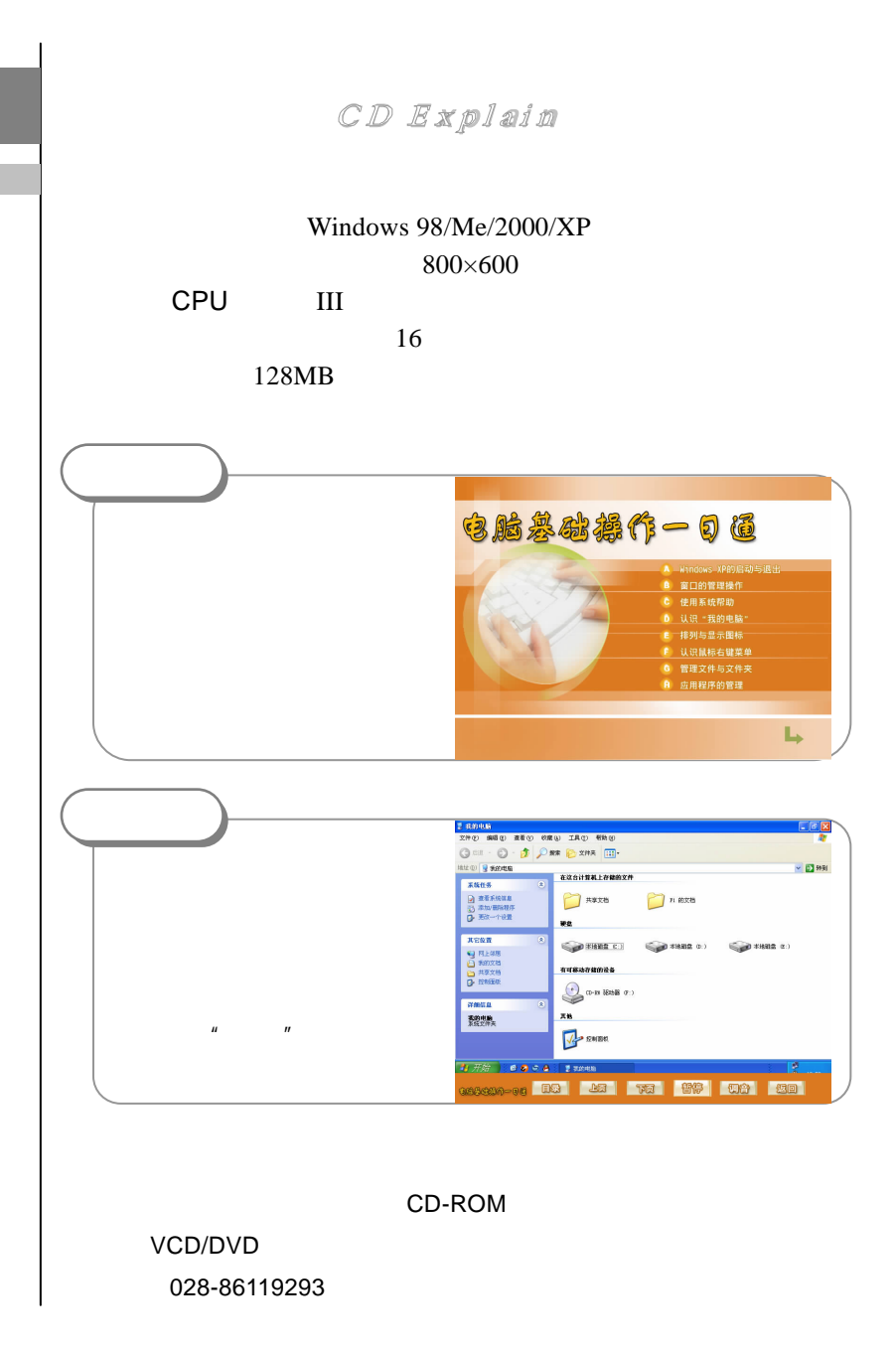

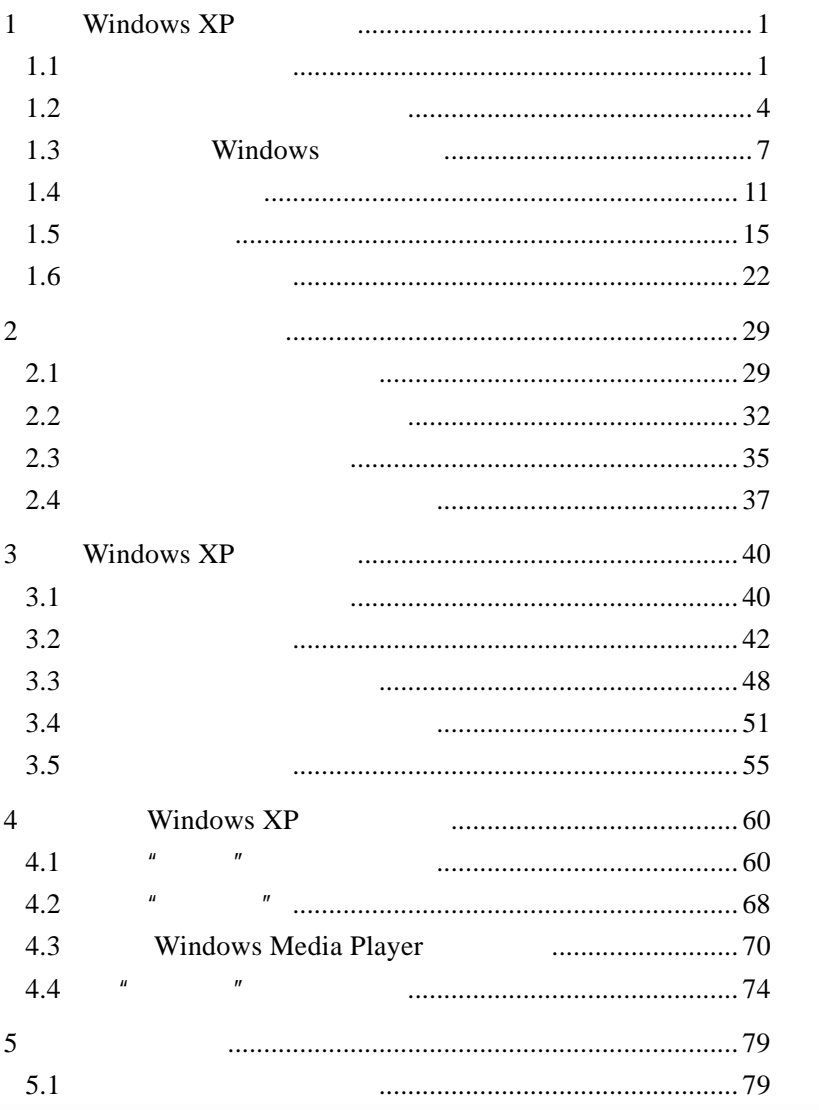

 $\boxed{\qquad \qquad \Box \qquad \qquad }$ 

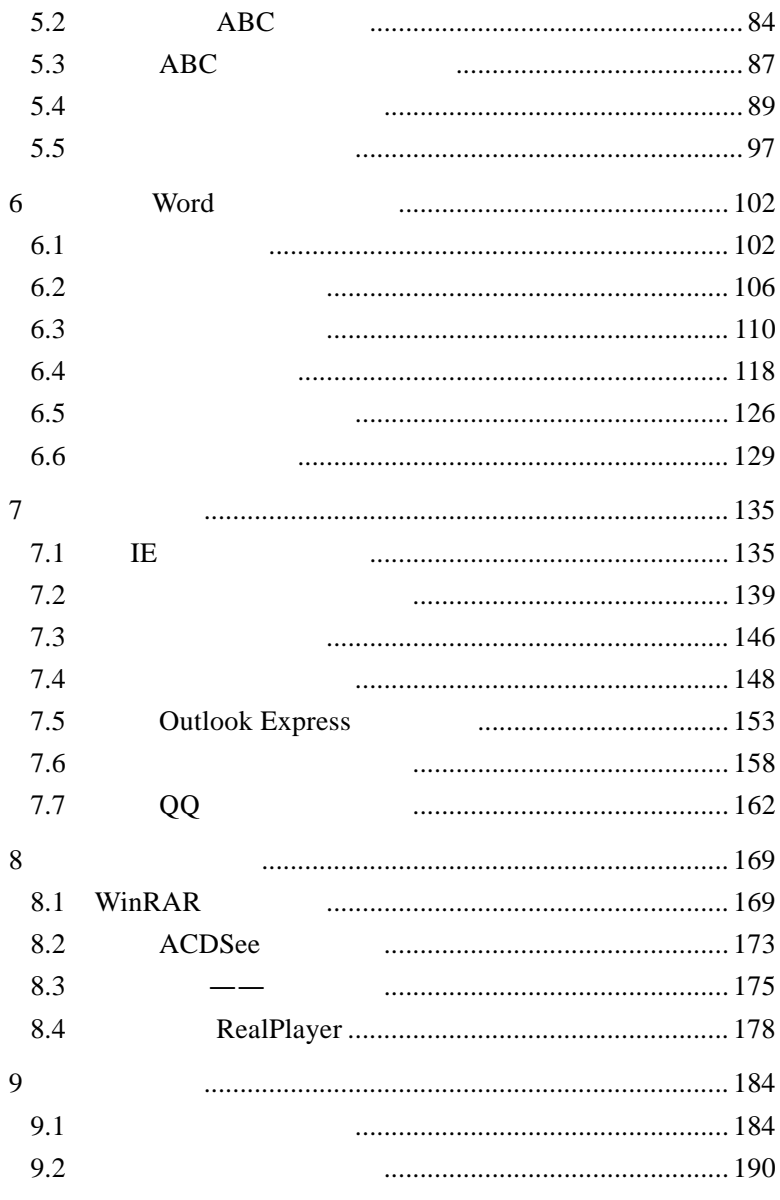

002 迪字麻字

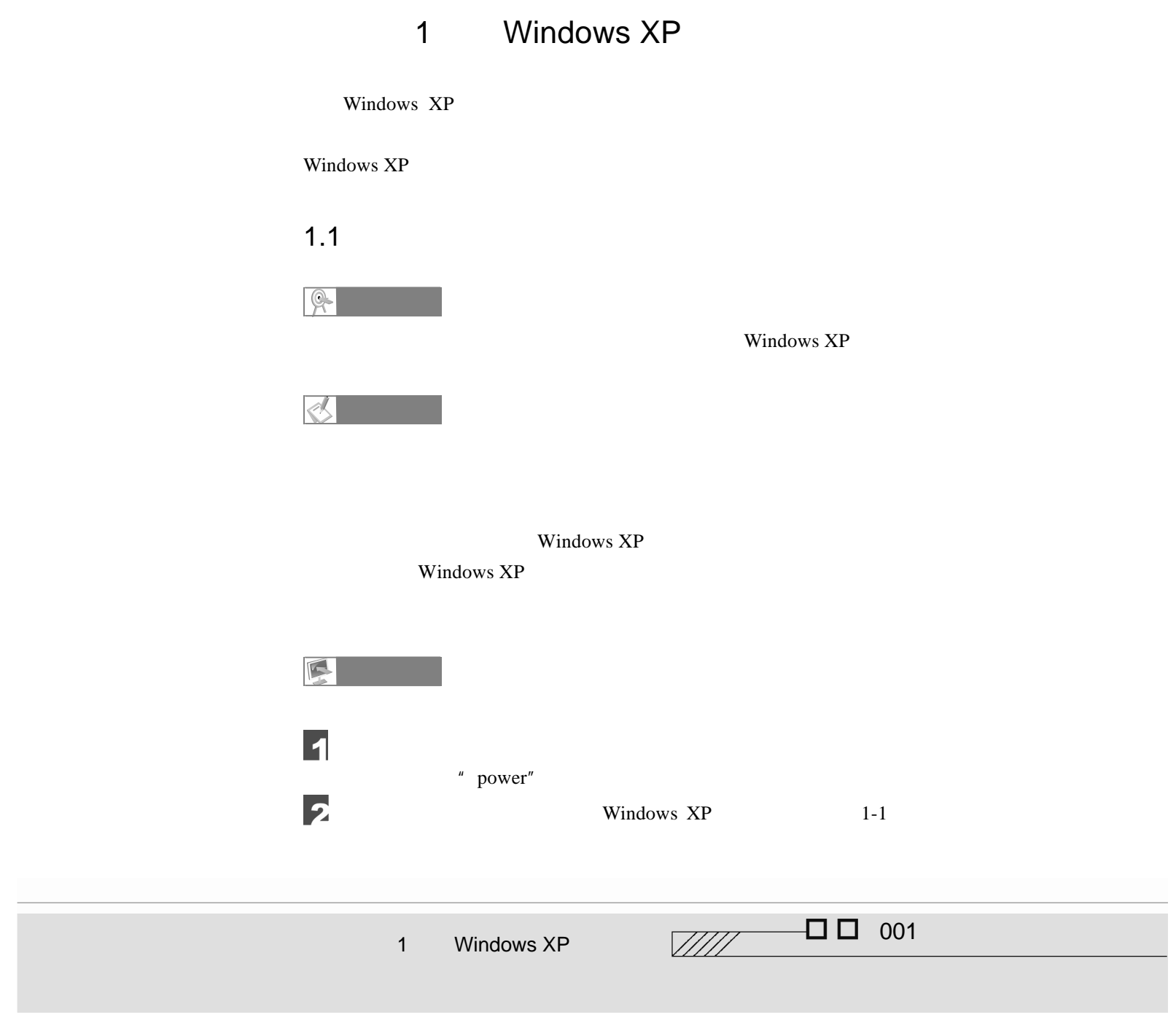

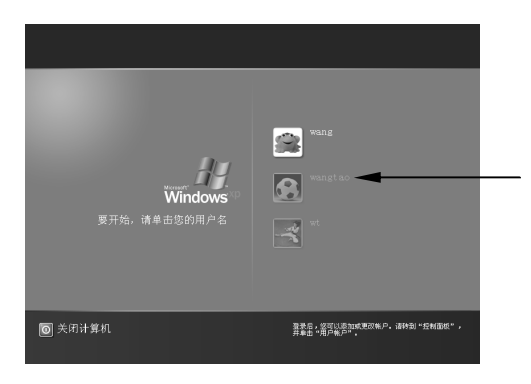

1-1 Windows XP

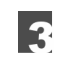

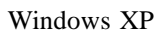

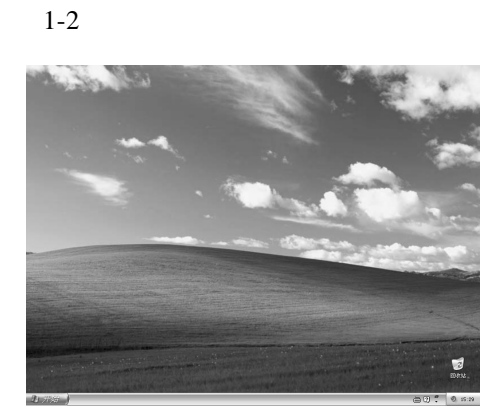

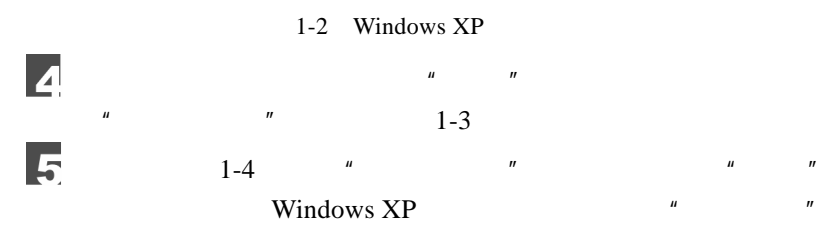

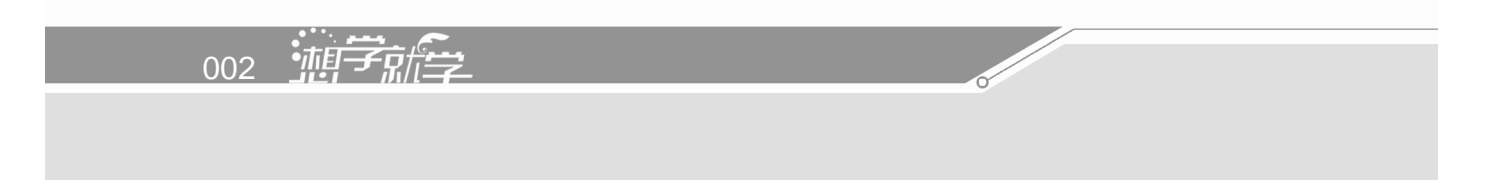

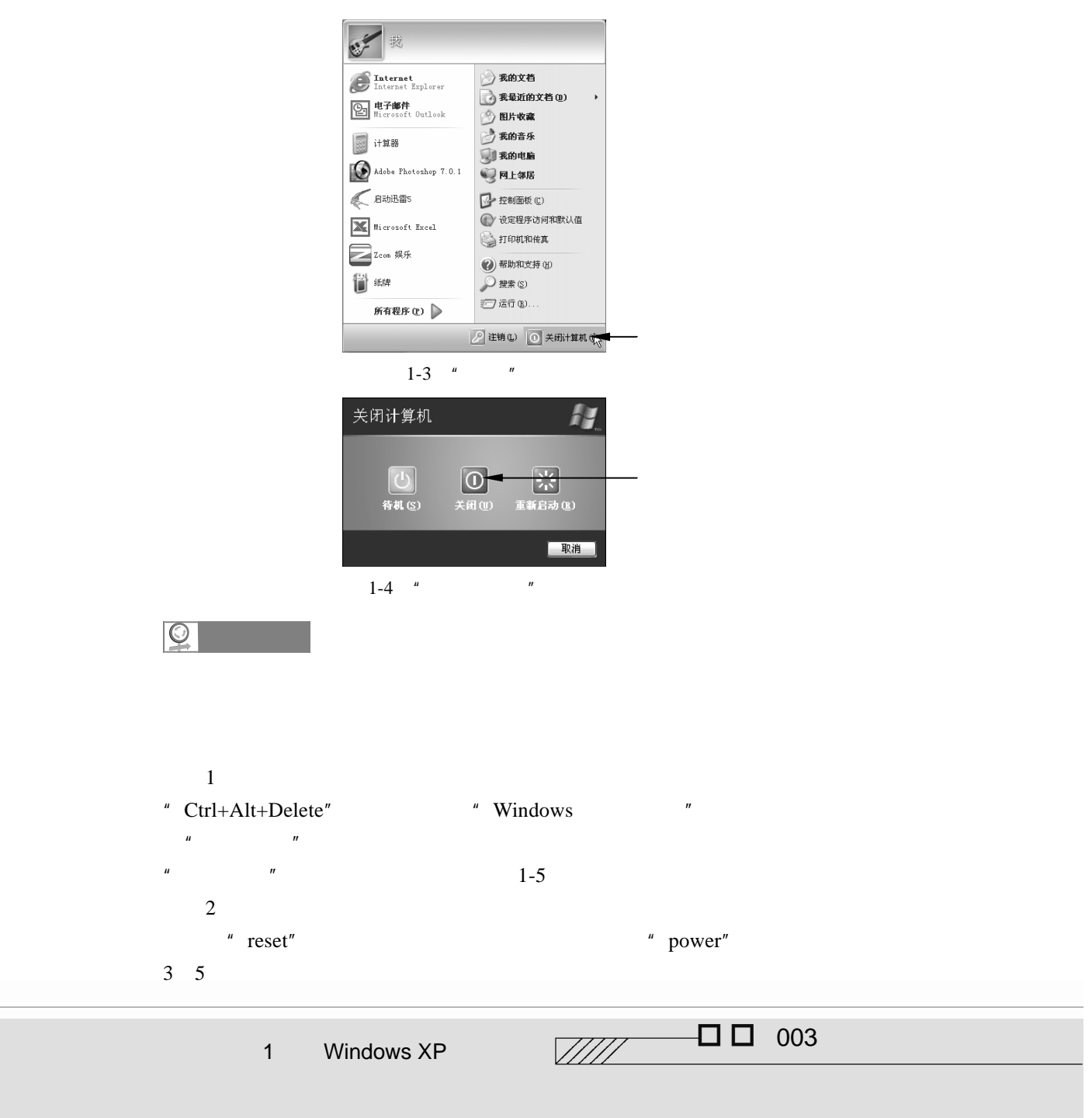

| ■ Windows 任务管理器                                                     |  |
|---------------------------------------------------------------------|--|
| 文件(E) 选项(0) 查看(V) 窗口(M) 关机(U) 帮助(H)<br>应用程序<br>讲程<br>用户<br>性能<br>联网 |  |
|                                                                     |  |
| 仟条<br>状态                                                            |  |
| 图】第1章 windows XP基本操作 - Microsof 正在运行                                |  |
| 正在运行<br>ElChapter 3 - Microsoft Word                                |  |
| 圖]目录 - Microsoft Word<br>正在运行                                       |  |
| 实用计算机基础教程<br>正在运行                                                   |  |
| HiniSearch<br>正在运行                                                  |  |
| 杂志管理器<br>正在运行                                                       |  |
| Adobe Photoshop<br>未响应                                              |  |
| 正在运行<br>1结束程序 - Adobe Photoshop→                                    |  |
| 结束程序 - Adobe Photoshop<br>正在运行                                      |  |
| "结束程序 - Adobe Photoshop<br>正在运行                                     |  |
| 未响应<br><b>Co</b> Adobe Photoshop                                    |  |
|                                                                     |  |
| $\left\langle \cdot \right\rangle$<br>Ш                             |  |
|                                                                     |  |
| 切换至(S)<br>结束任务(E)                                                   |  |
| CPU 使用: 96%<br>讲程数: 36<br>提交更改: 369104K / 633468.                   |  |

1-5  $"$  Windows  $"$ 

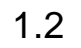

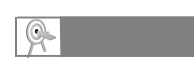

 $\frac{1}{\sqrt{2}}$ 

Windows XP

Windows XP

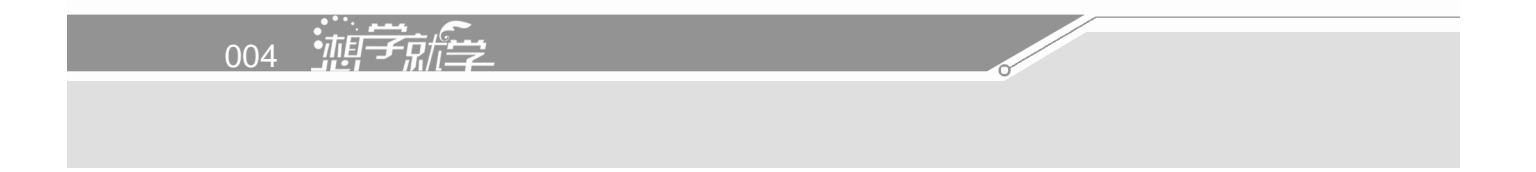

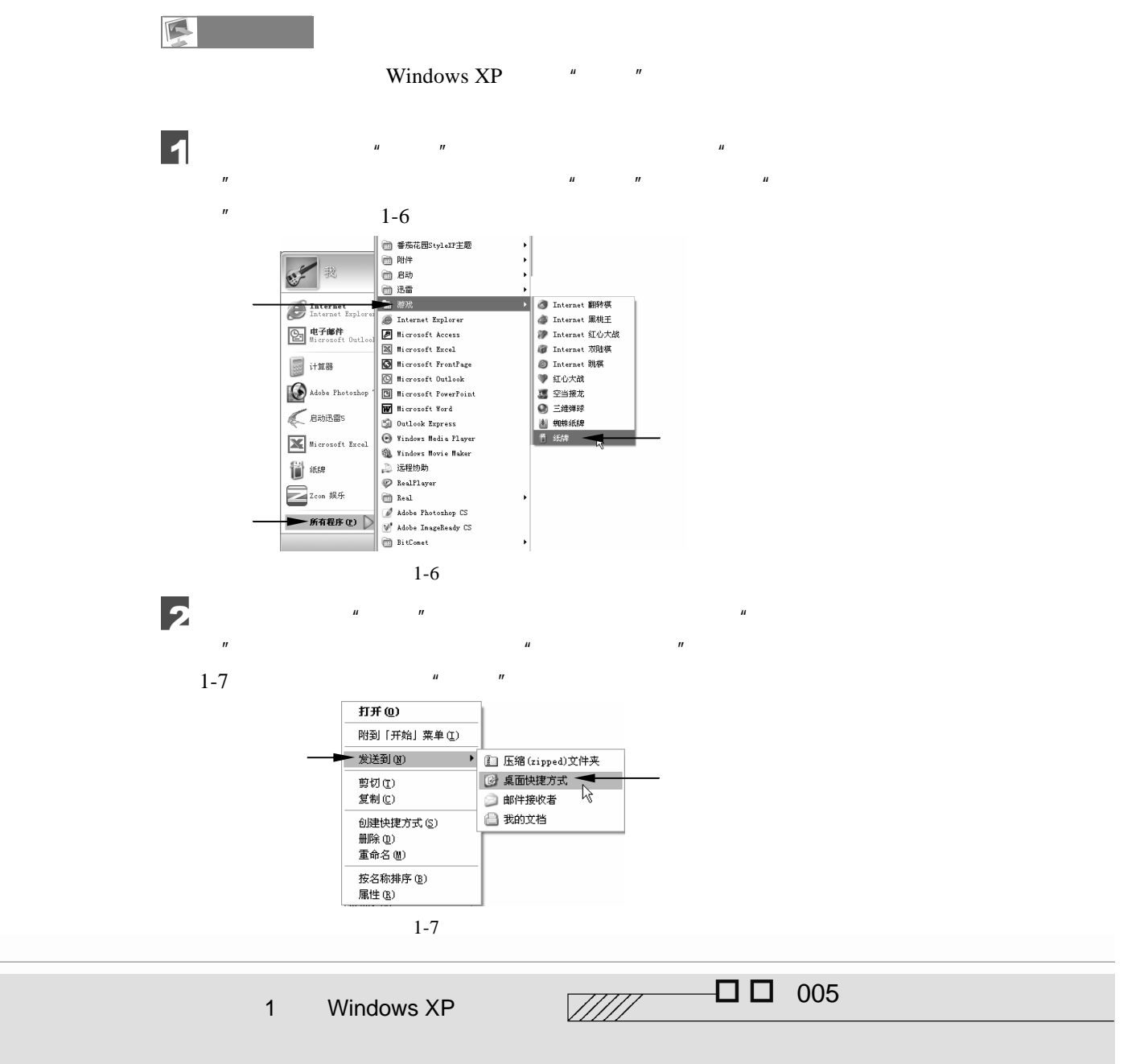

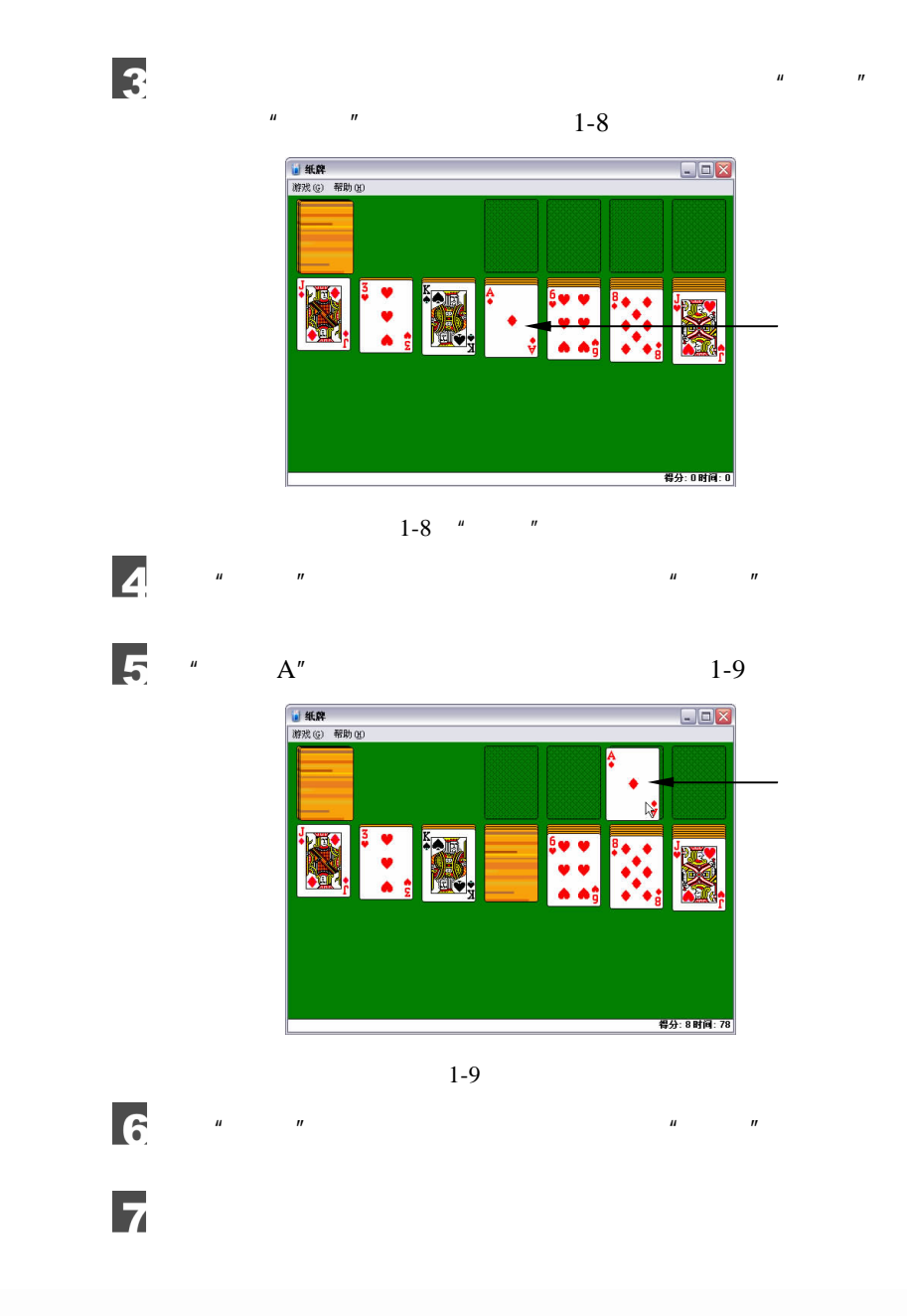

006 迪辛麻仁

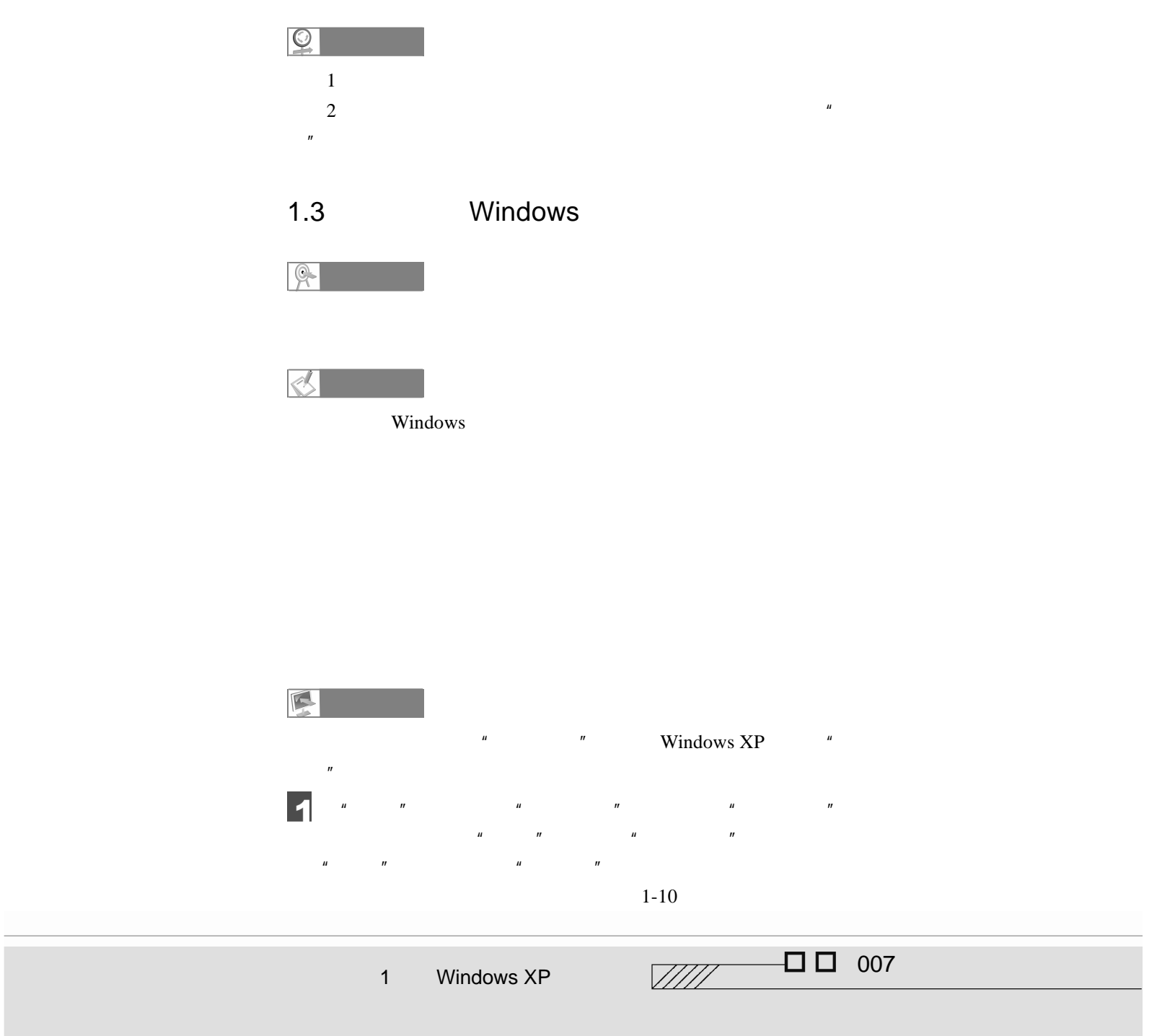

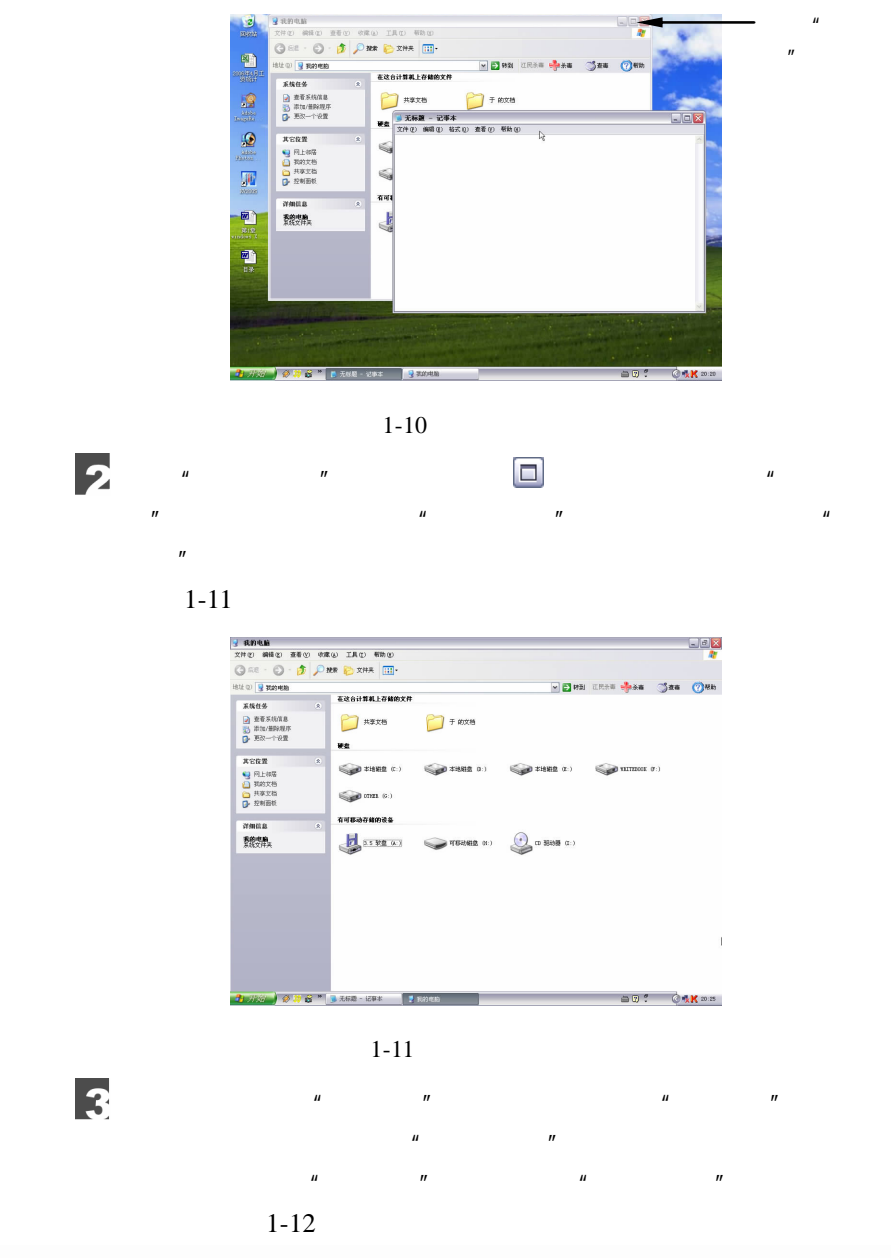

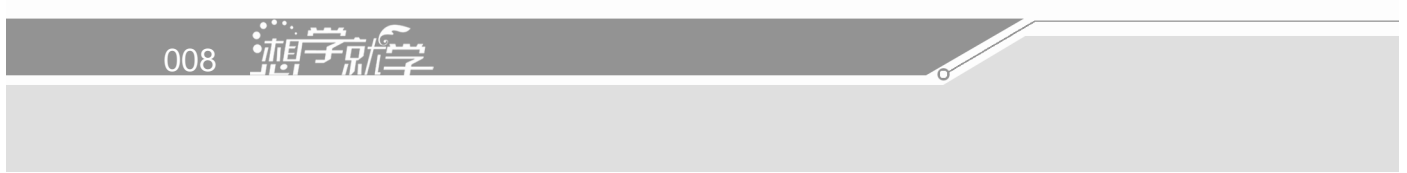

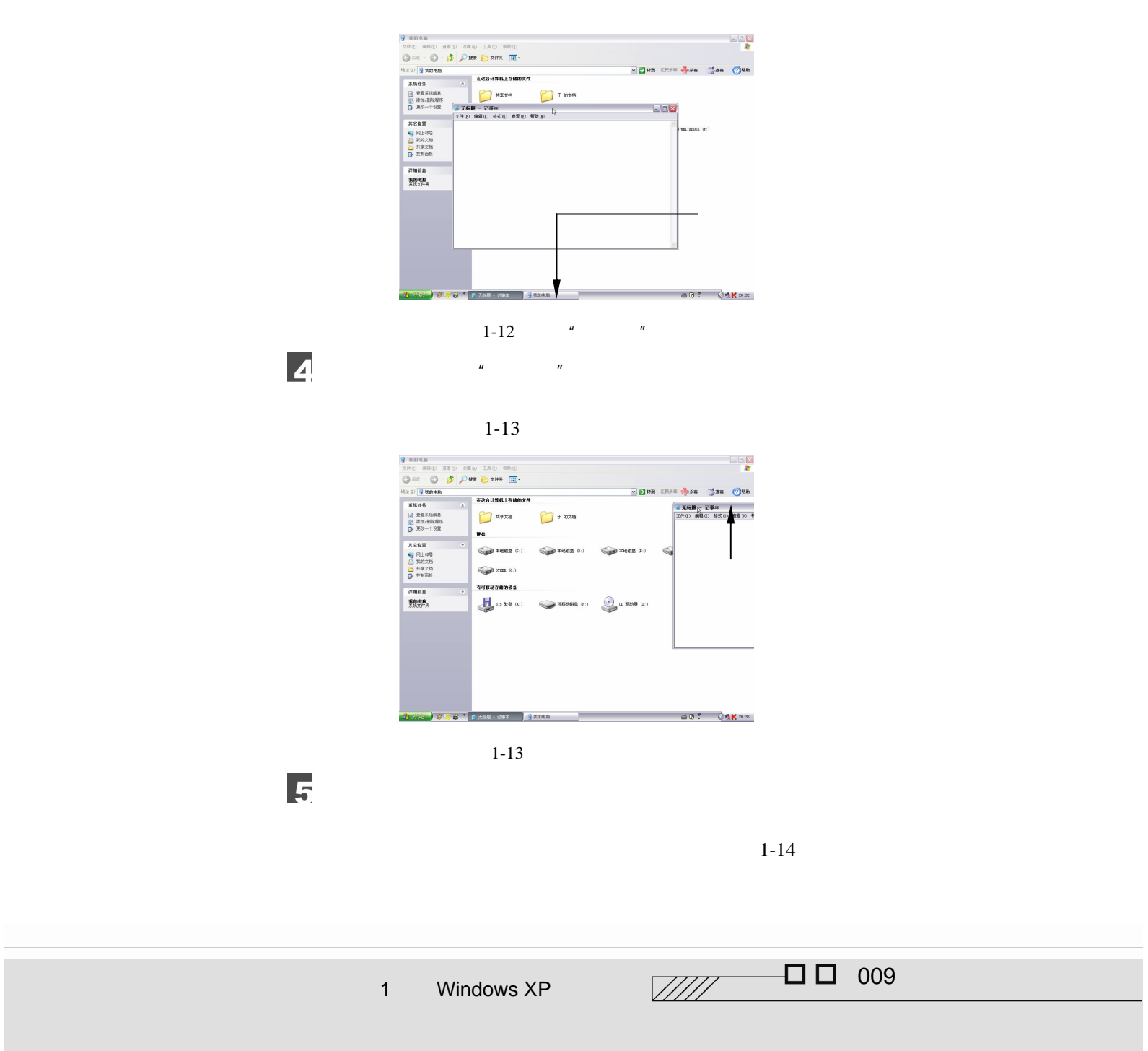

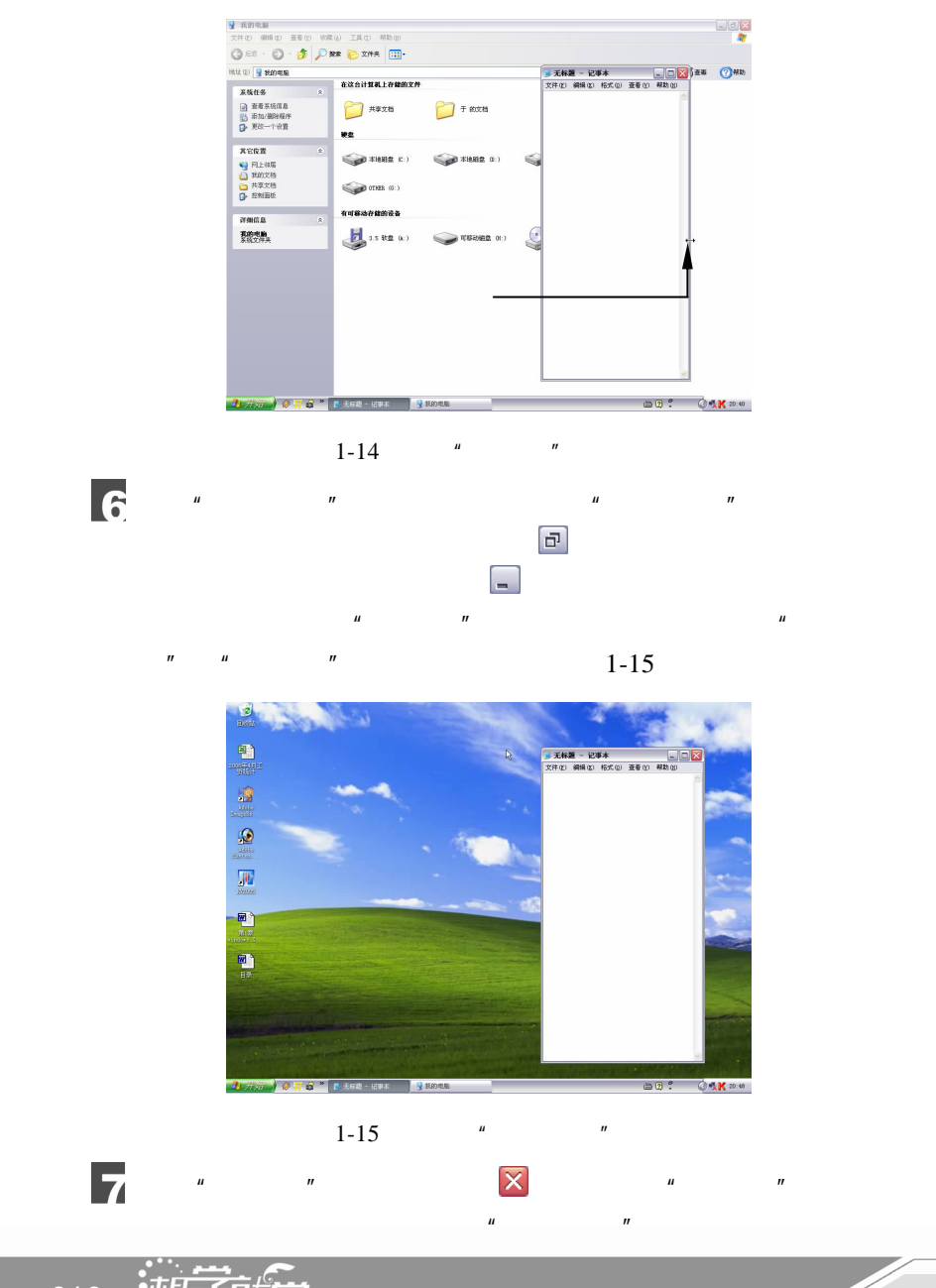

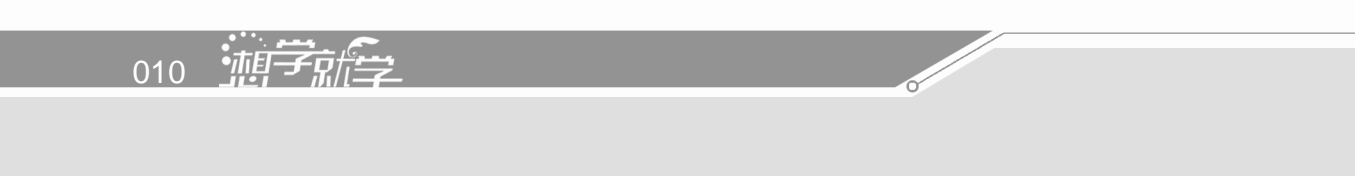

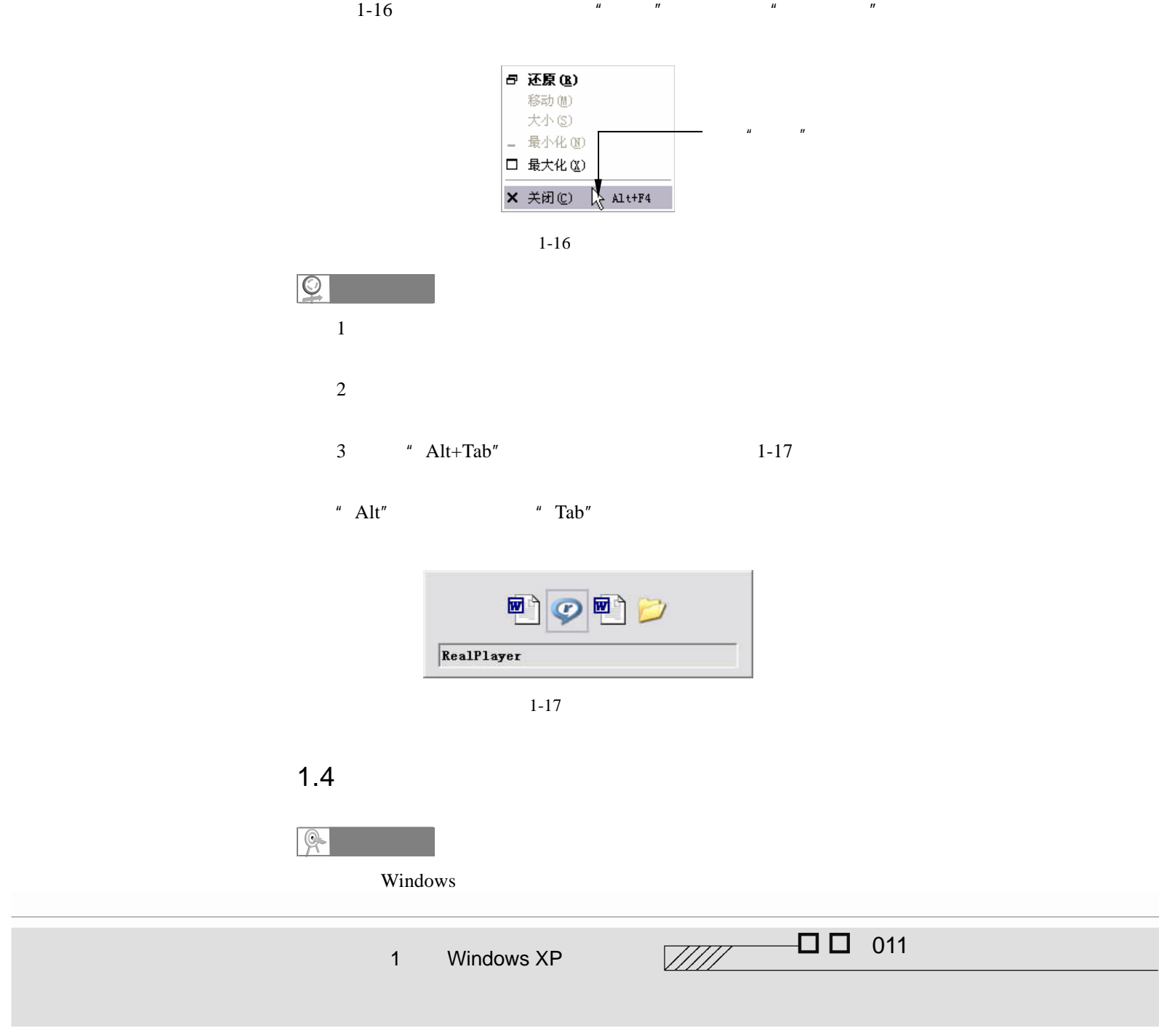

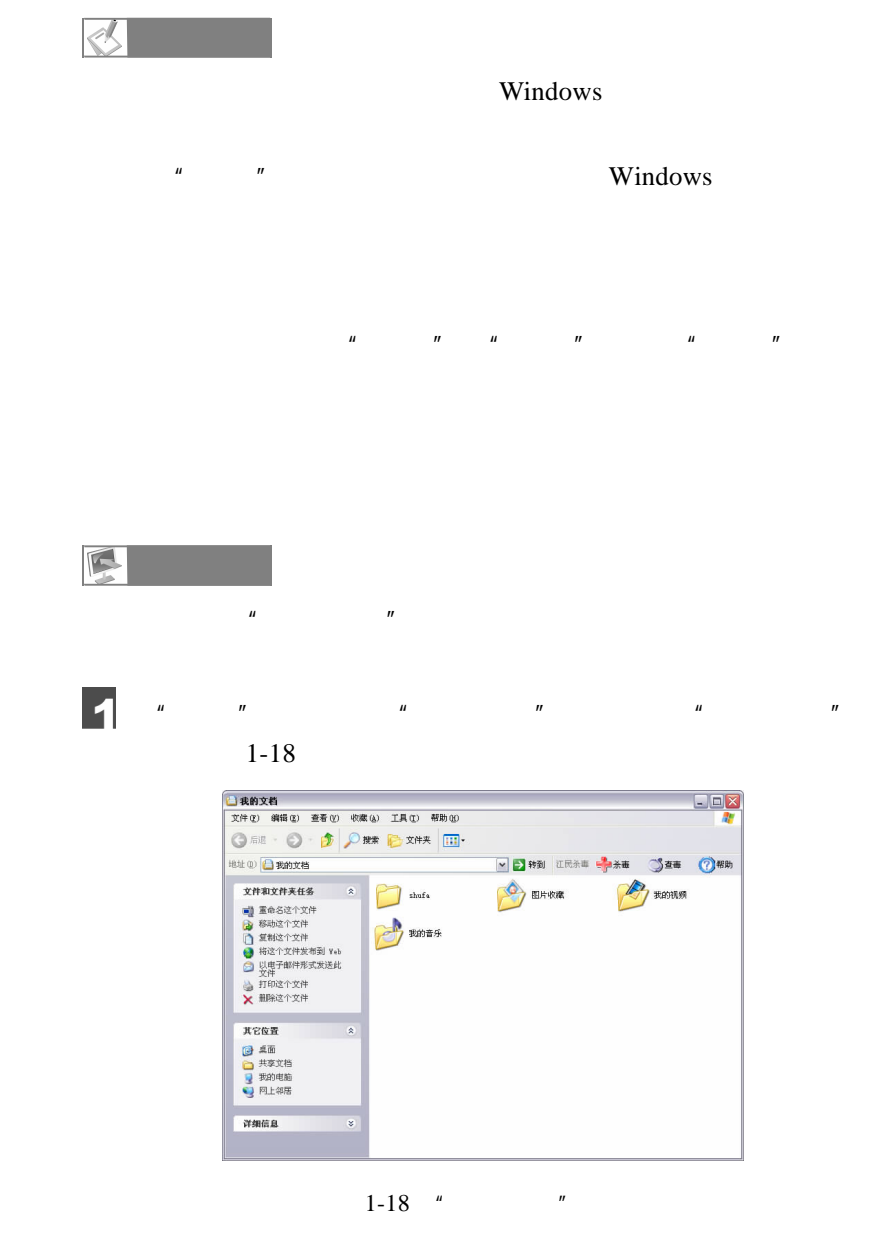

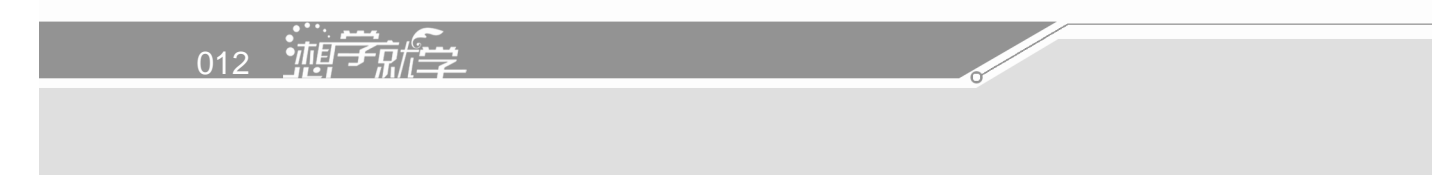

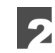

 $\mu$  and  $\mu$  and  $\mu$  and  $\mu$  and  $\mu$  and  $\mu$  and  $\mu$  and  $\mu$  and  $\mu$  and  $\mu$  and  $\mu$  and  $\mu$  and  $\mu$  and  $\mu$  and  $\mu$  and  $\mu$  and  $\mu$  and  $\mu$  and  $\mu$  and  $\mu$  and  $\mu$  and  $\mu$  and  $\mu$  and  $\mu$  and  $\mu$   $1-19$ 

 $\mu$  and  $\mu$ 

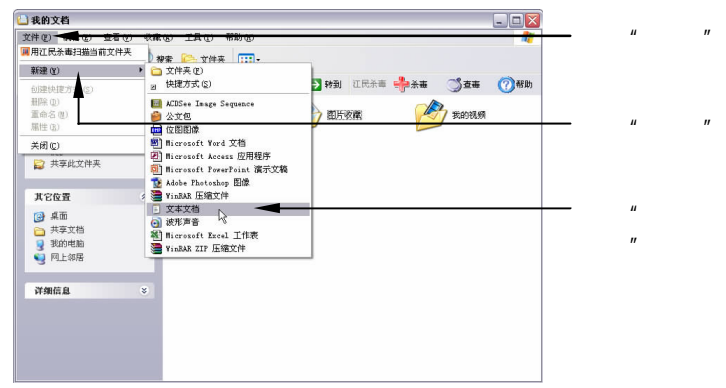

 $1-19$ 

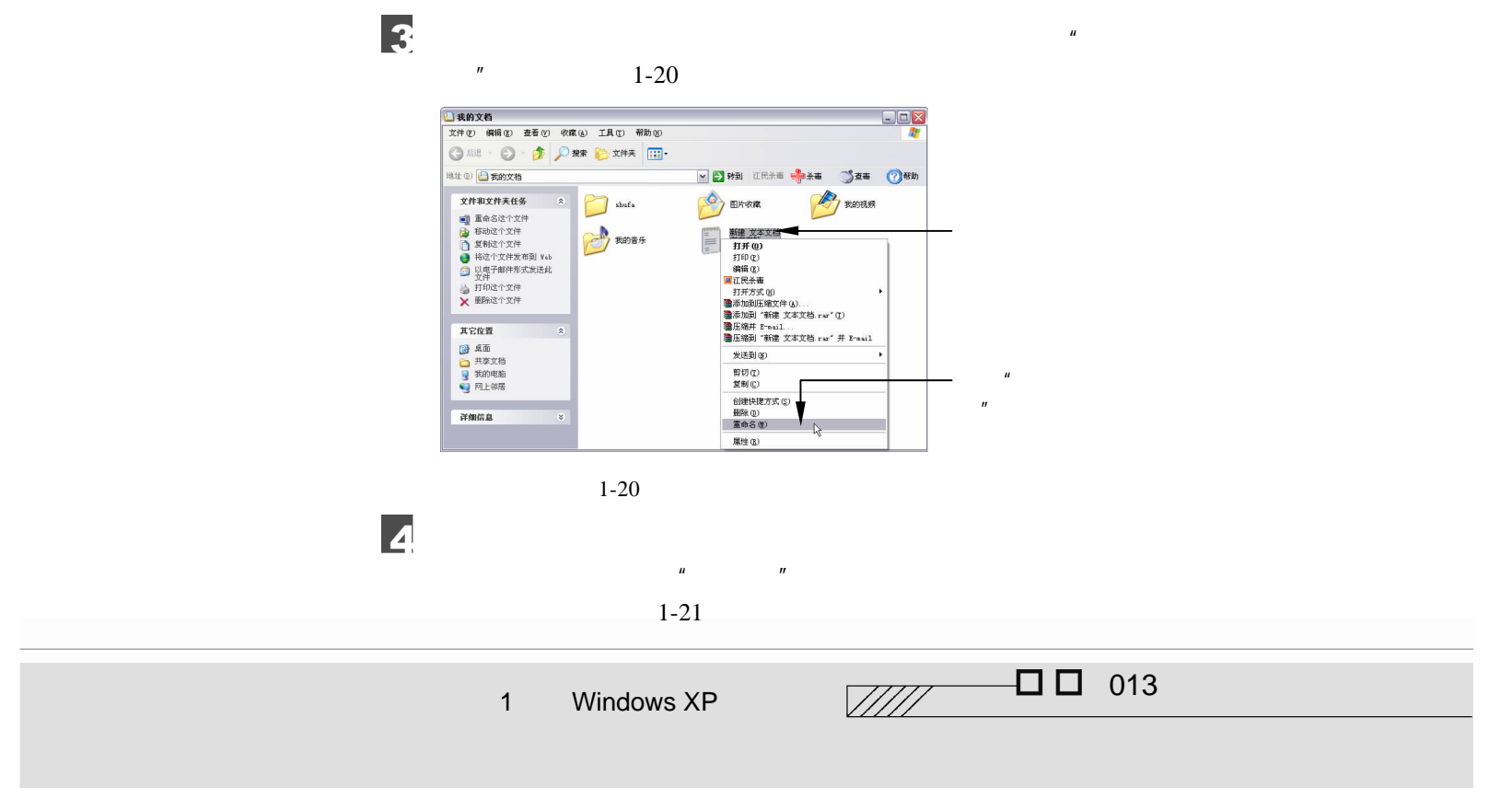

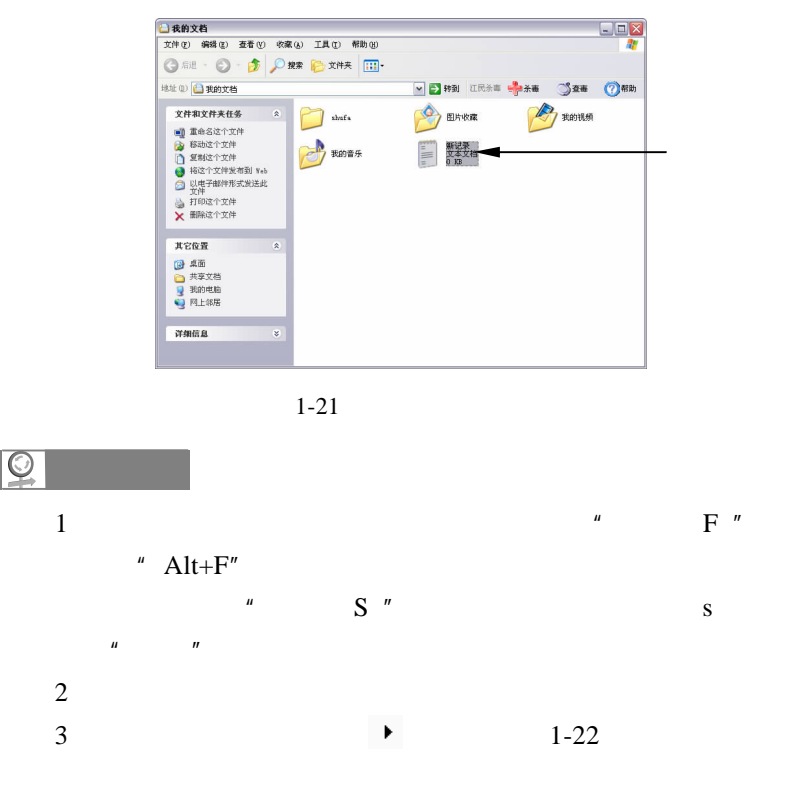

 $Q$ 

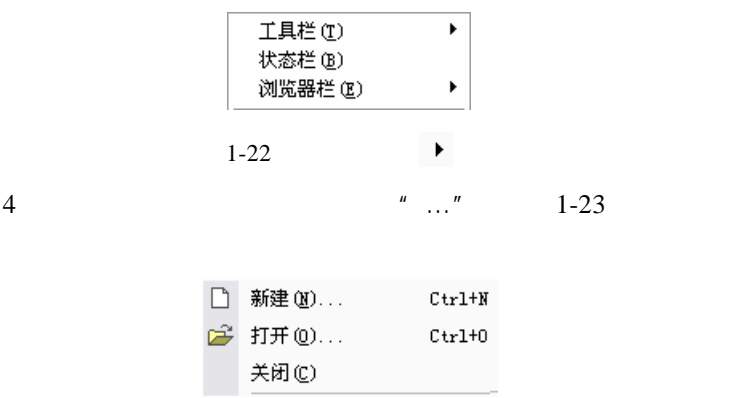

1-23  $" ..."$ 1014 迪子就学 S

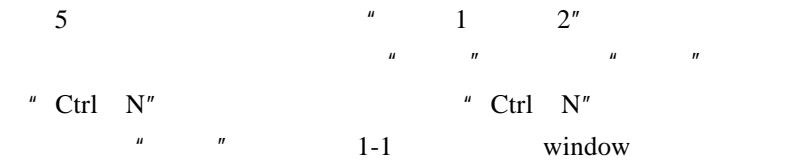

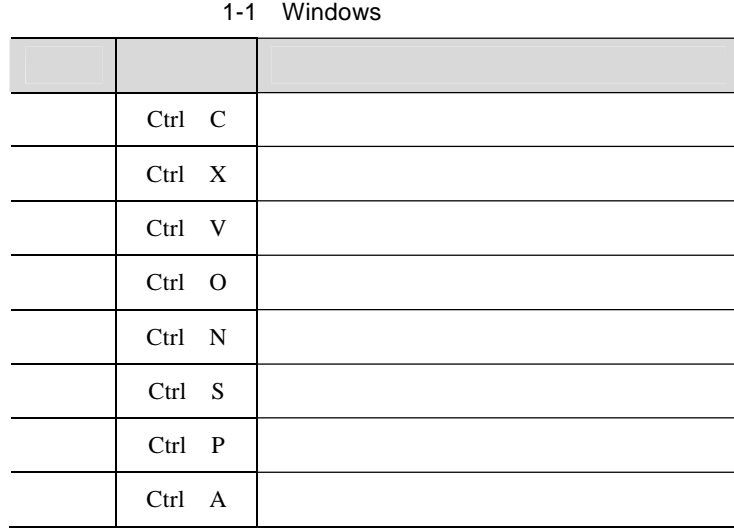

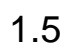

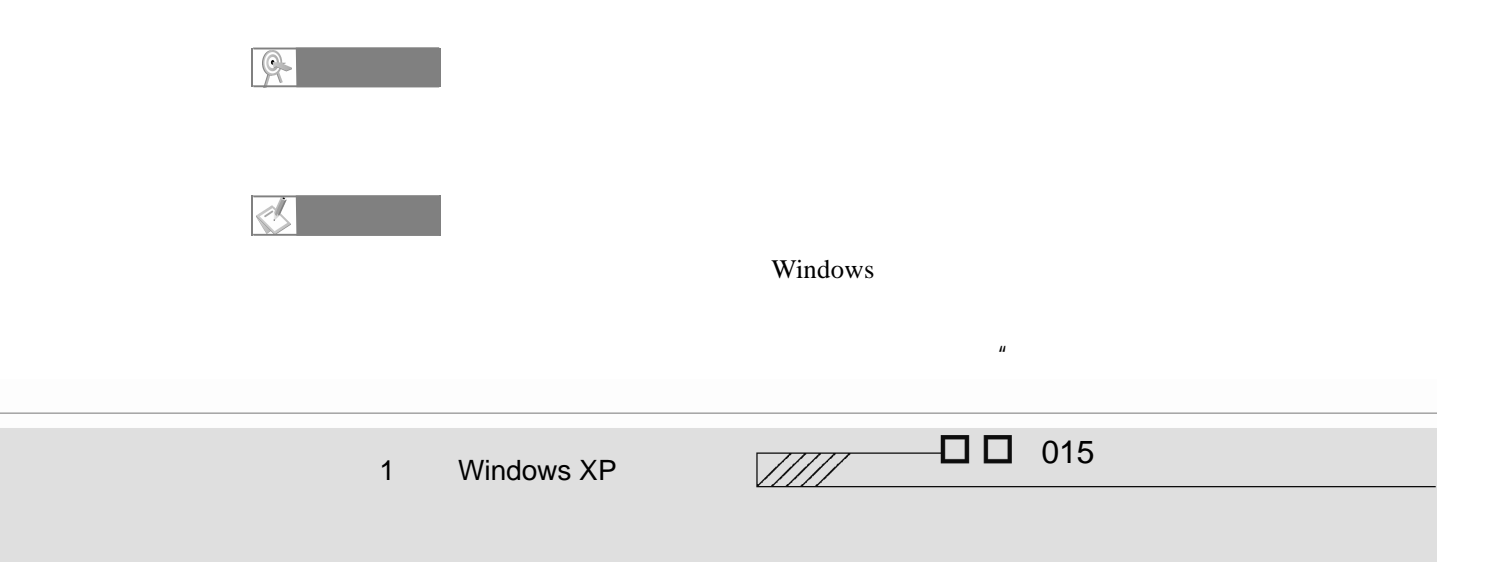

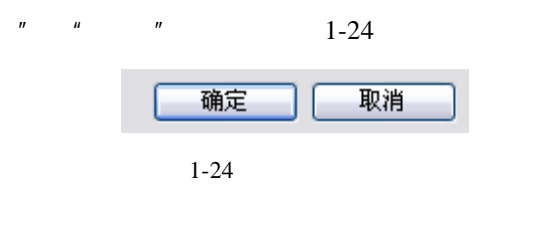

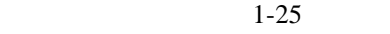

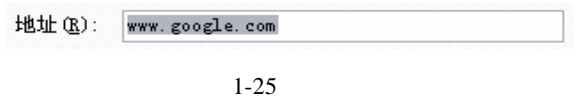

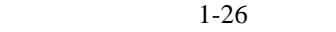

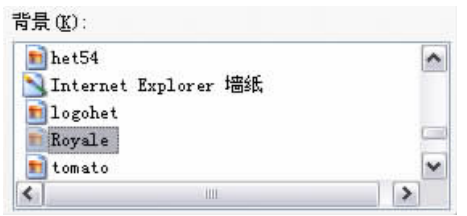

 $1-26$ 

 $1-27$ 

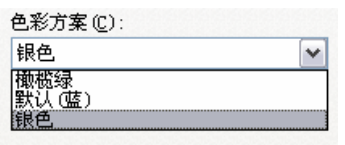

 $1 - 27$ 

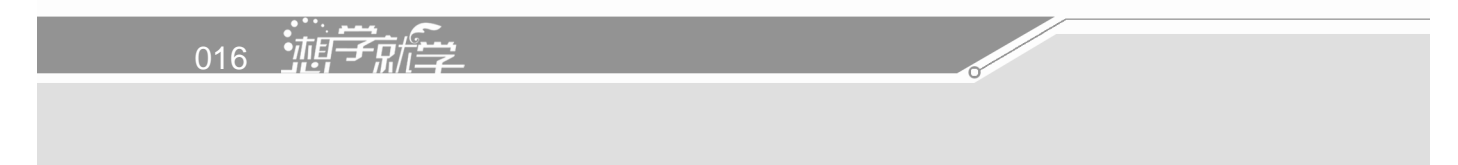

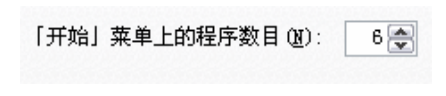

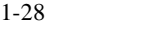

 $1-29$ 

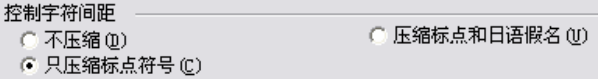

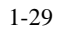

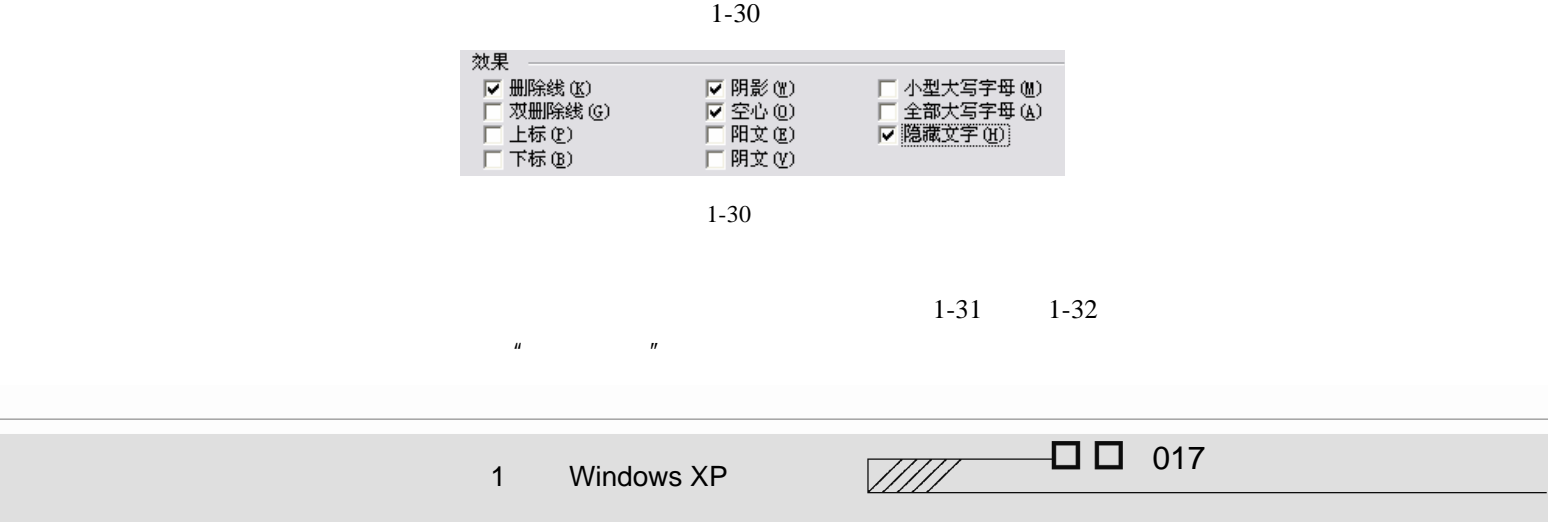

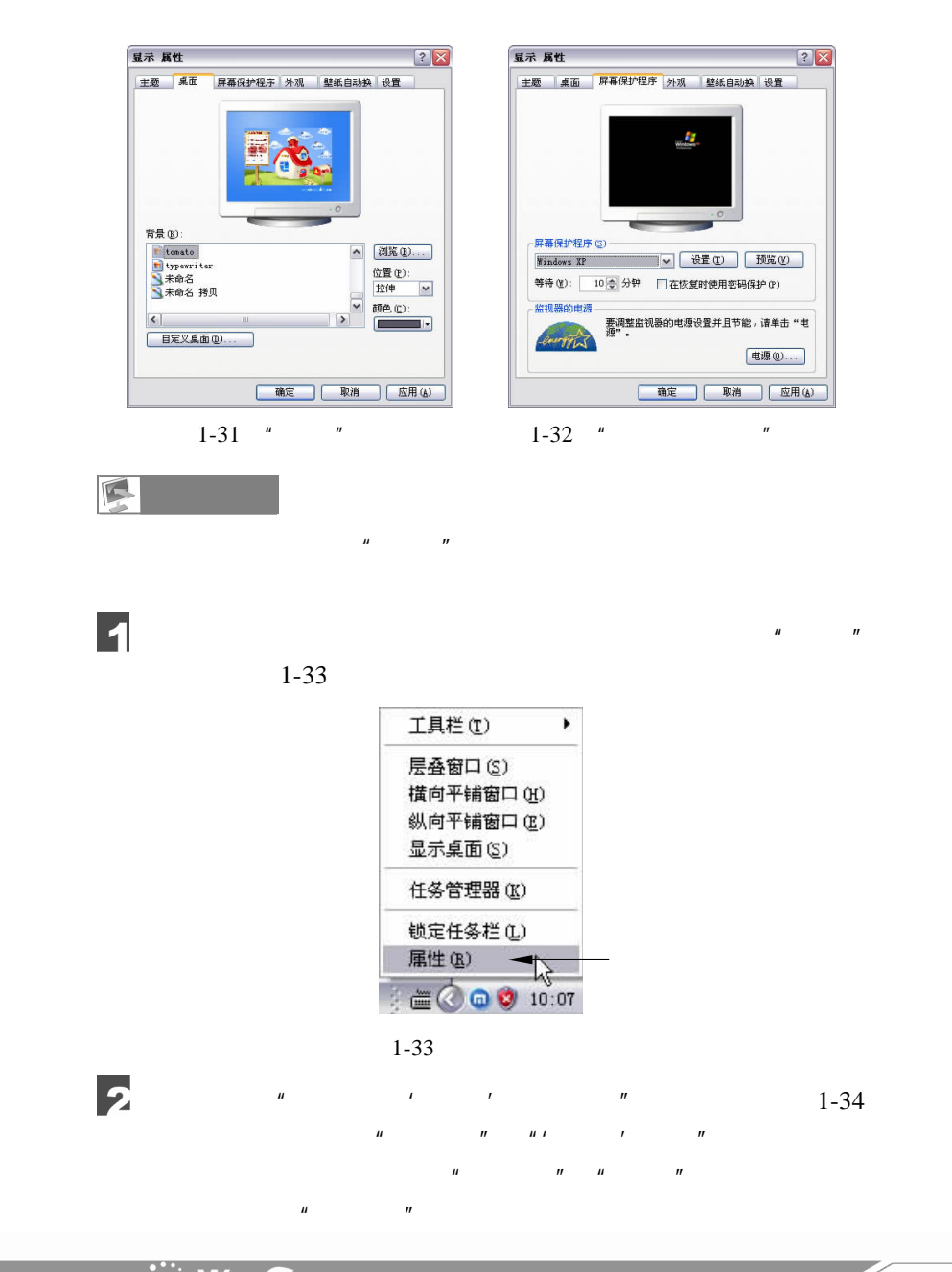

018 轴索

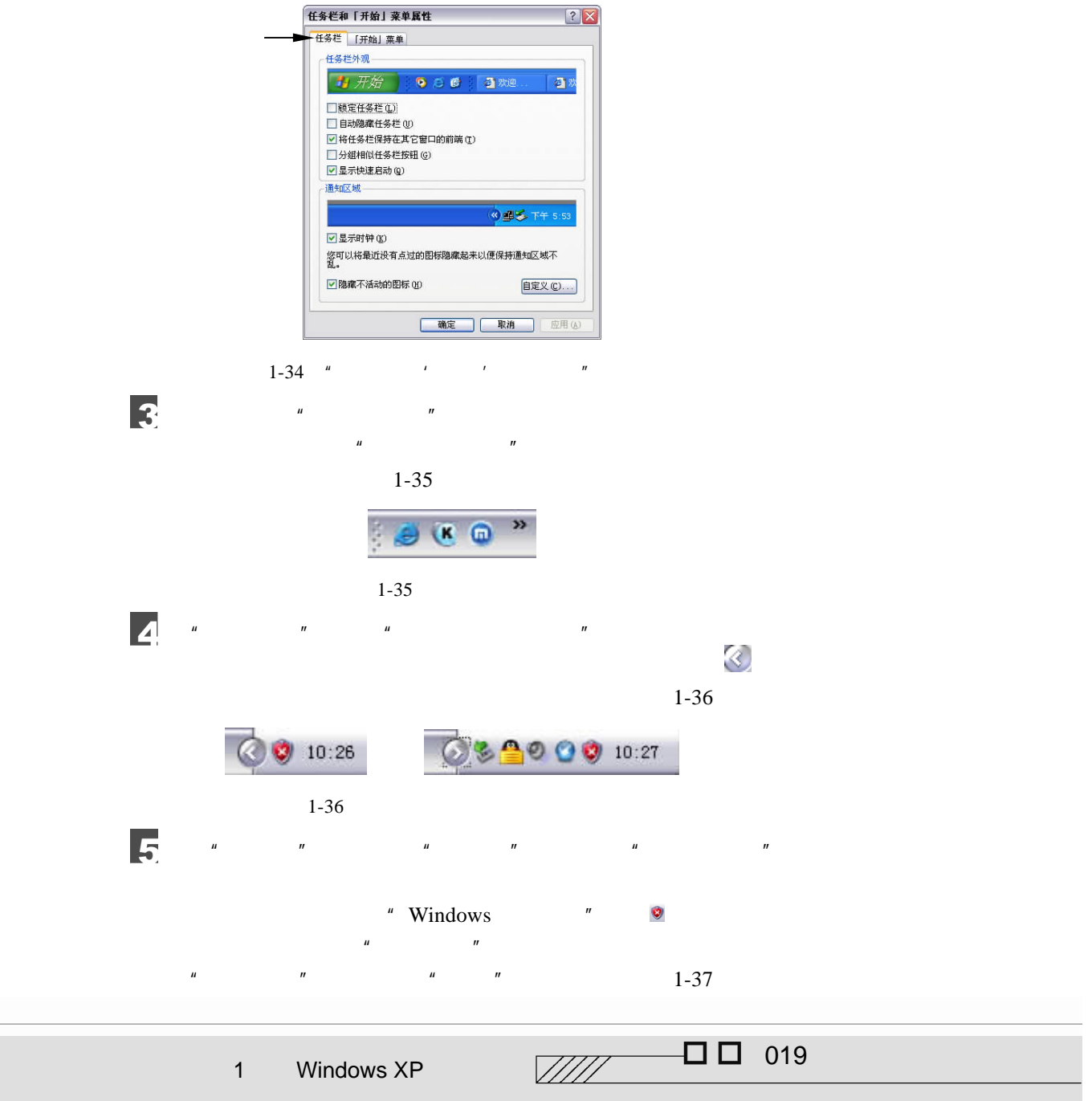

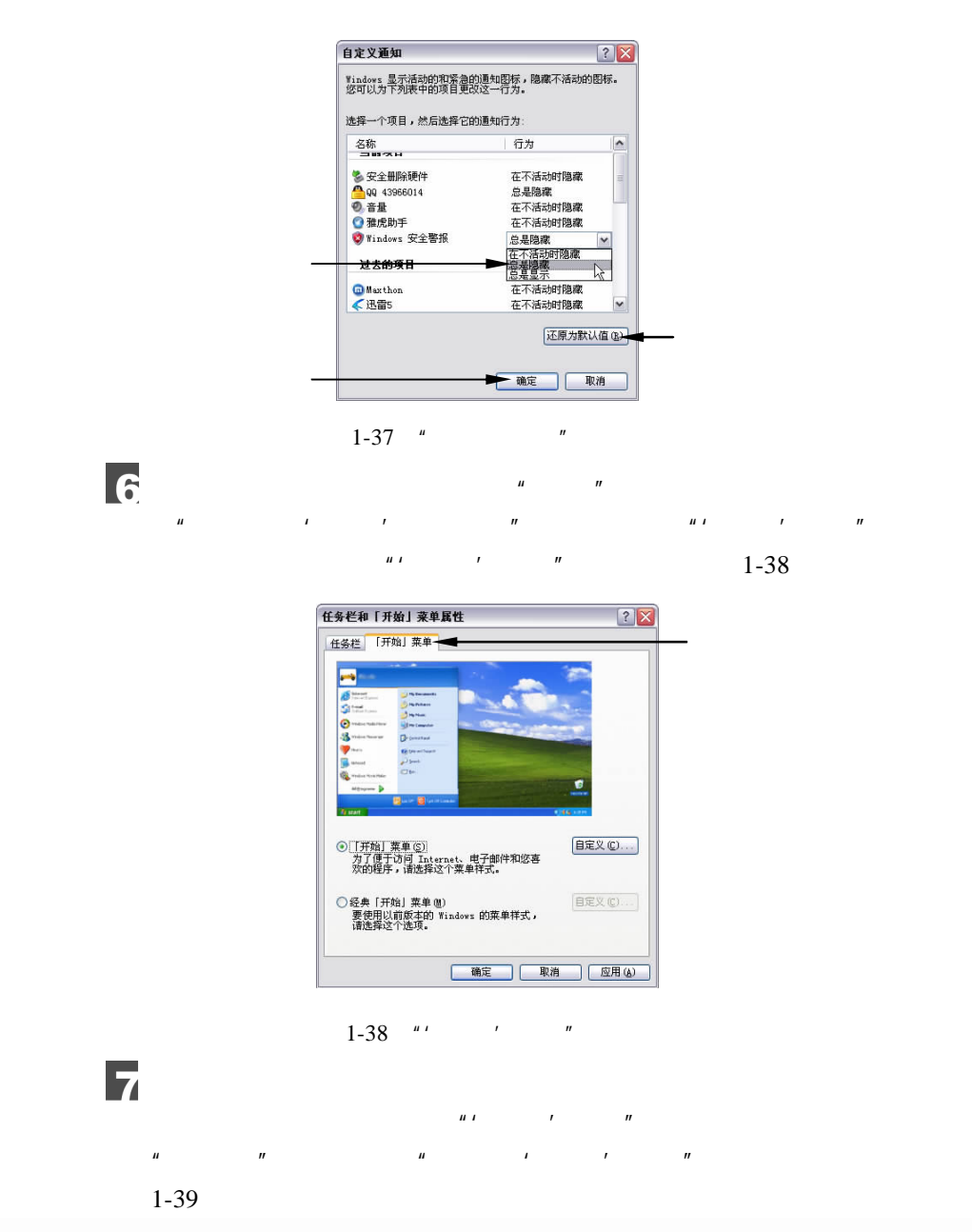

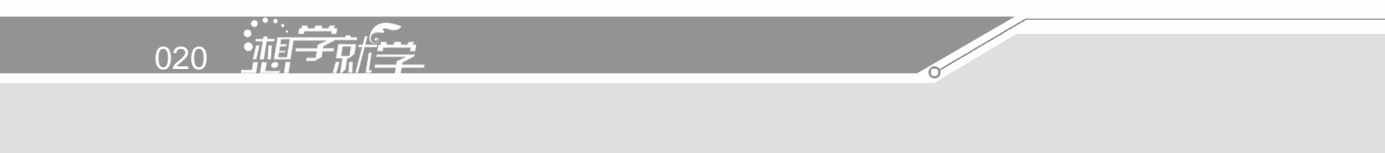

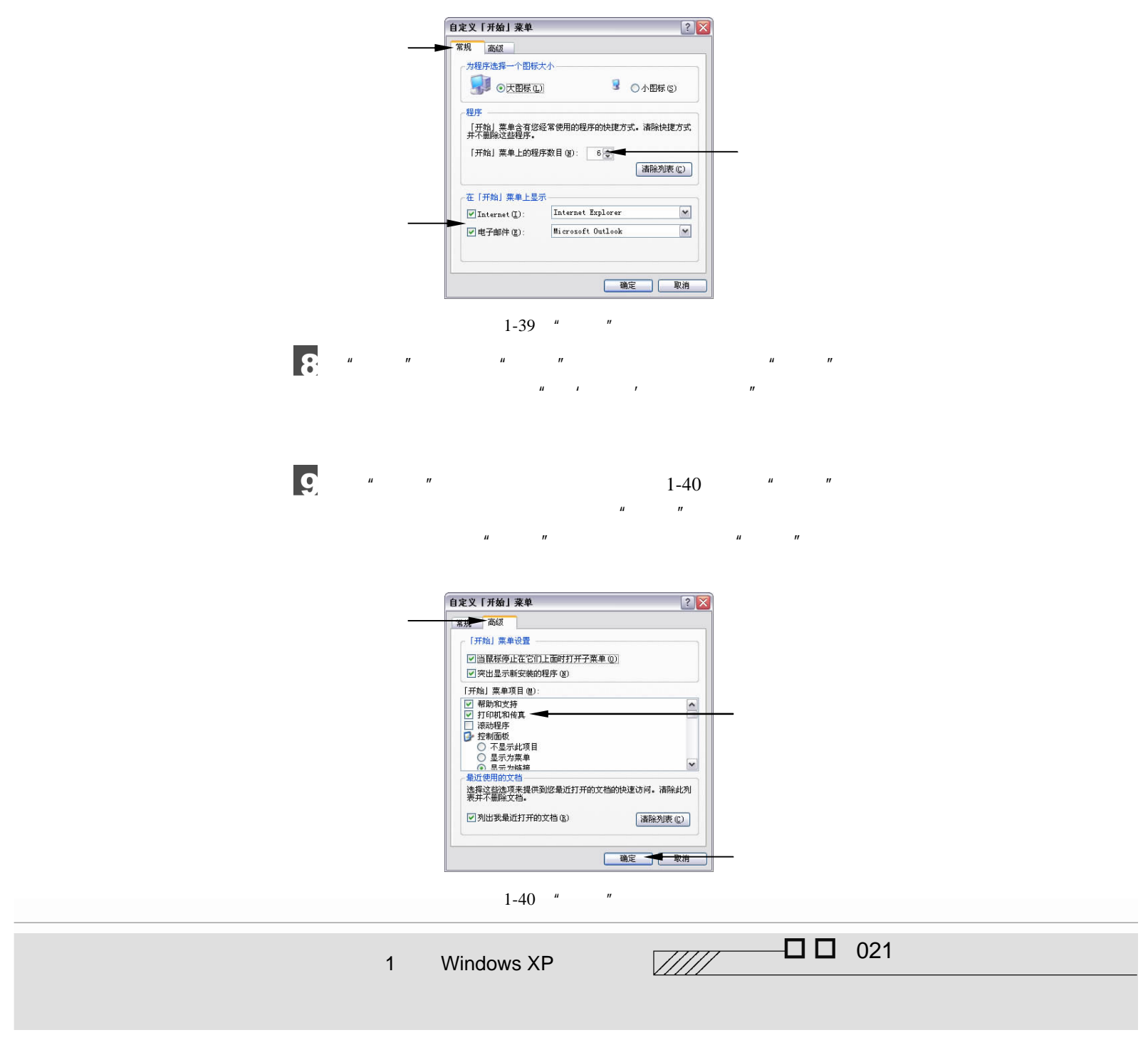

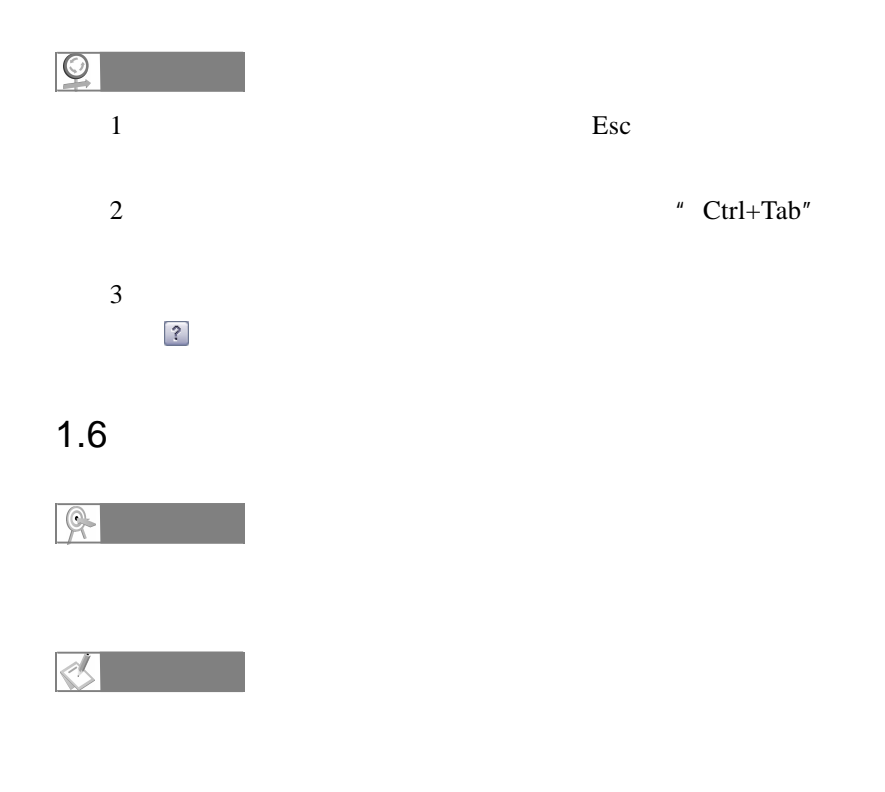

Windows XP

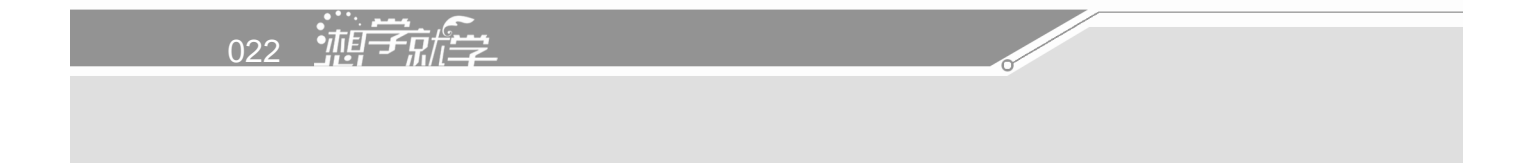

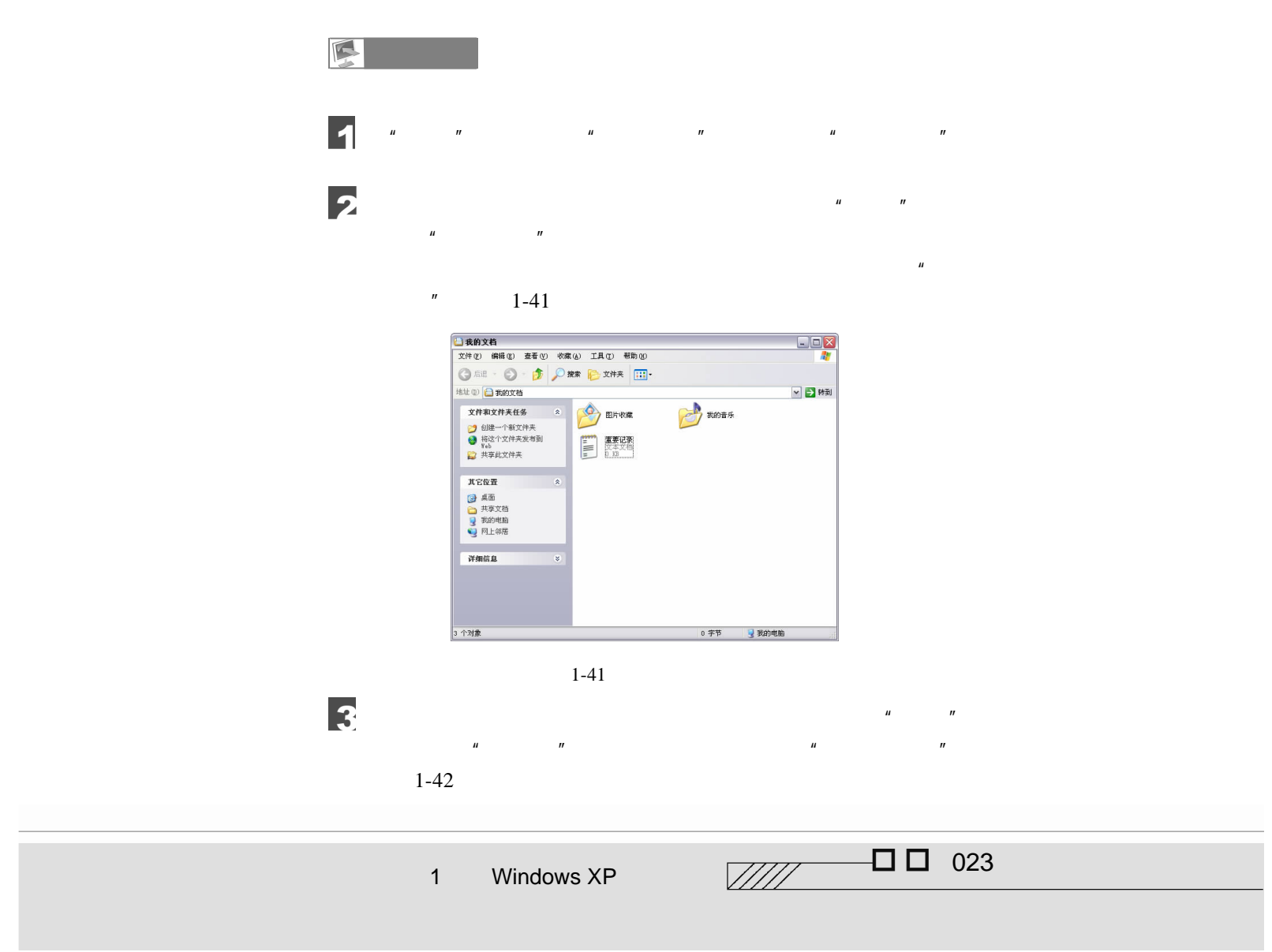

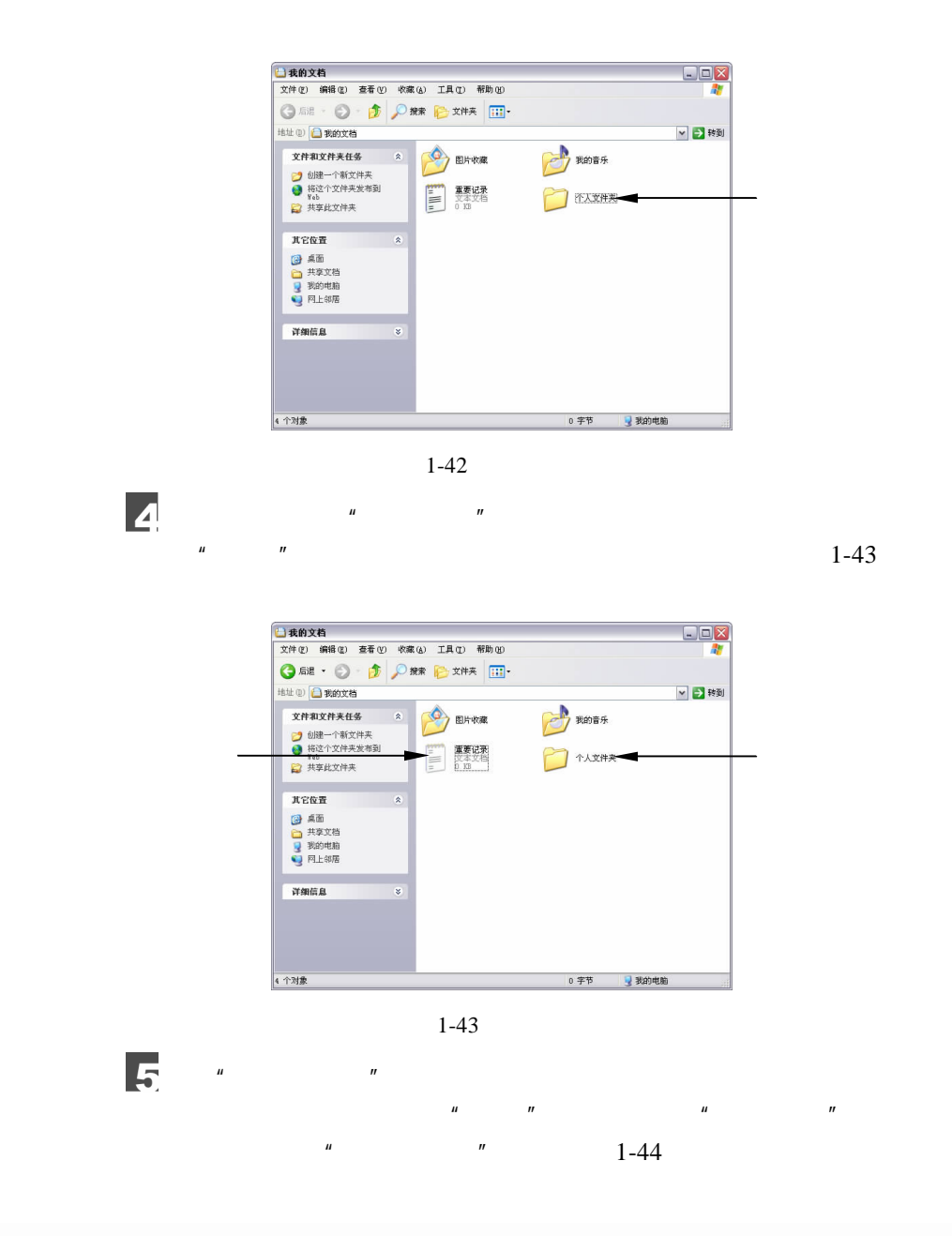

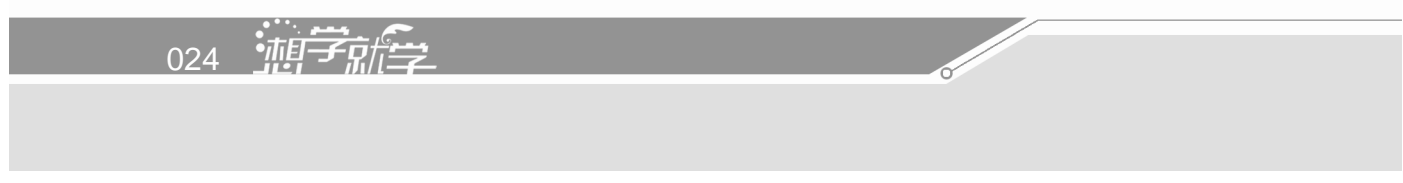

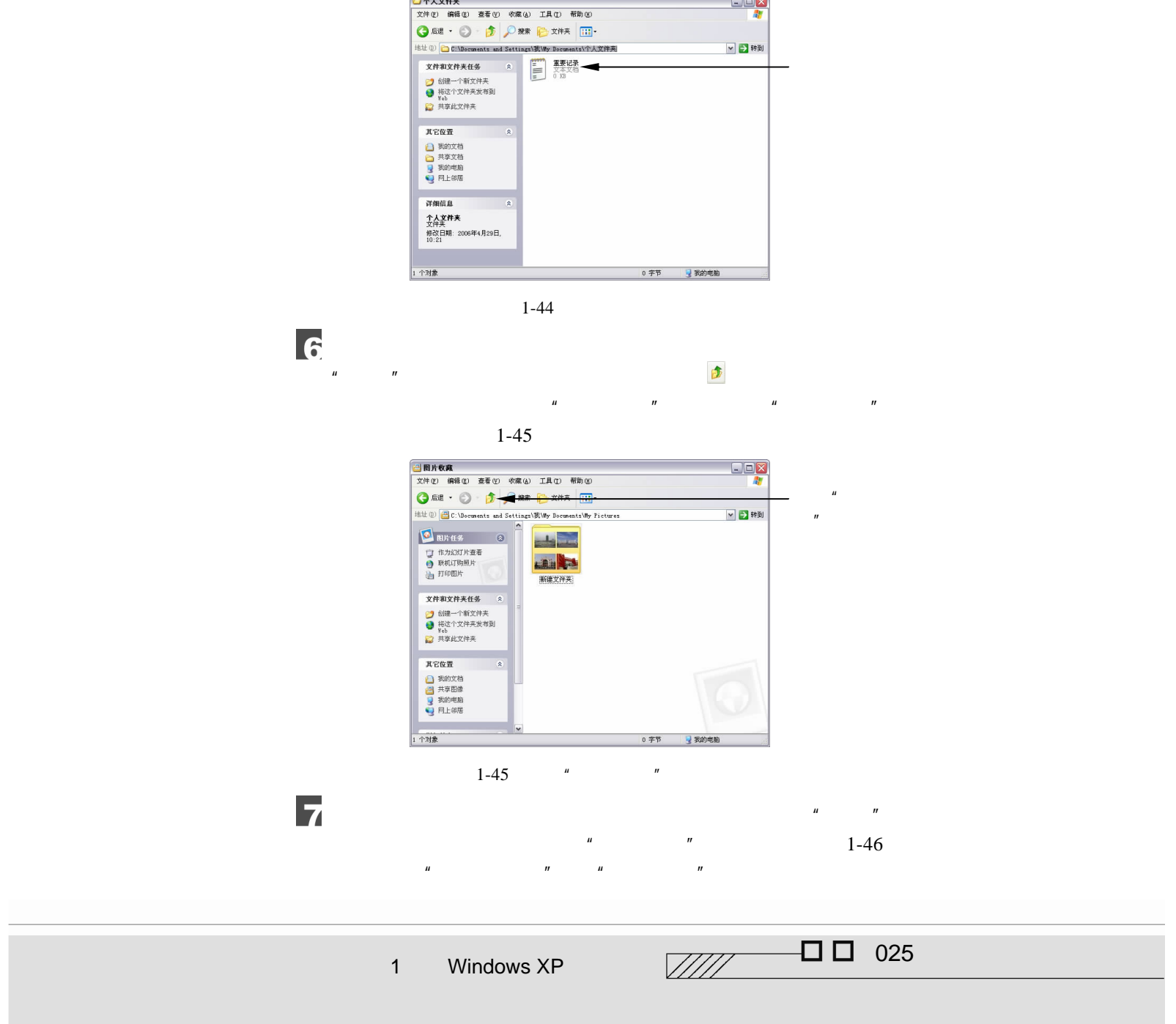

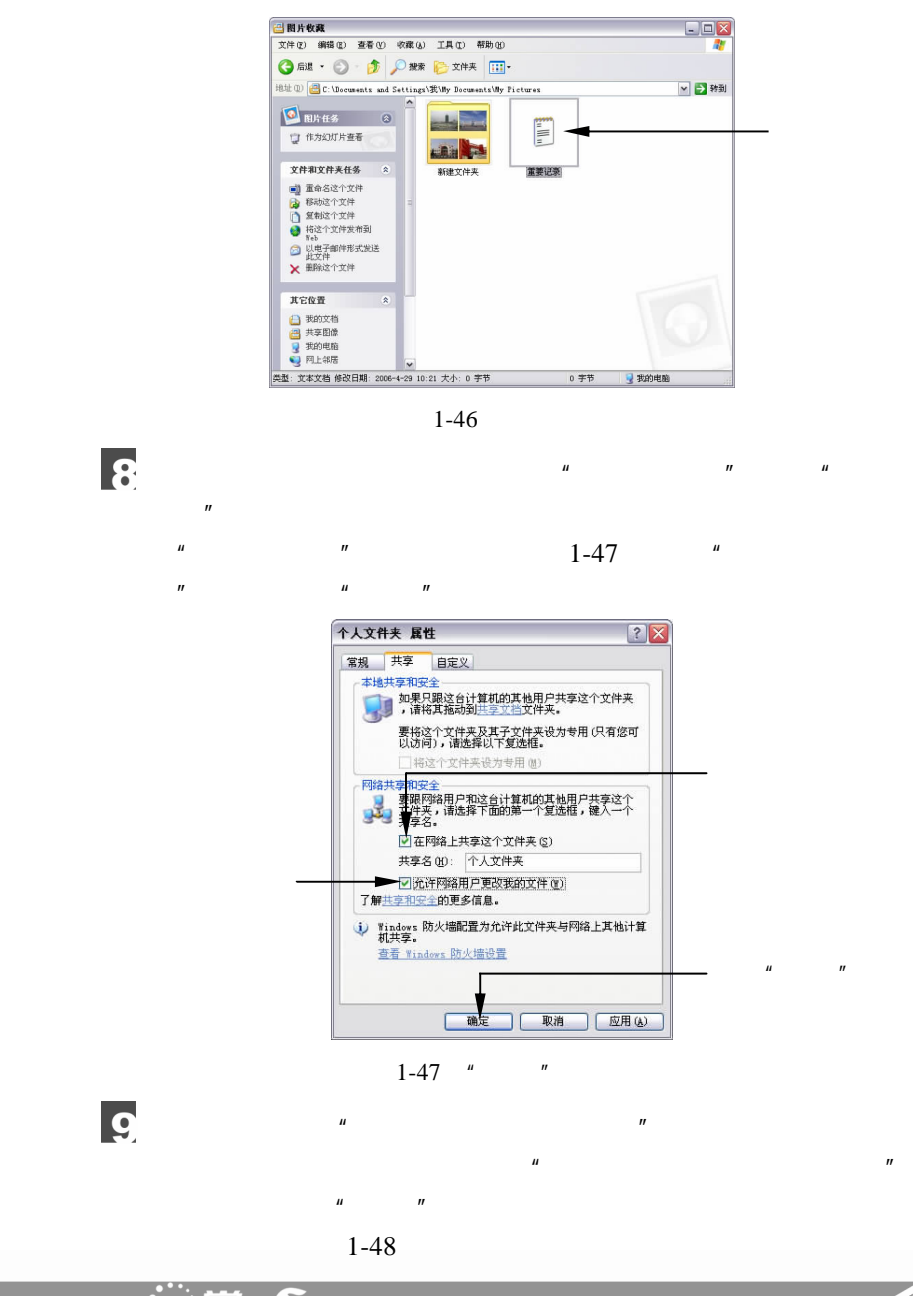

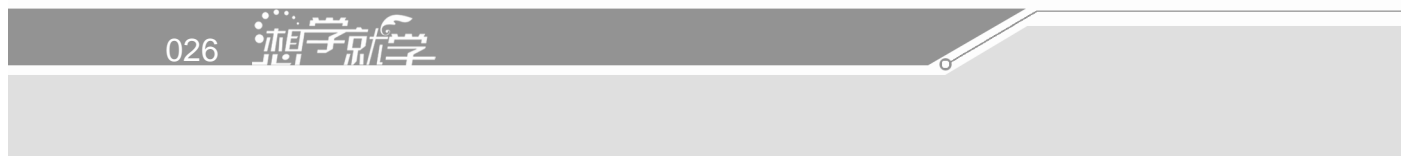

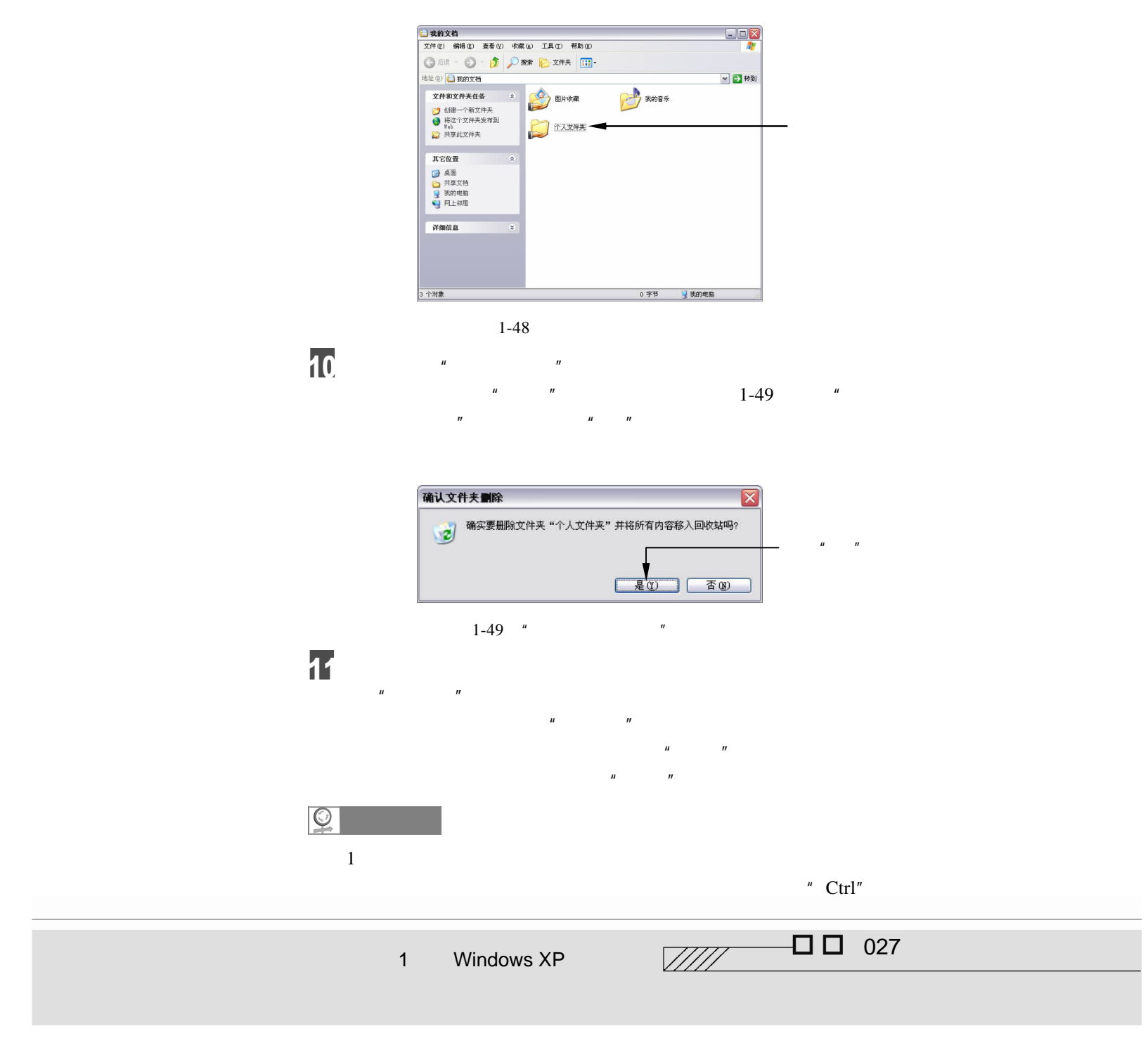

 $1-50$ 

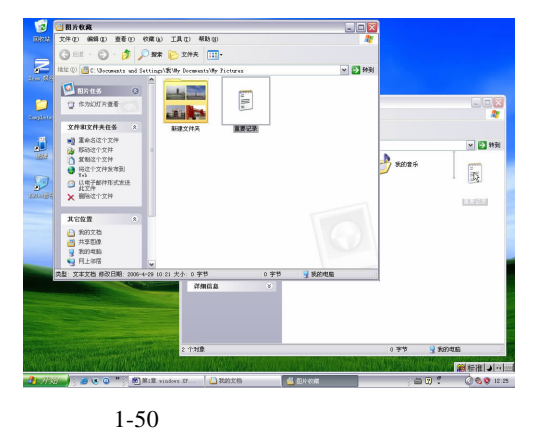

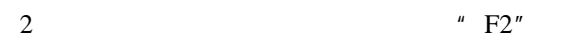

 $3\,$ 

- 键为"Ctrl+C"、剪切的快捷键为"Ctrl+X"、粘贴的快捷键为"Ctrl+V"。
- 4 belete"
- " Shift+Delete"

028 迪学航学

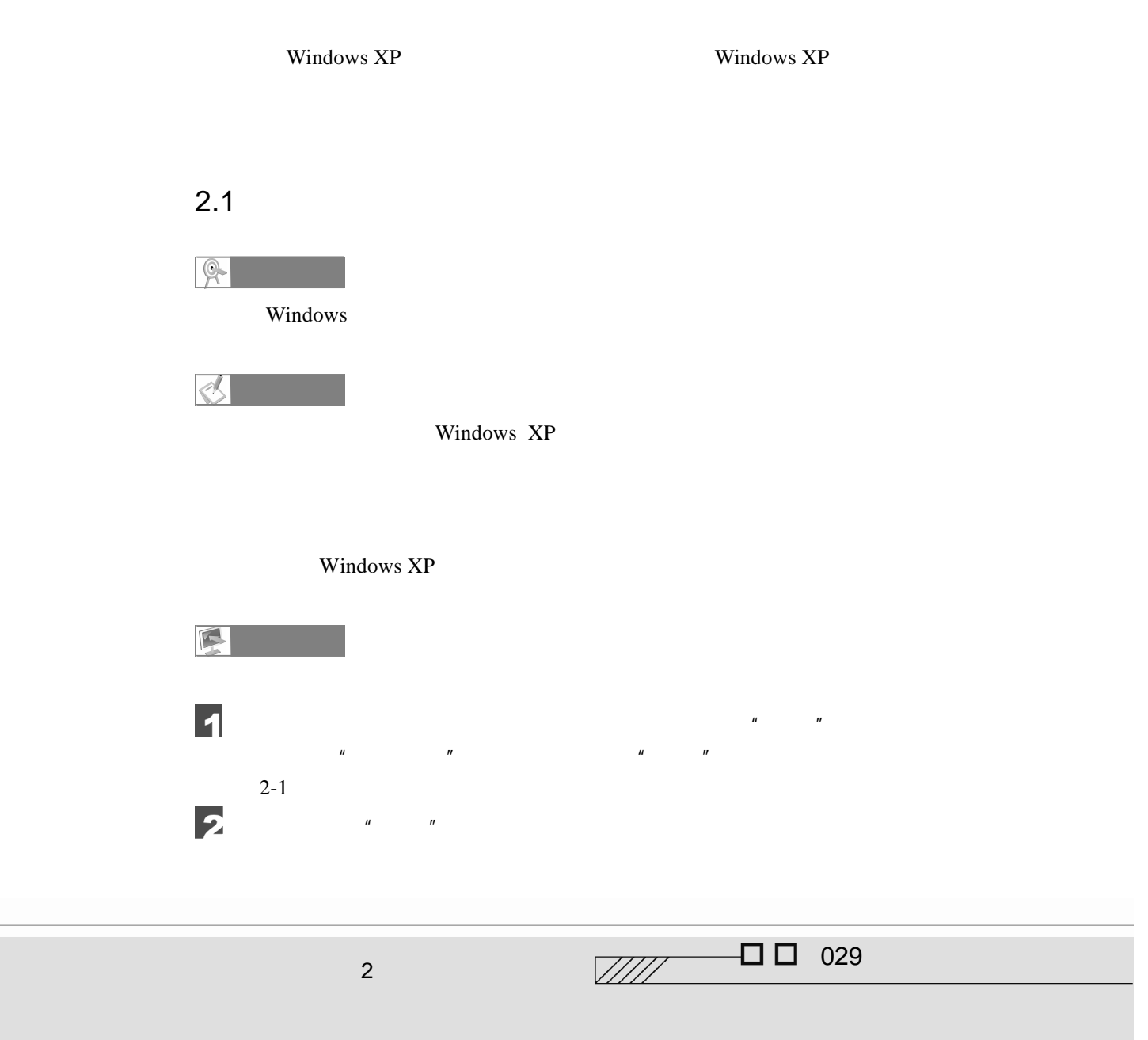

2 让电脑彰显个性

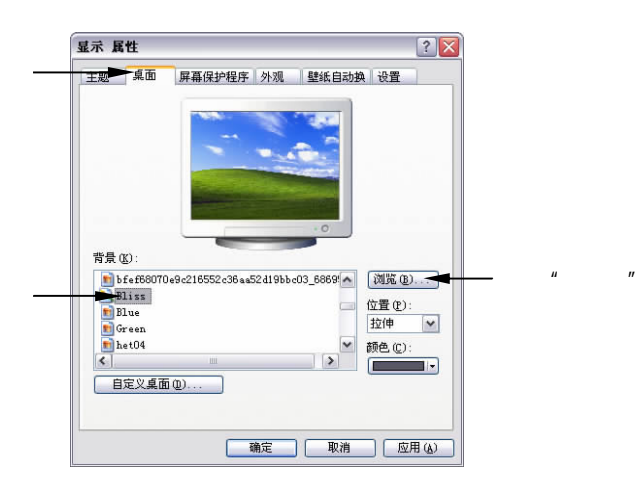

2-1  $"$  "

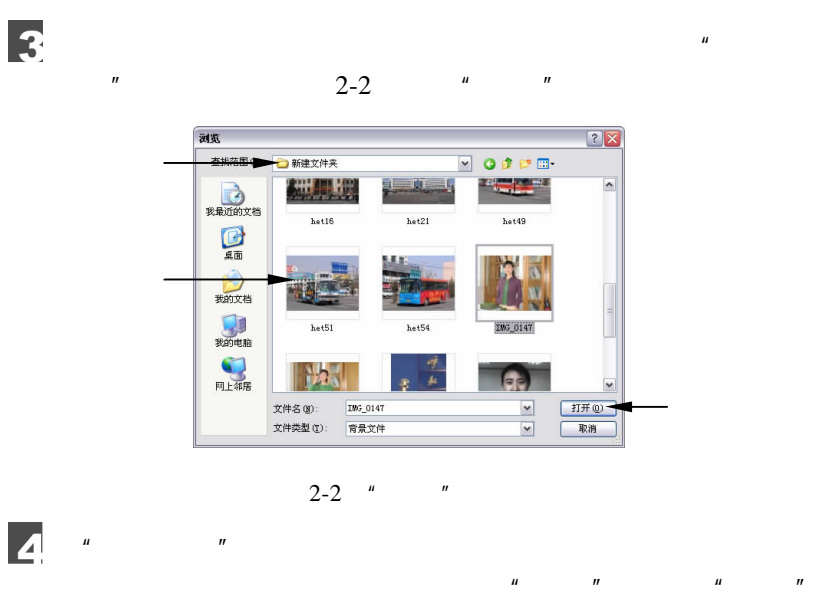

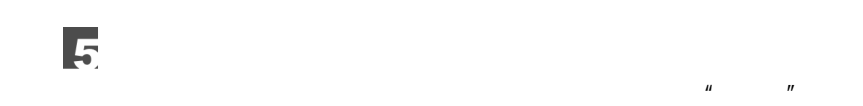

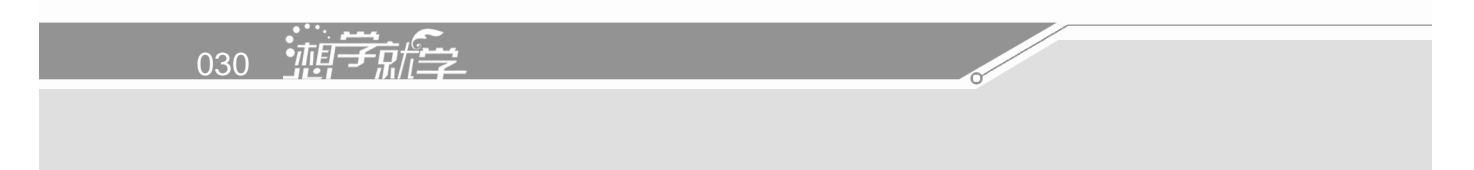
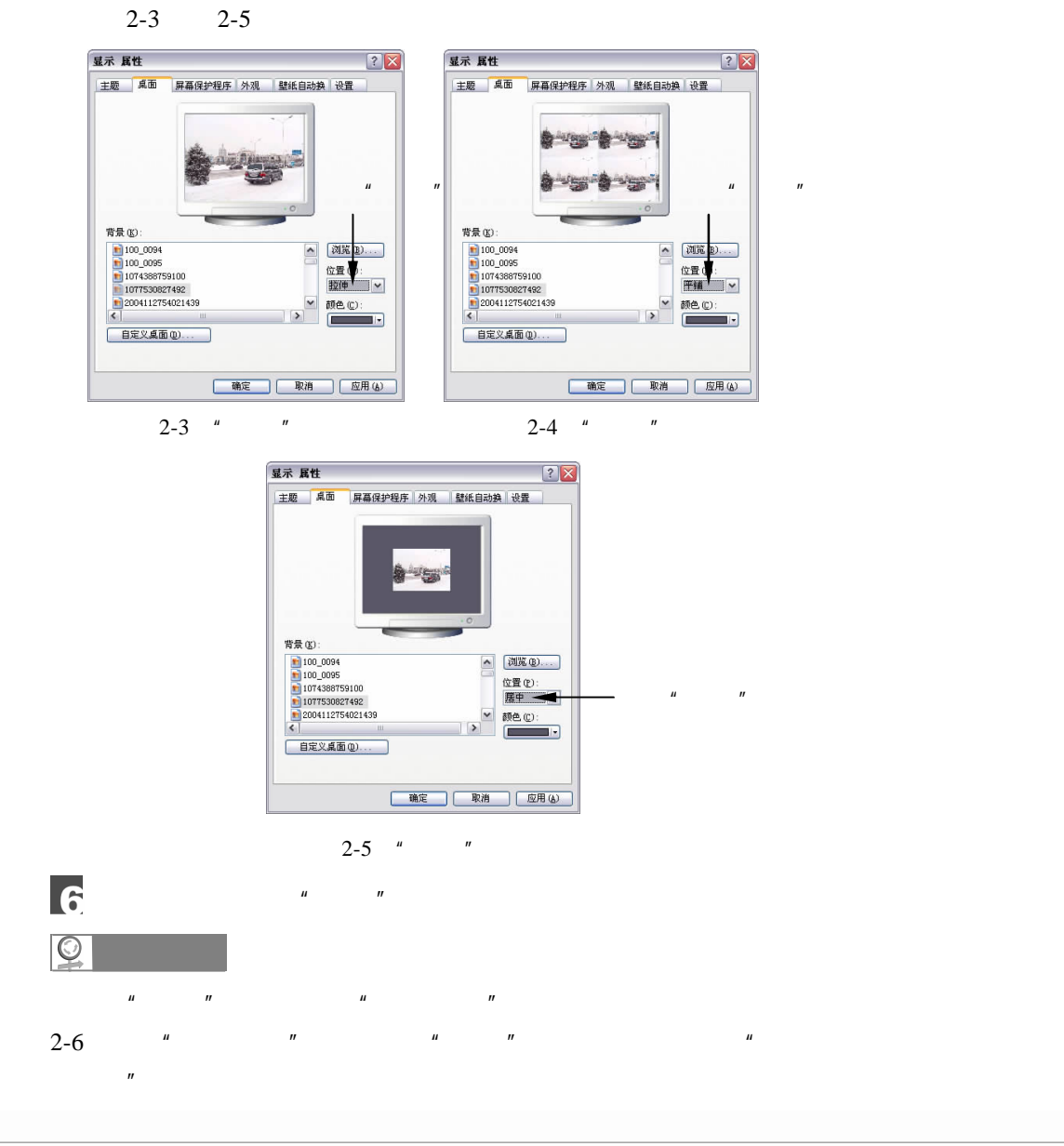

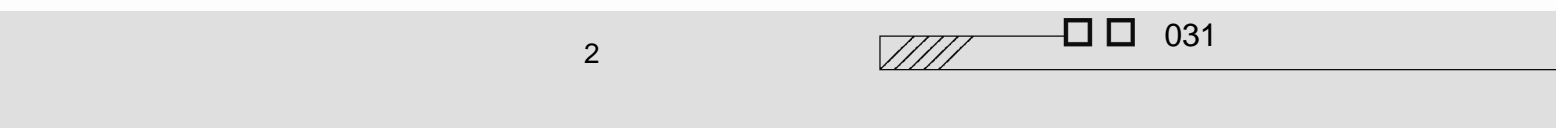

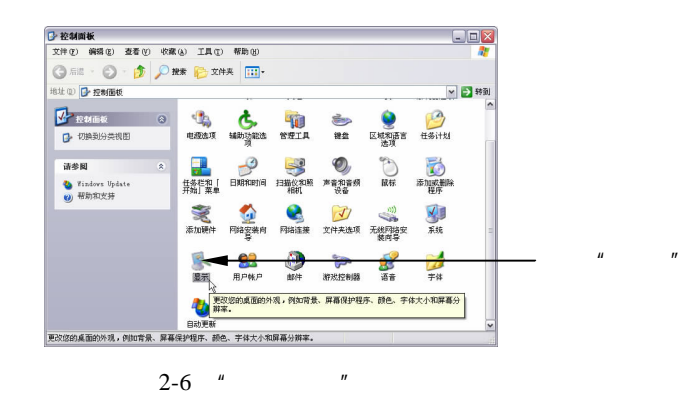

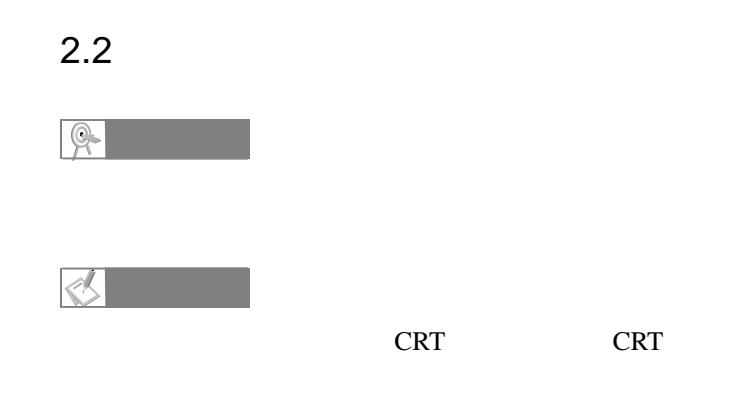

Windows XP

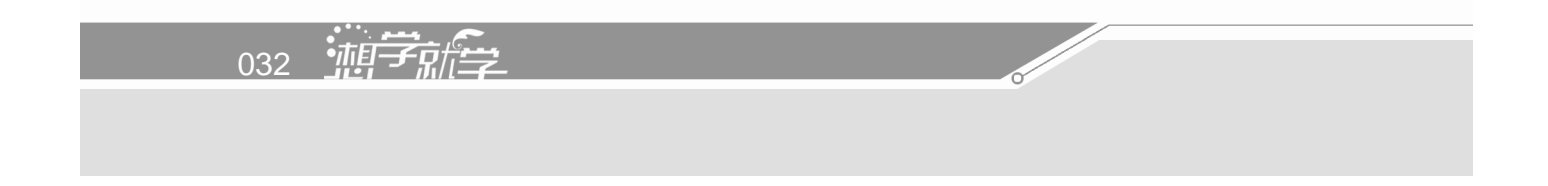

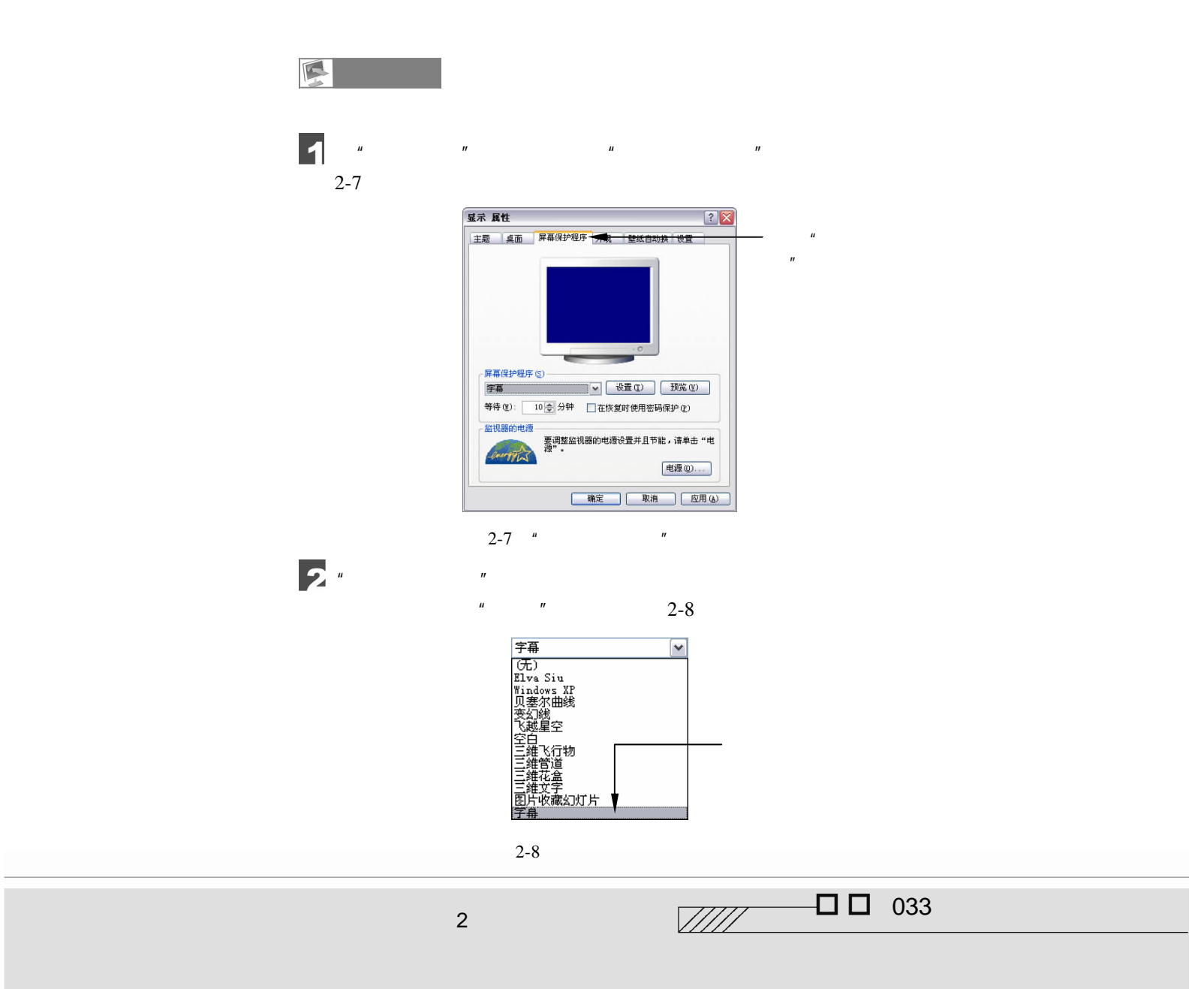

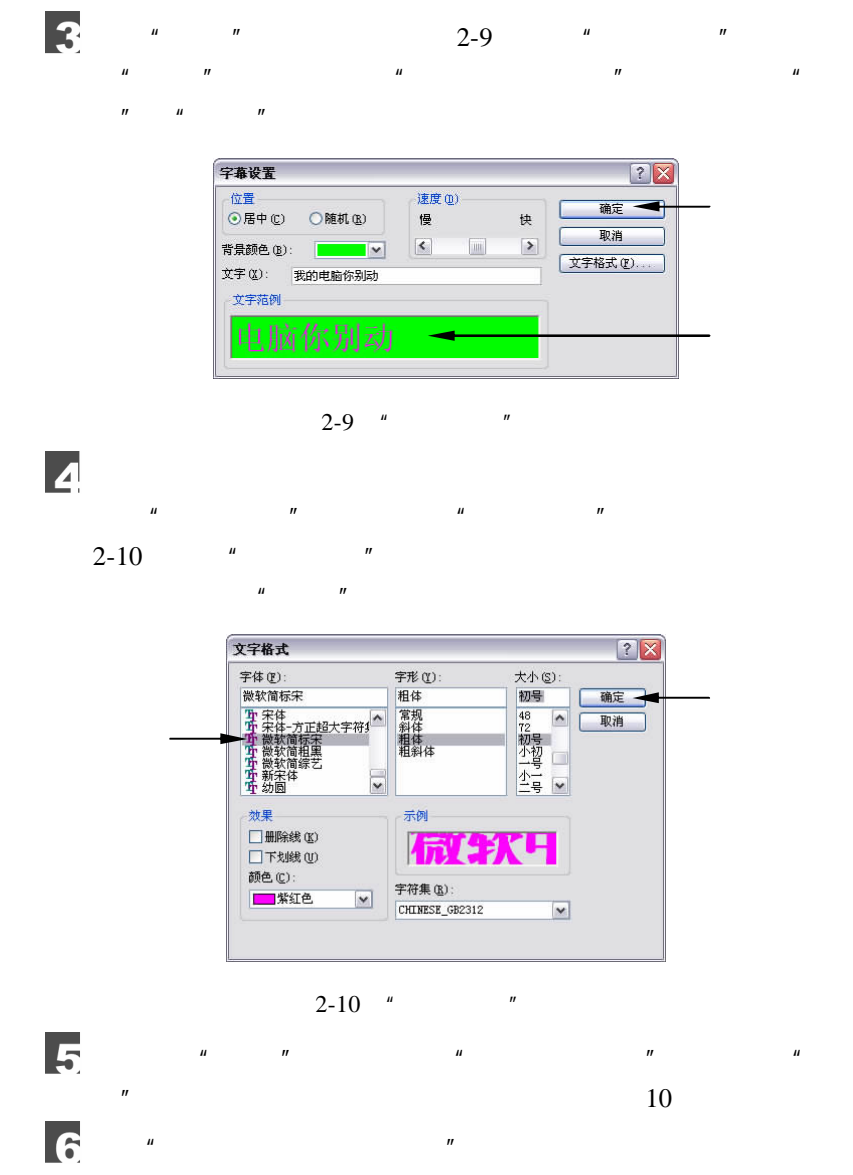

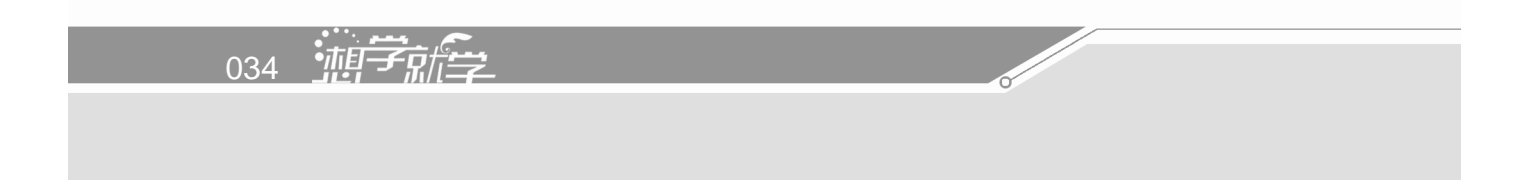

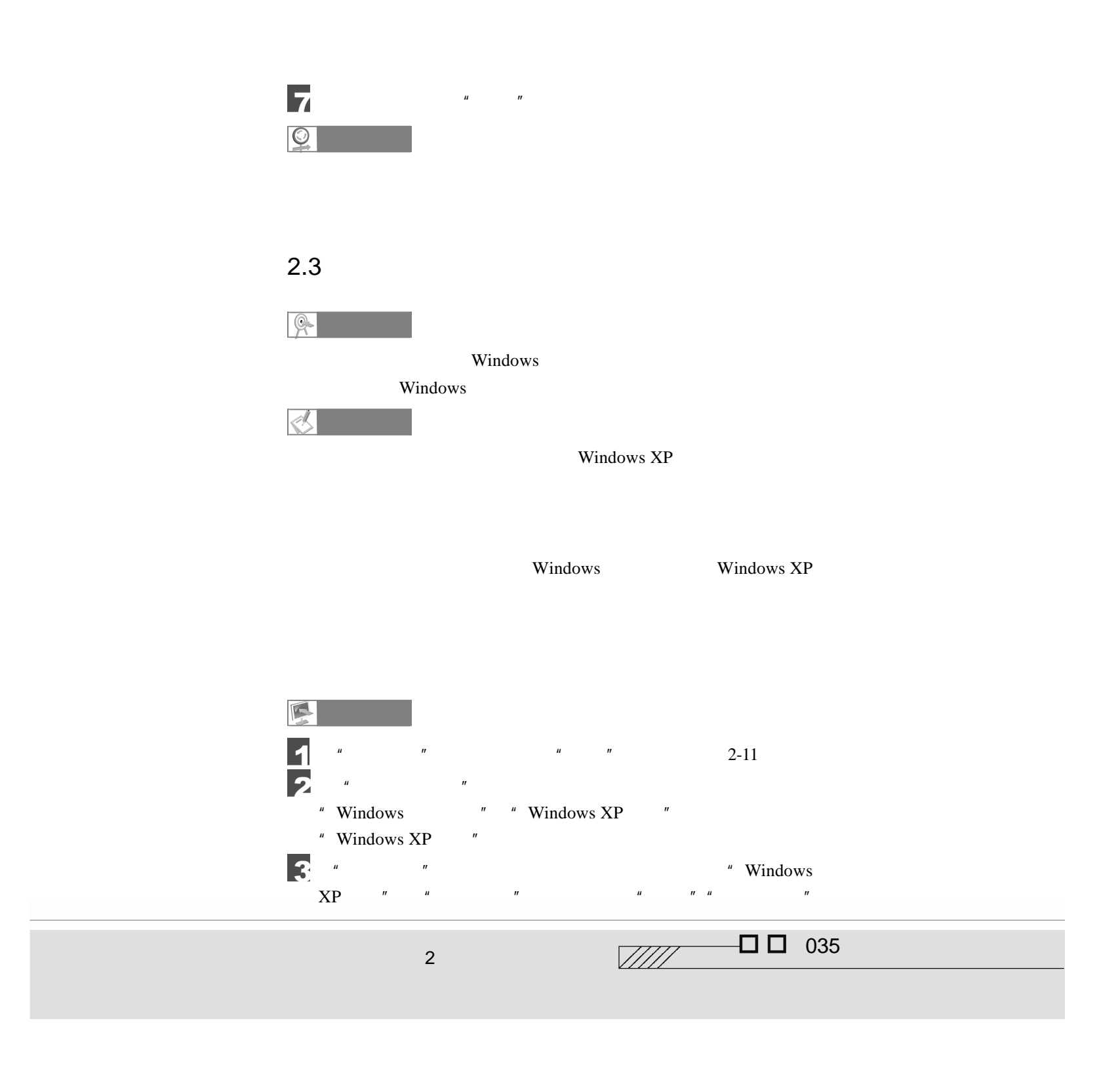

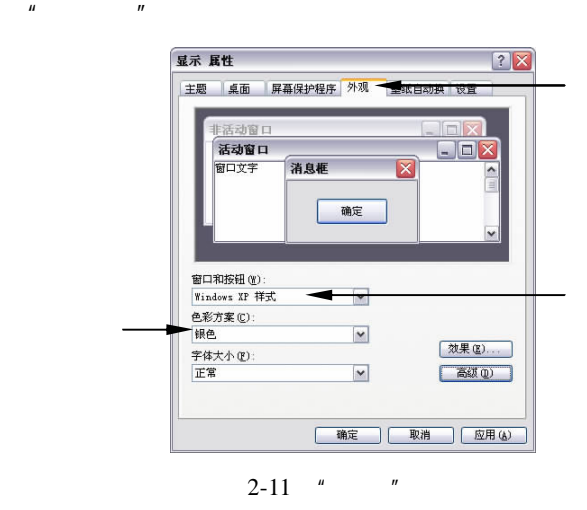

 $\frac{u}{2}$   $\frac{m}{2}$   $\frac{2-12}{1}$   $\frac{u}{2}$   $\frac{n}{2}$  $n$ 

 $\mu$  and  $\mu$  $\mu$  and  $\mu$  and  $\mu$  and  $\mu$  and  $\mu$  and  $\mu$ 

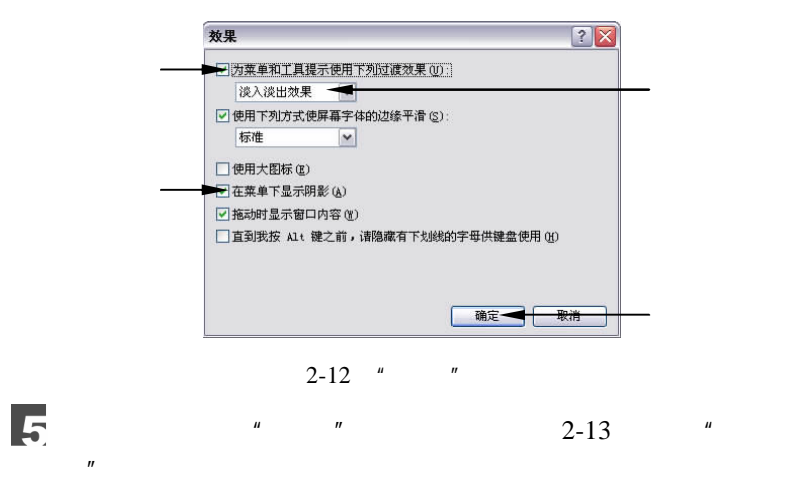

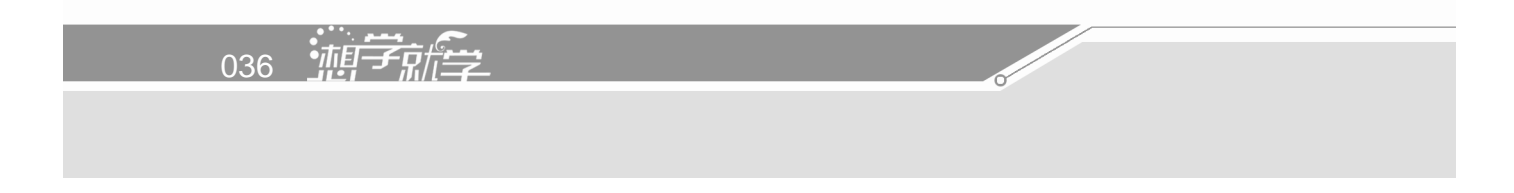

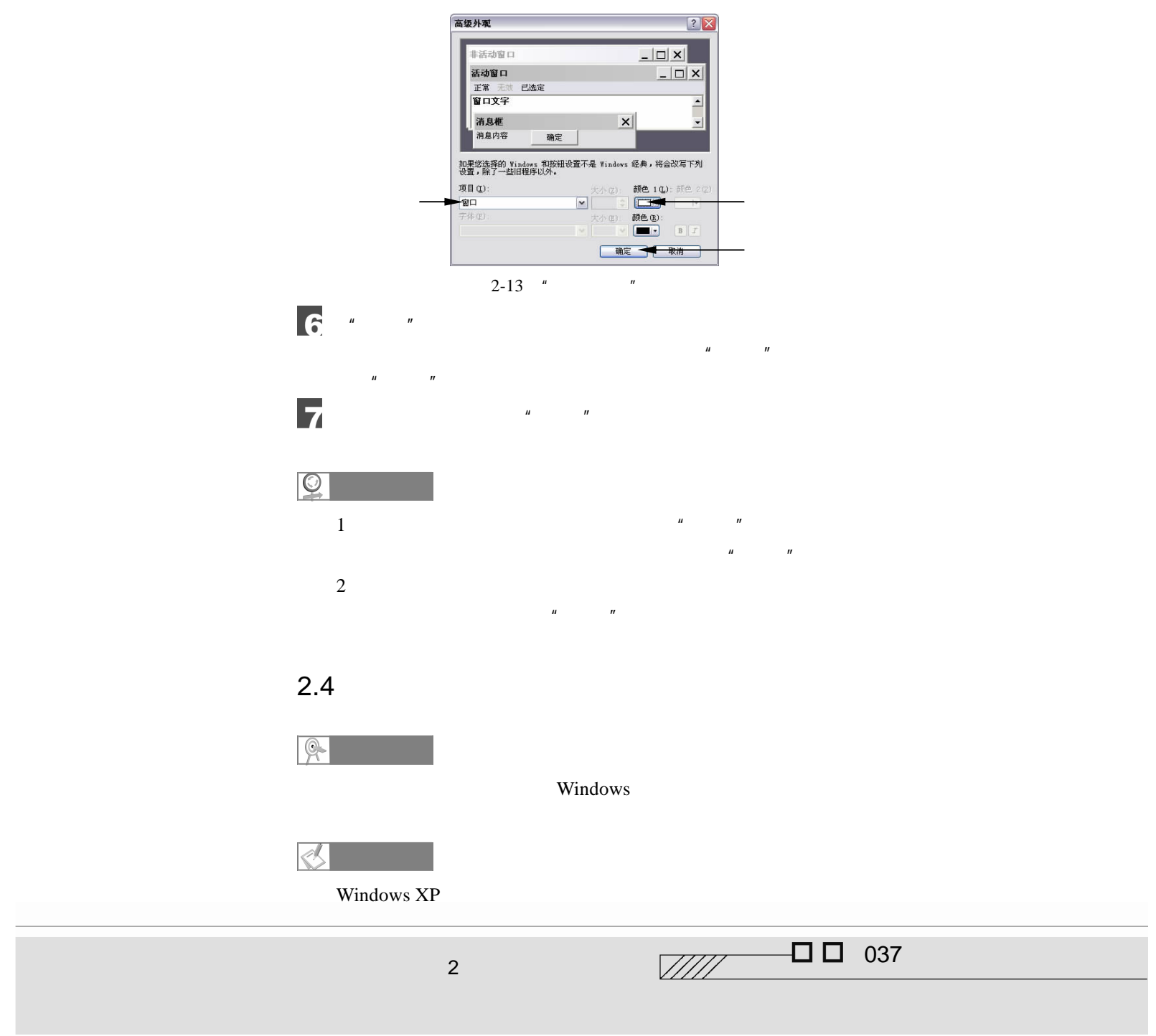

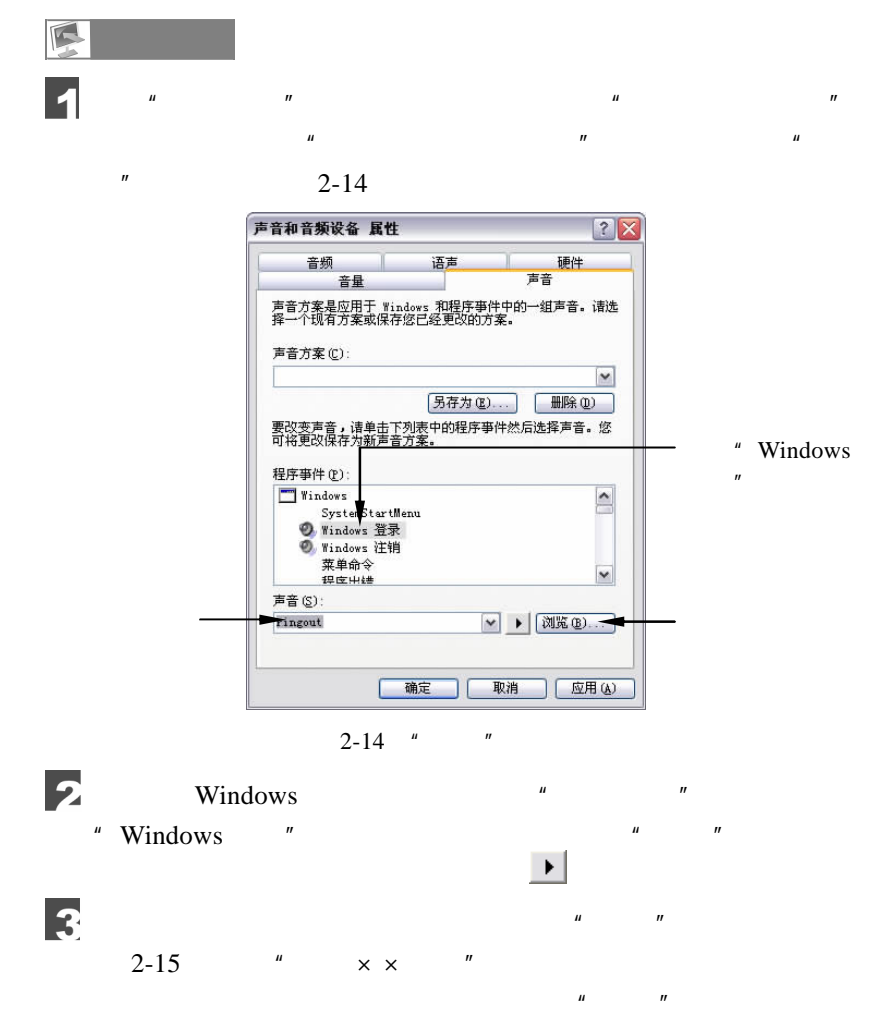

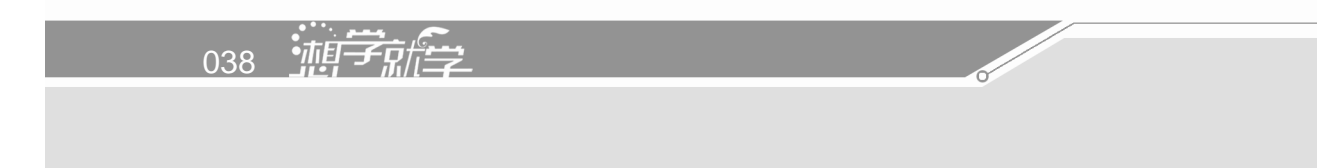

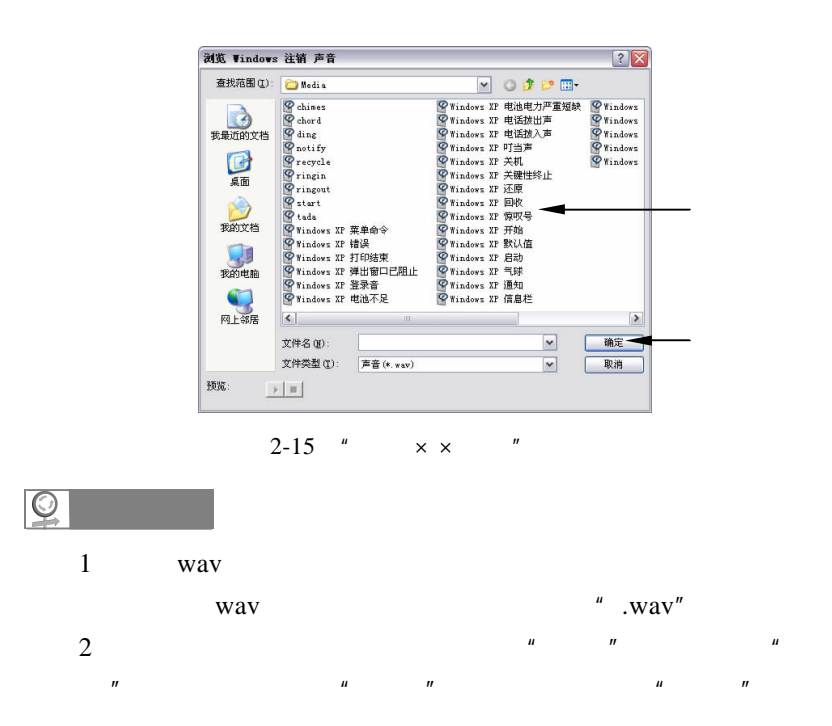

2  $\sqrt{2}$   $\sqrt{2}$   $\sqrt{2}$   $\sqrt{3}$   $\sqrt{3}$   $\sqrt{3}$   $\sqrt{2}$   $\sqrt{3}$   $\sqrt{3}$   $\sqrt{2}$   $\sqrt{3}$   $\sqrt{3}$   $\sqrt{3}$   $\sqrt{3}$   $\sqrt{3}$   $\sqrt{3}$   $\sqrt{3}$   $\sqrt{3}$   $\sqrt{3}$   $\sqrt{3}$   $\sqrt{3}$   $\sqrt{3}$   $\sqrt{3}$   $\sqrt{3}$   $\sqrt{3}$   $\sqrt{3}$   $\sqrt{3}$   $\sqrt$ 

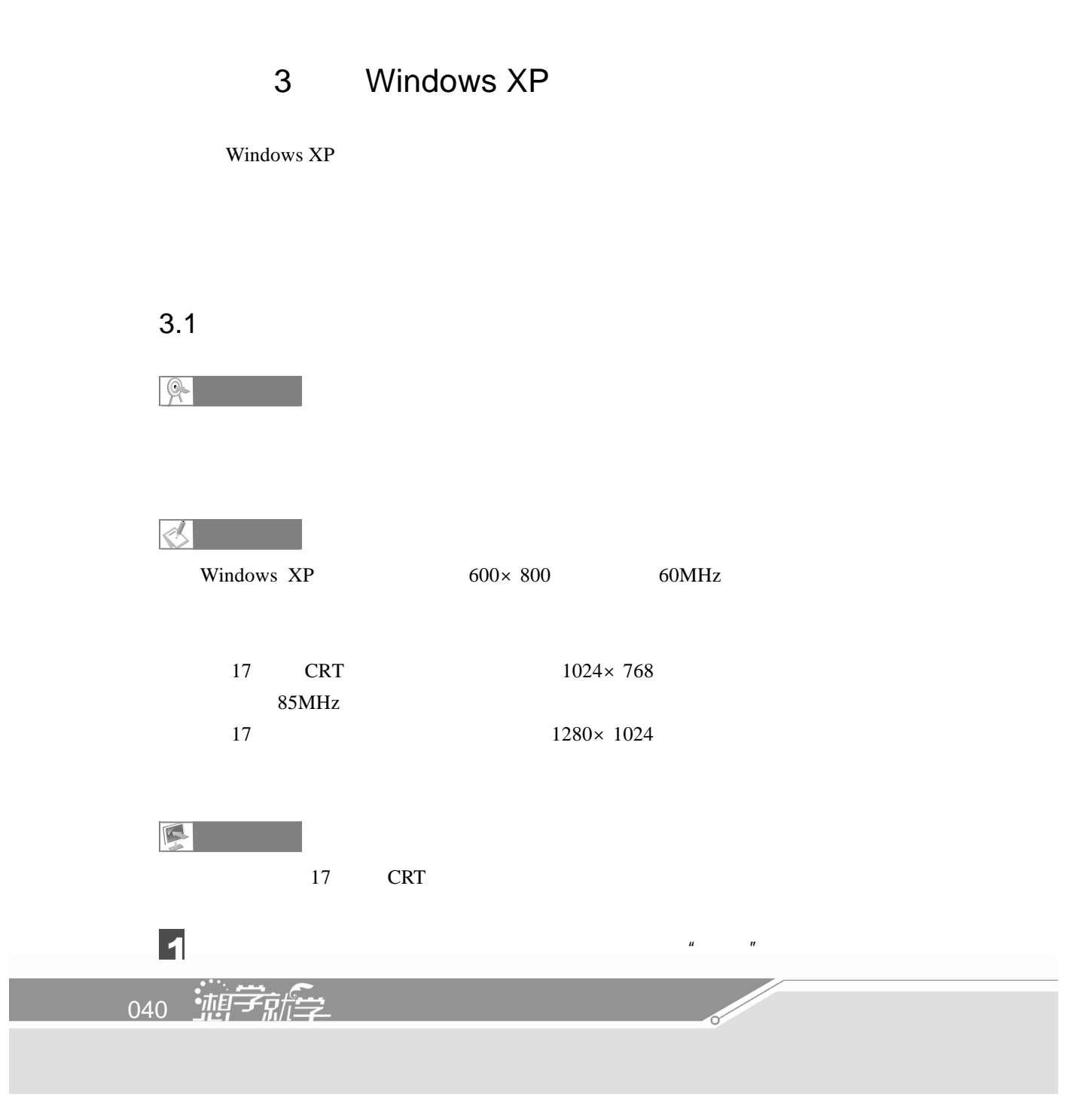

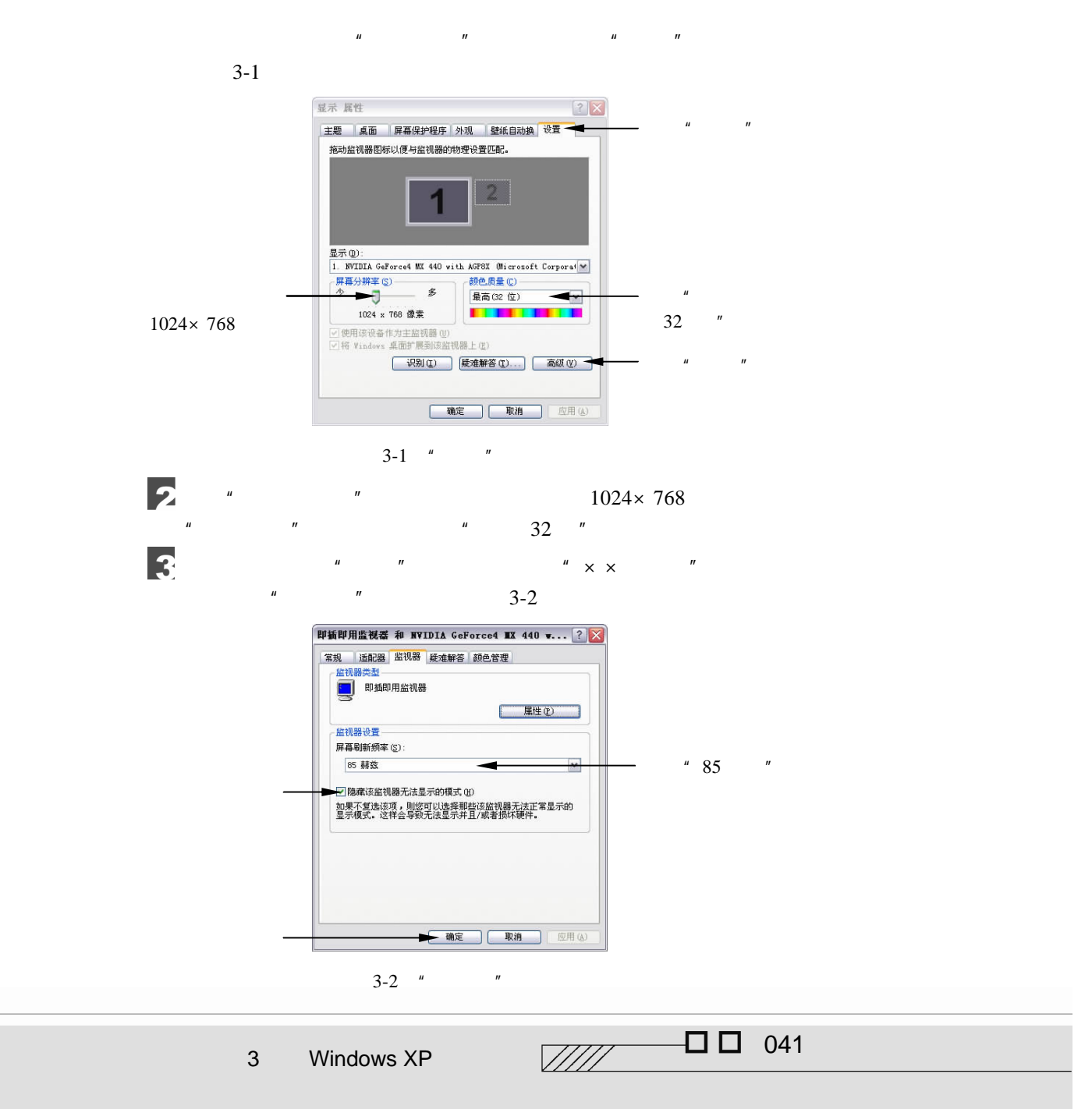

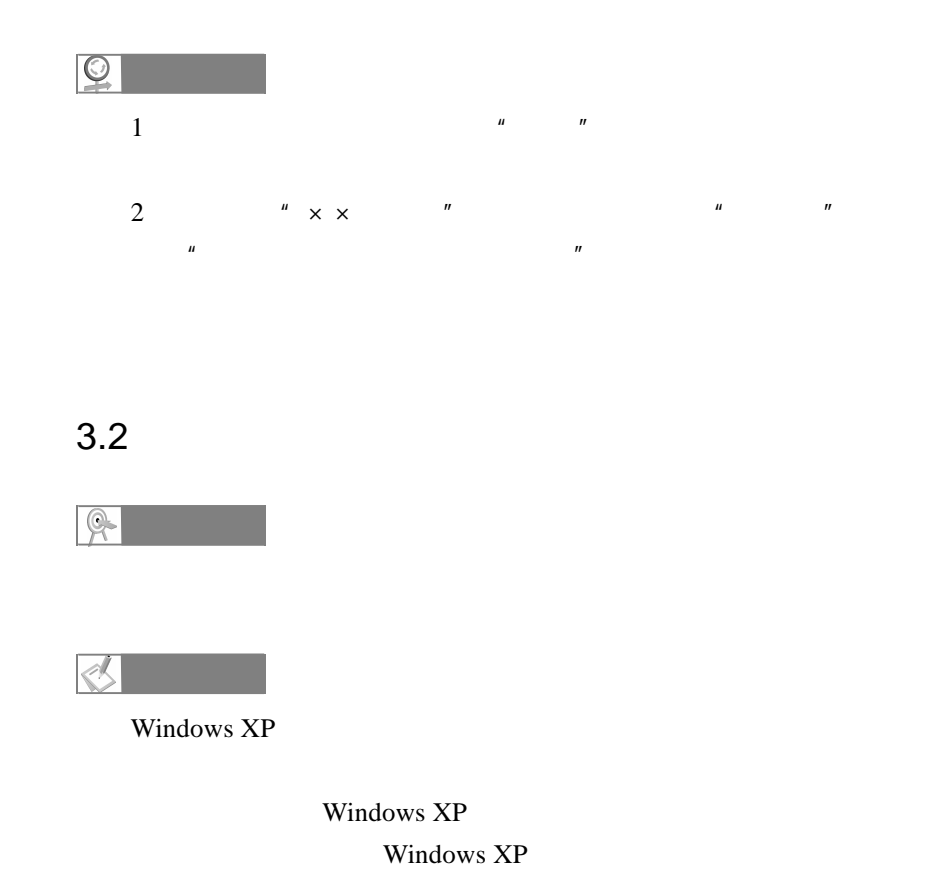

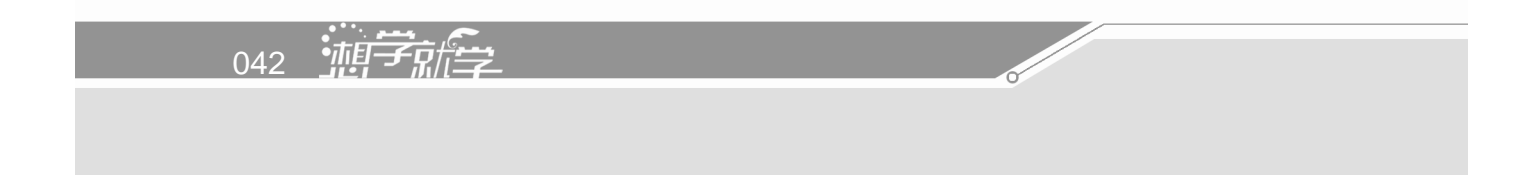

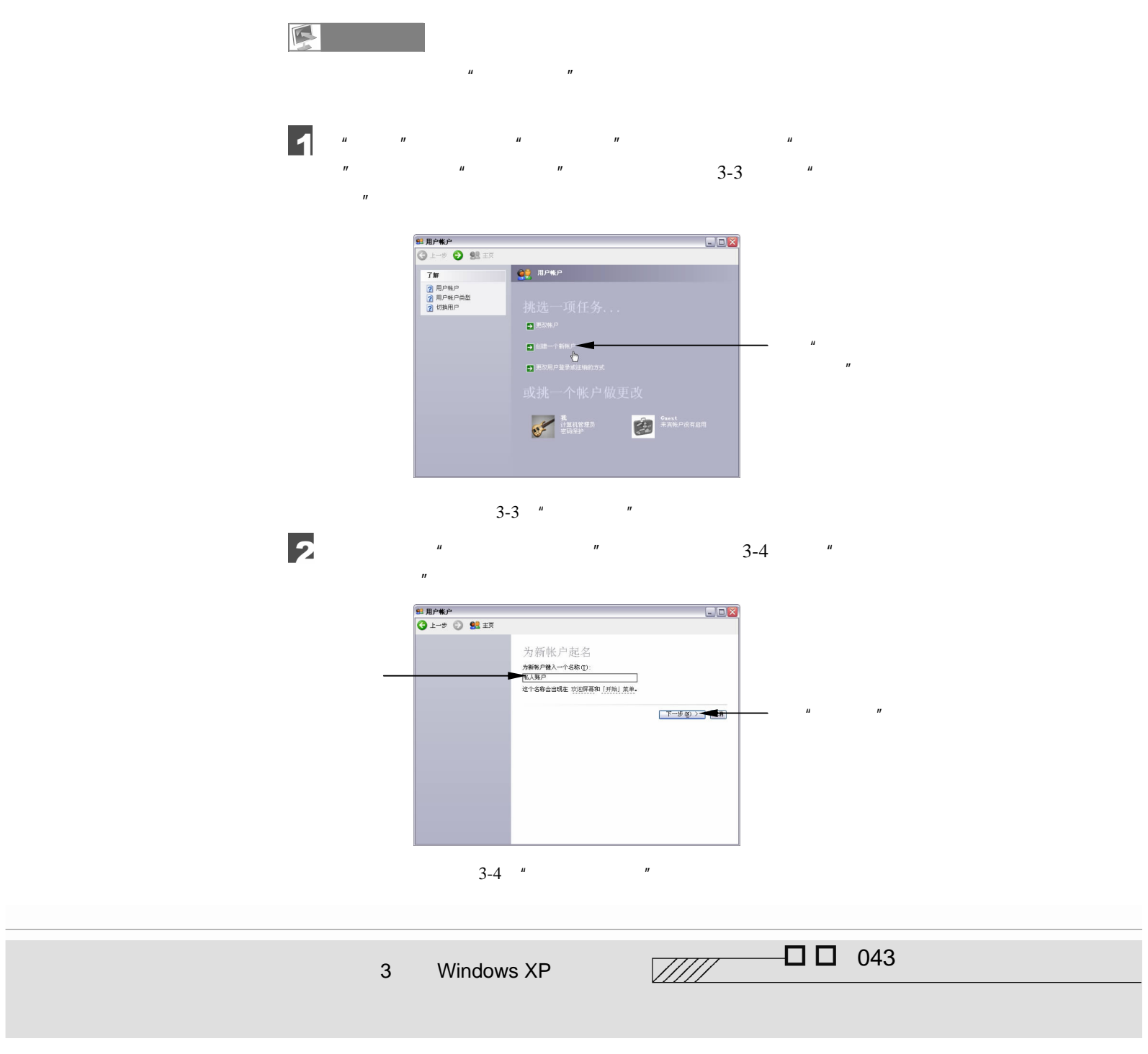

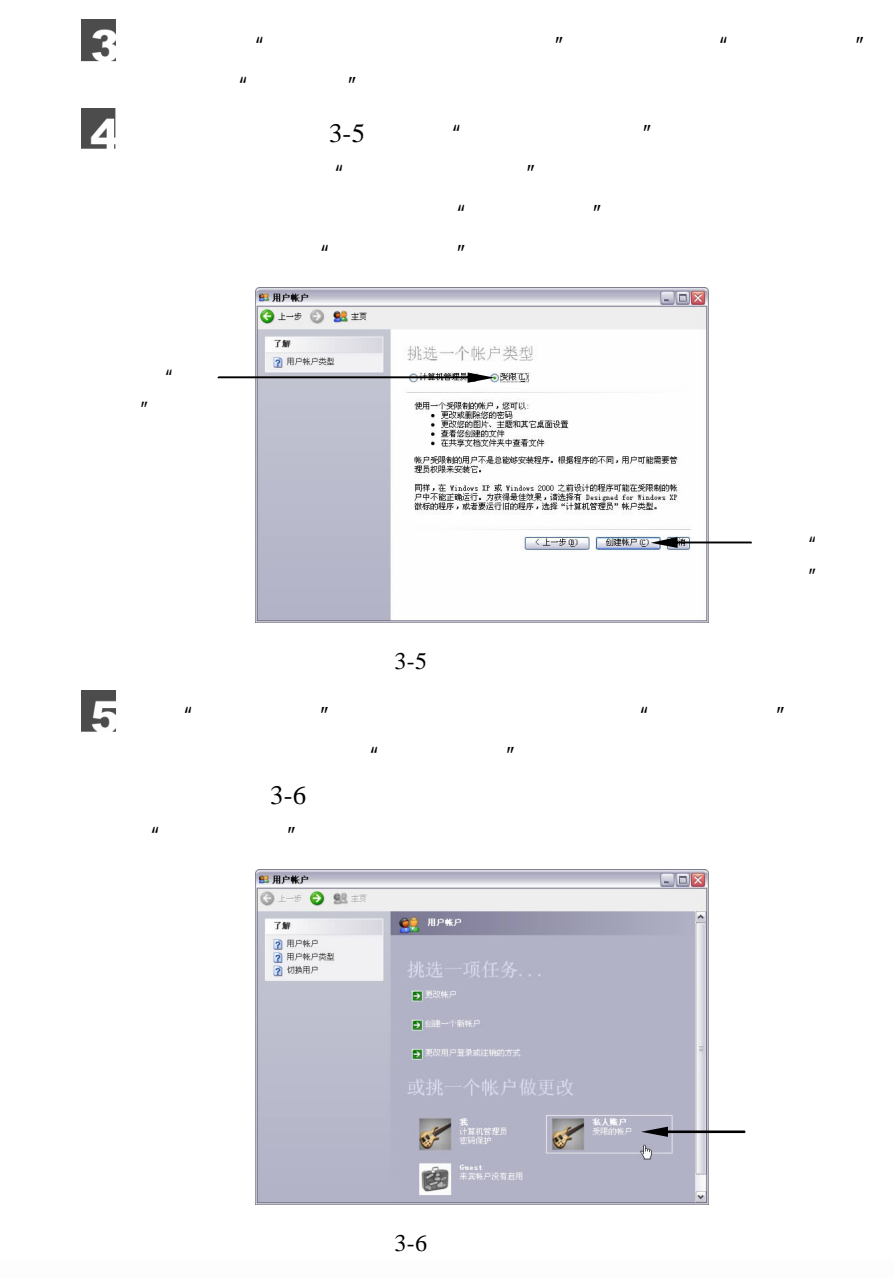

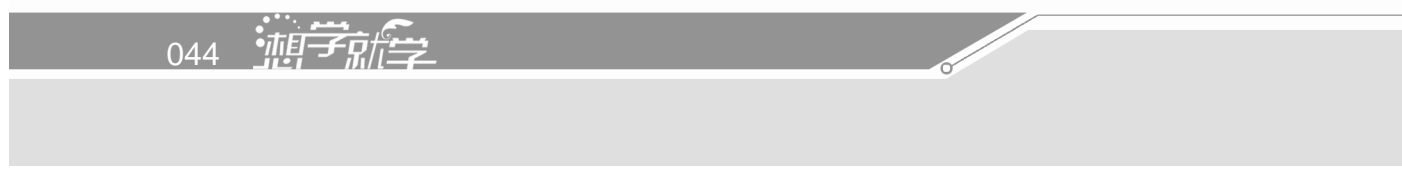

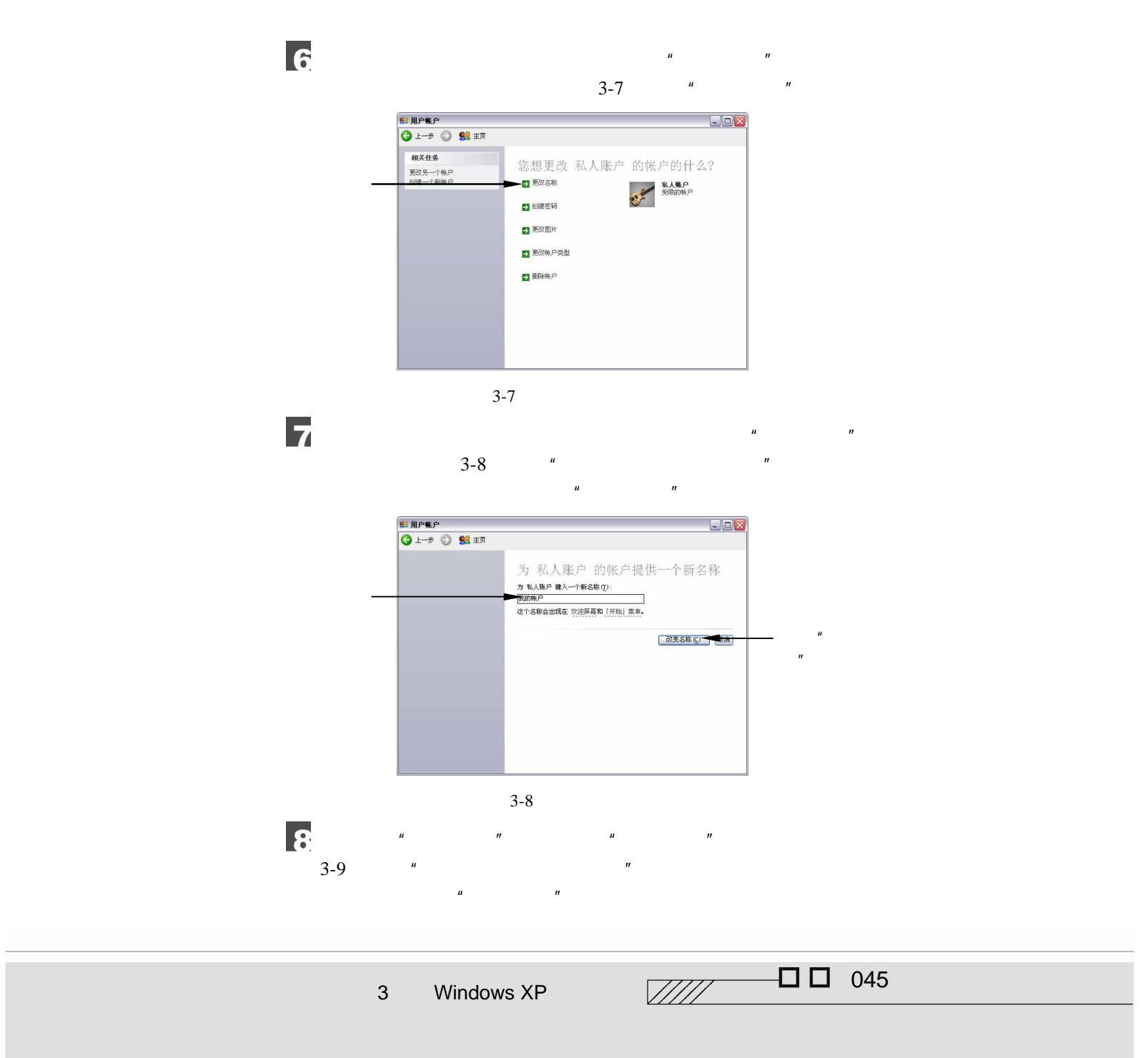

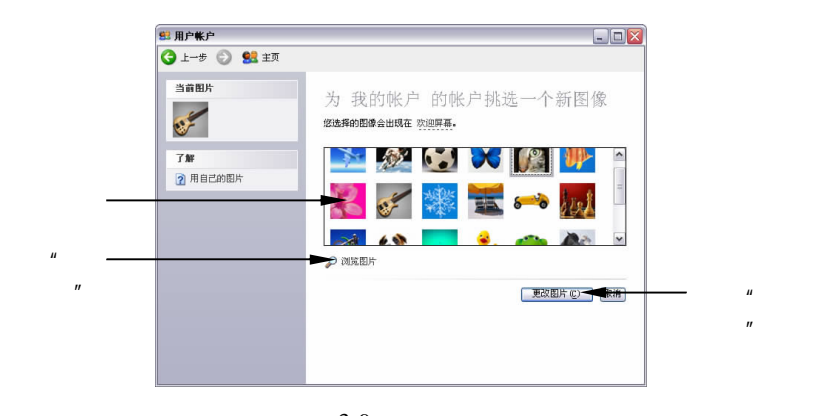

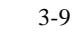

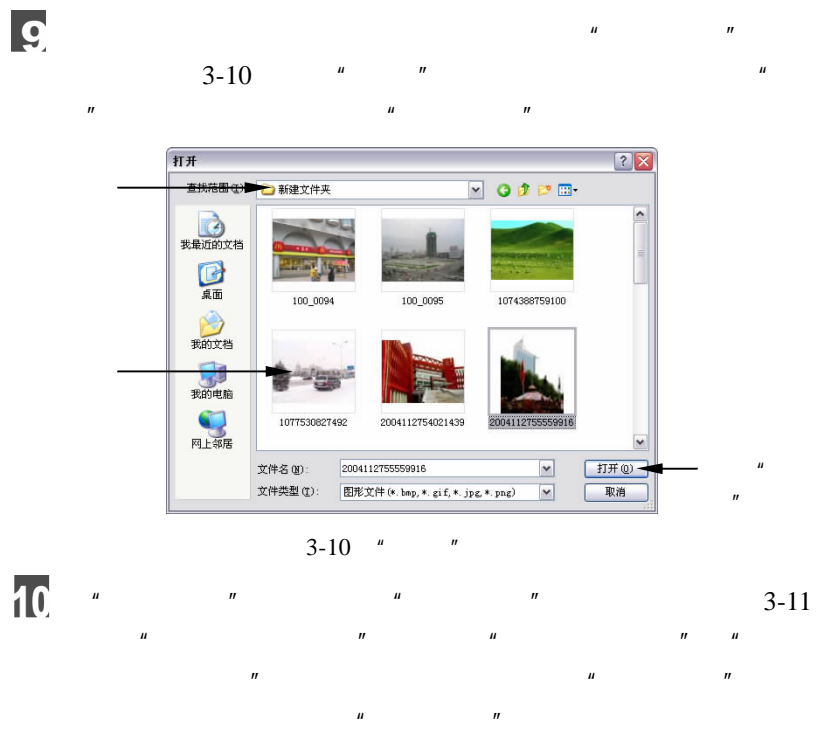

 $\mathbf{u}$  , and  $\mathbf{u}$  , and  $\mathbf{v}$  , and  $\mathbf{v}$  , and  $\mathbf{v}$  , and  $\mathbf{v}$  , and  $\mathbf{v}$  , and  $\mathbf{v}$  , and  $\mathbf{v}$  , and  $\mathbf{v}$  , and  $\mathbf{v}$  , and  $\mathbf{v}$  , and  $\mathbf{v}$  , and  $\mathbf{v}$  , and  $\mathbf{v}$  ,

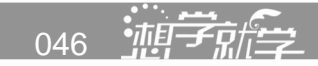

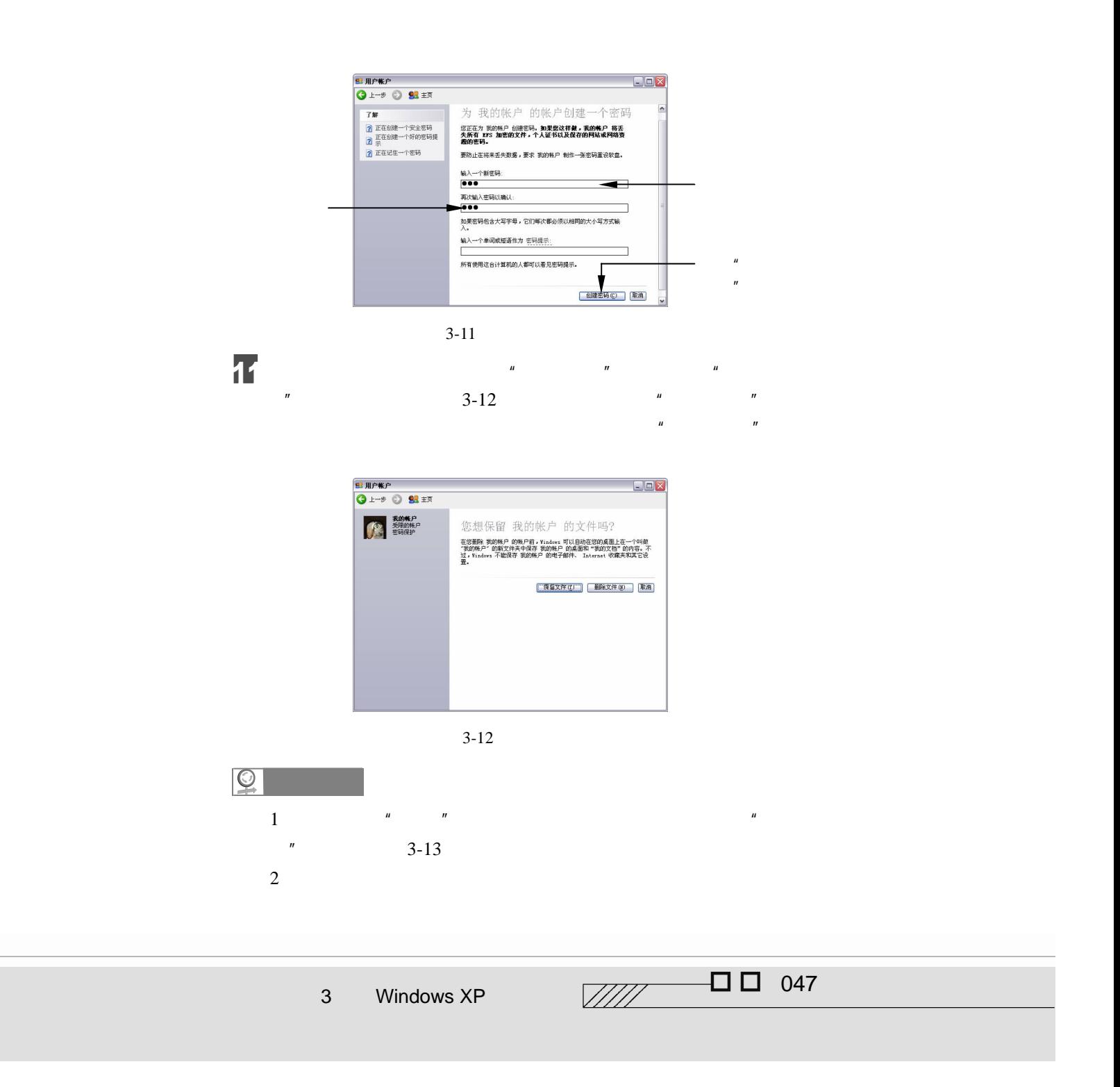

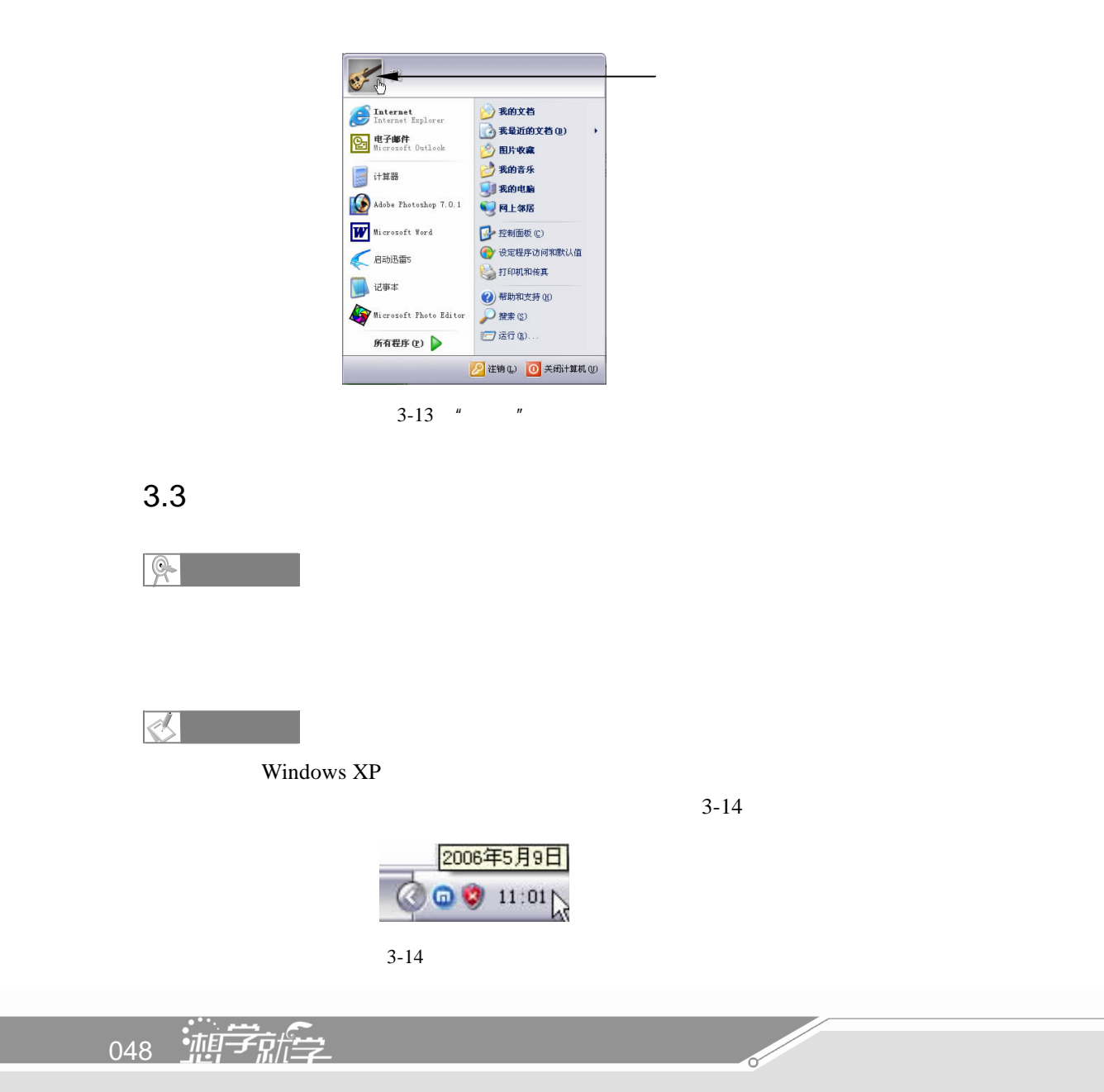

 $3$ 

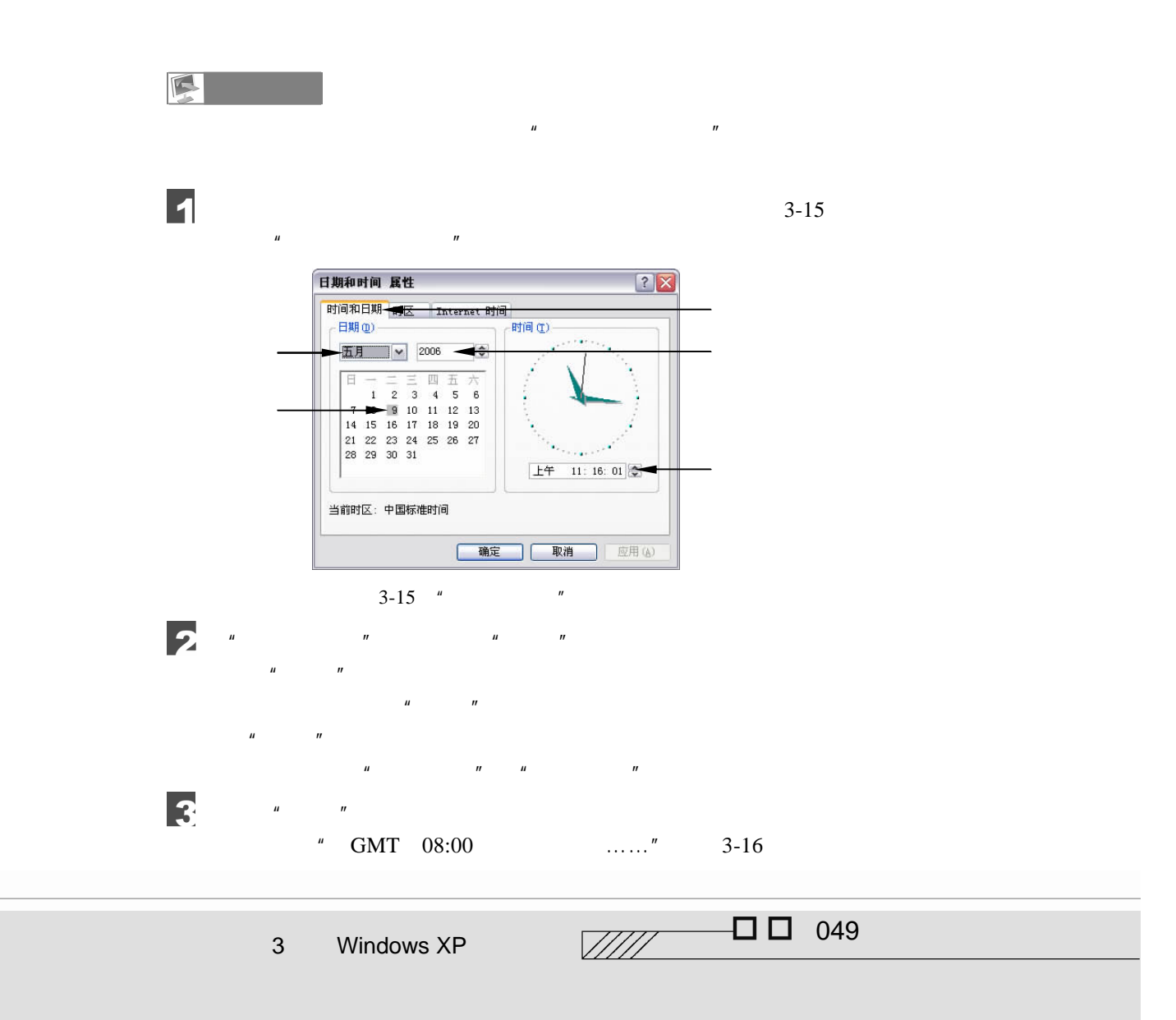

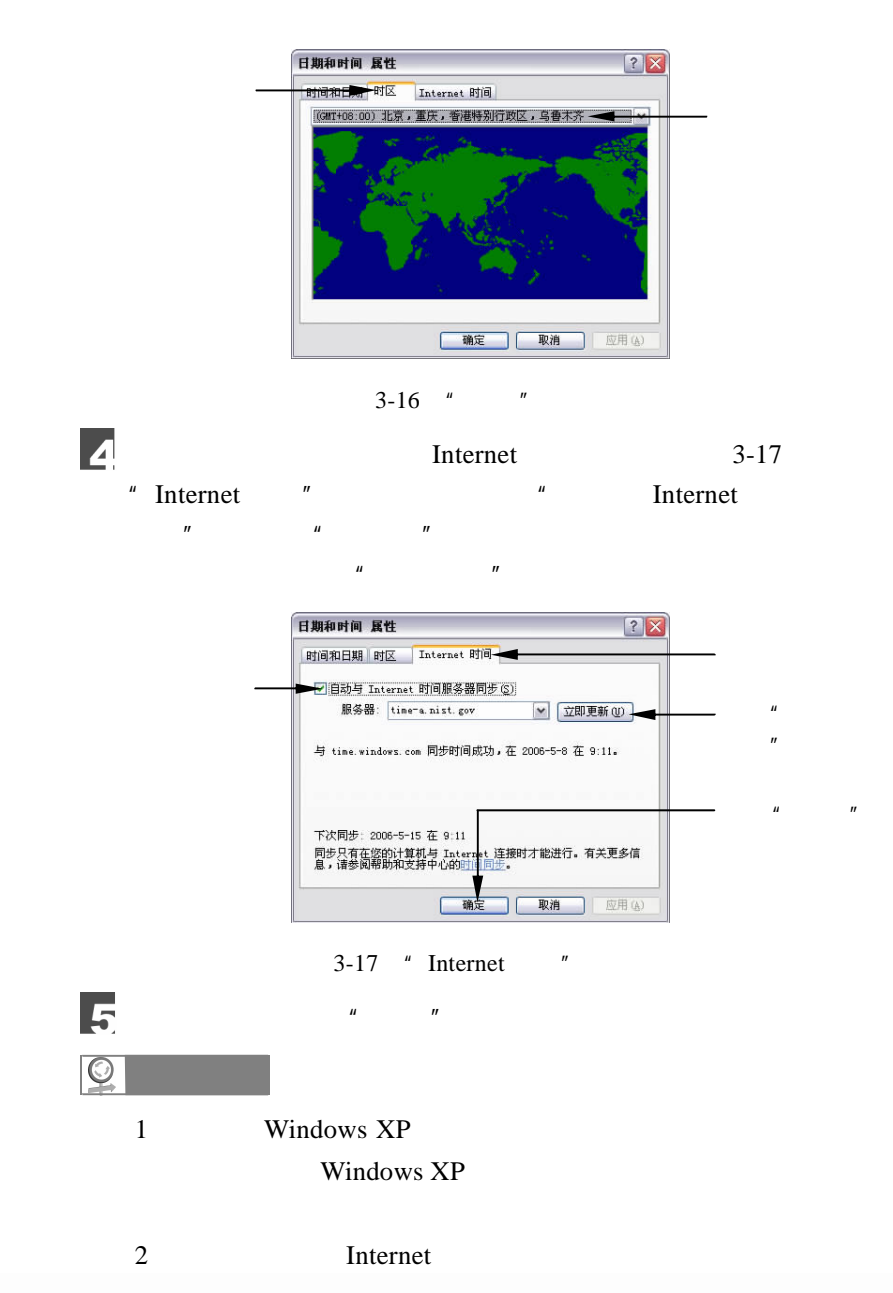

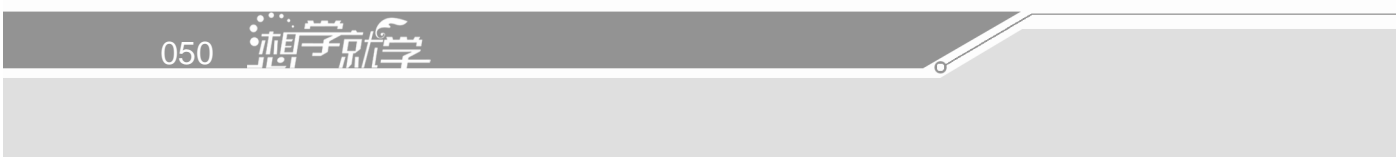

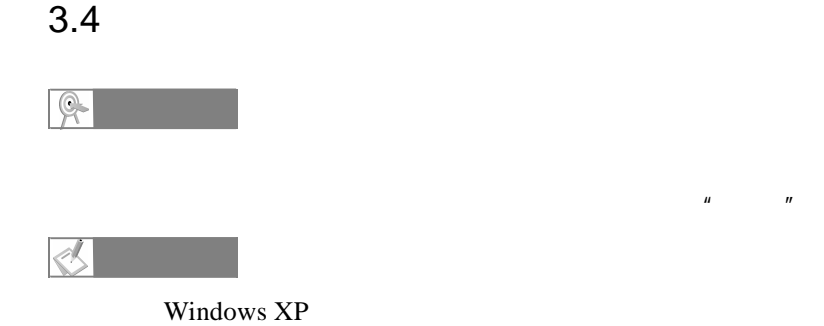

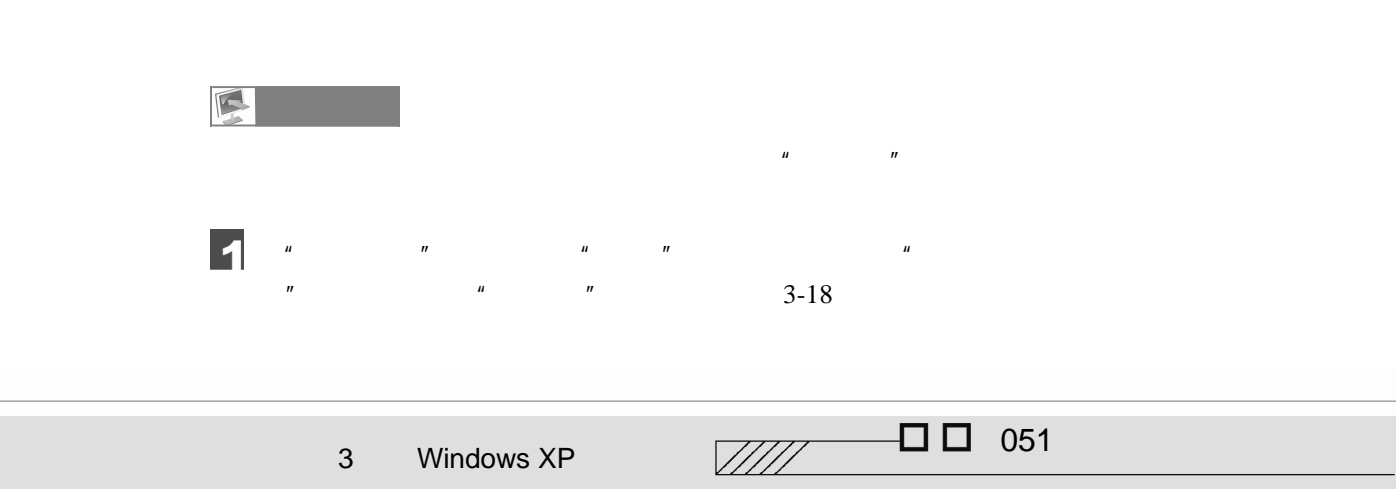

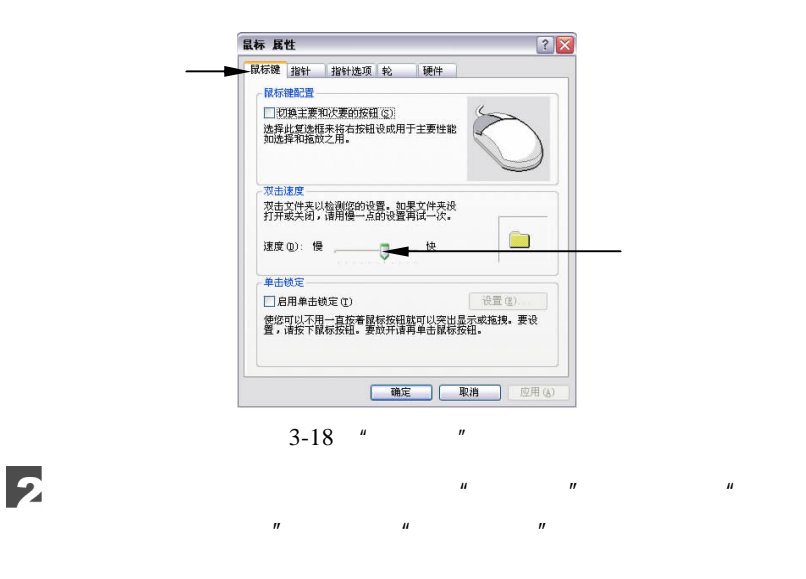

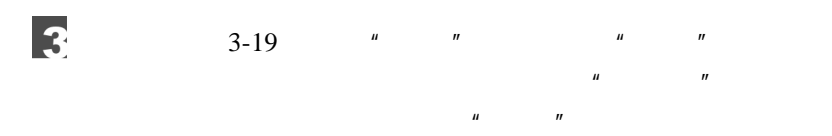

 $3-20$   $*$   $*$   $*$ 

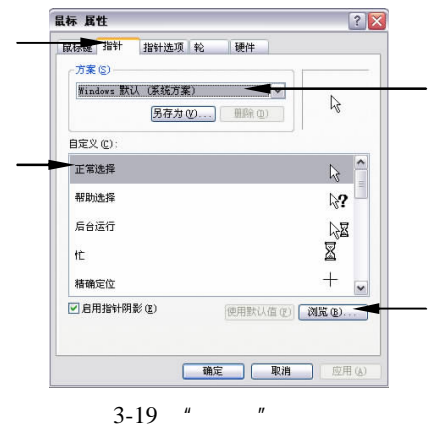

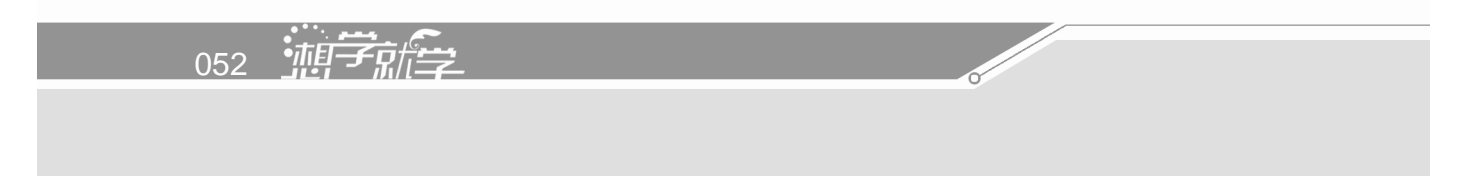

 $\mathbf{u} = \mathbf{w}$ 

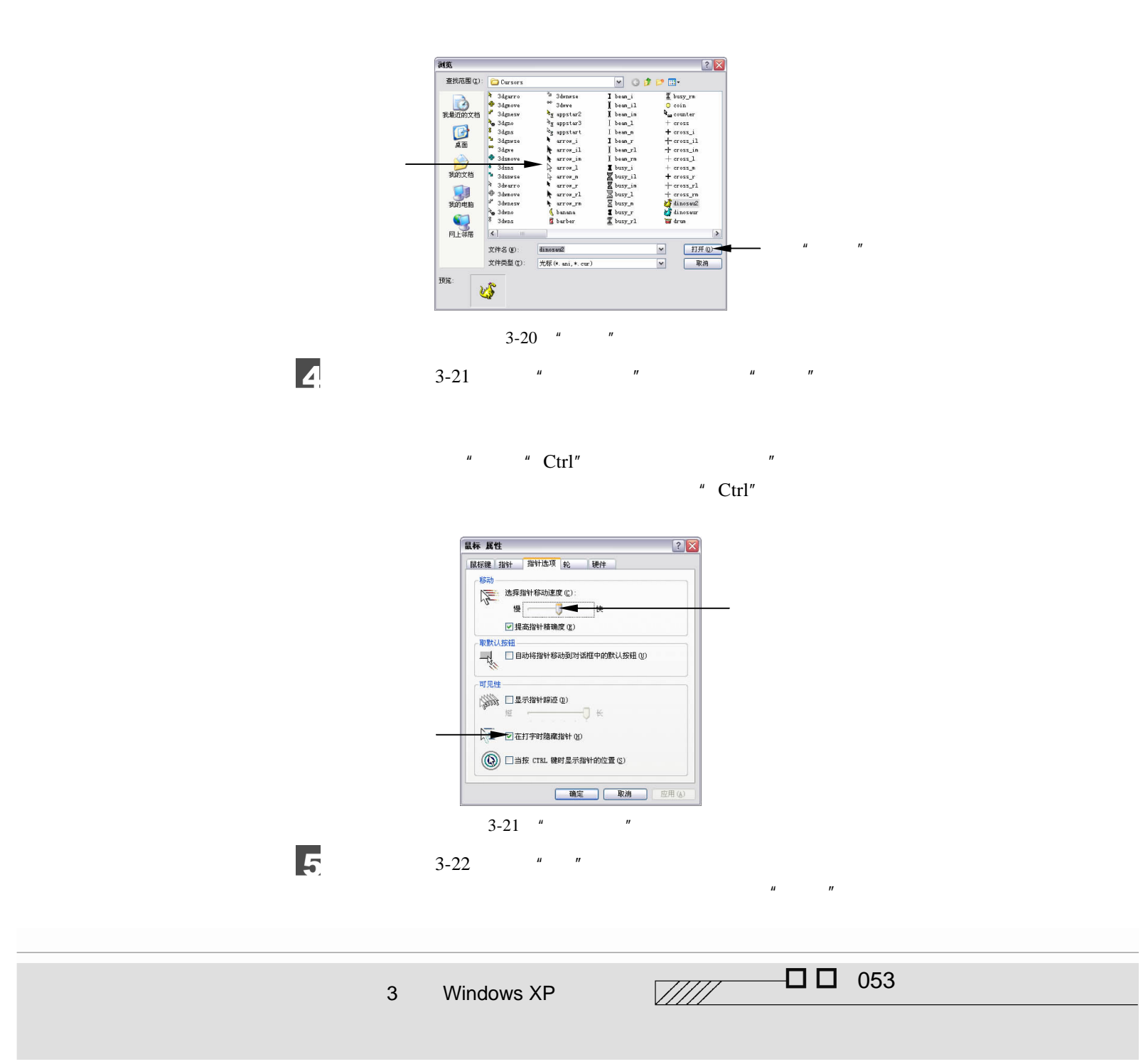

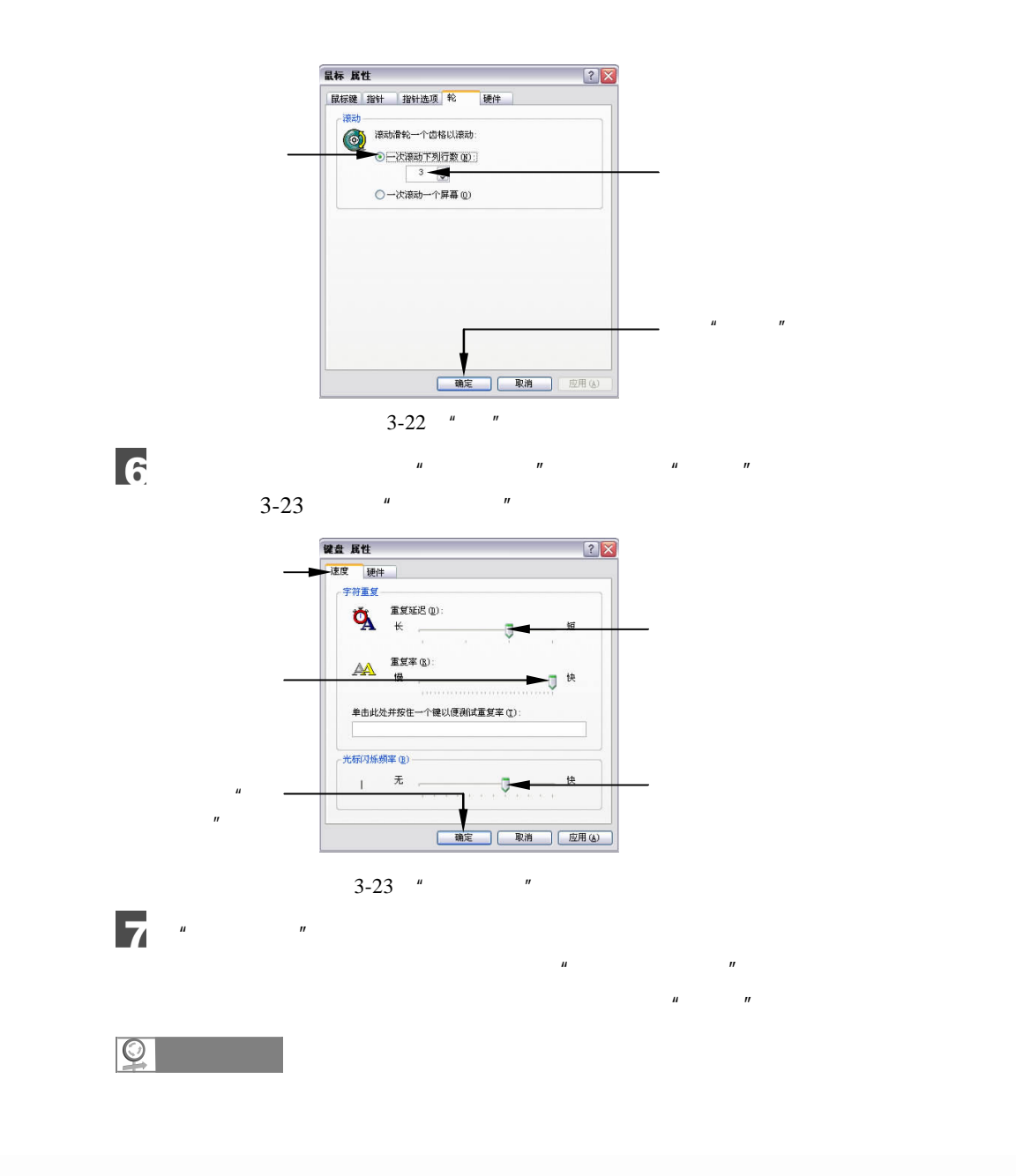

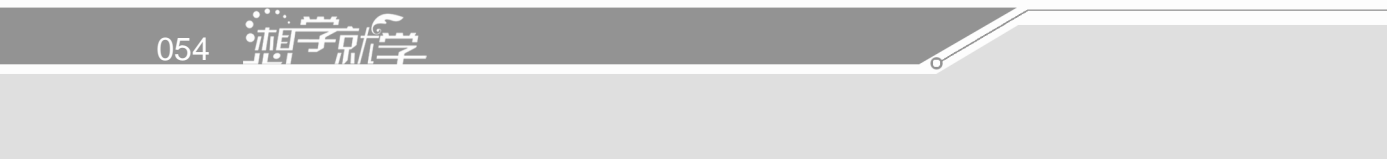

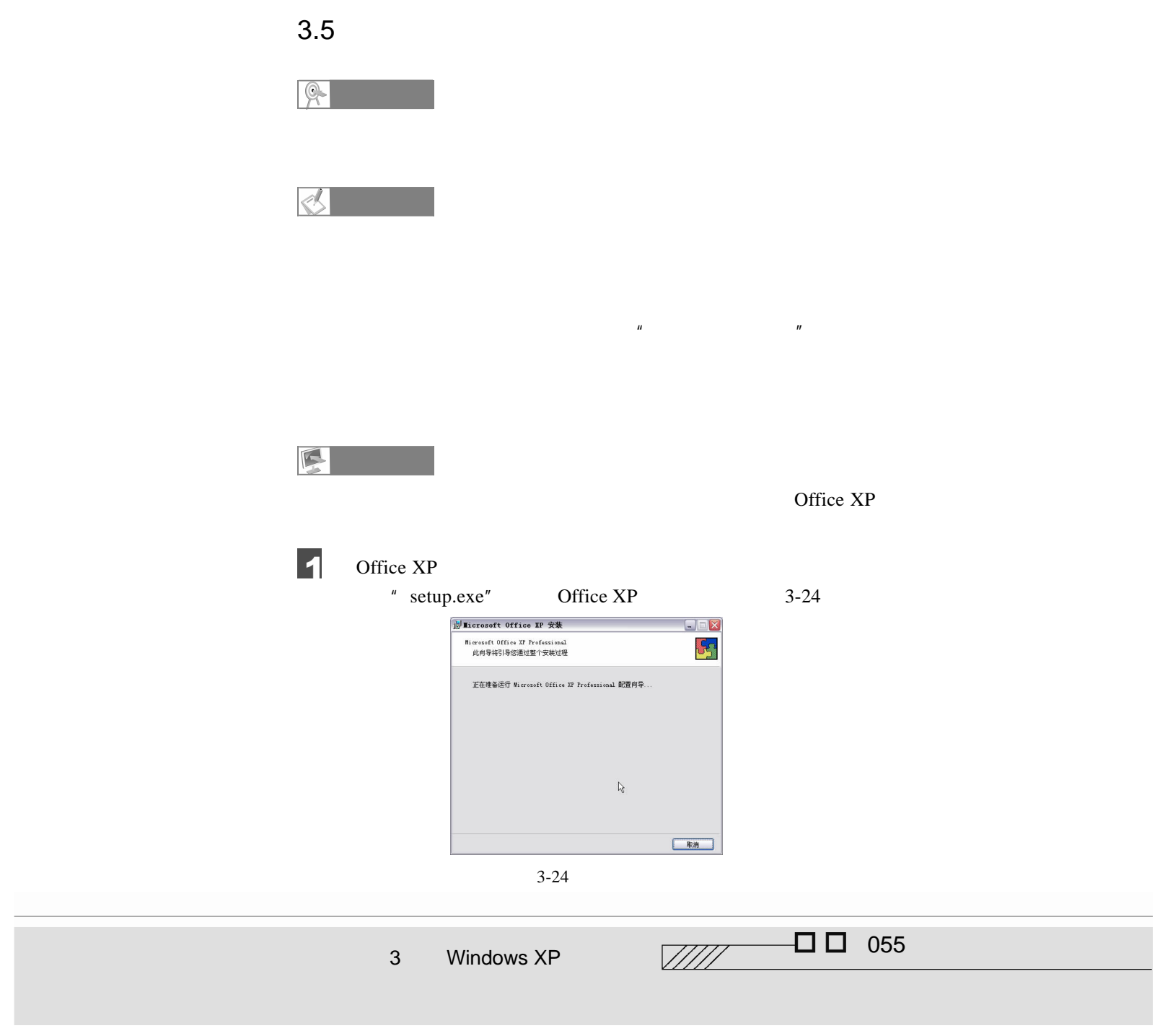

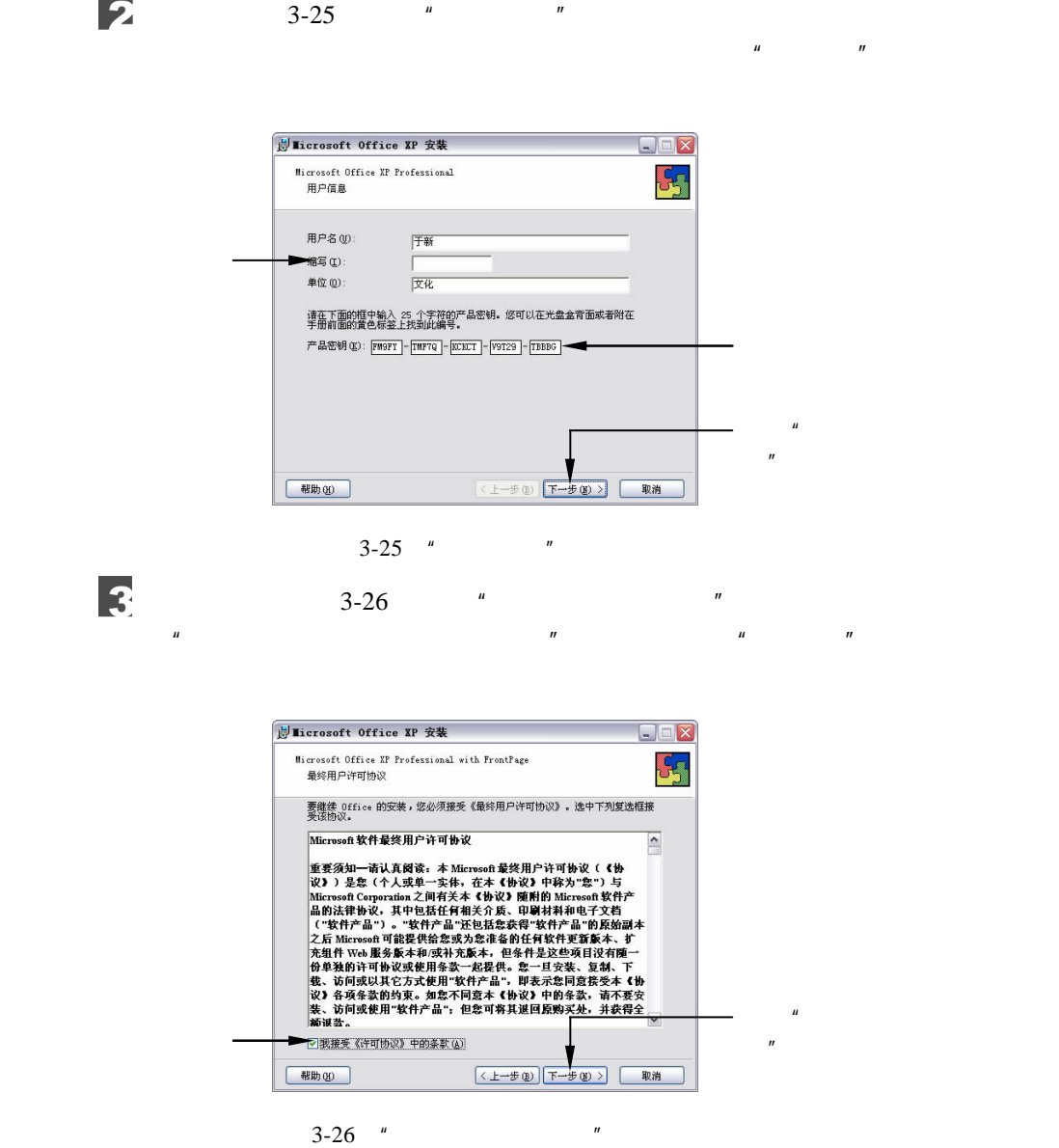

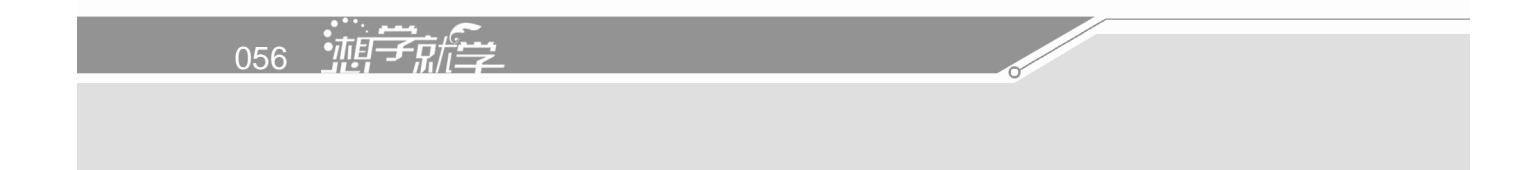

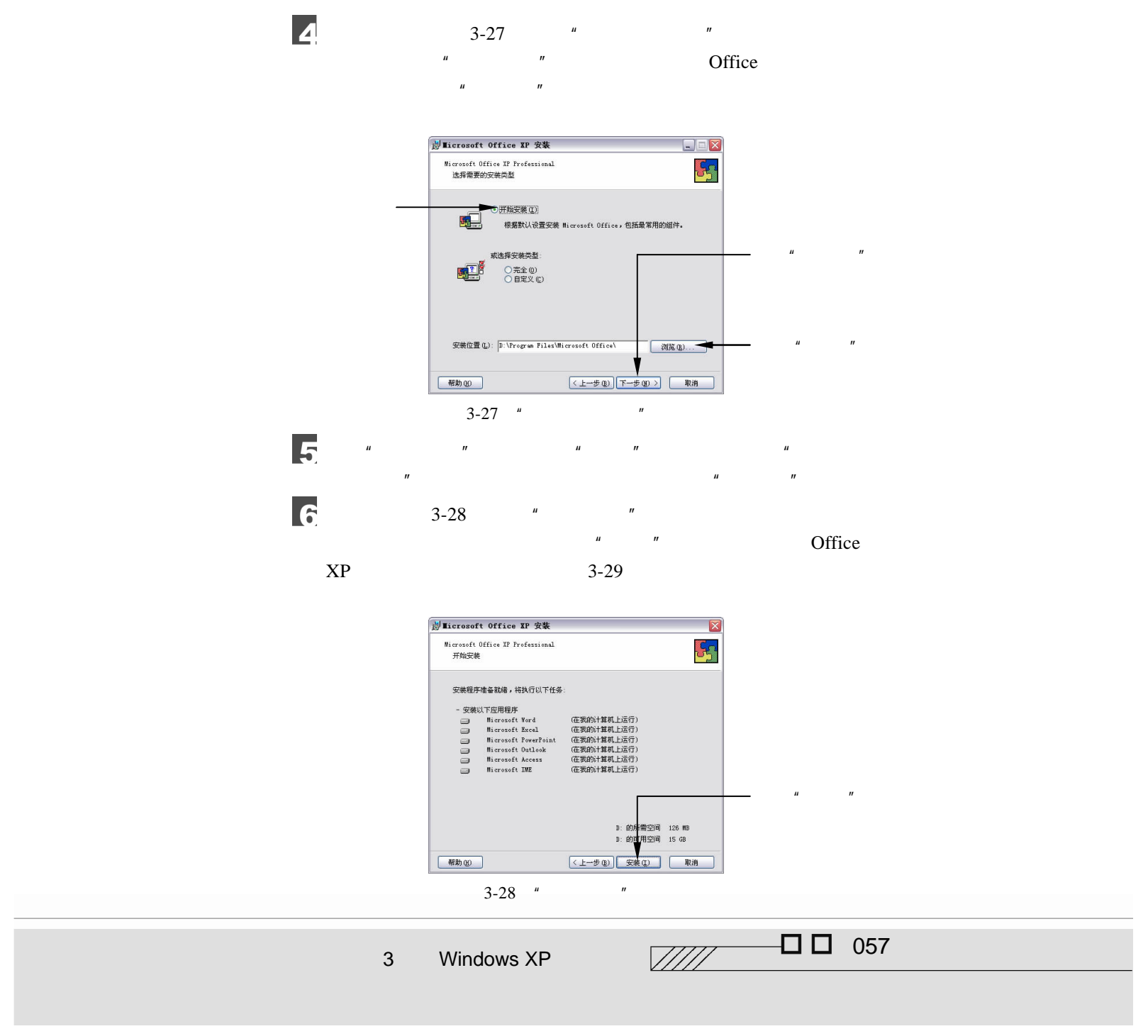

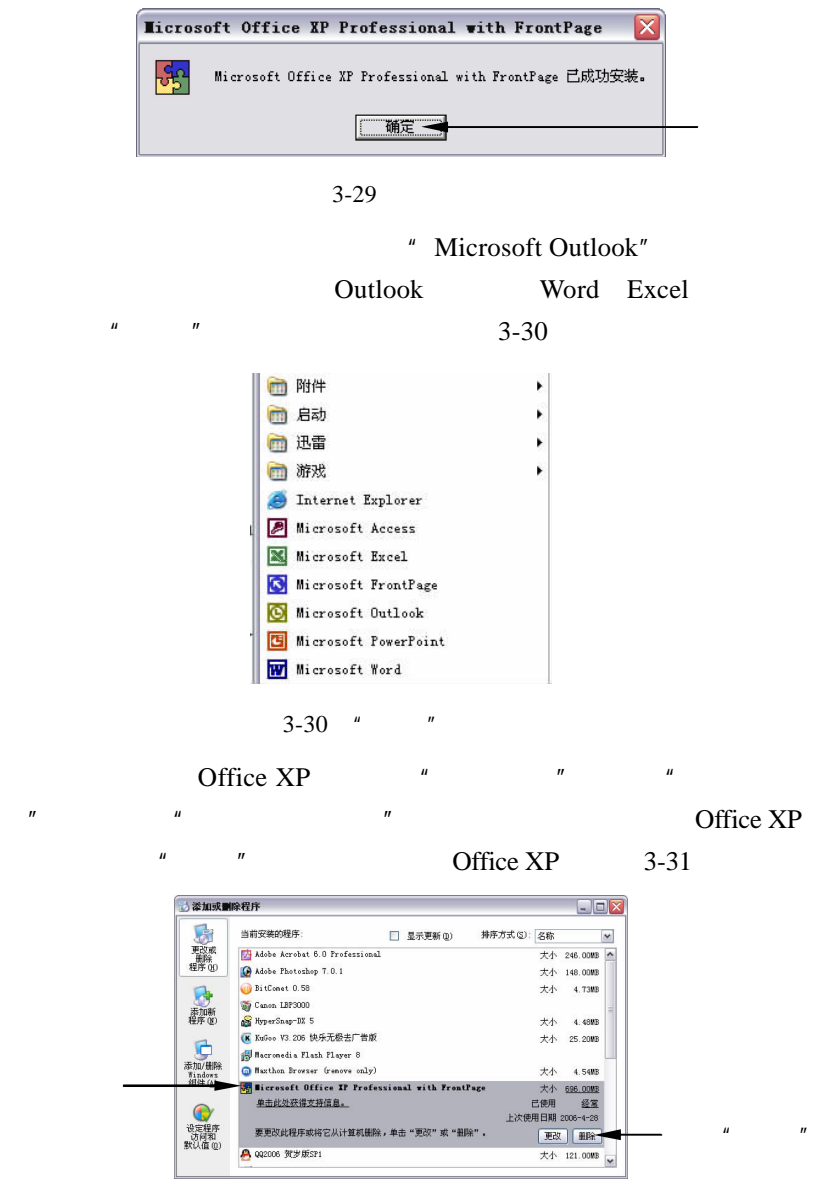

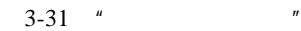

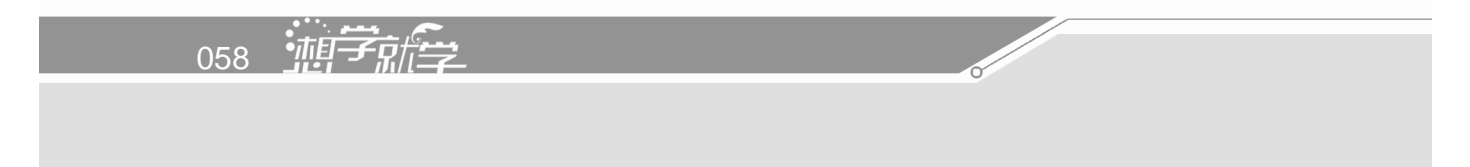

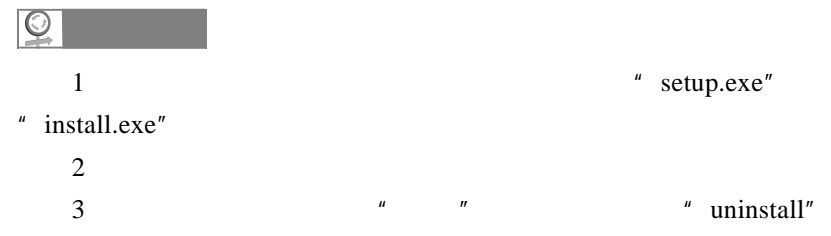

<sup>059</sup> 3 Windows XP 系统设置

## 4 Windows XP

Windows XP

Windows Media Player

 $\mathbf{u} = \mathbf{u}$ 

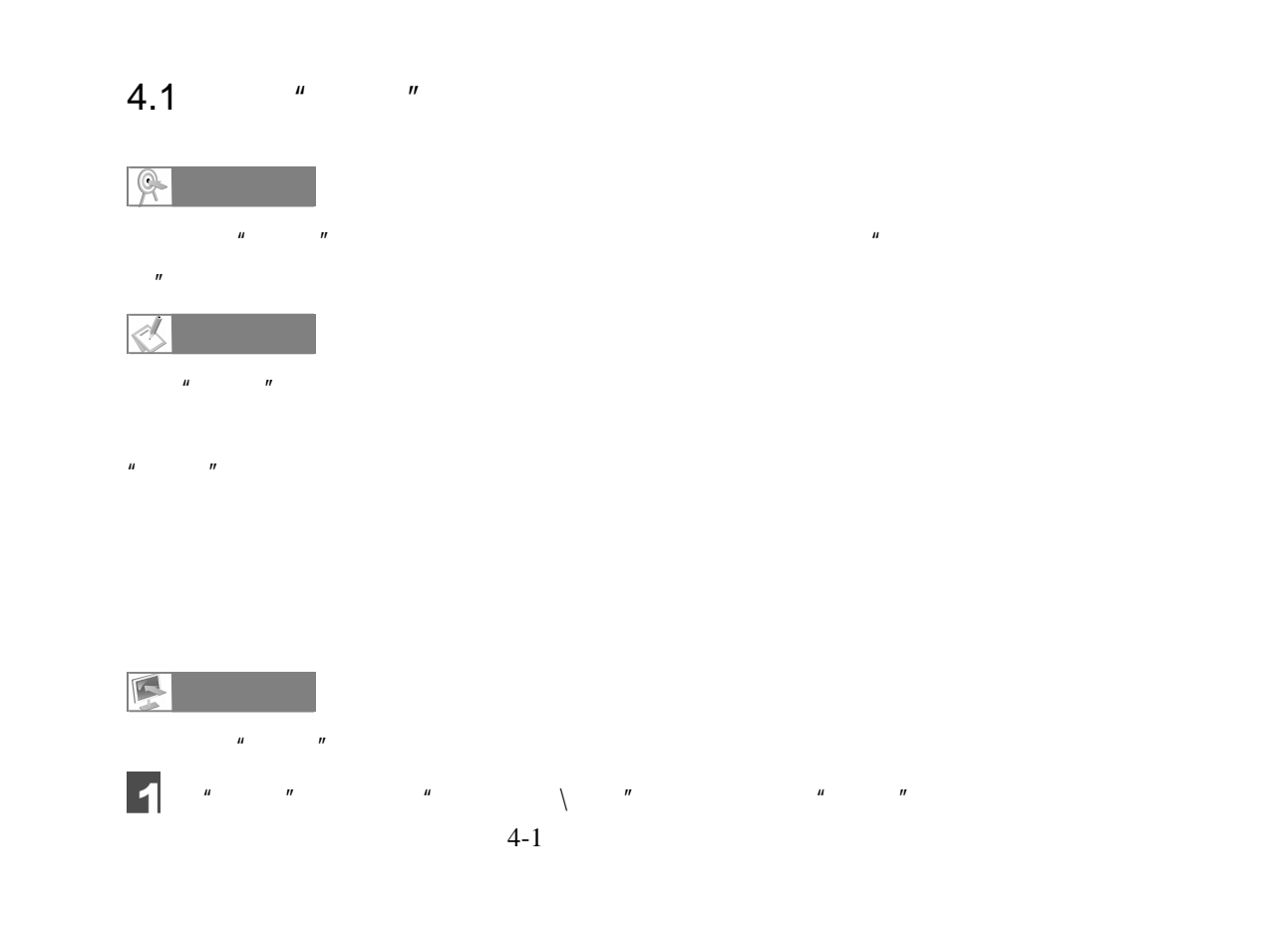

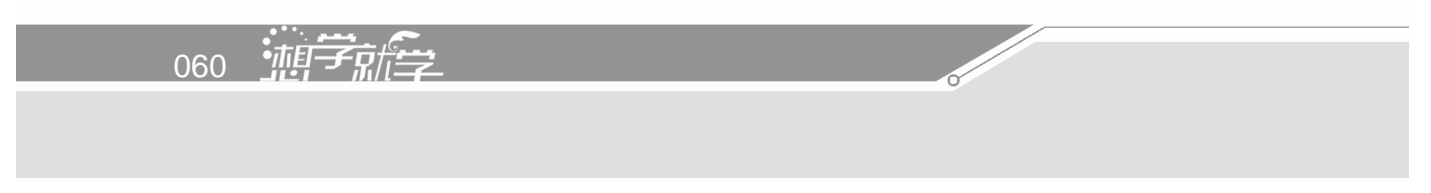

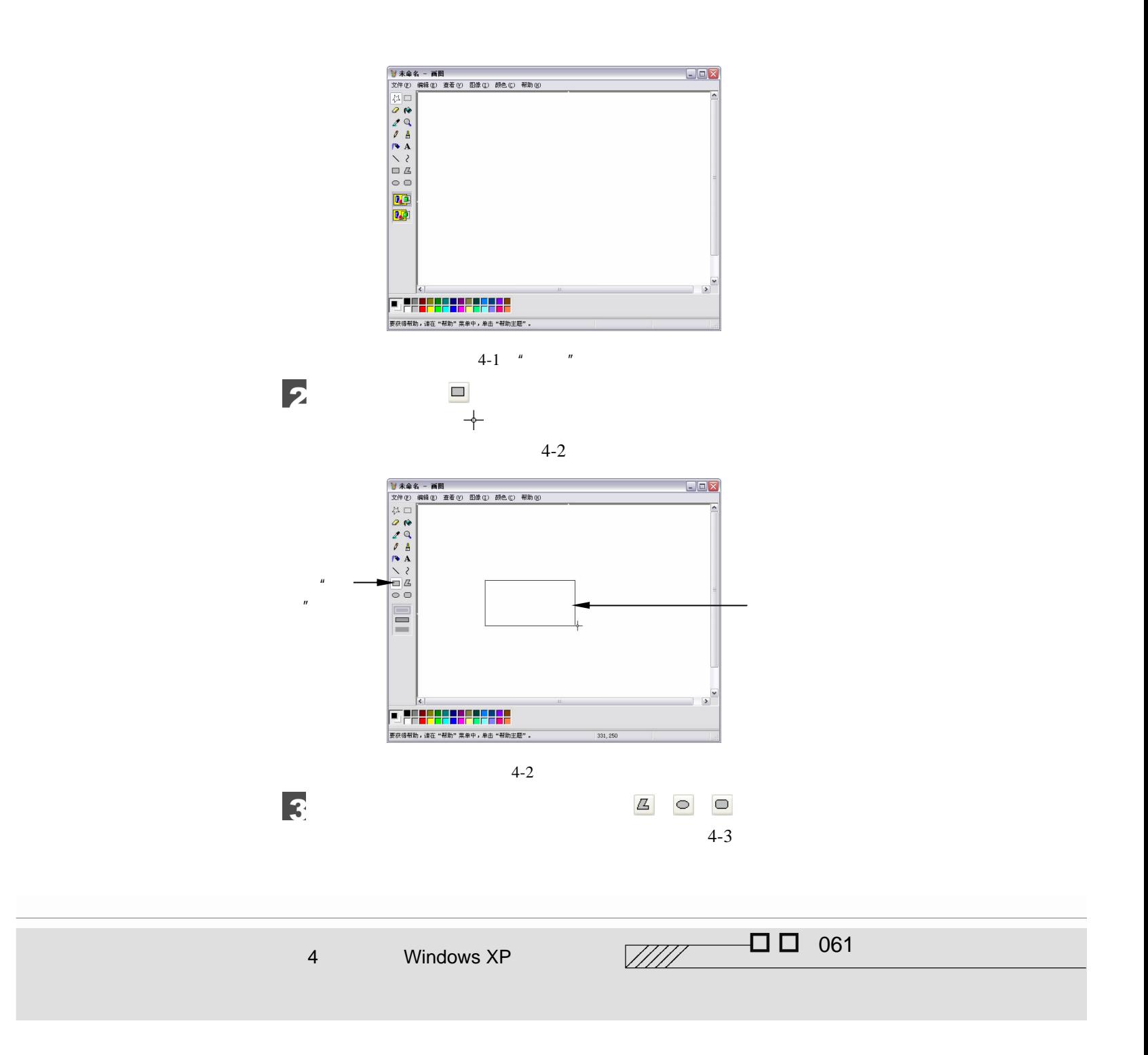

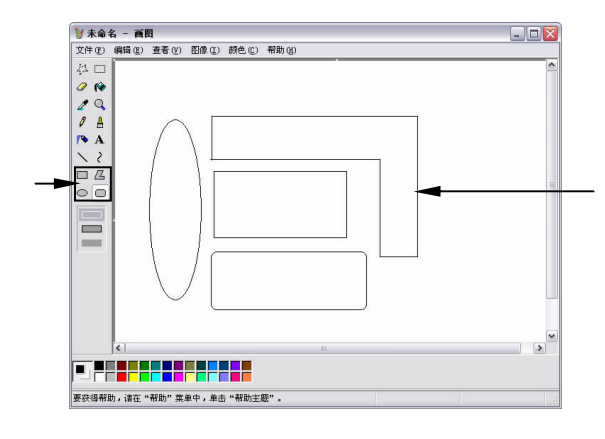

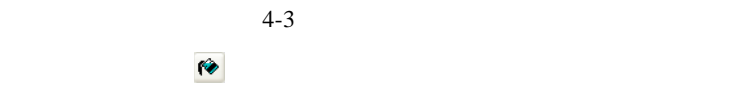

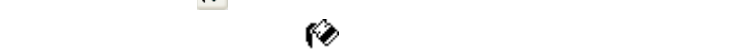

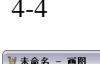

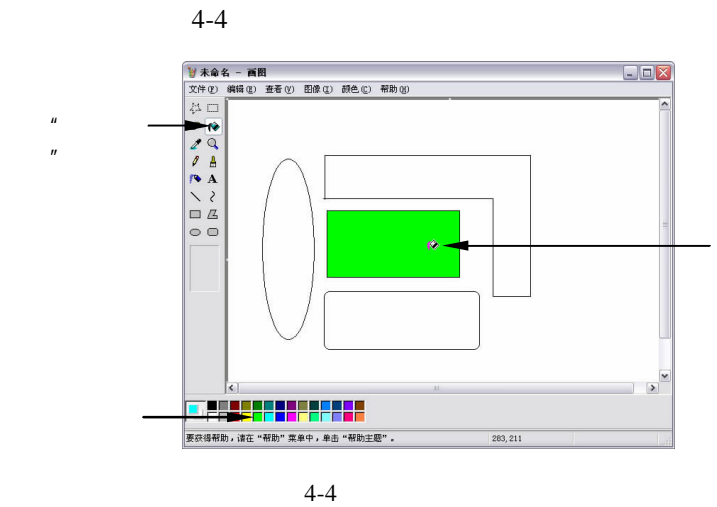

 $\overline{\mathbf{5}}$  $4 - 5$ 

 $\overline{4}$ 

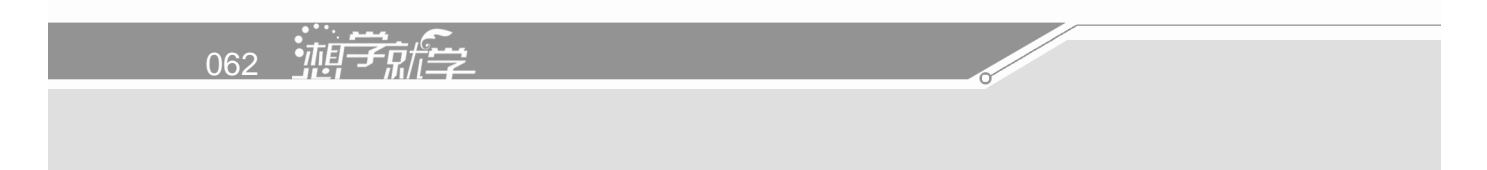

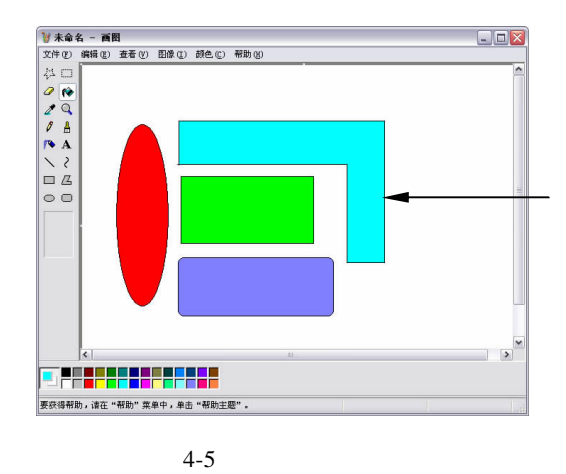

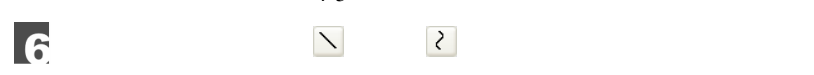

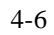

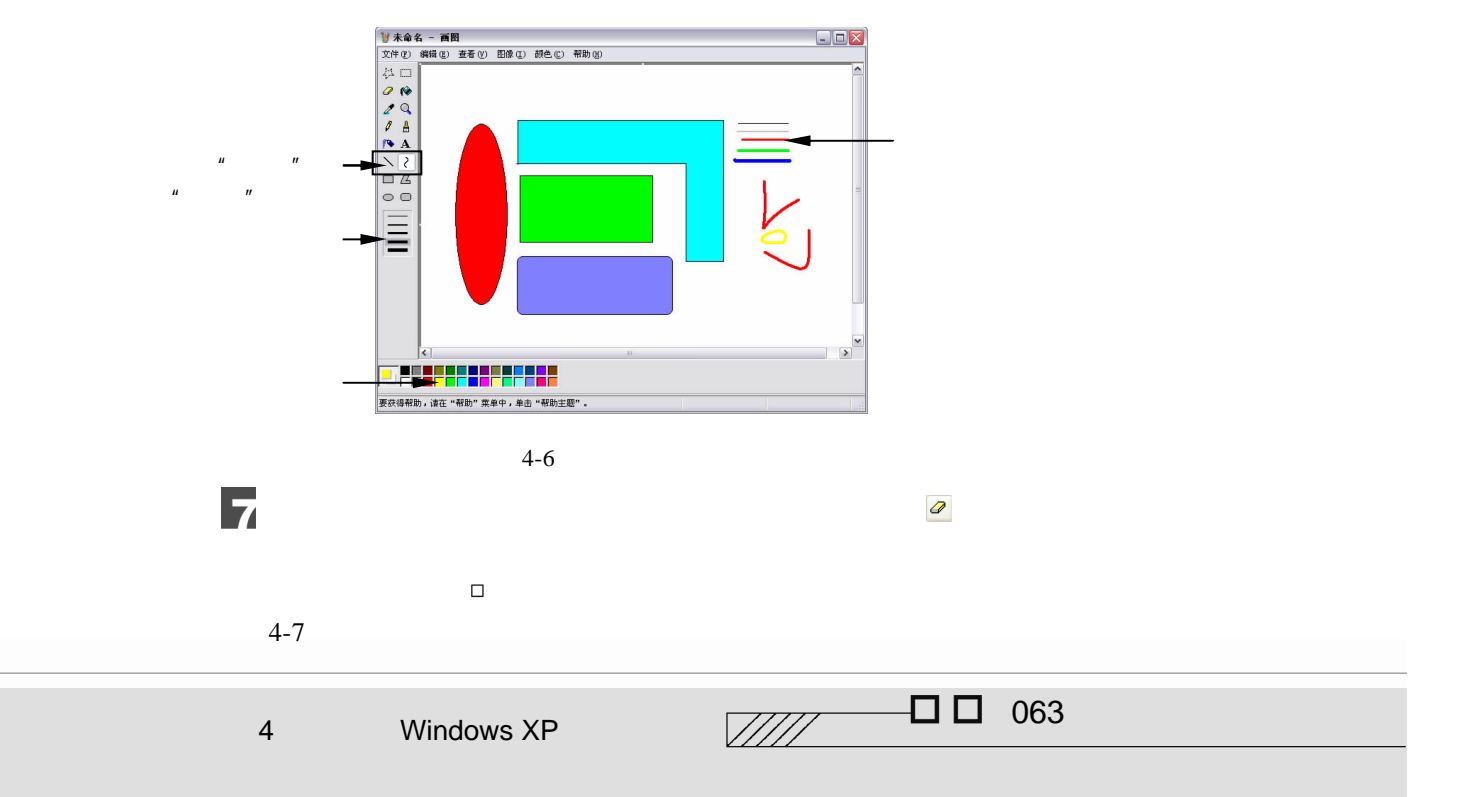

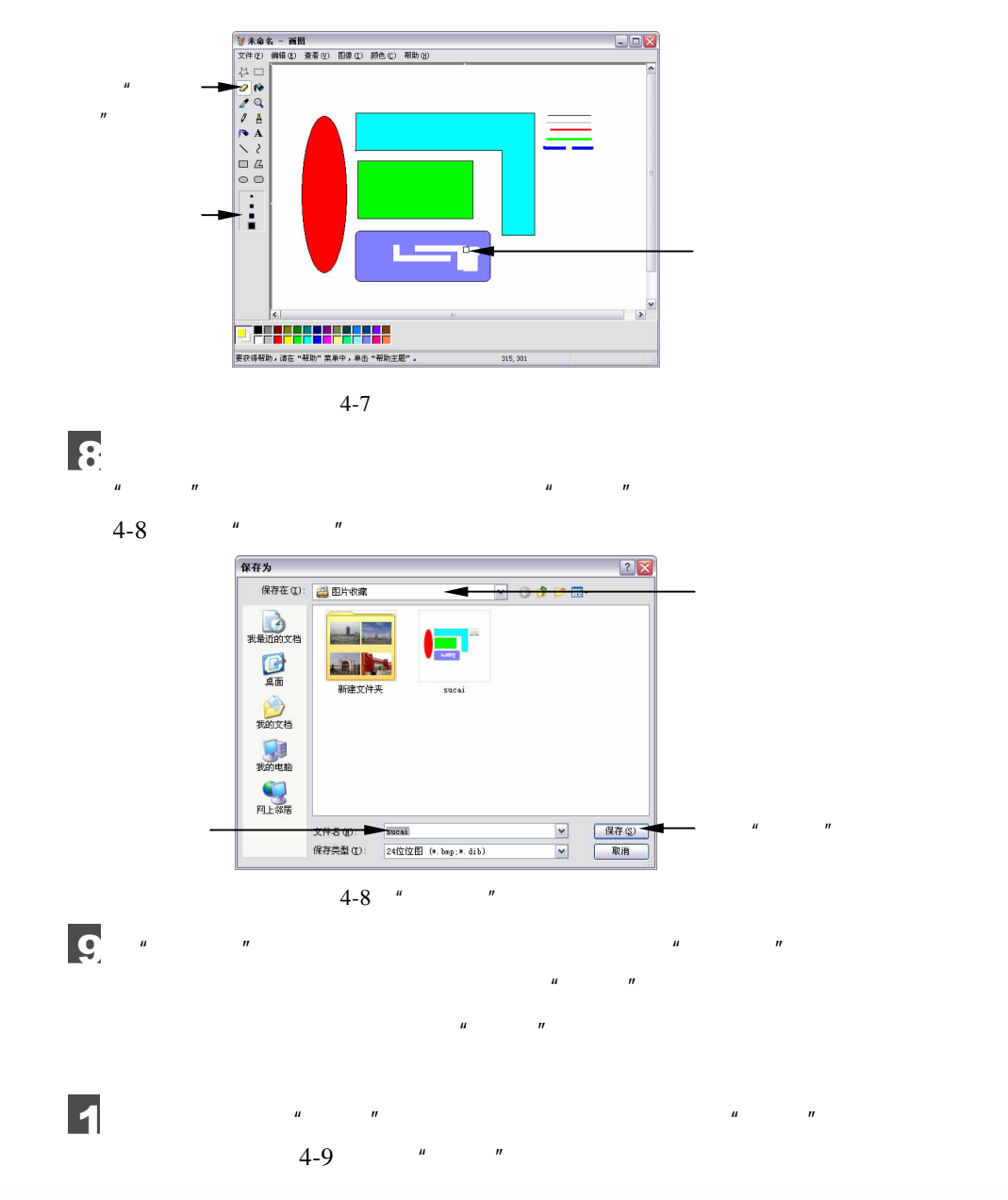

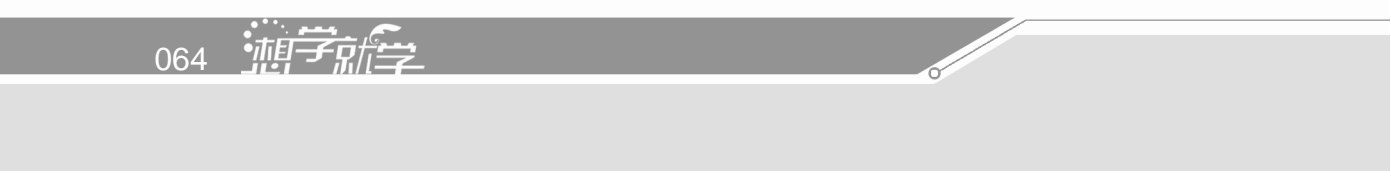

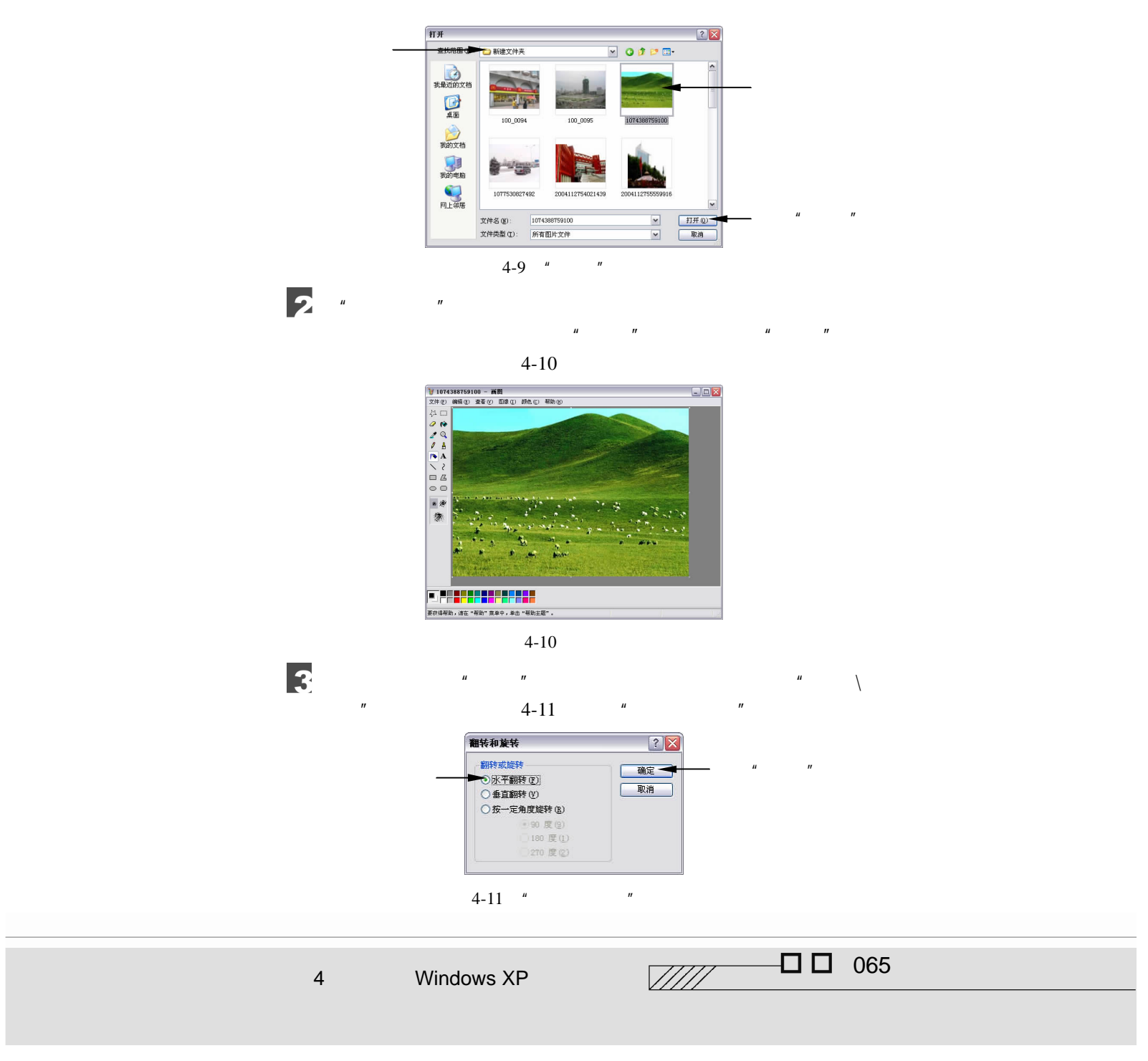

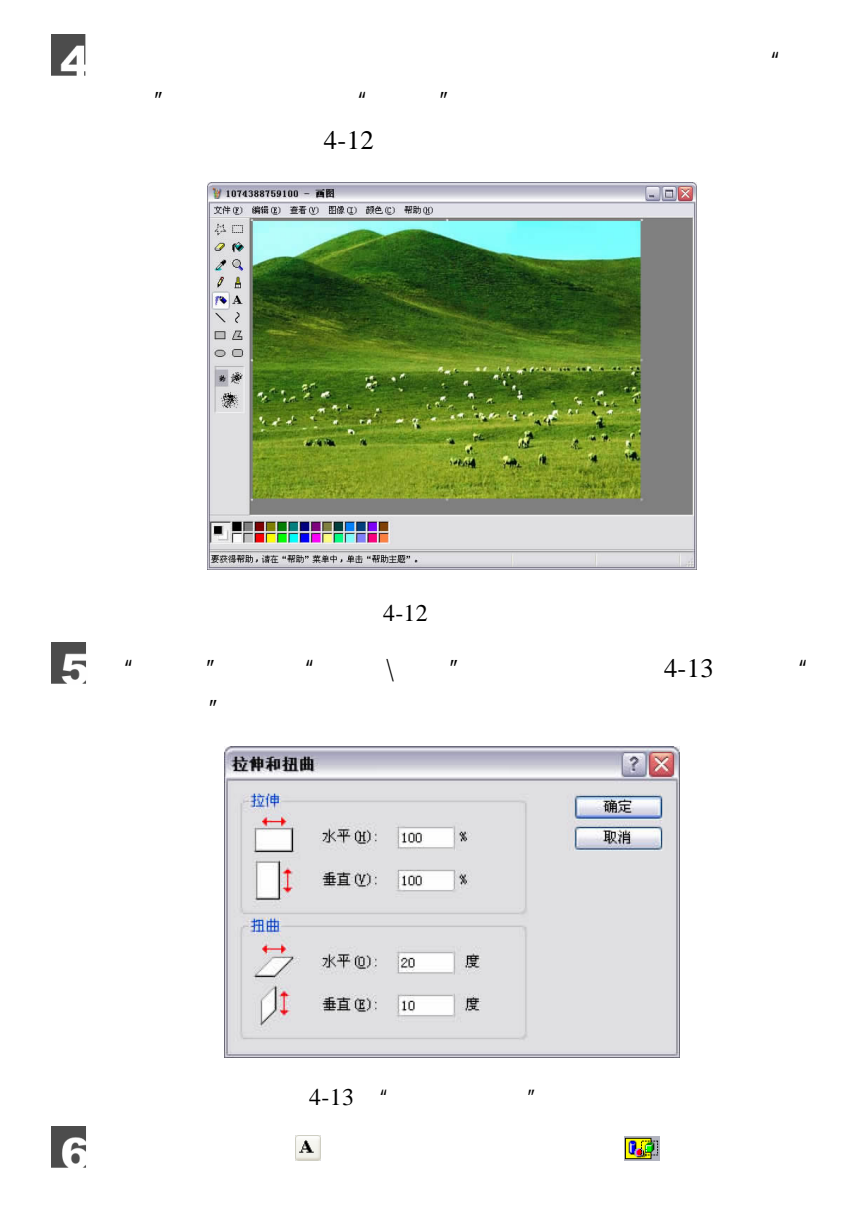

 $4-14$ 

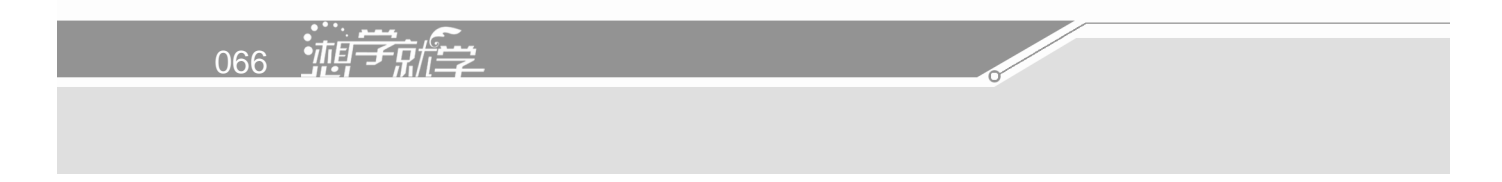
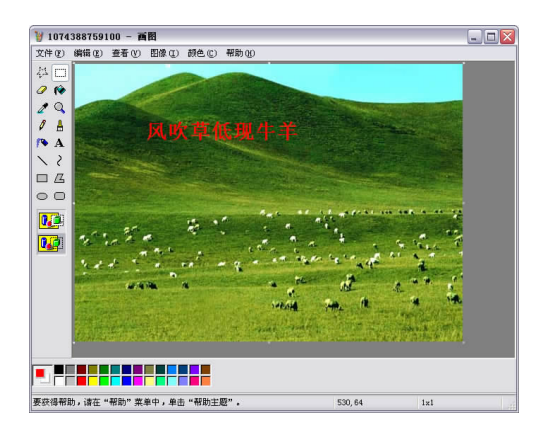

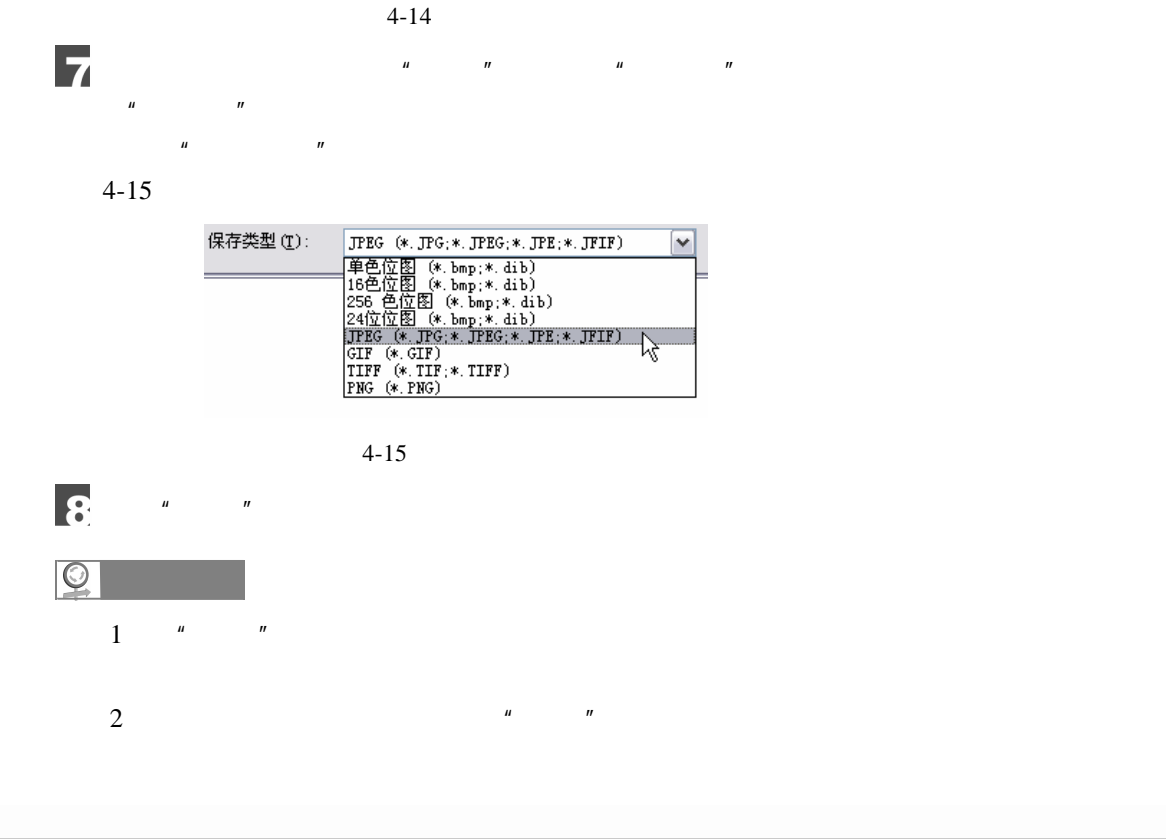

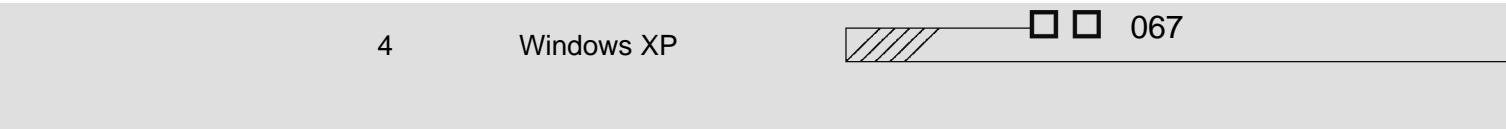

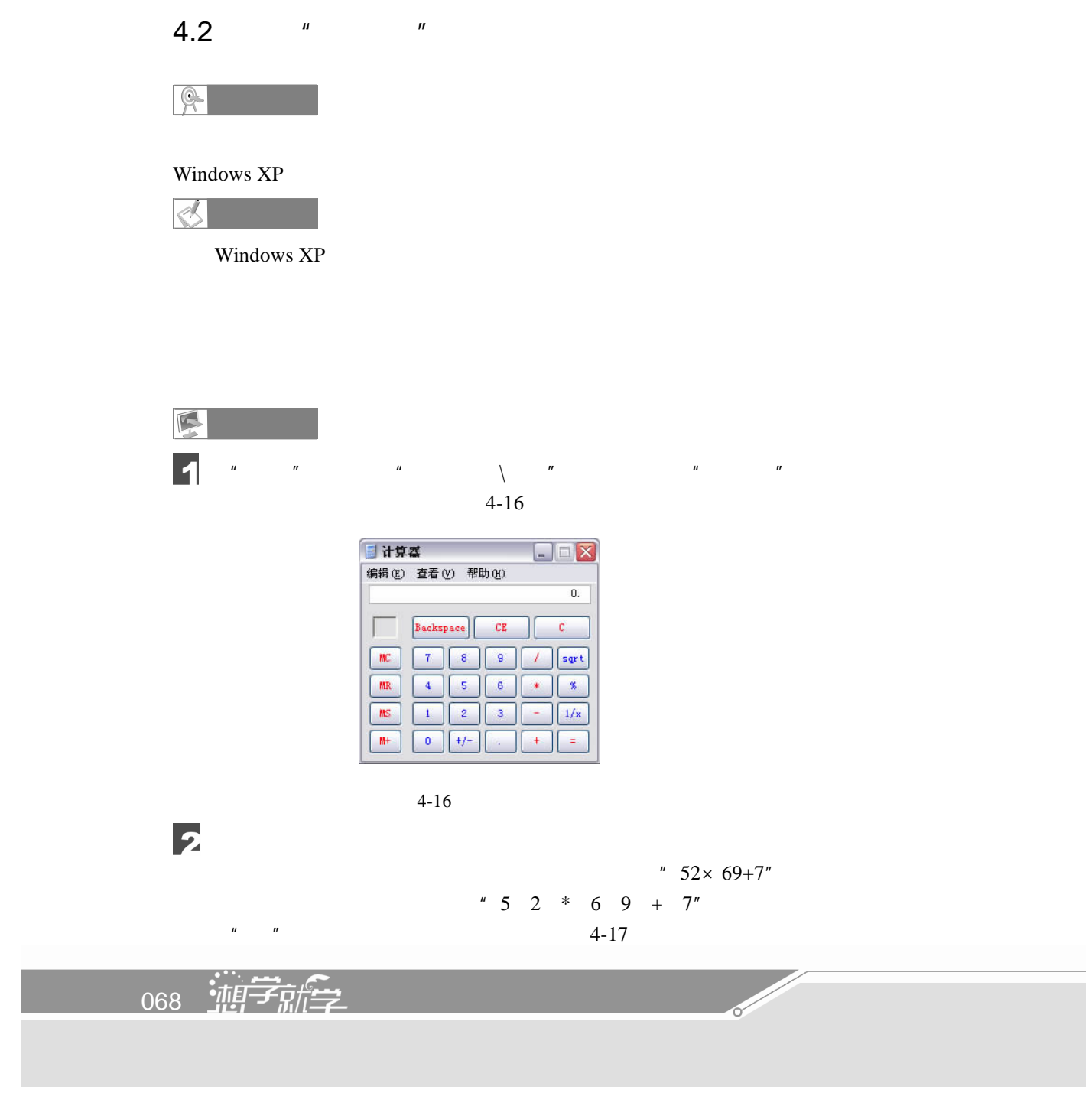

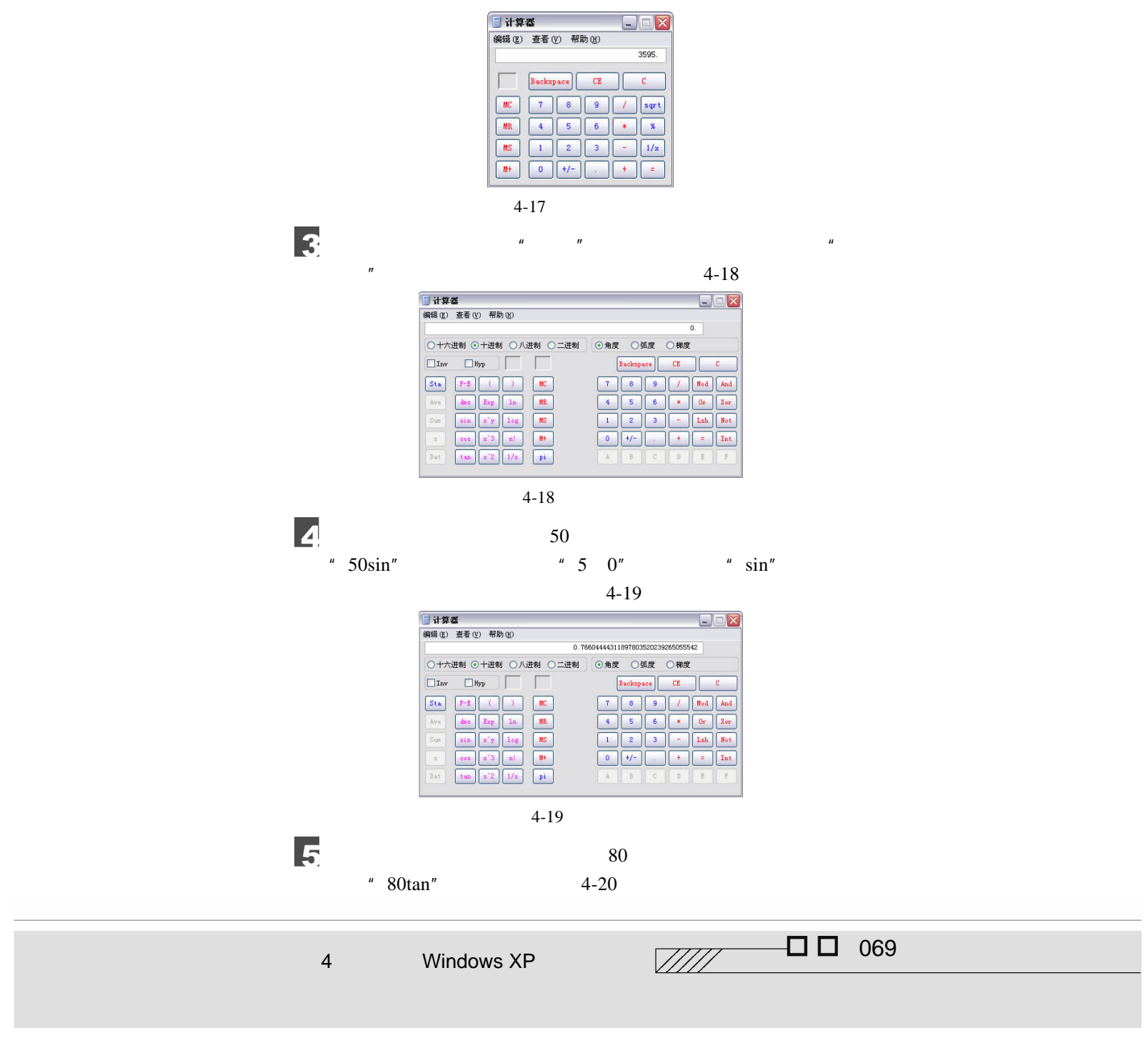

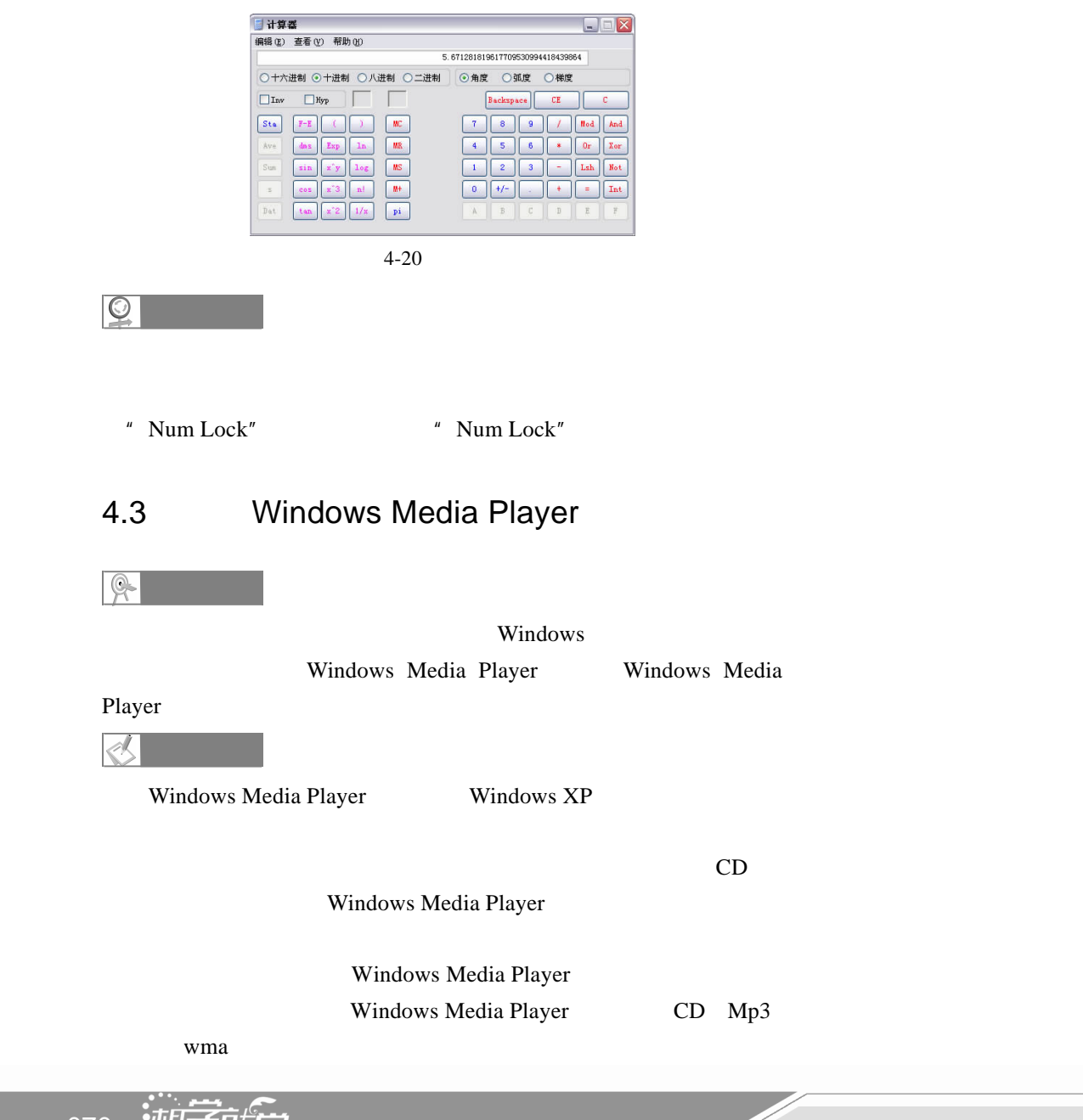

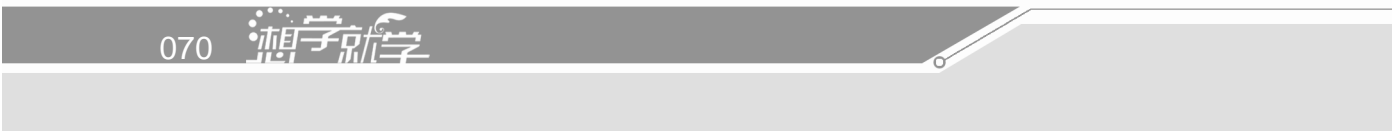

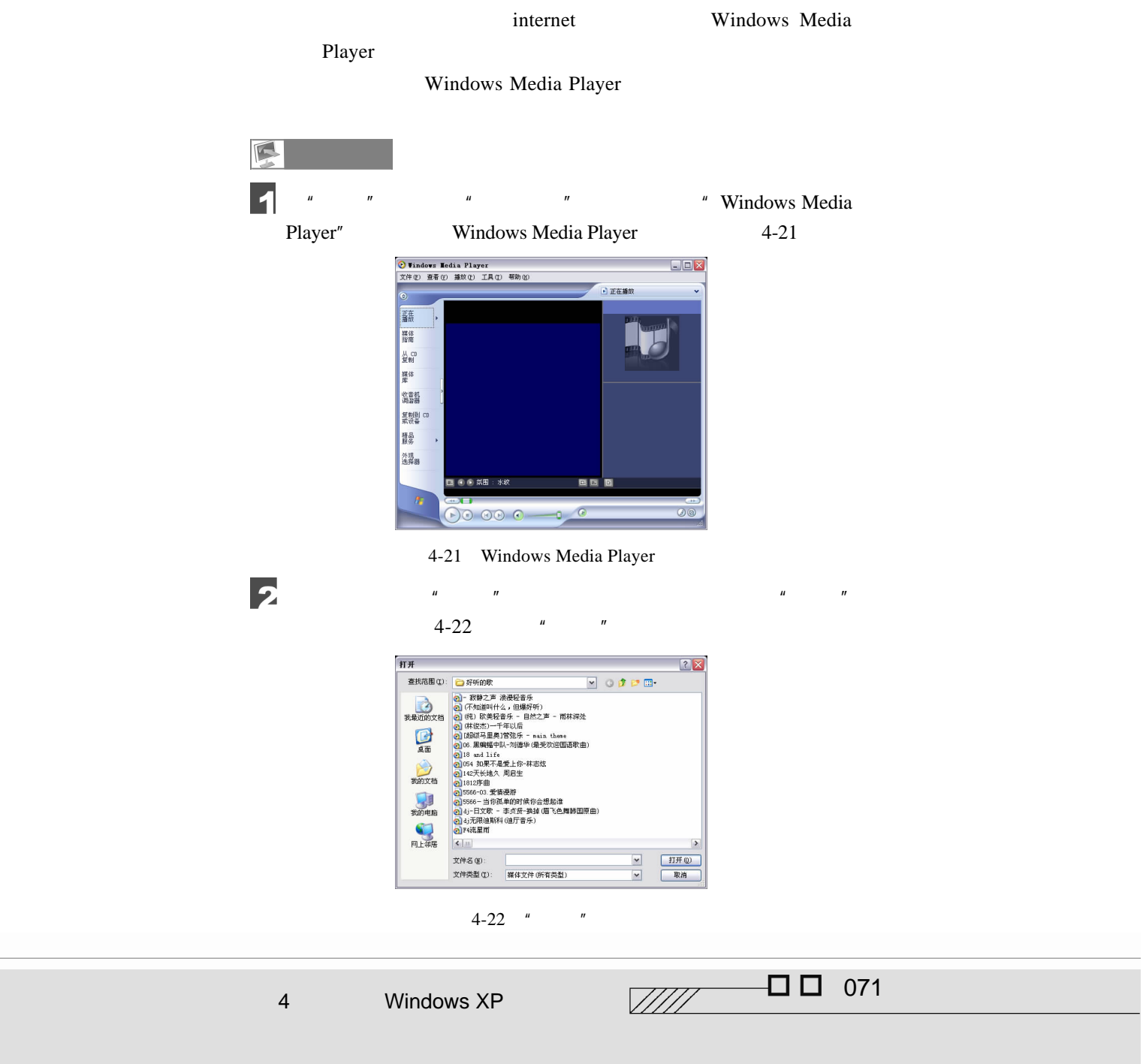

 $\mu$  and  $\mu$  and  $\mu$  and  $\mu$ 

Windows Media Player 4-23 4-24

 $\overline{\mathbf{3}}$ 

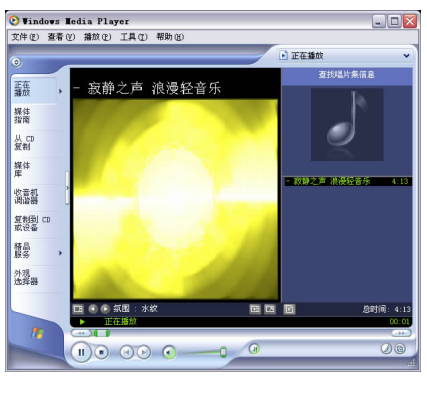

 $4 - 23$ 

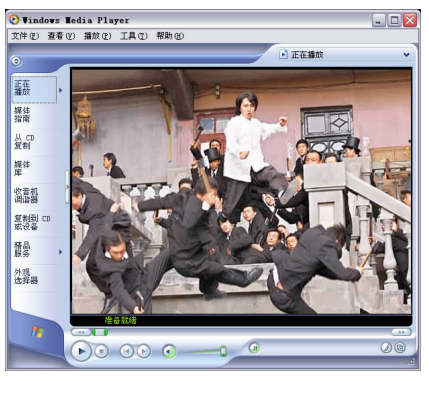

 $\overline{u}$ 

 $4 - 24$ 

 $\overline{u}$ 

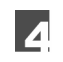

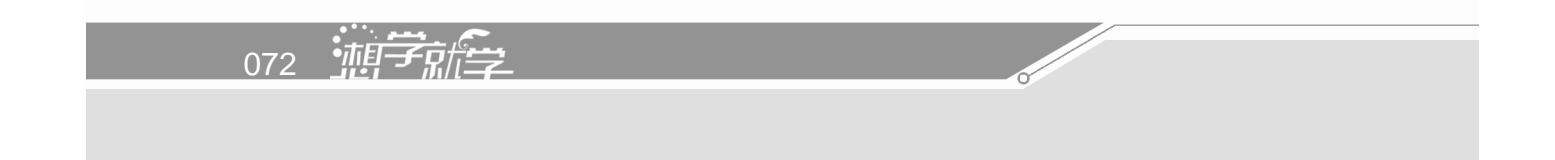

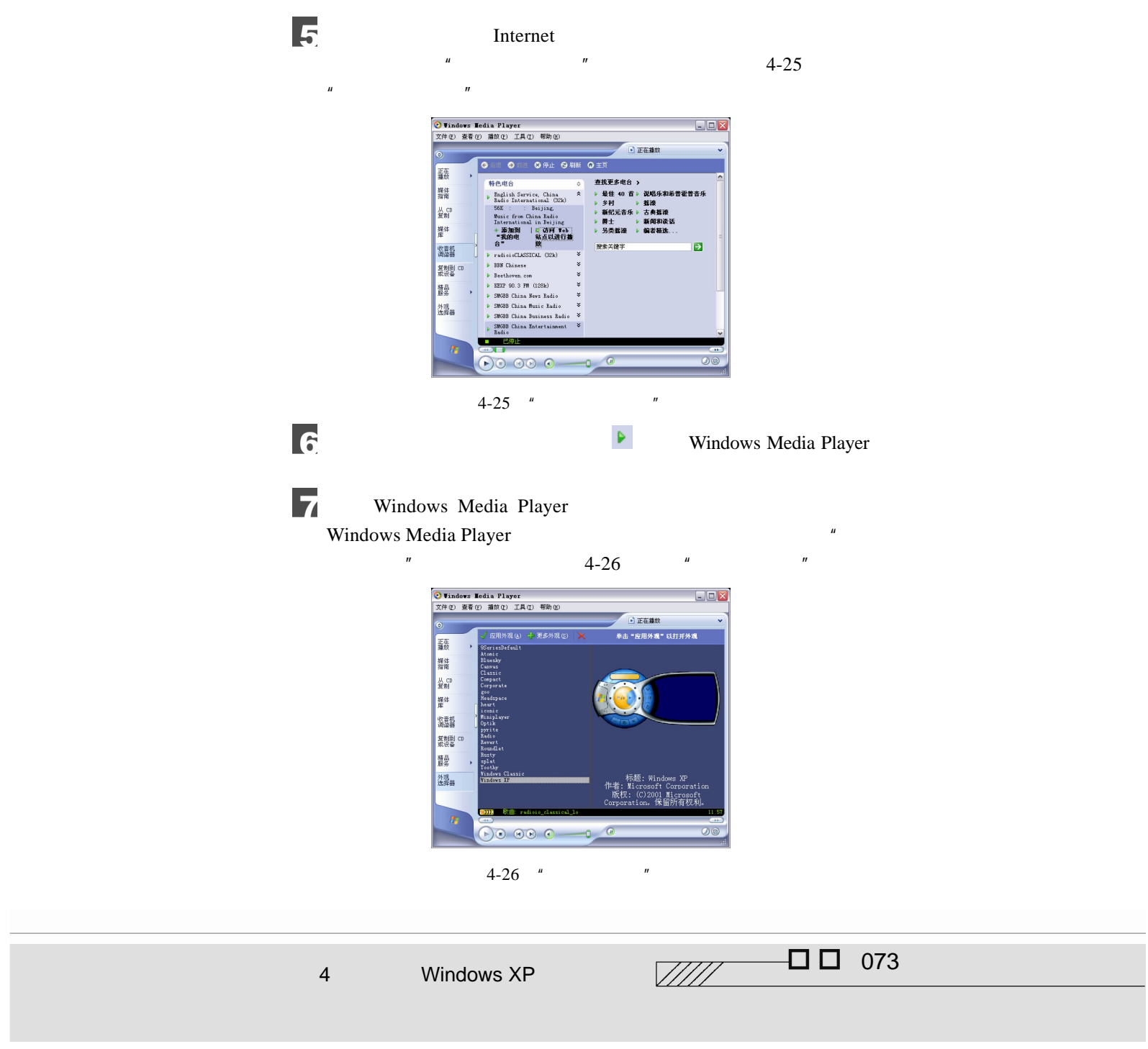

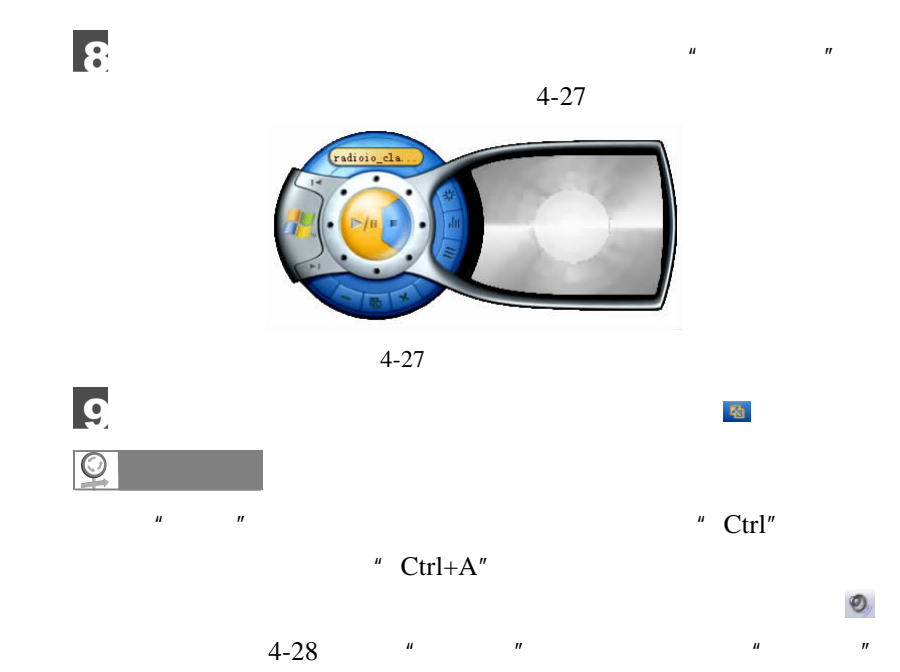

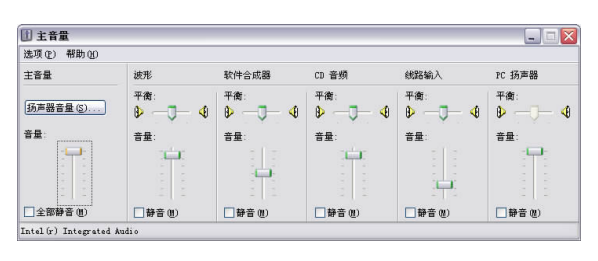

 $4-28$  "

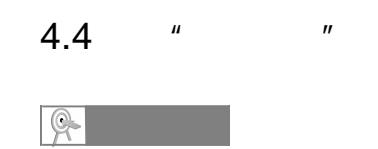

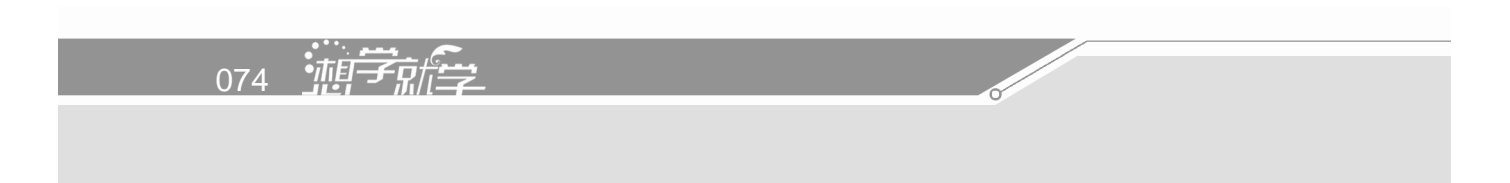

 $\mu$  and  $\mu$ 

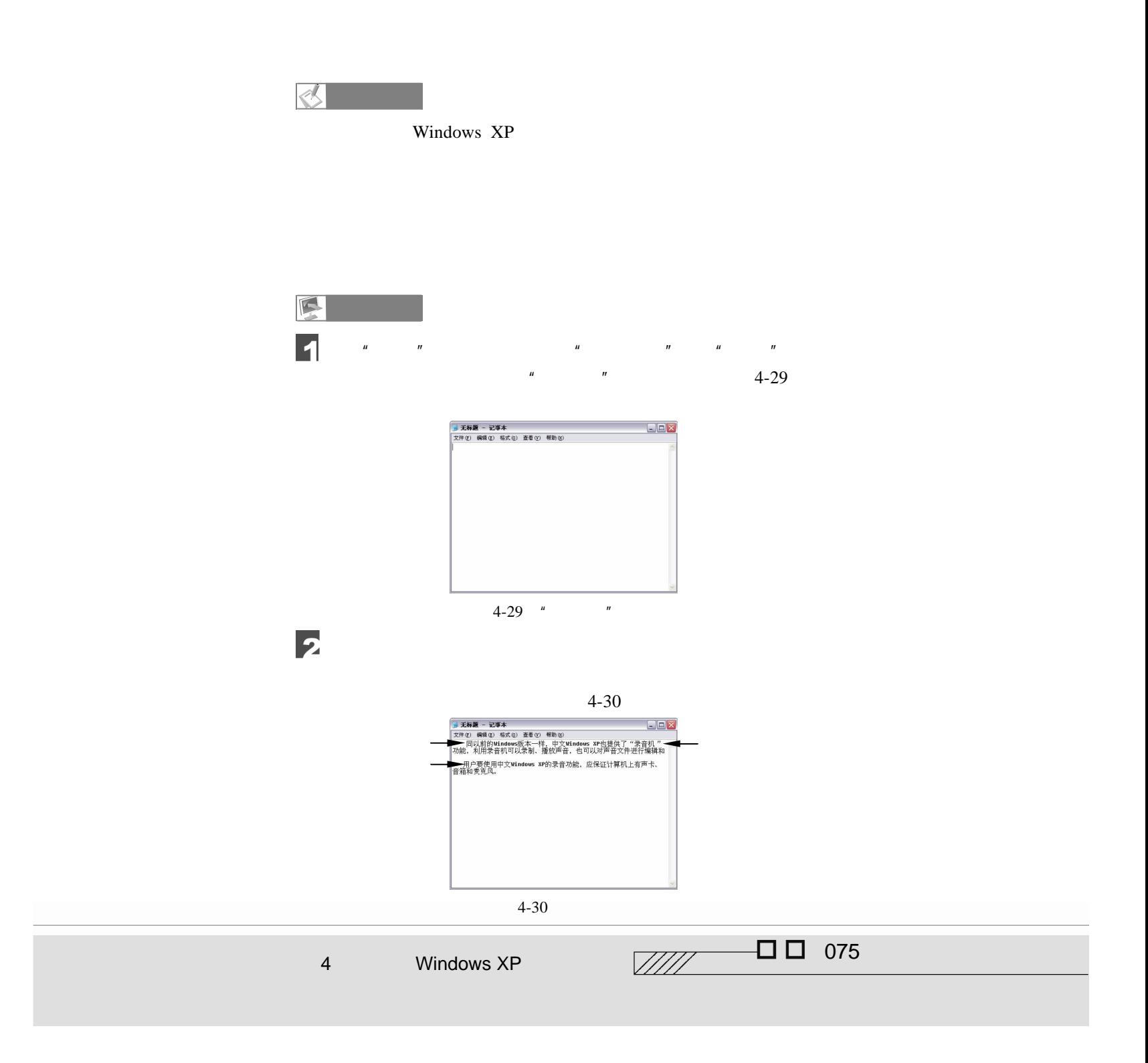

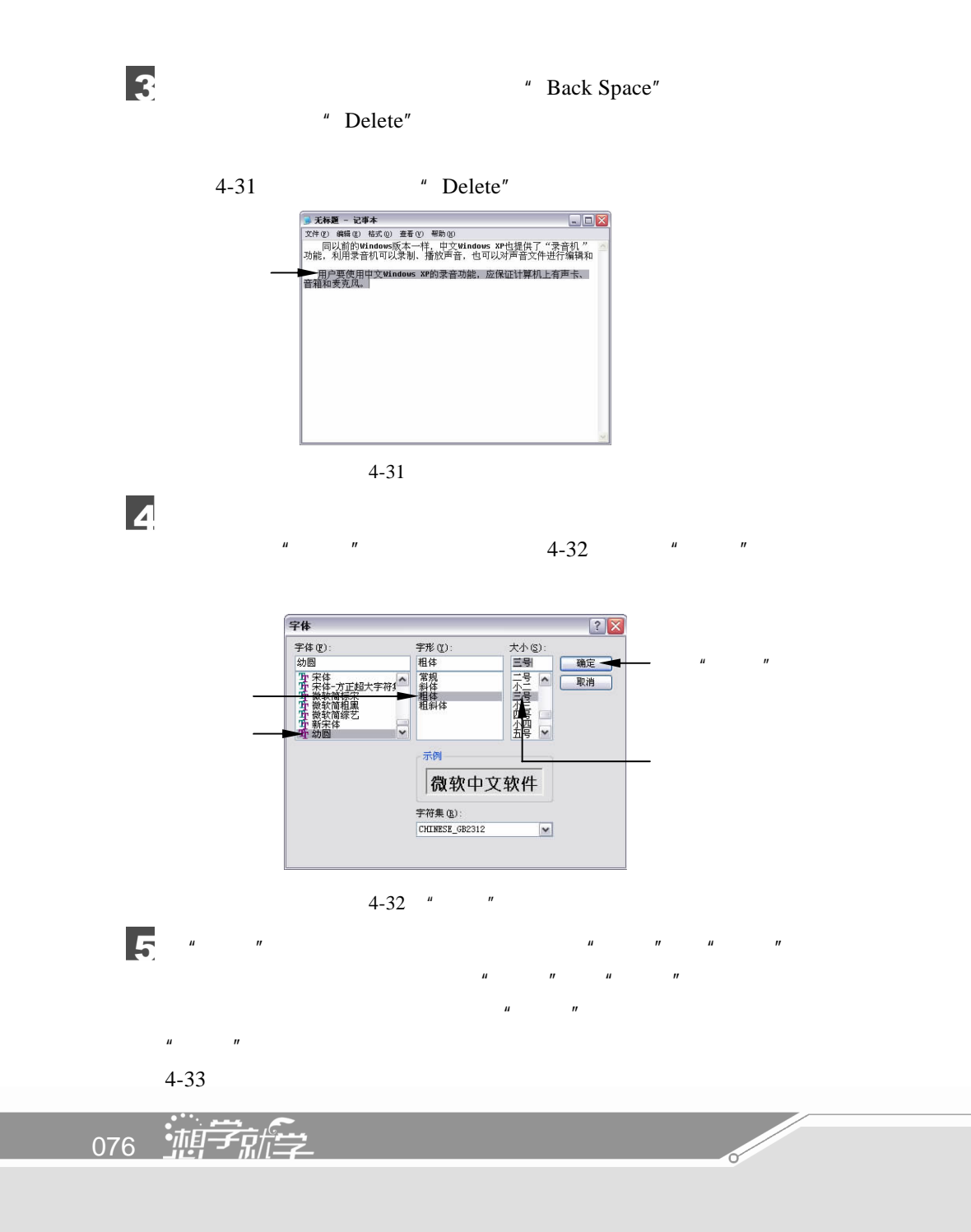

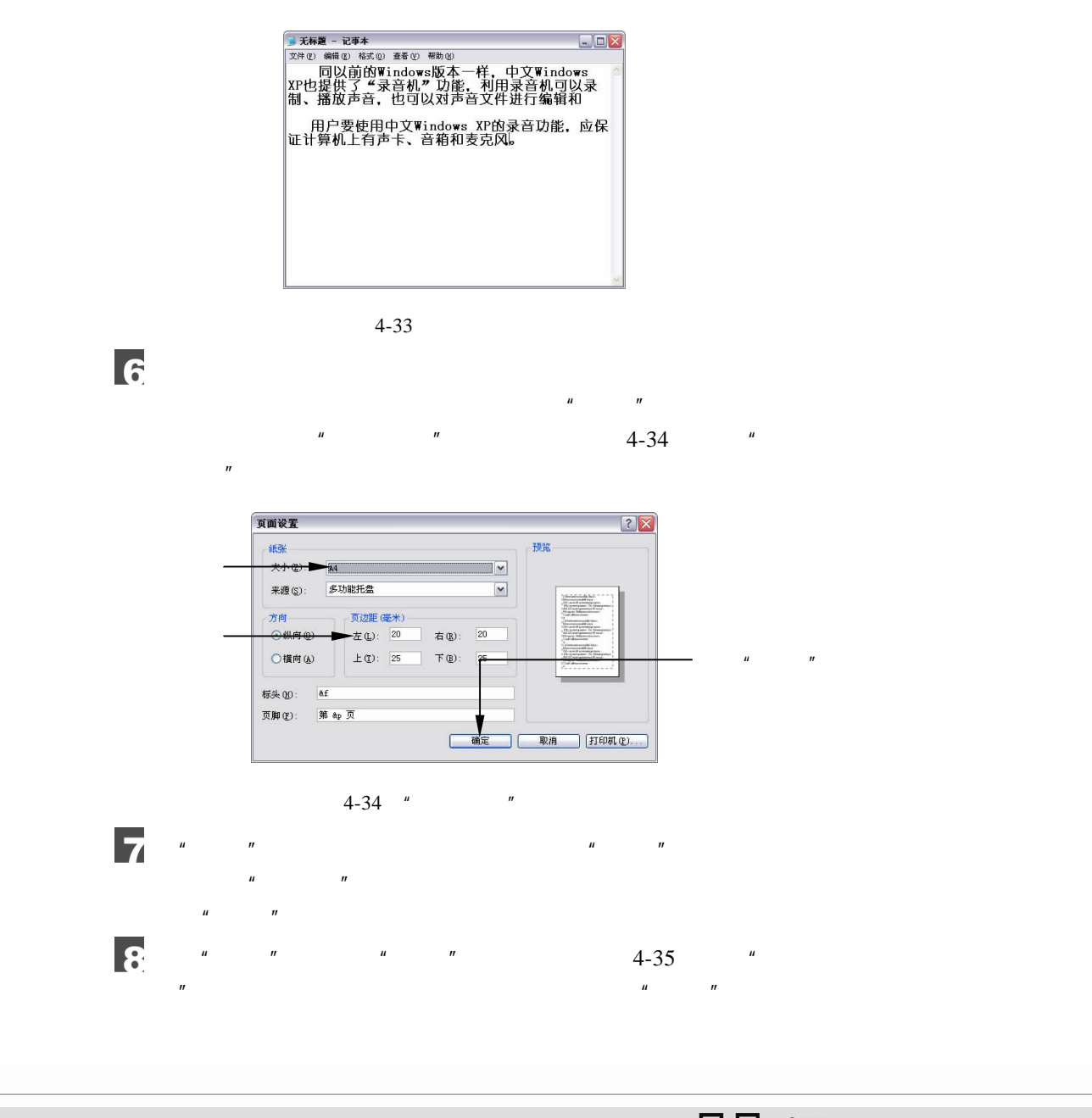

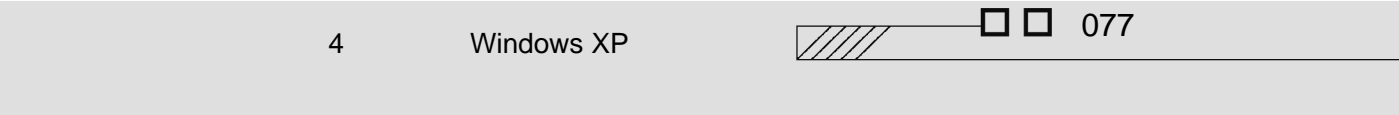

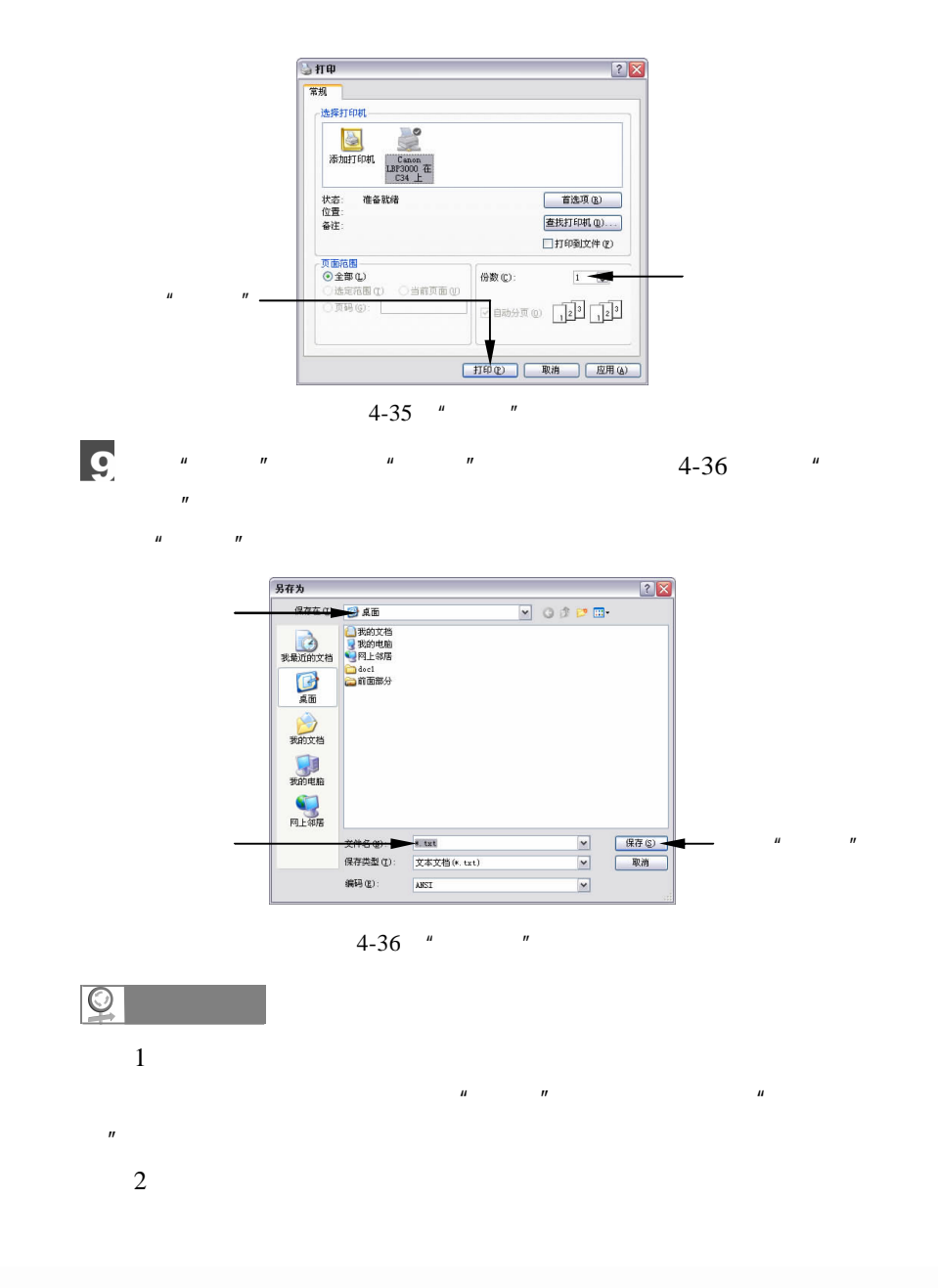

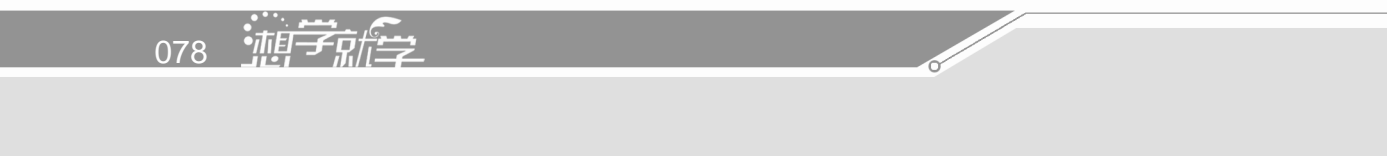

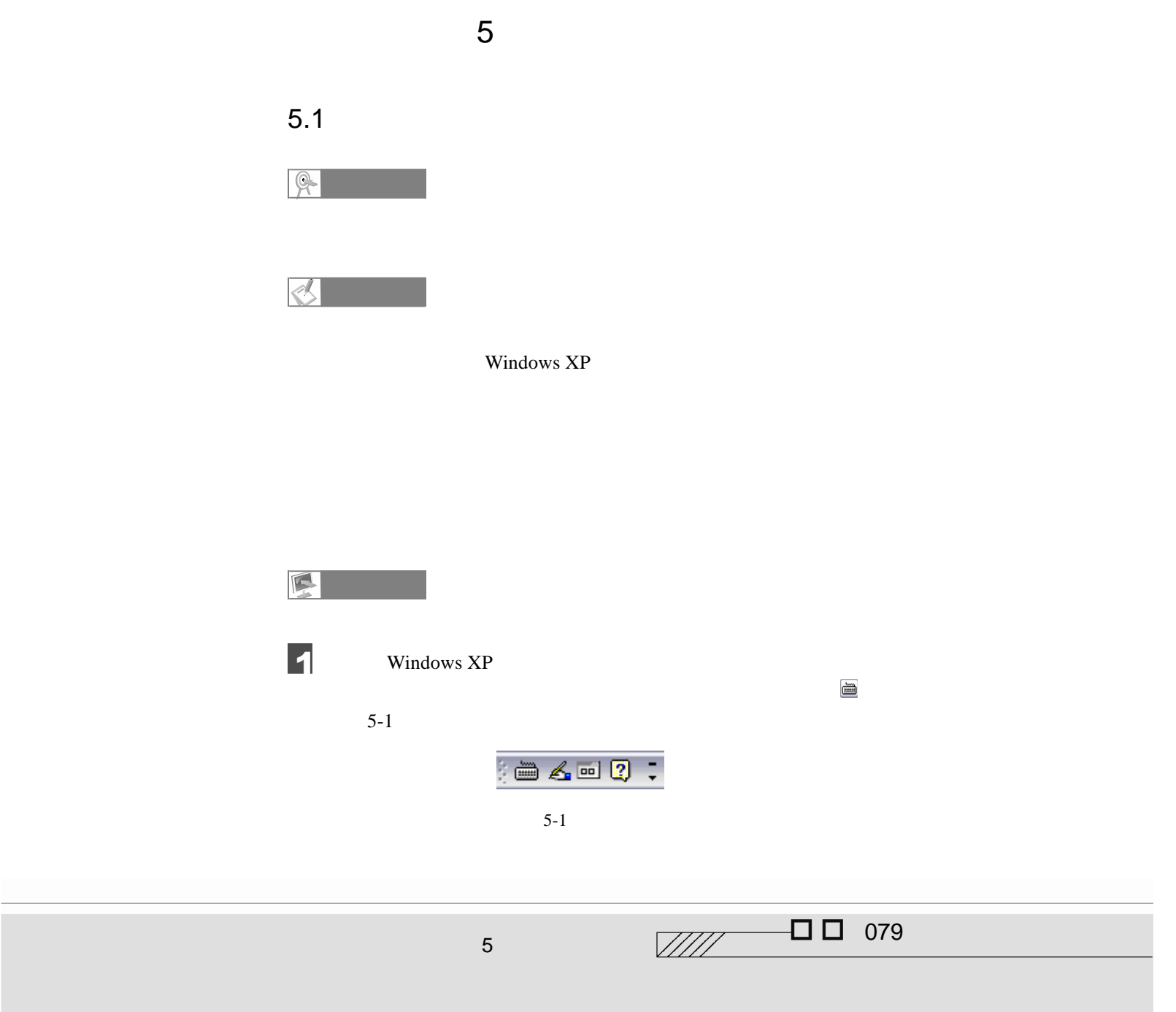

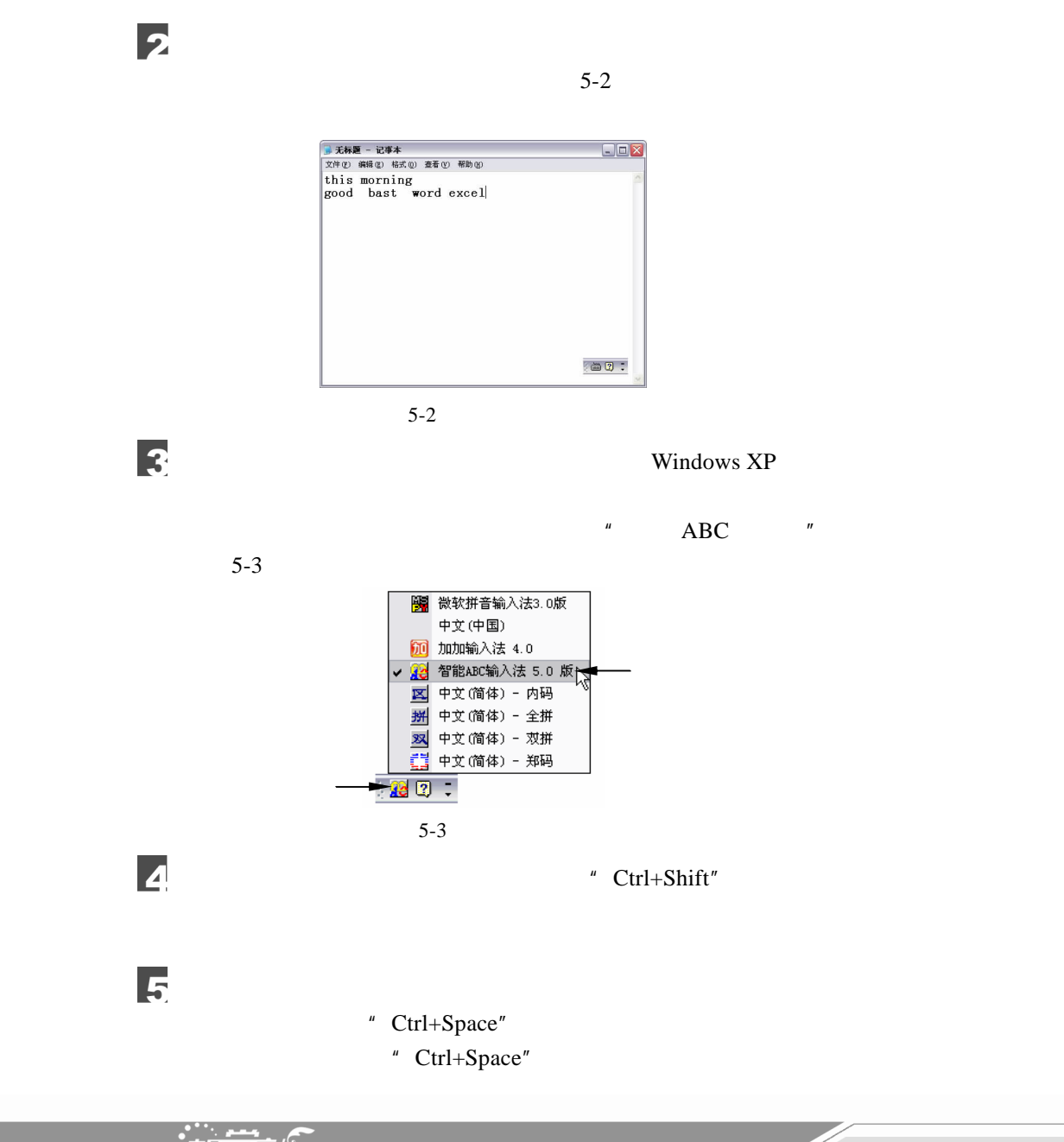

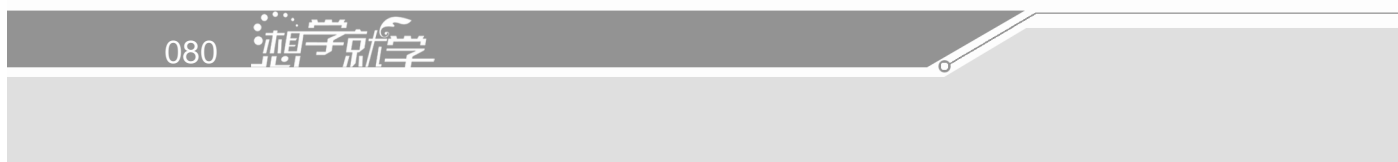

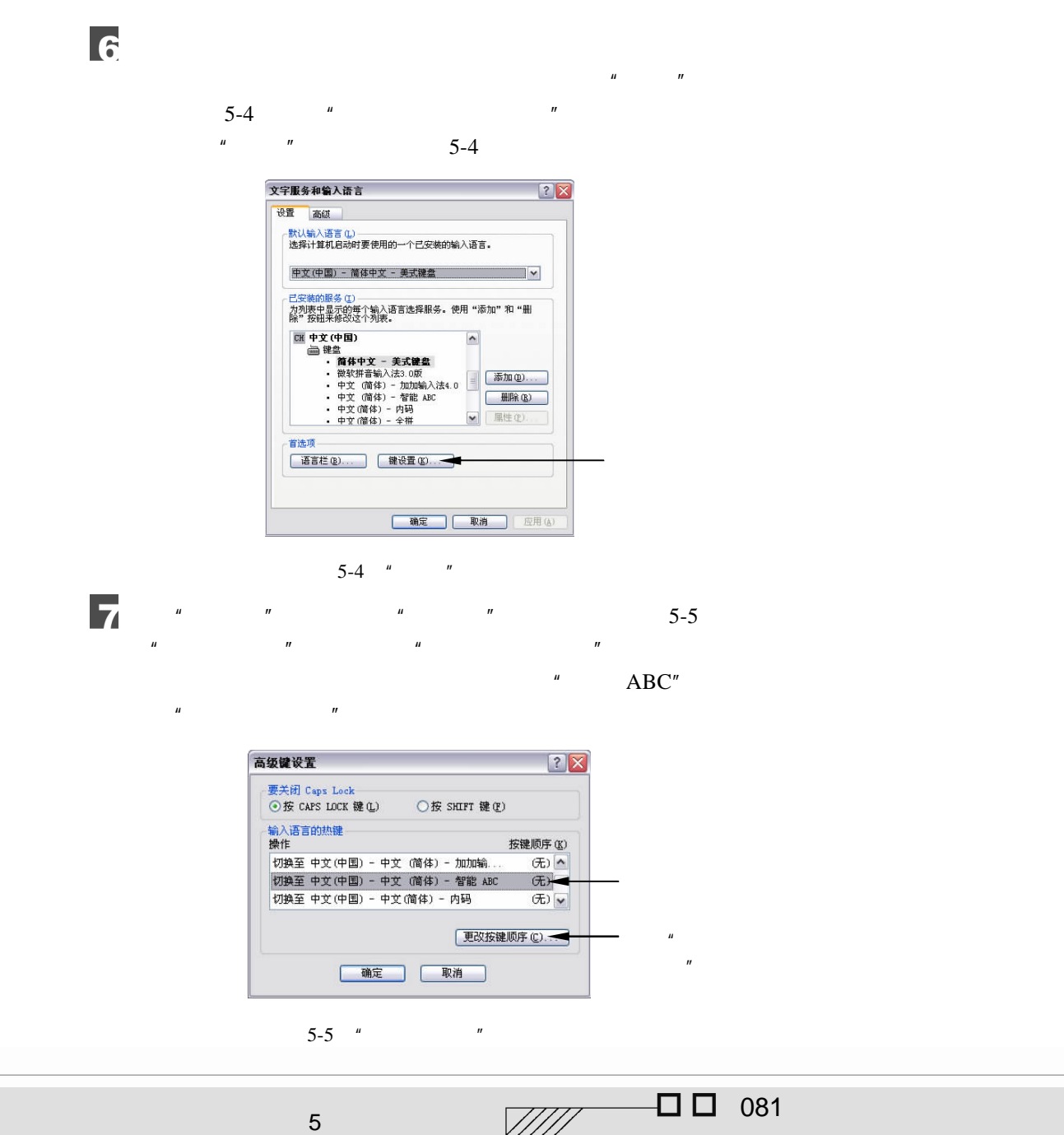

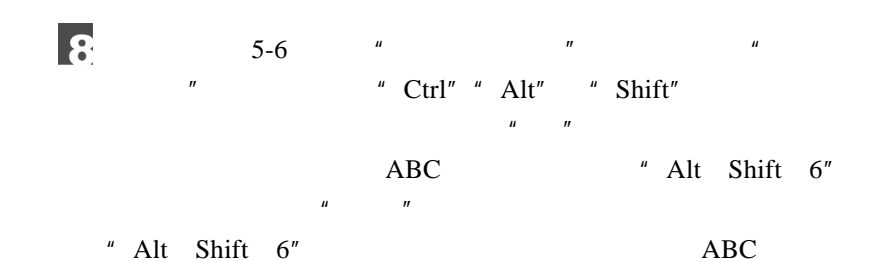

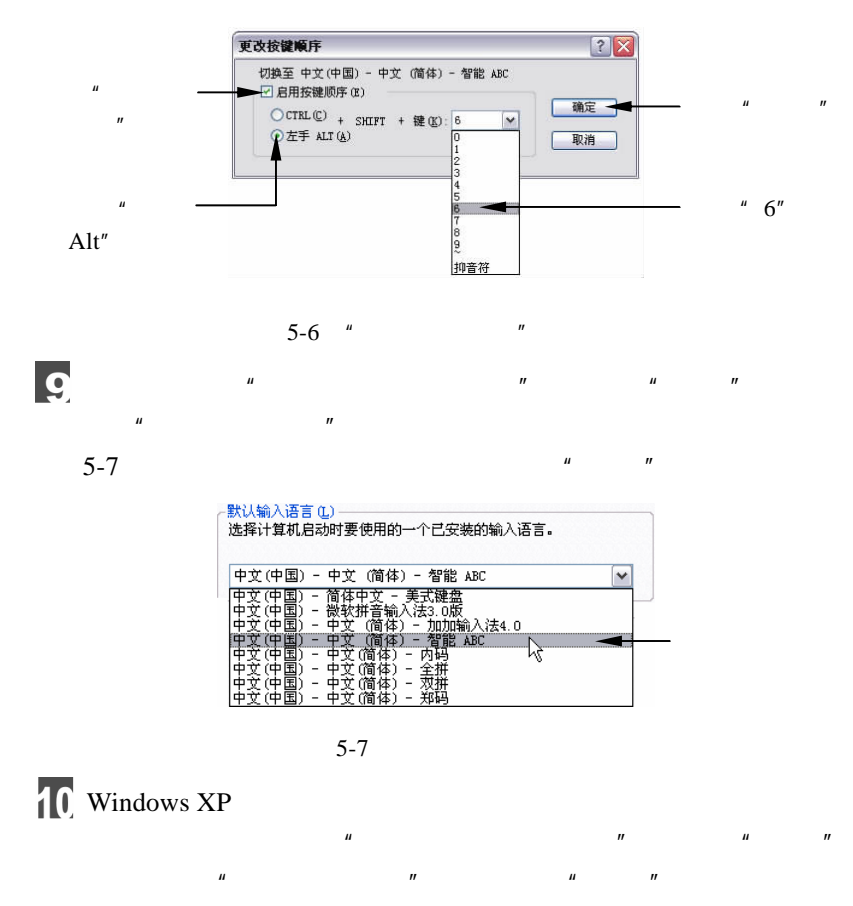

 $5-8$   $''$   $''$ 

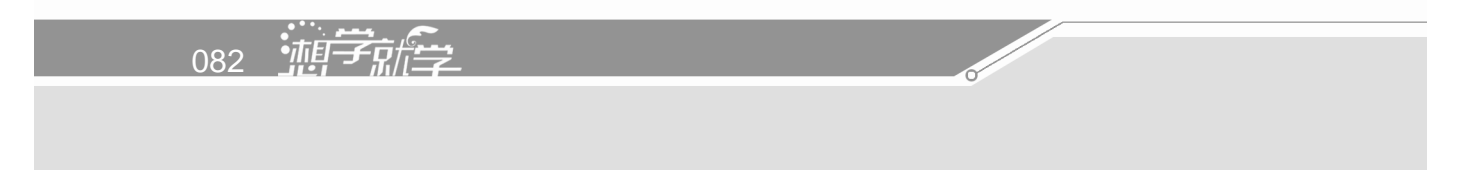

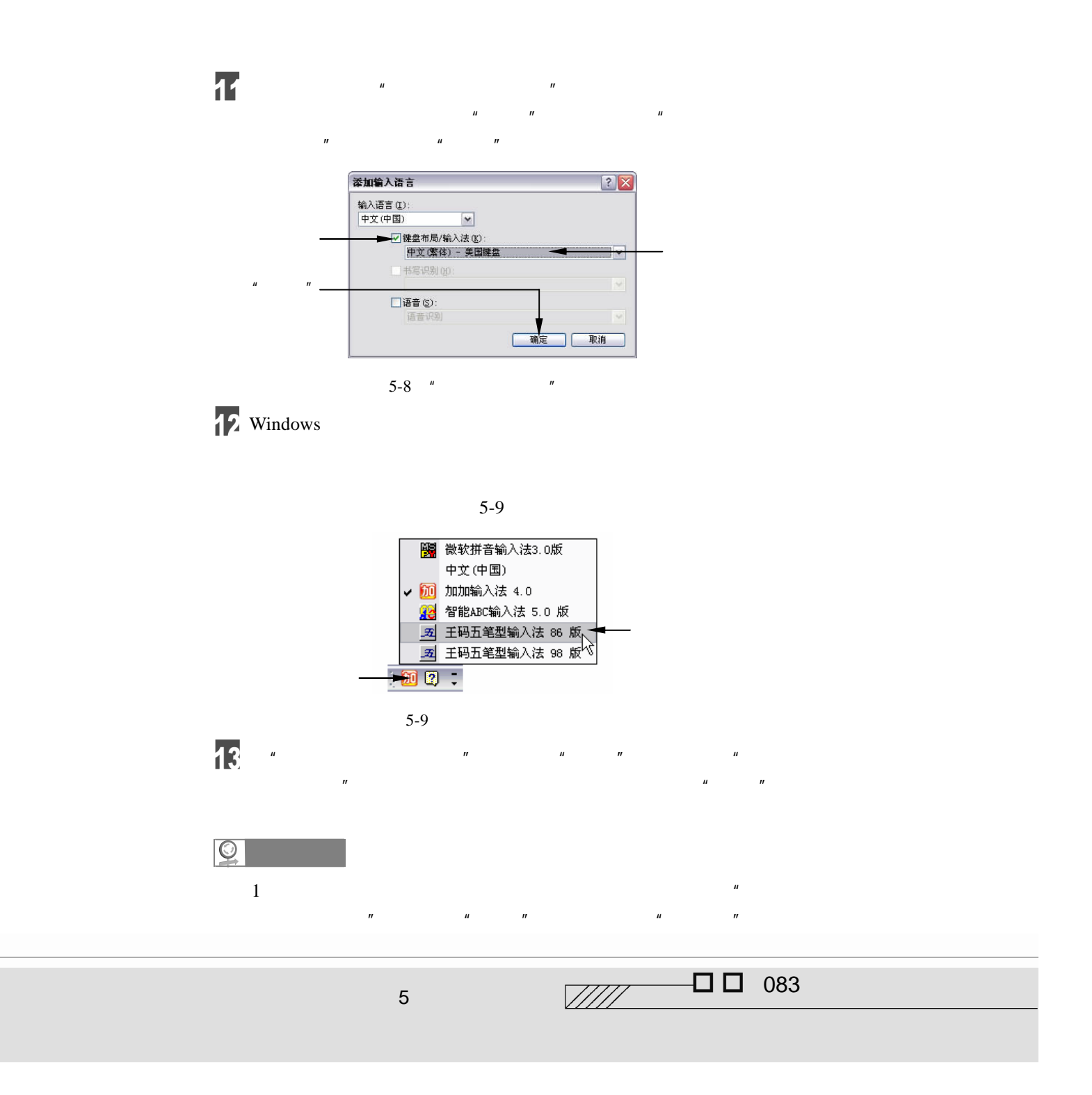

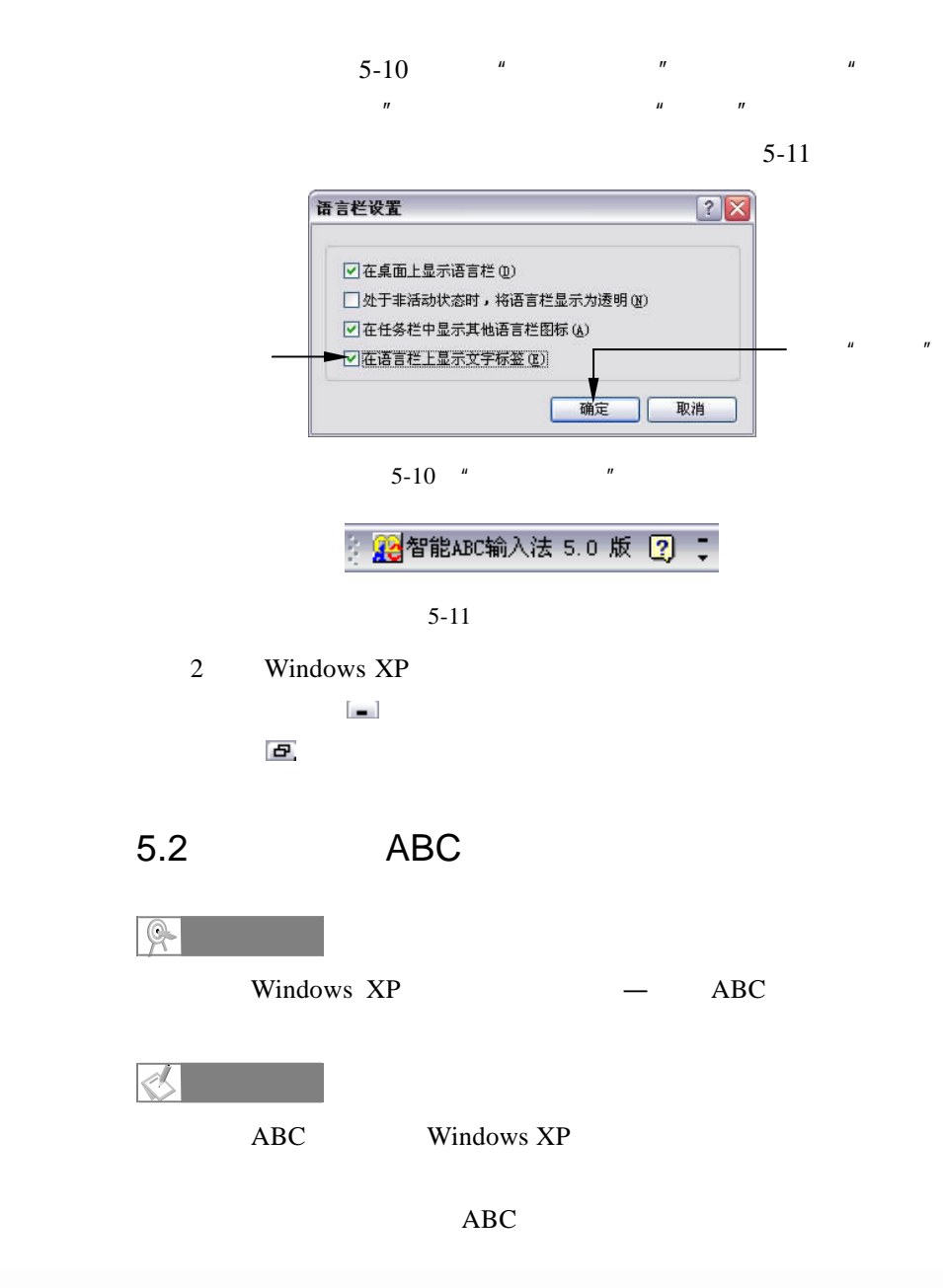

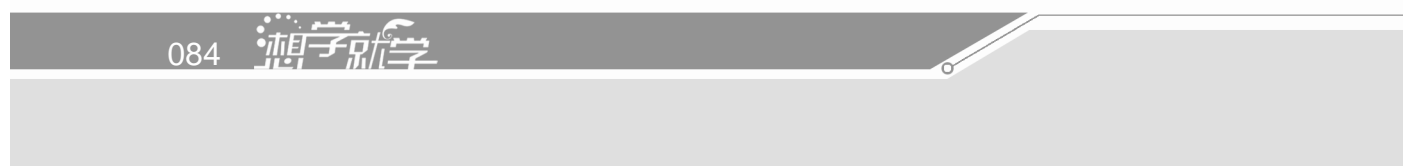

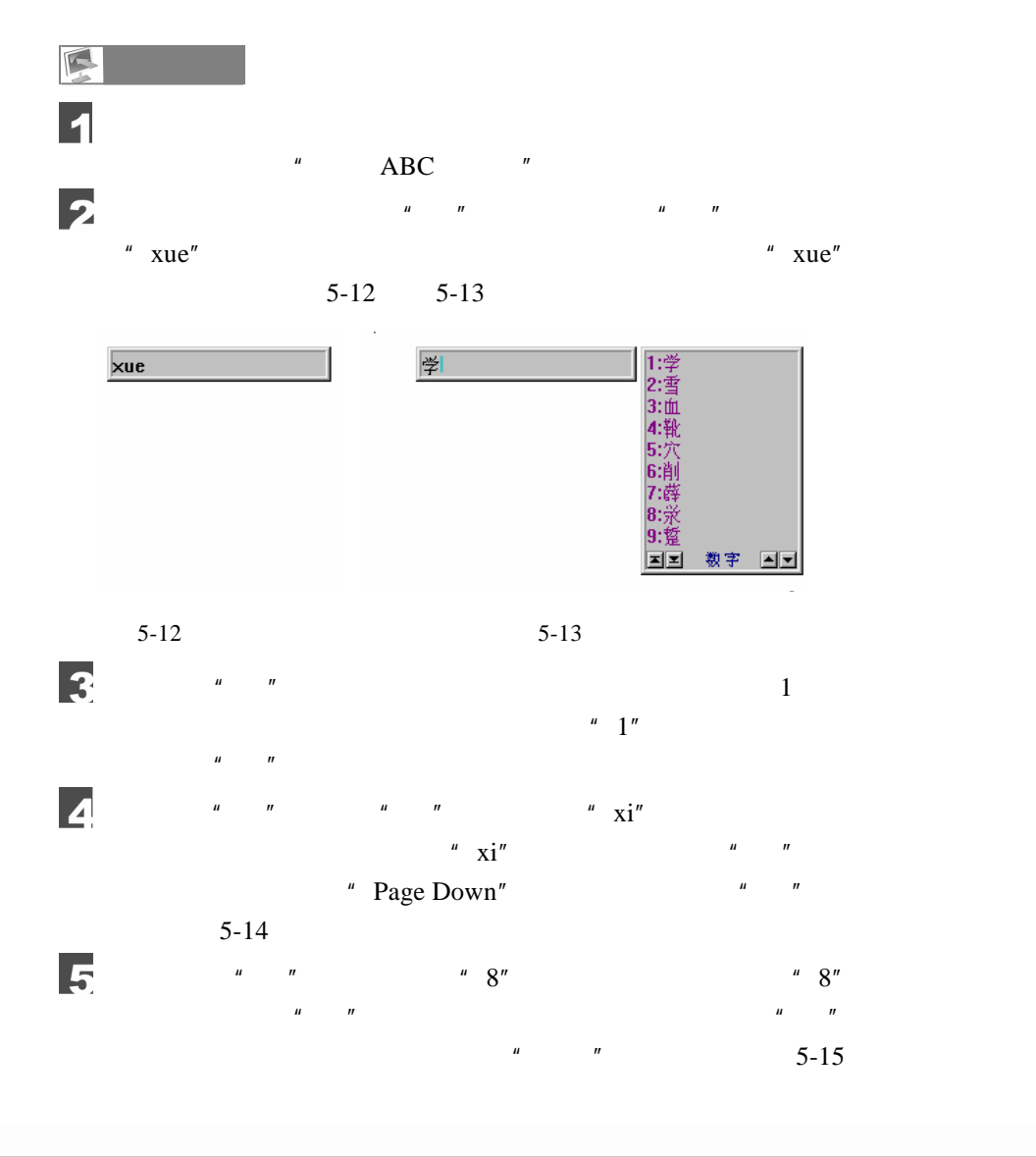

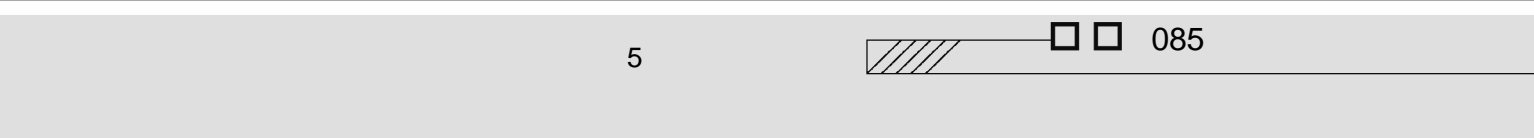

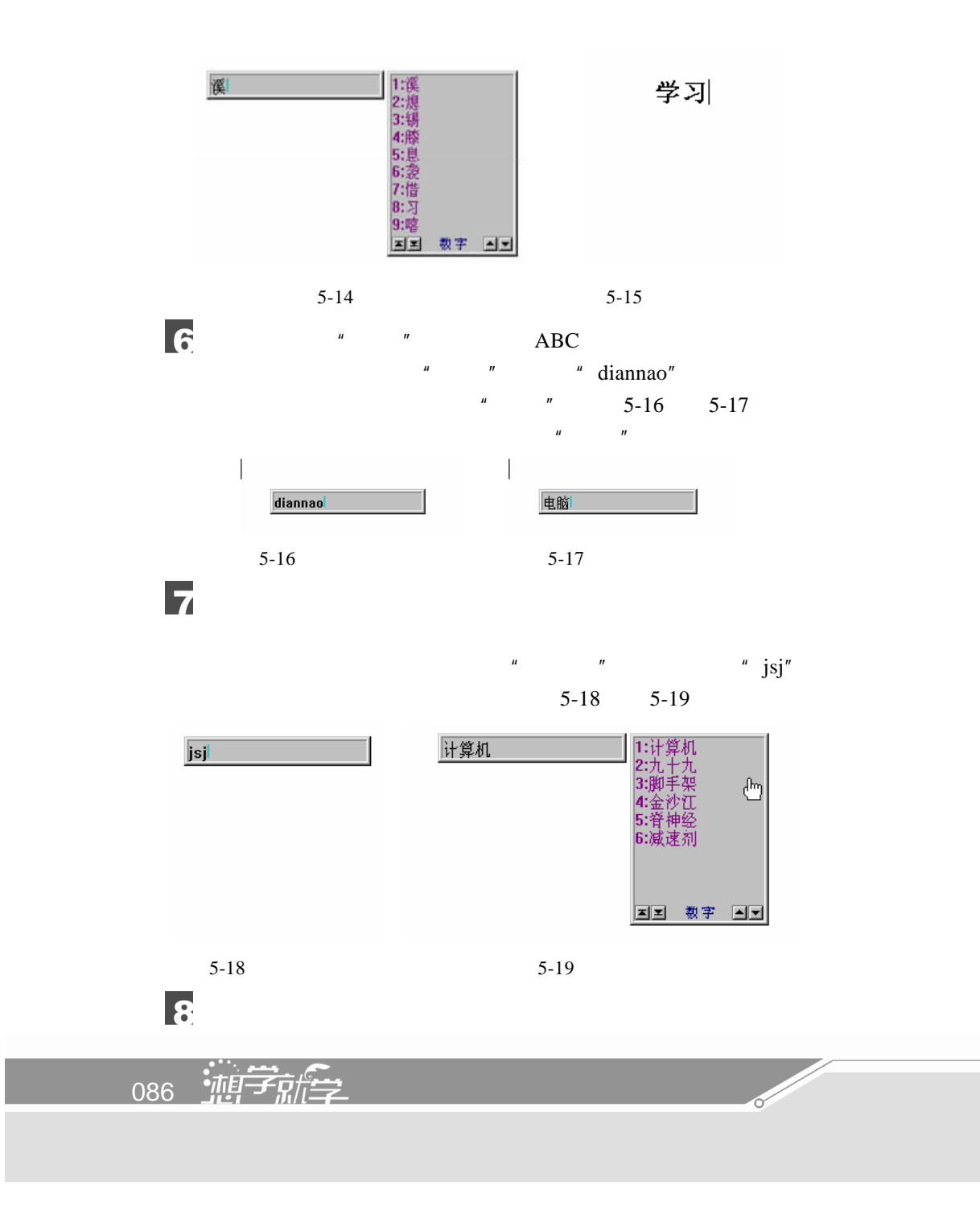

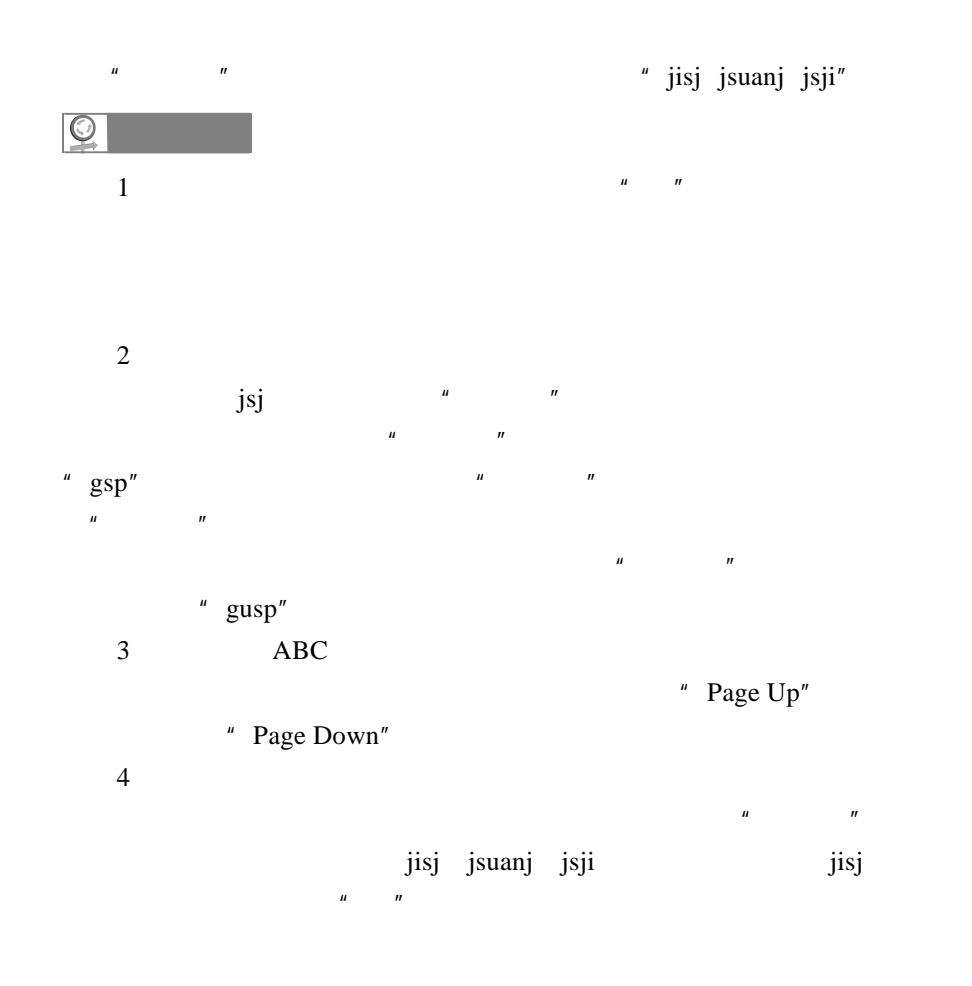

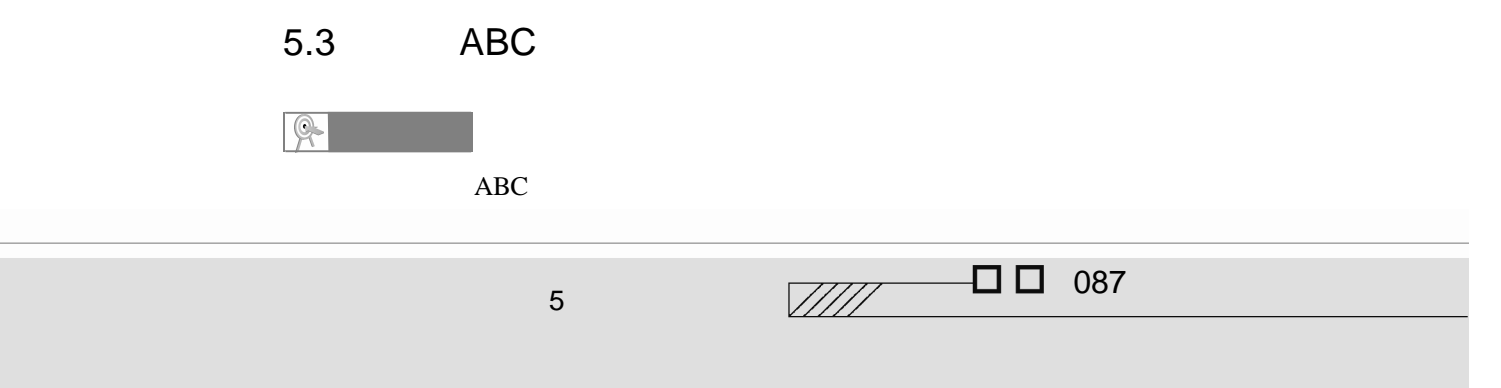

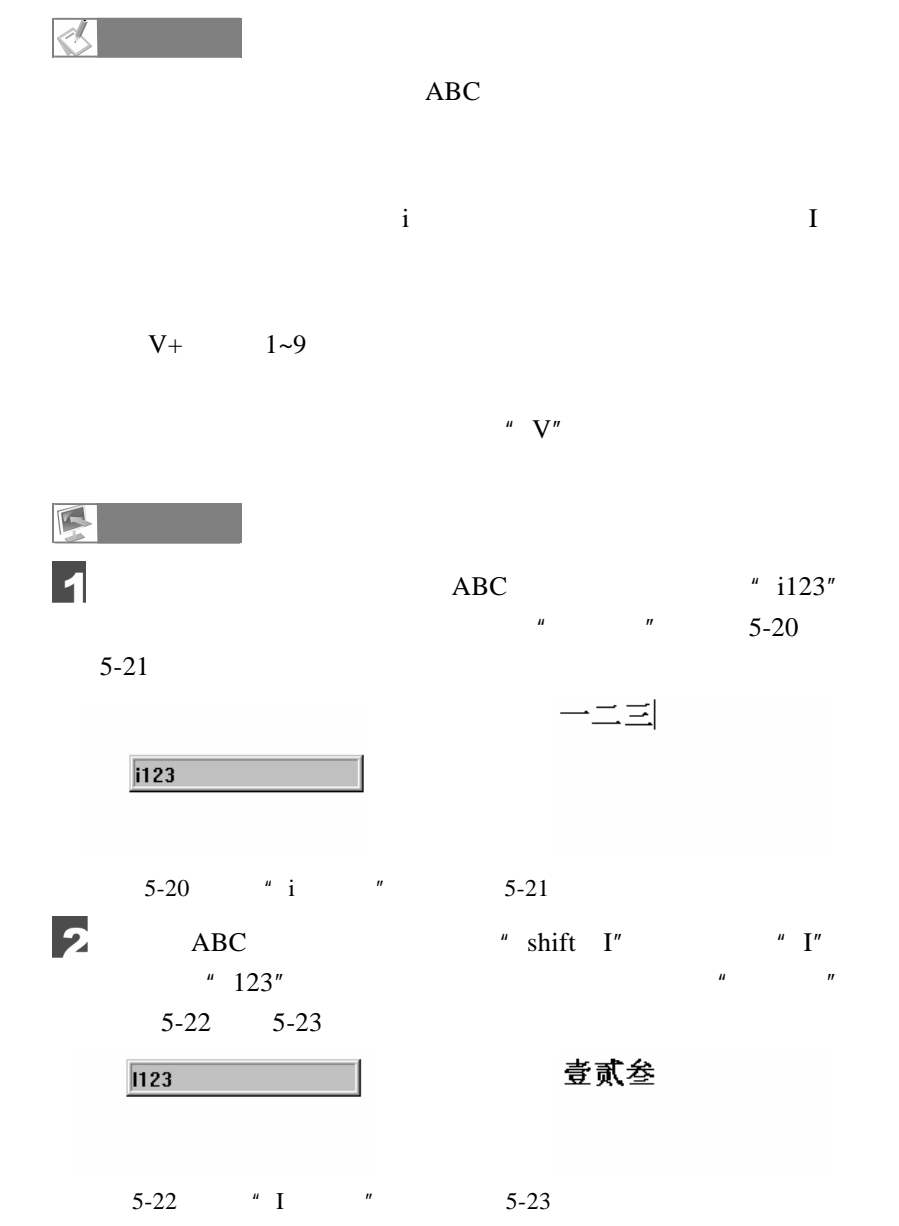

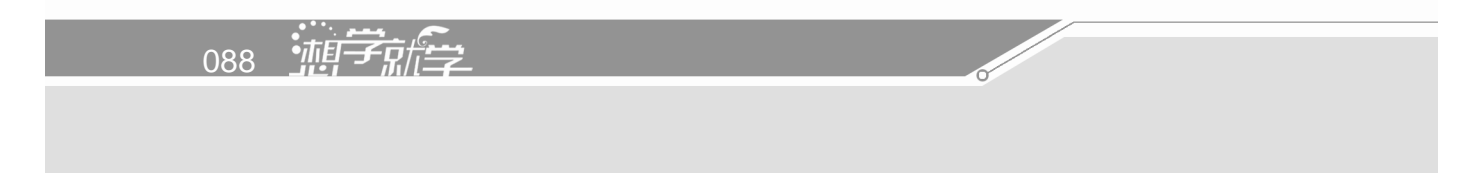

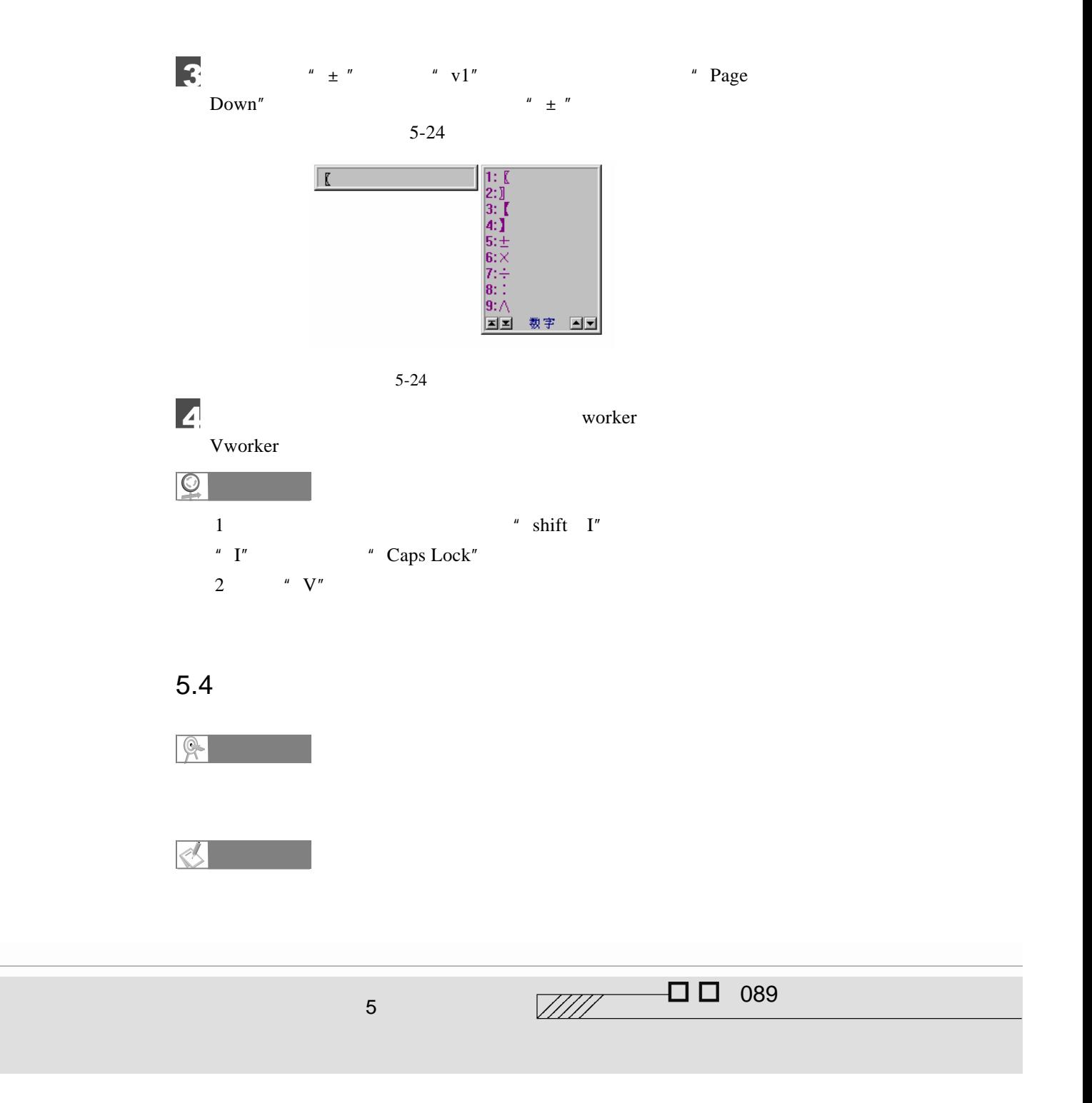

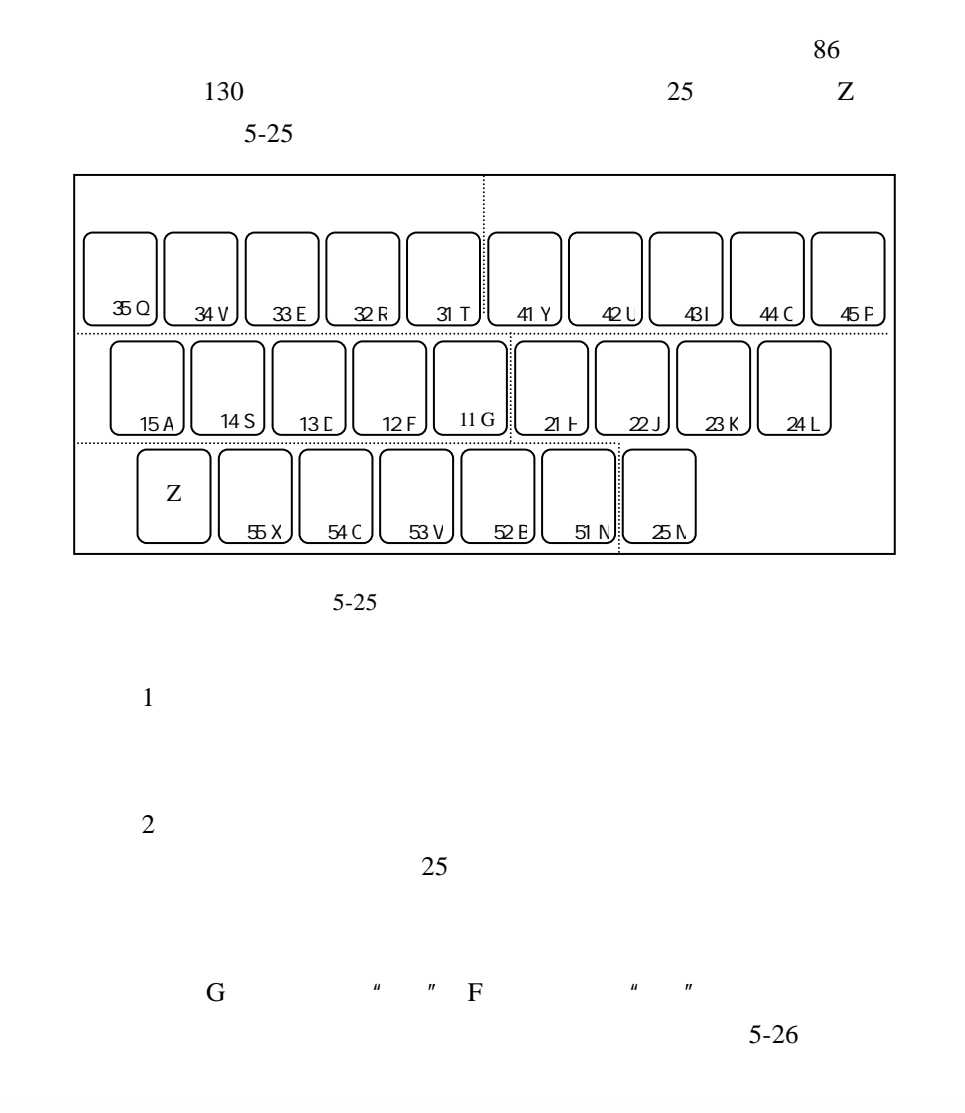

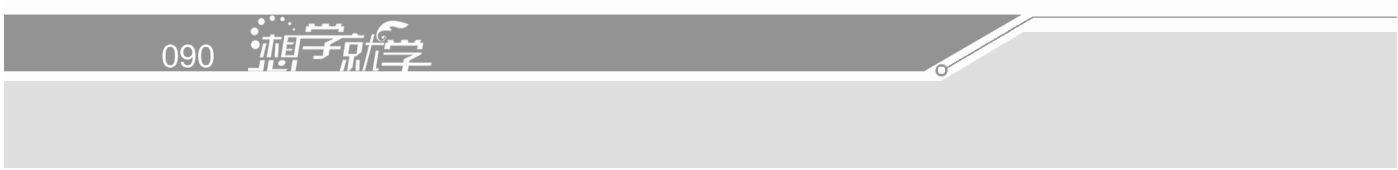

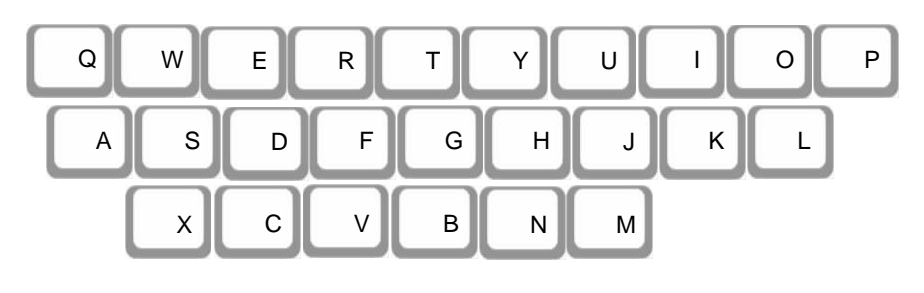

$$
5-26
$$

3.成字字根

 $1$  $5-1$ 

 $5-1$ 

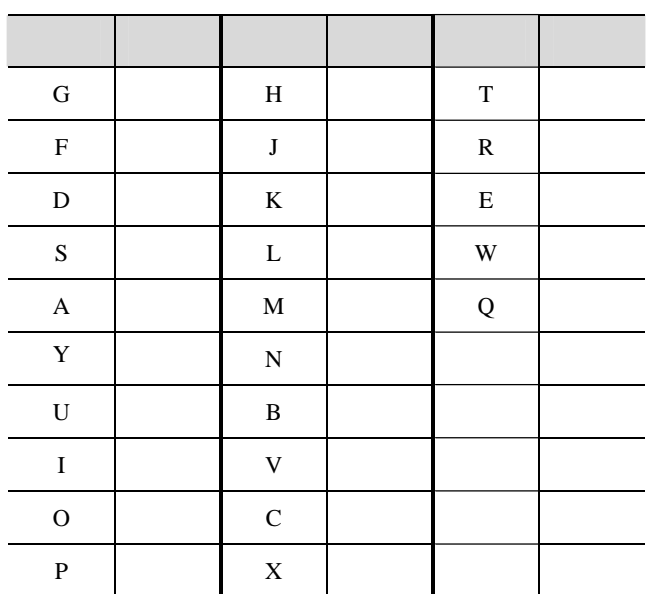

 $\frac{1}{2}$  5  $\frac{1}{2}$   $\frac{1}{2}$ 

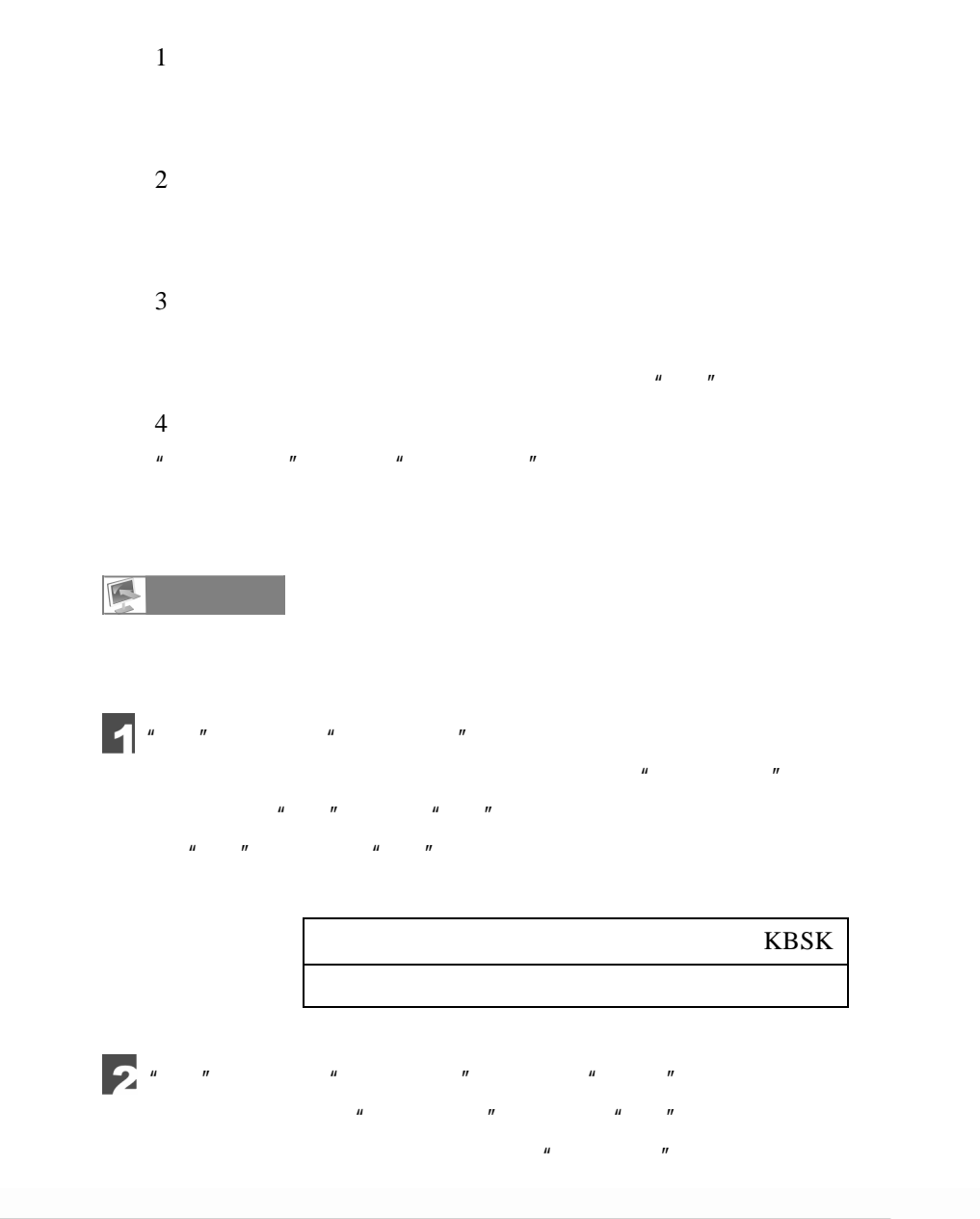

1992 轴骨

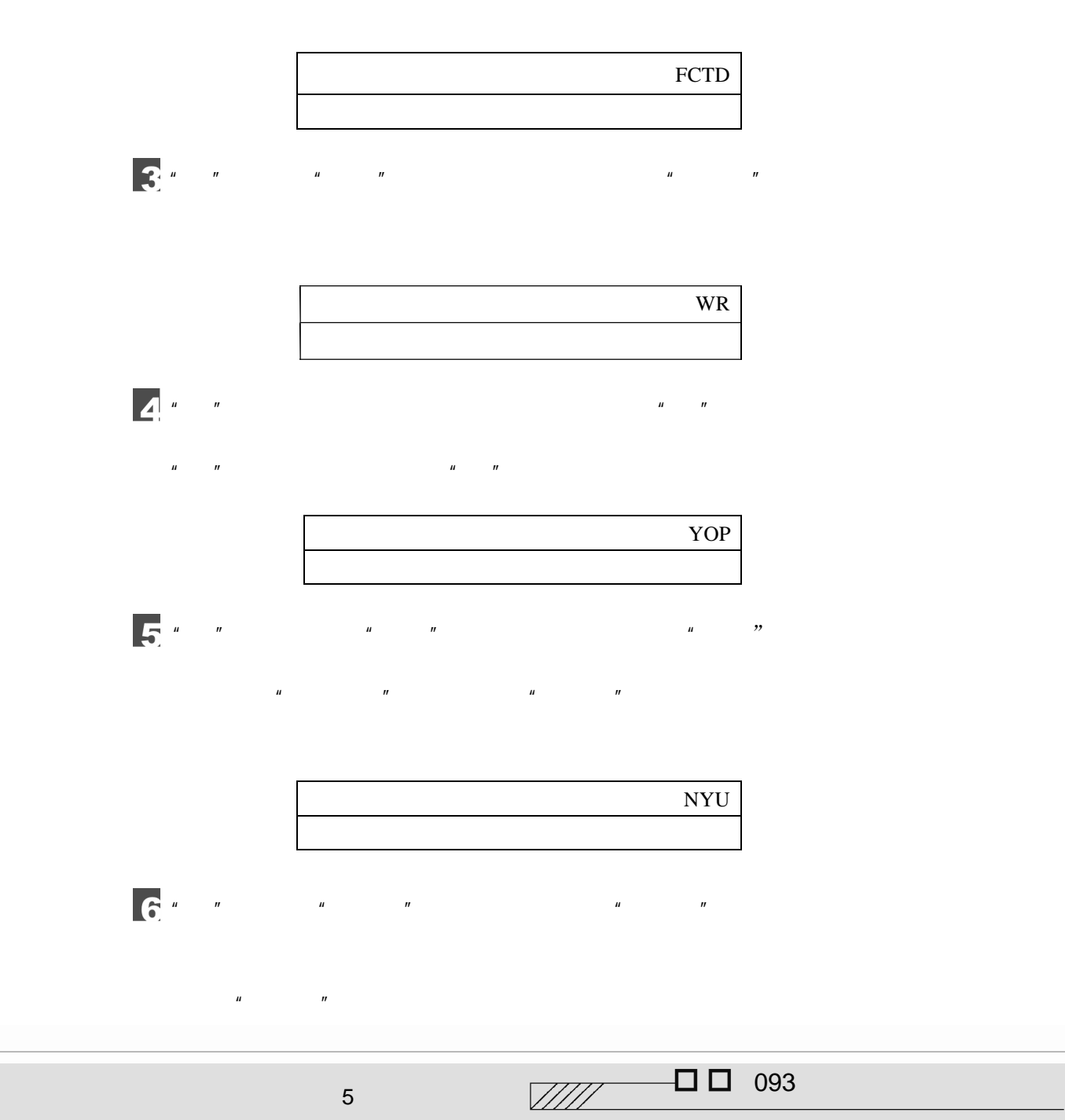

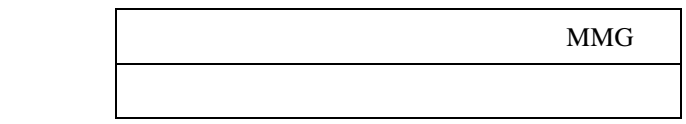

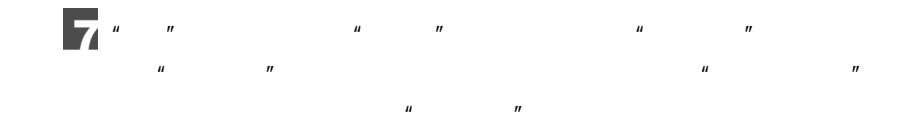

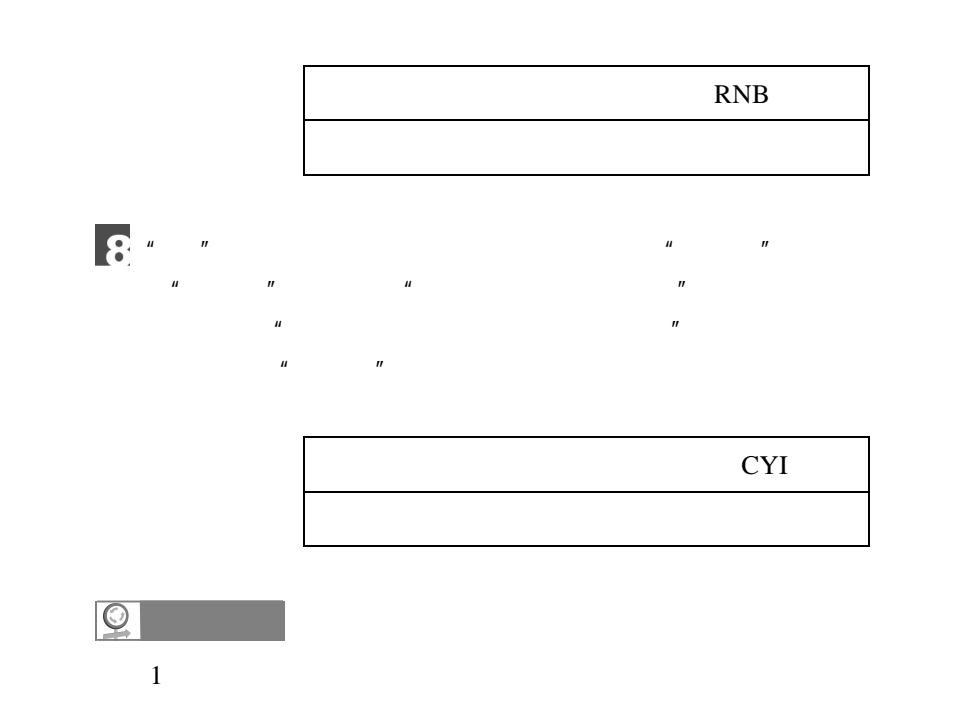

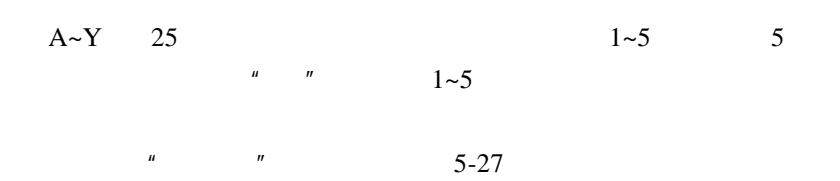

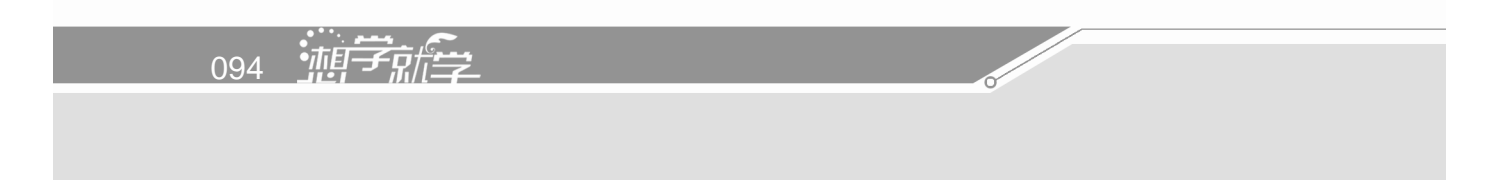

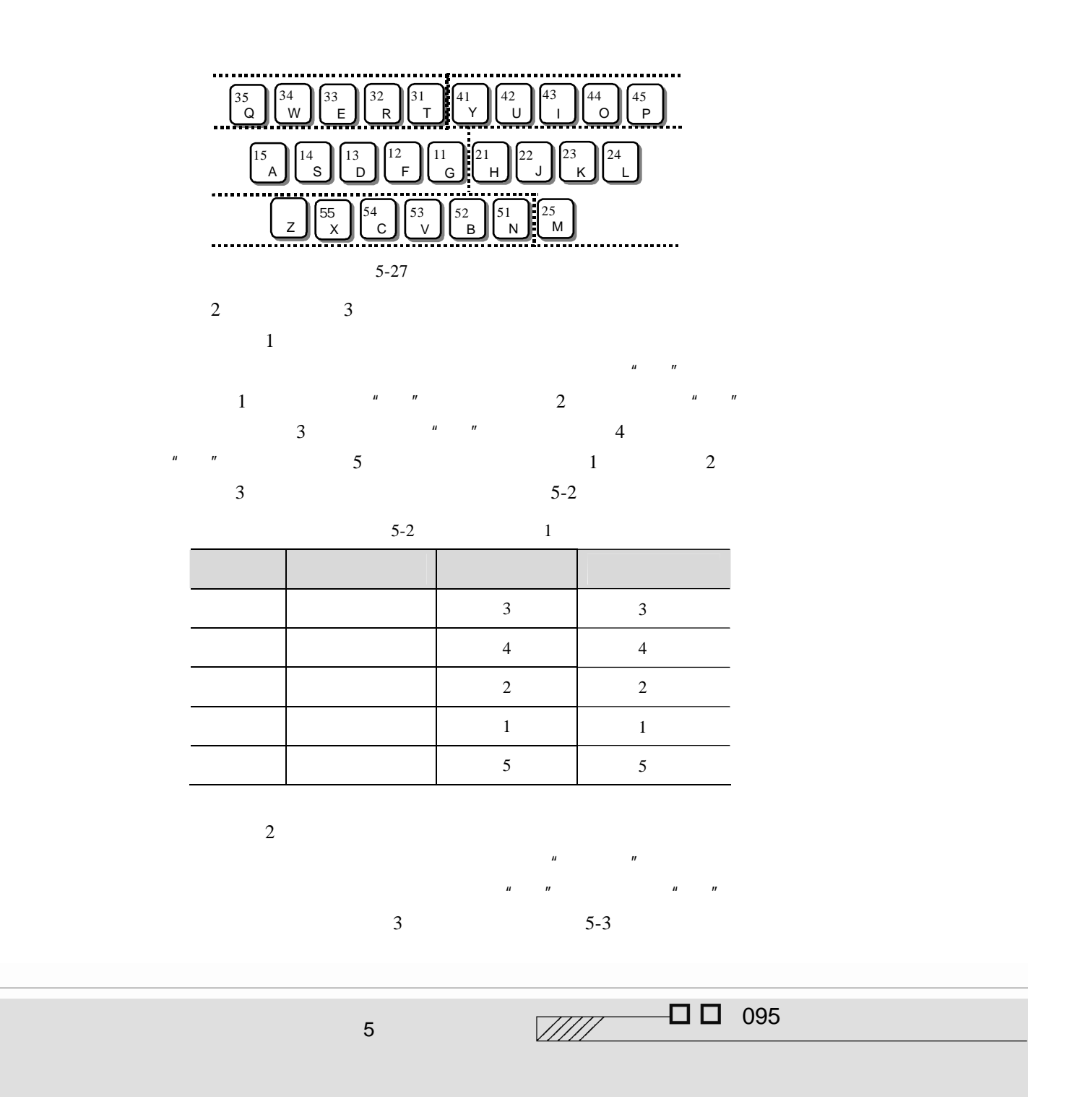

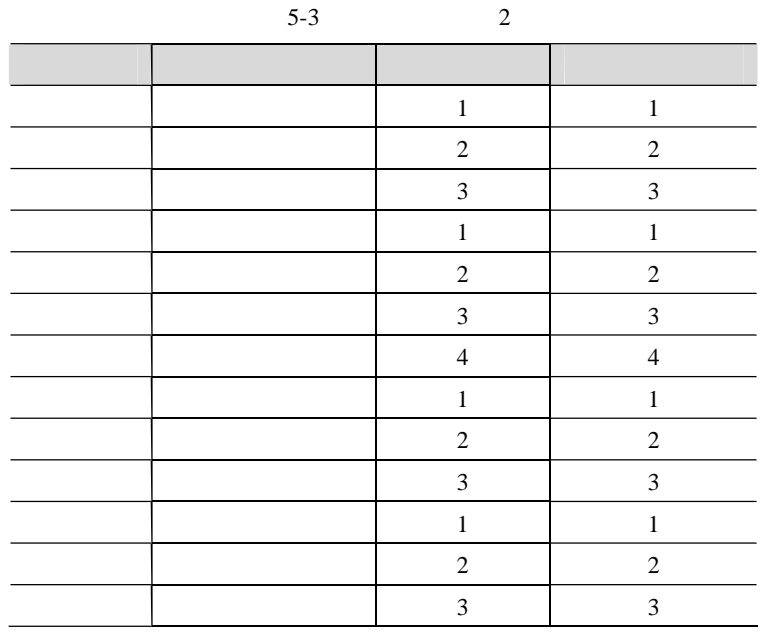

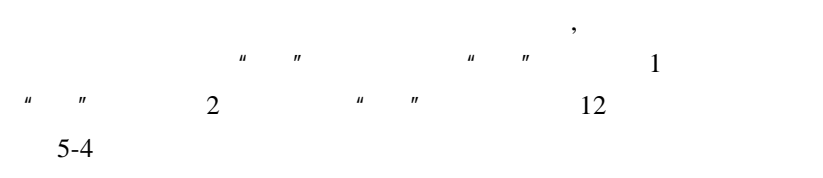

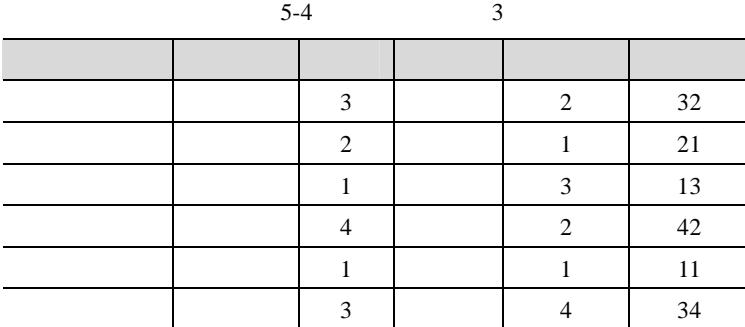

1096 弛慢子就会

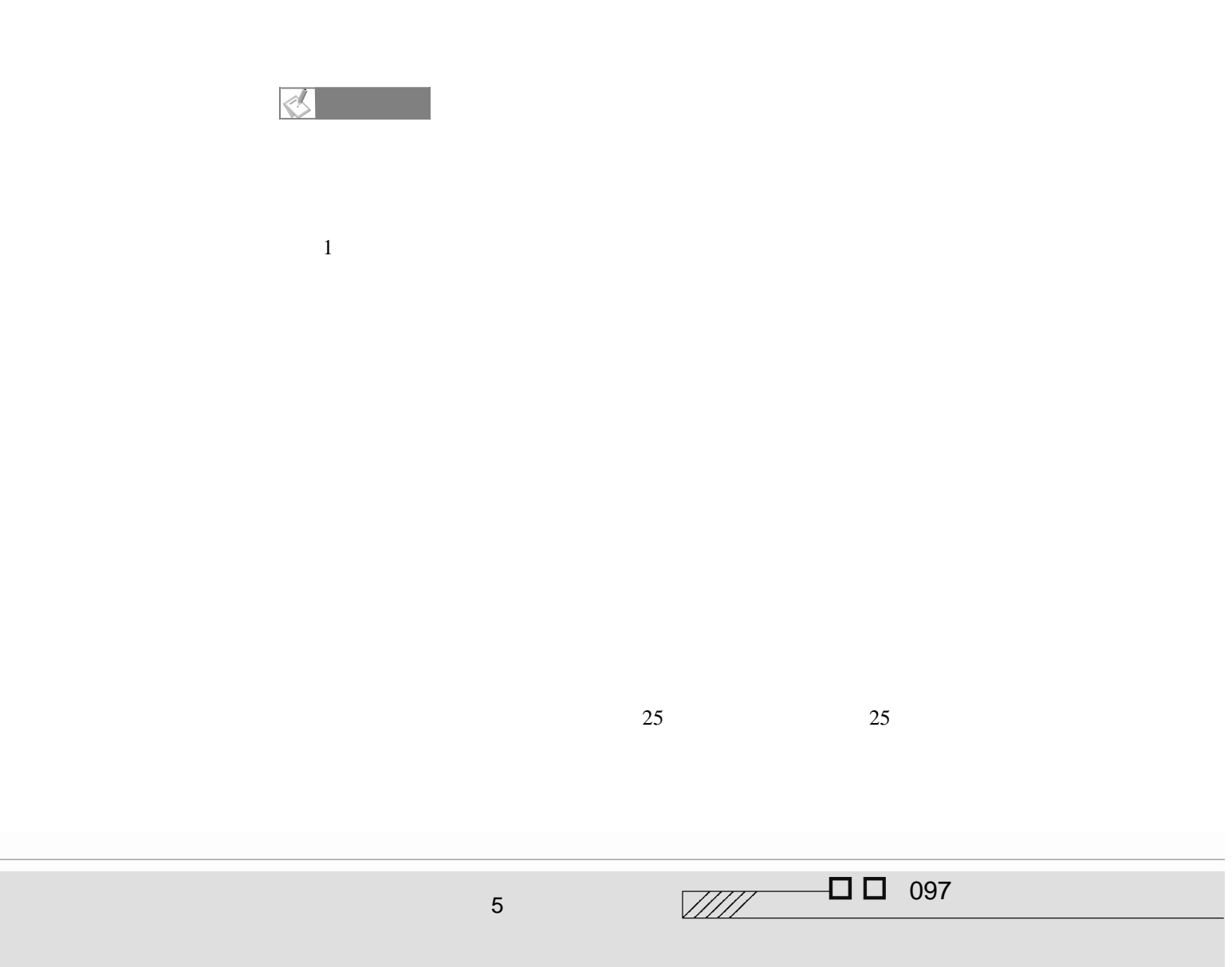

 $5.5$ 

F

 $\bullet$ 

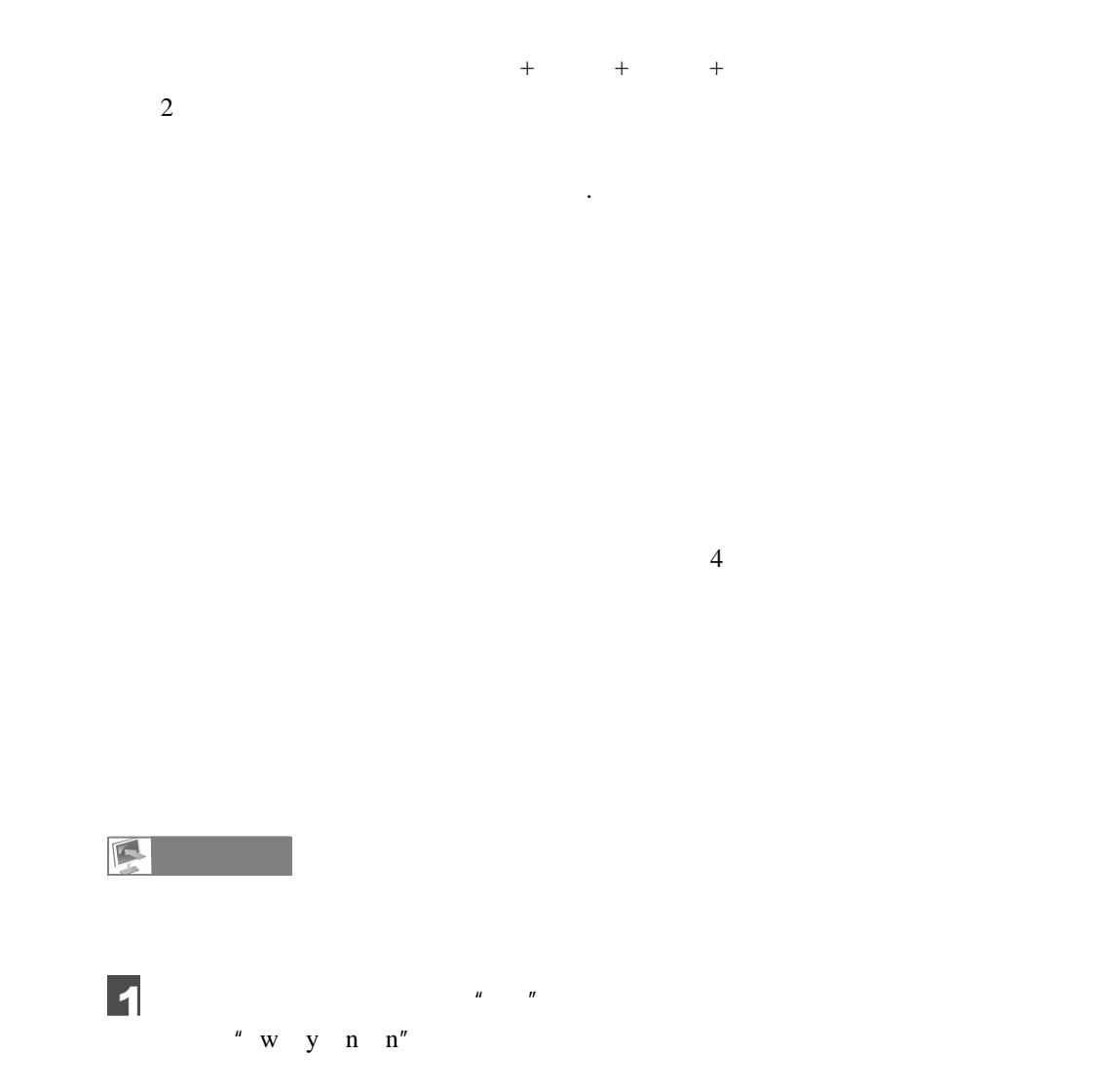

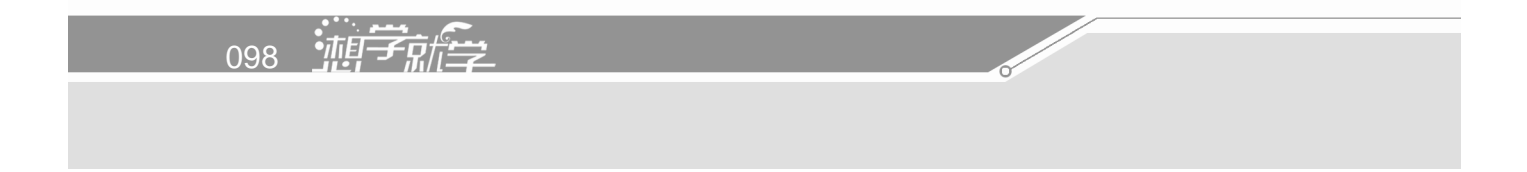

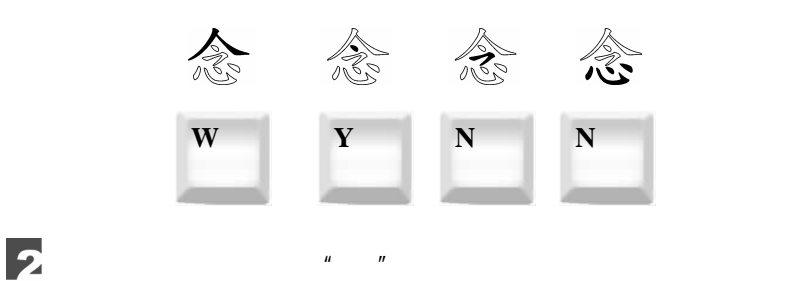

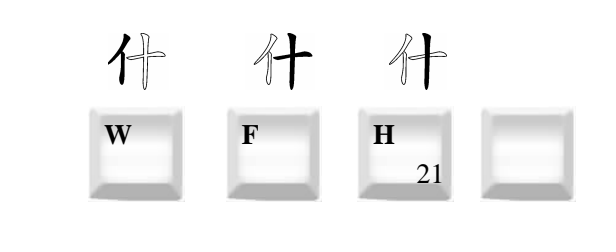

 $\mu$  with  $\eta$ 

3

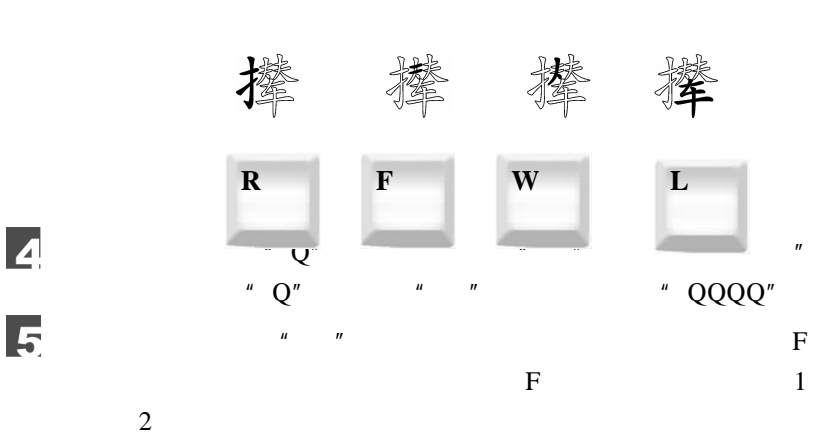

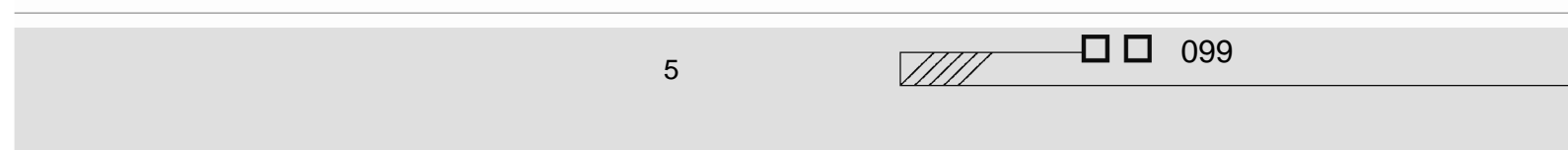

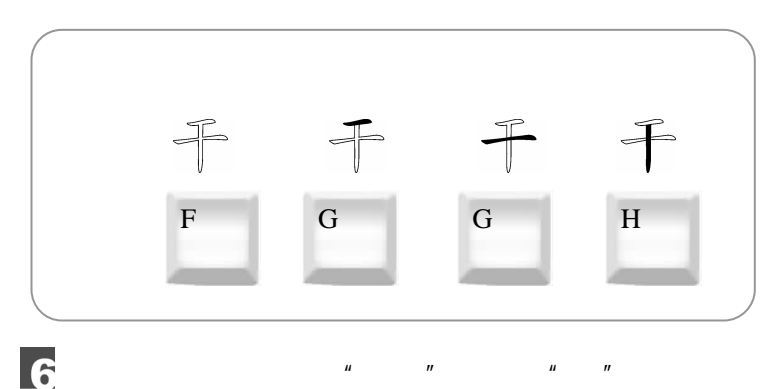

 $\overline{6}$ 

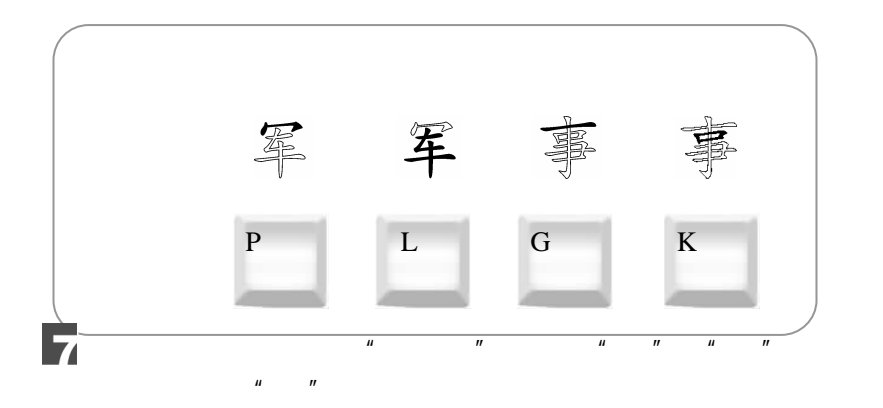

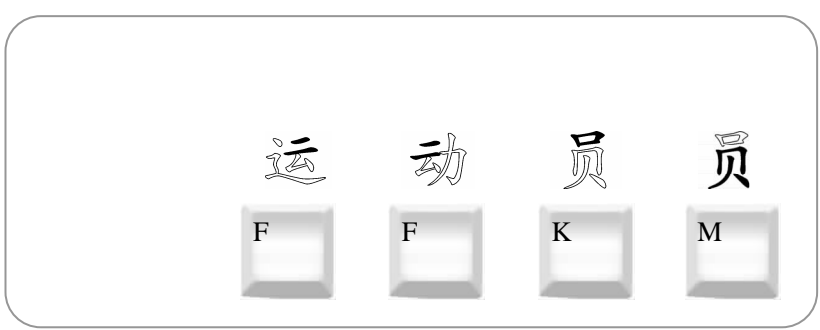

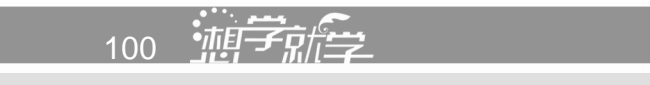

 $\overline{\mathbf{3}}$ 

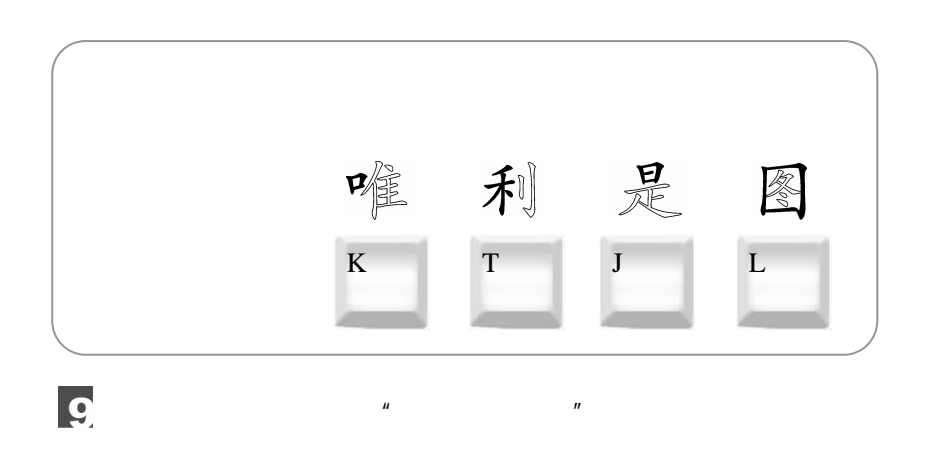

 $\mu$  , and  $\mu$ 

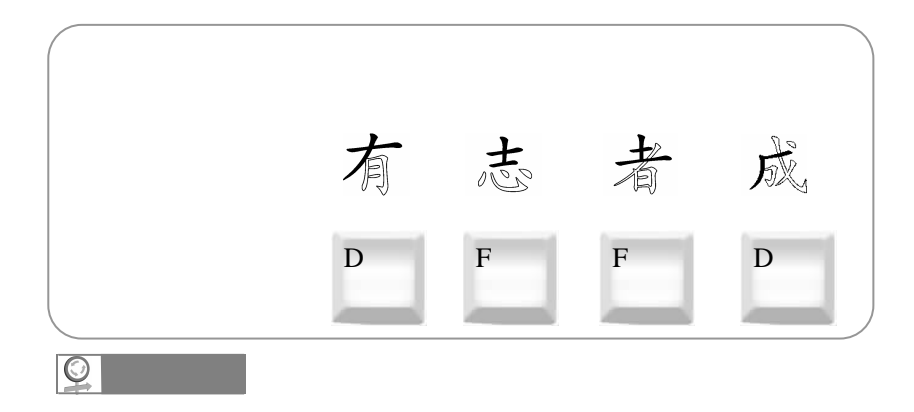

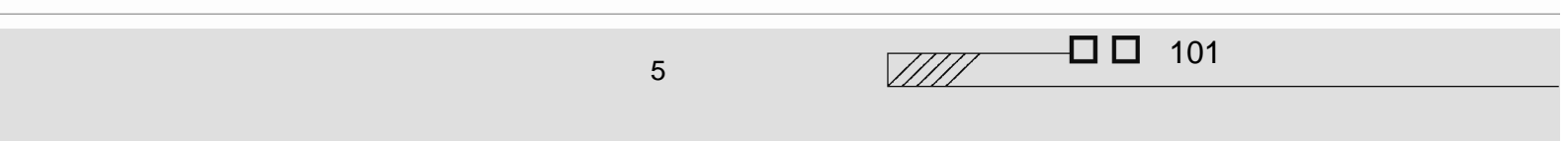

## 6 Word

Word  $2002$ 

word word at the word of the U.S. word of the U.S. control of the U.S. control of the U.S. control of the U.S. control of the U.S. control of the U.S. control of the U.S. control of the U.S. control of the U.S. control of

word was a ware word when  $\mathcal{N}$ 

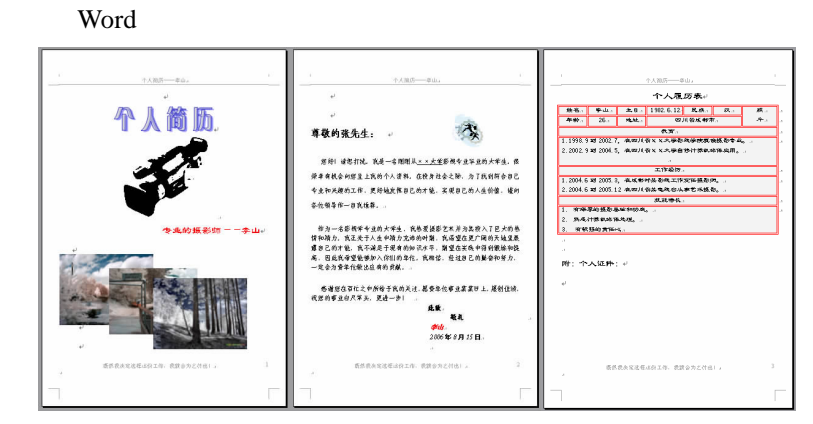

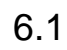

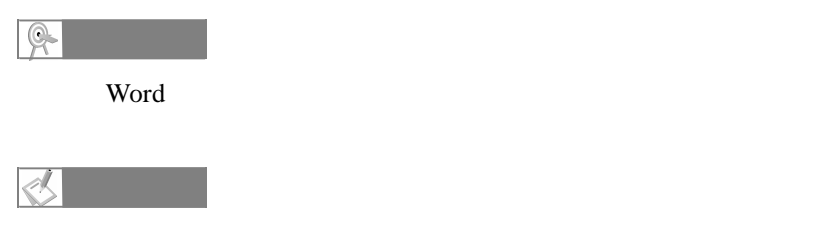

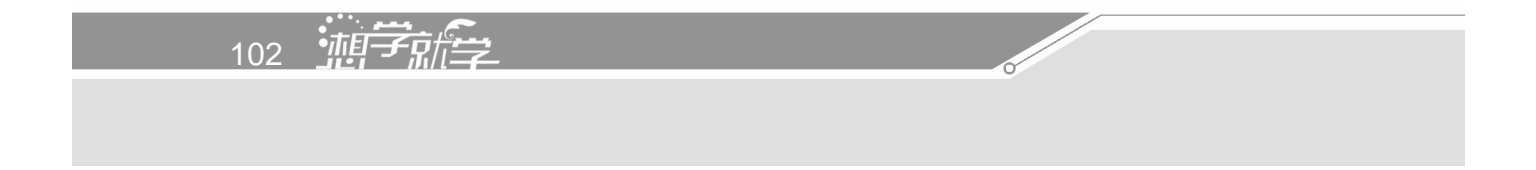
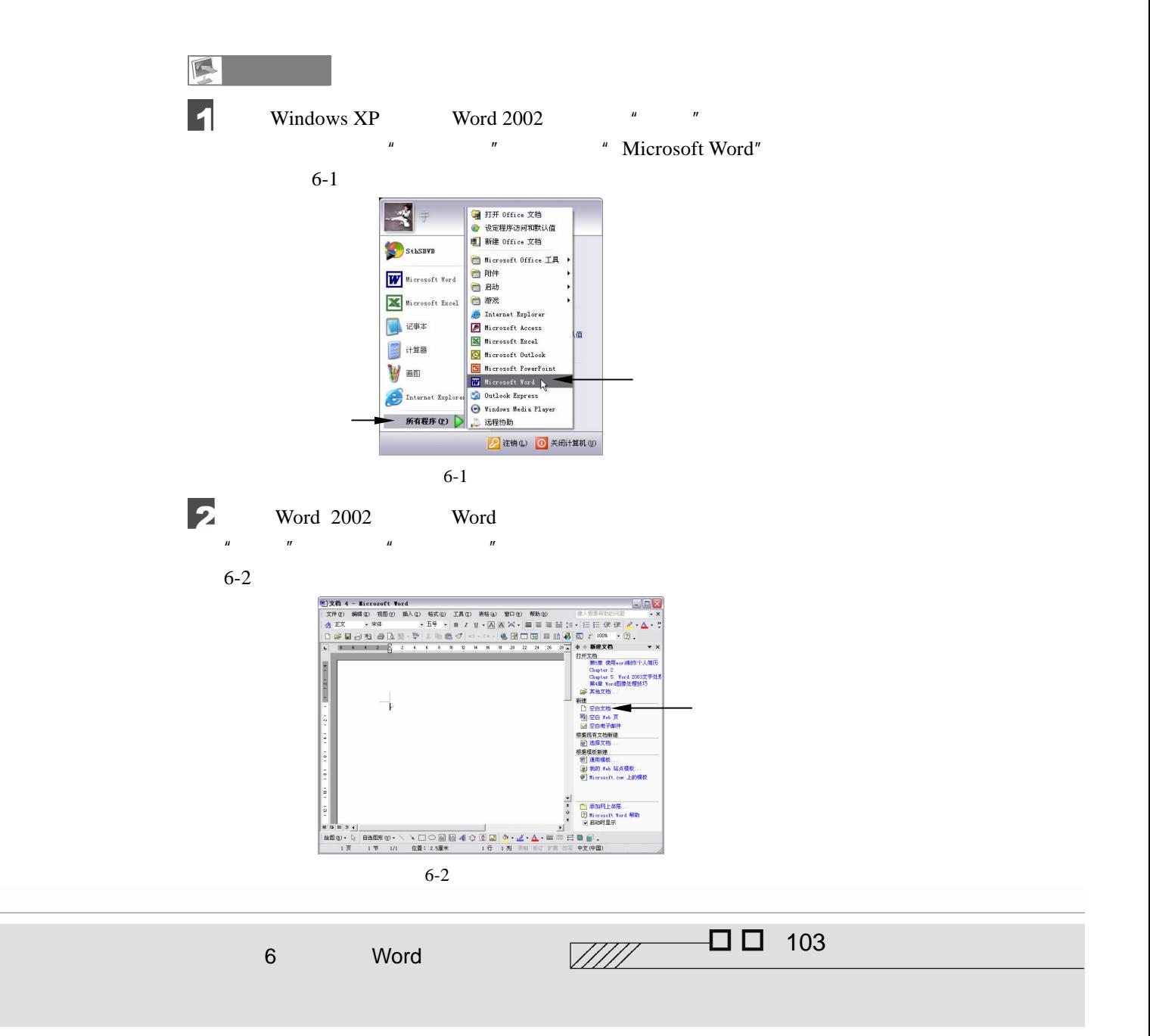

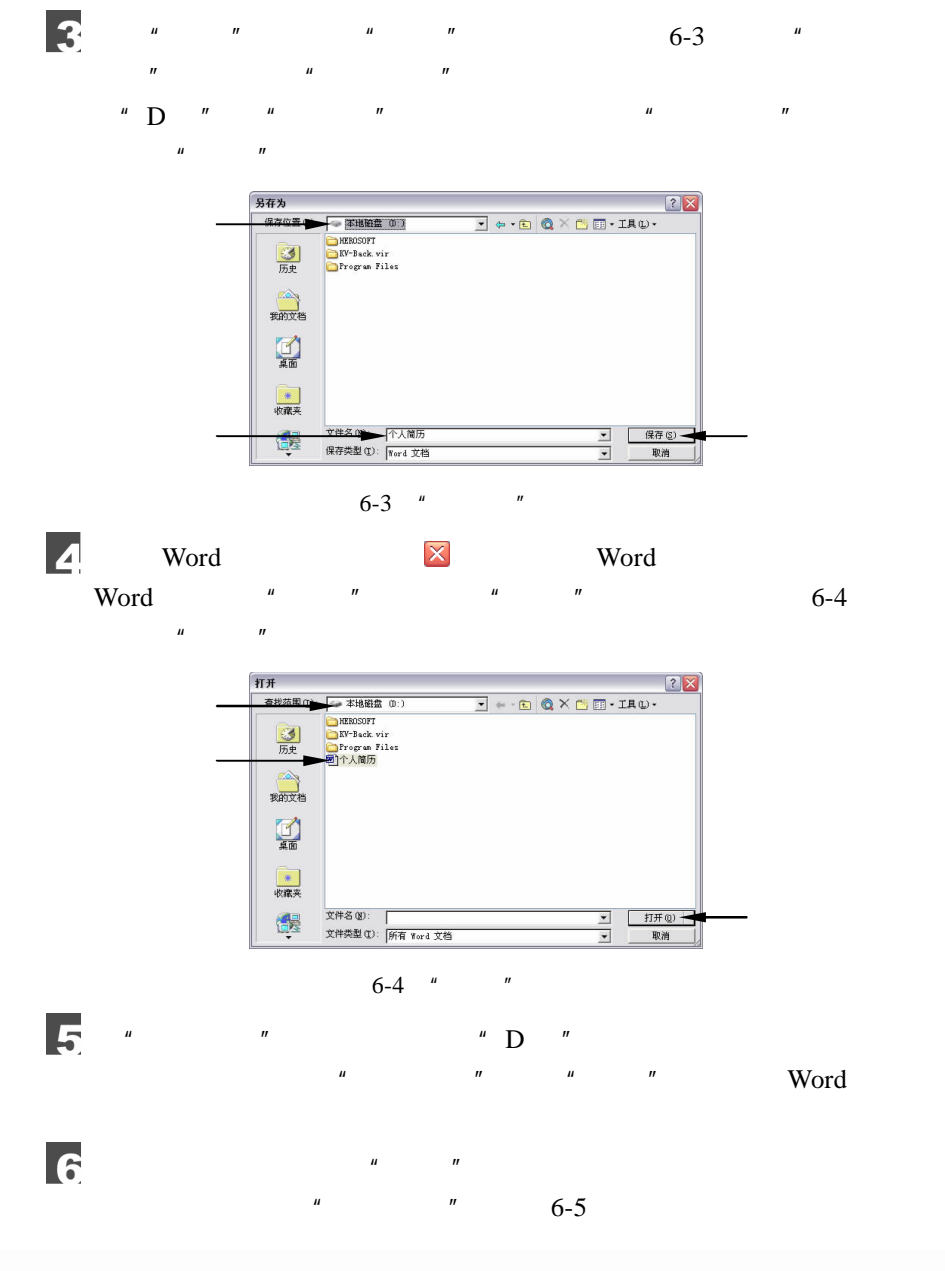

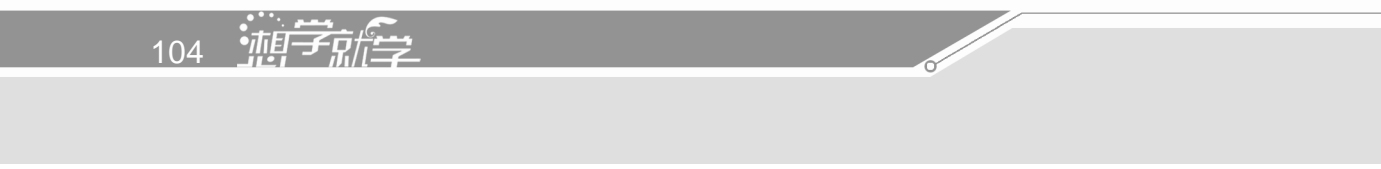

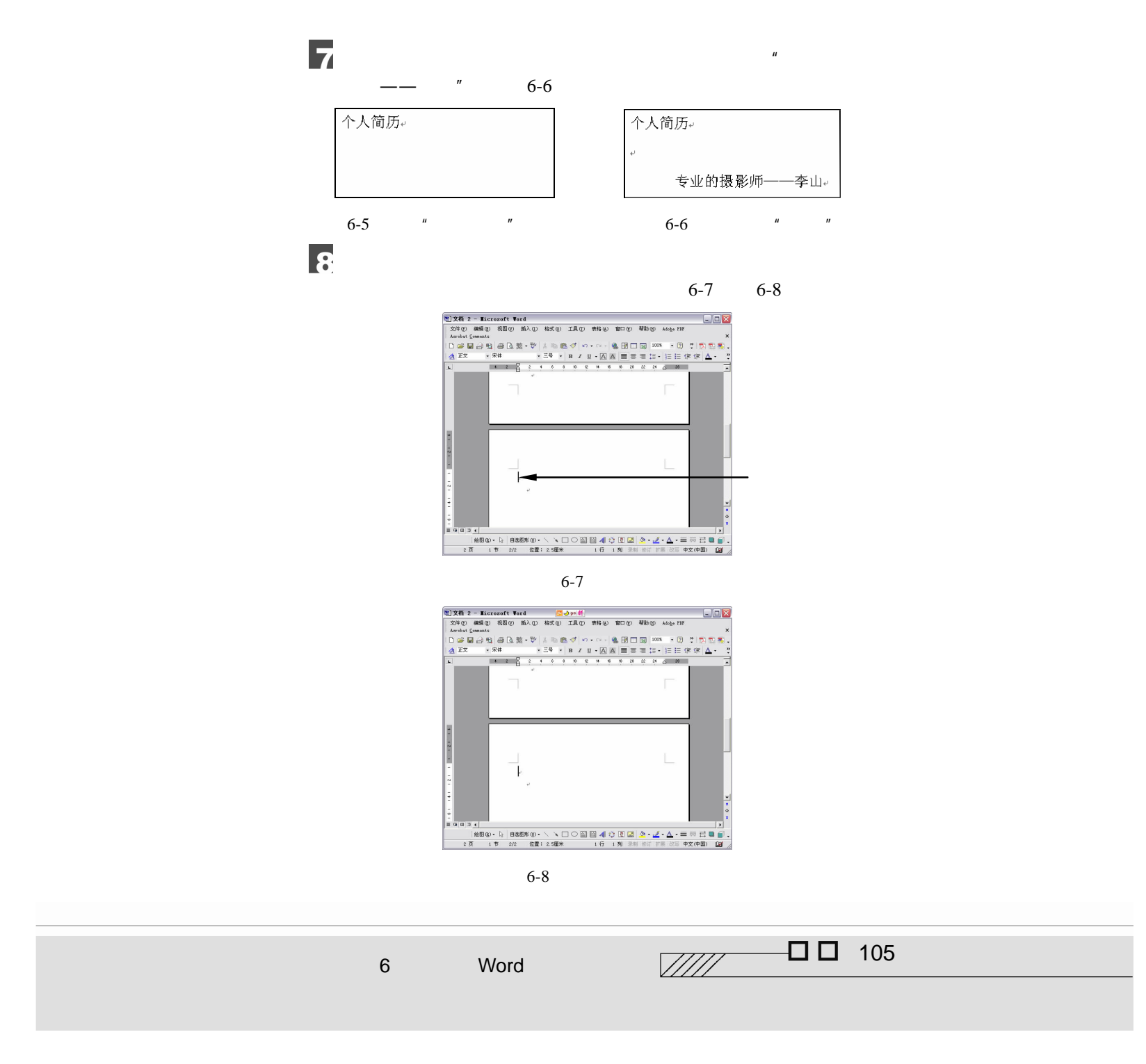

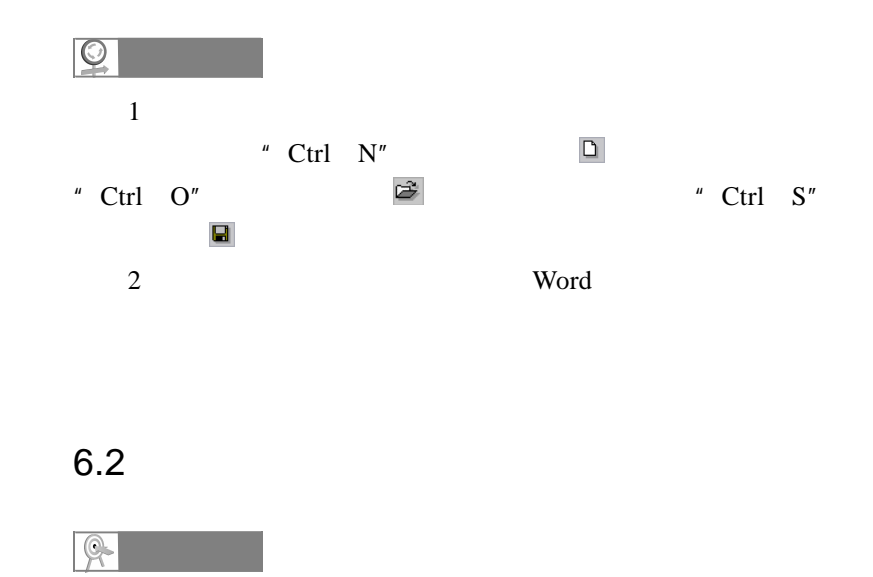

 $\frac{1}{\sqrt{2}}$ 

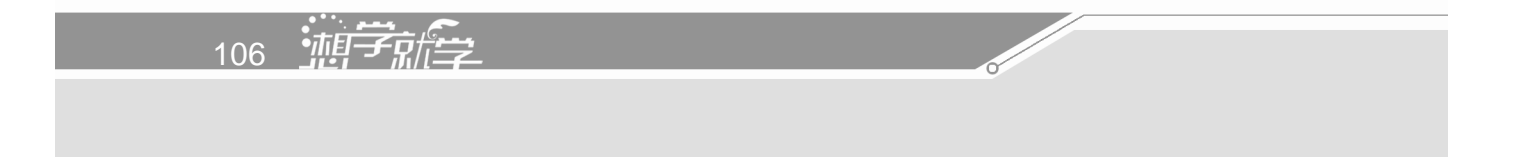

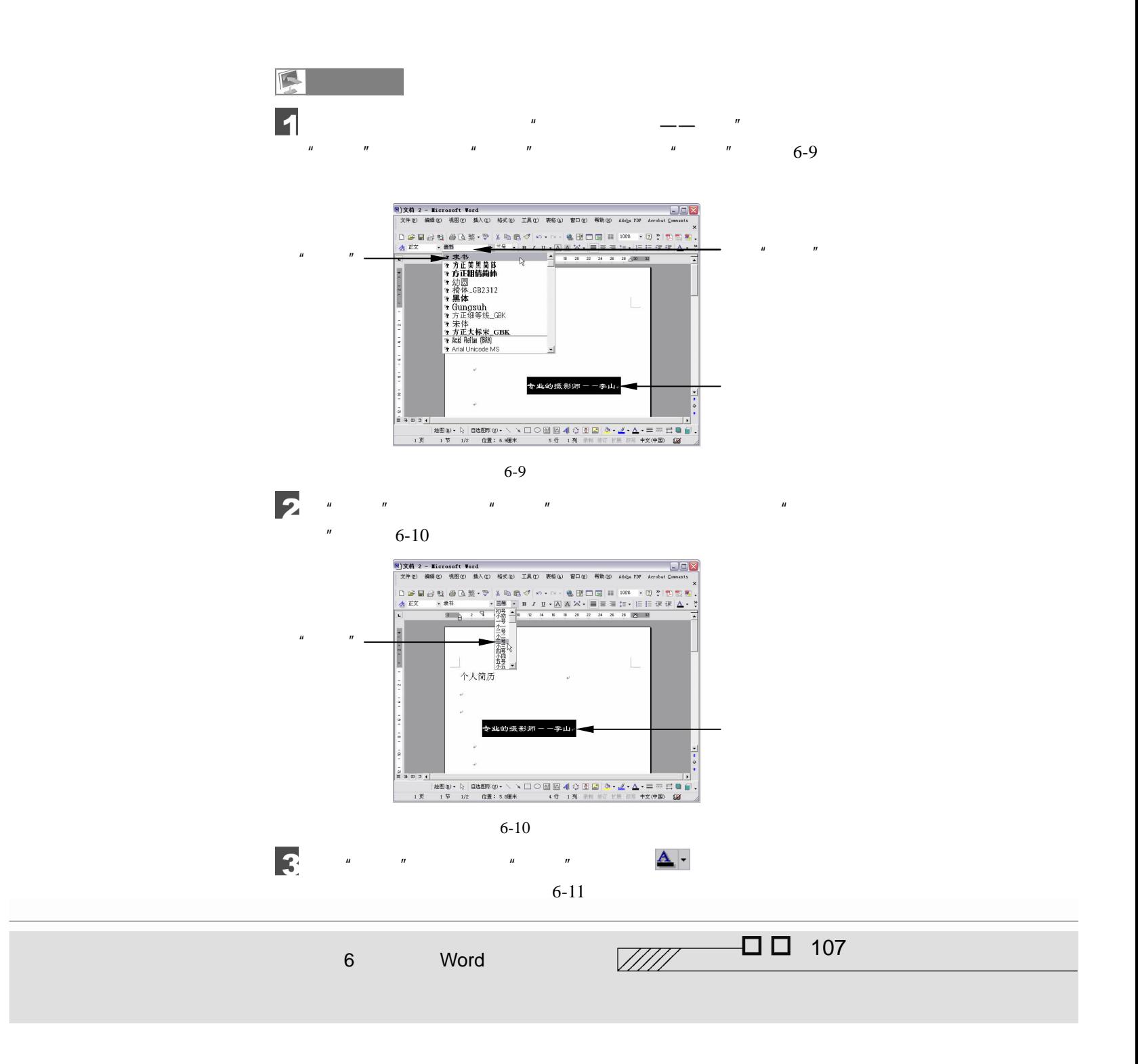

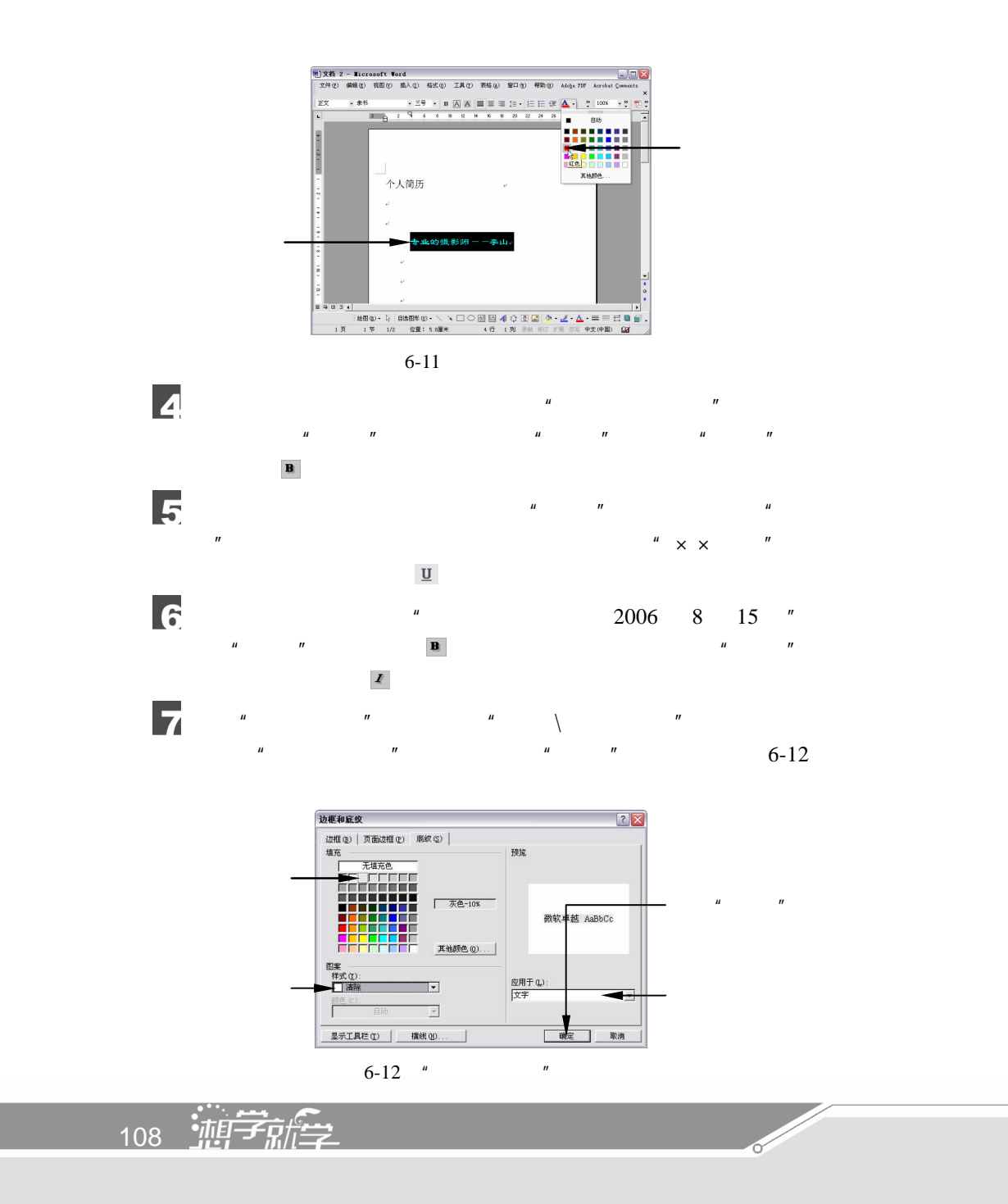

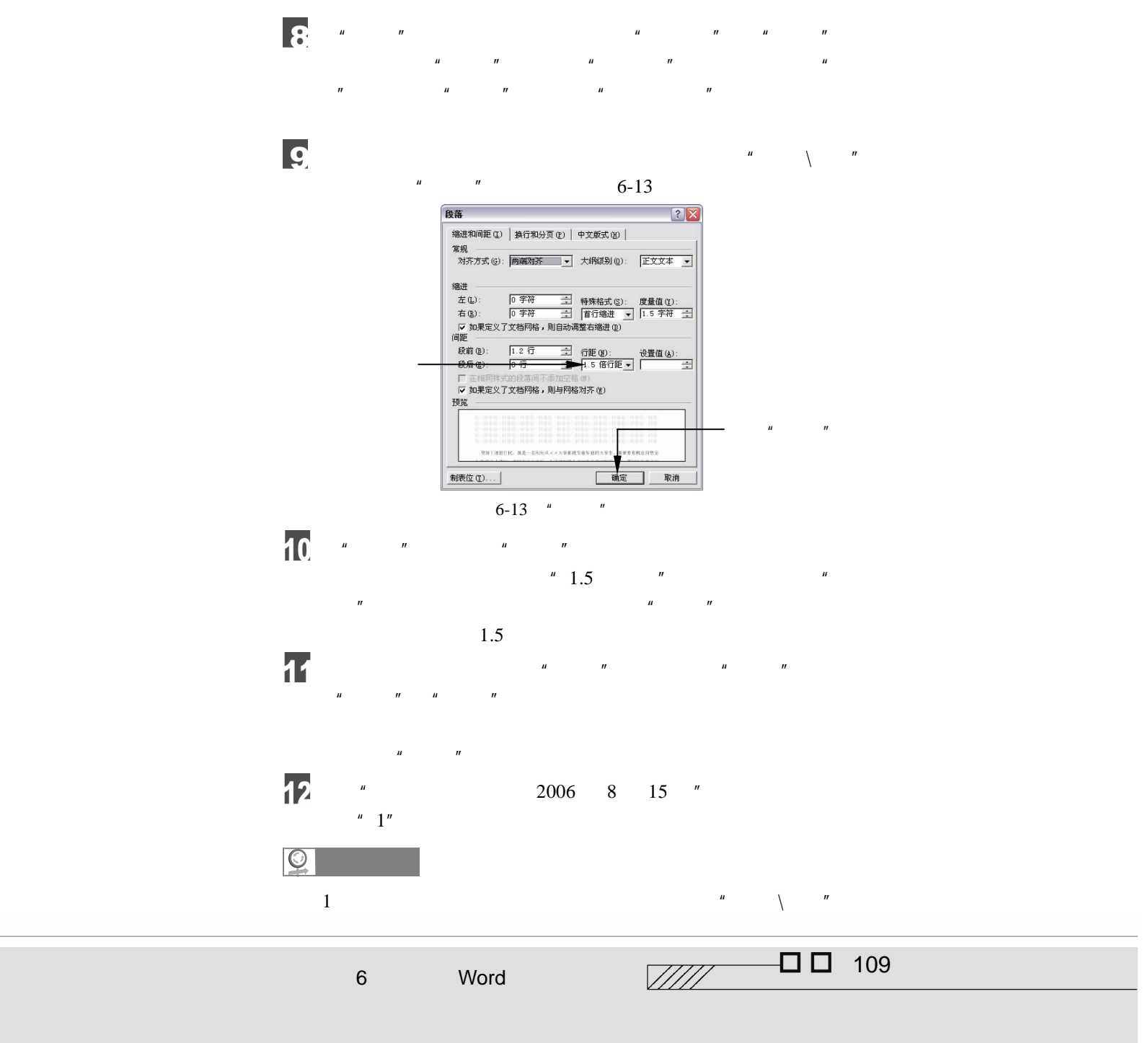

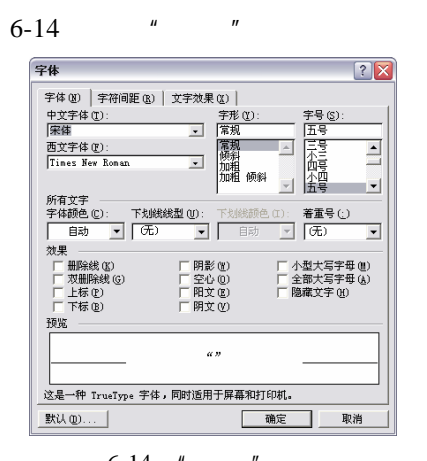

6-14 " "

2 Word

Word  $\blacksquare$   $\blacksquare$ 

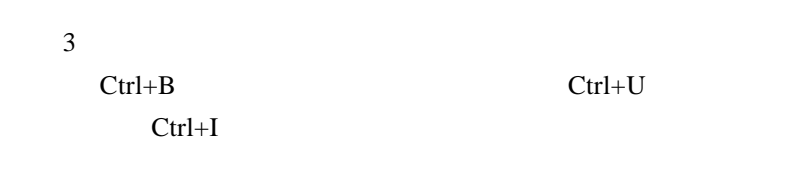

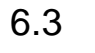

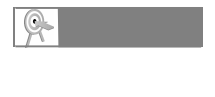

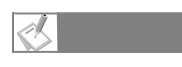

word when the Nord Research and the Nord Research of the Nord Research and the Nord Research of the Nord Research and the Nord Research and the Nord Research of the Nord Research and the Nord Research and the Nord Research

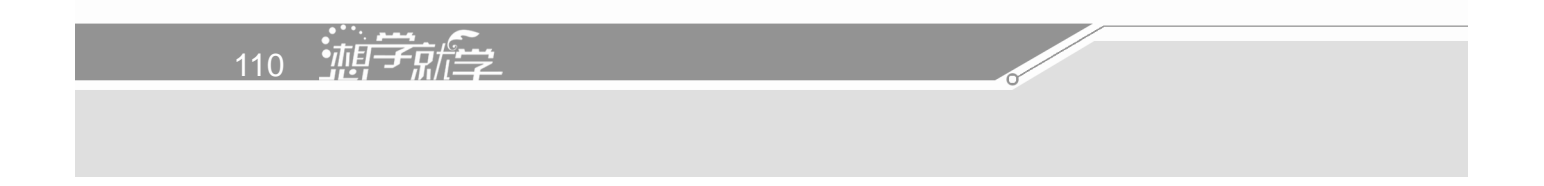

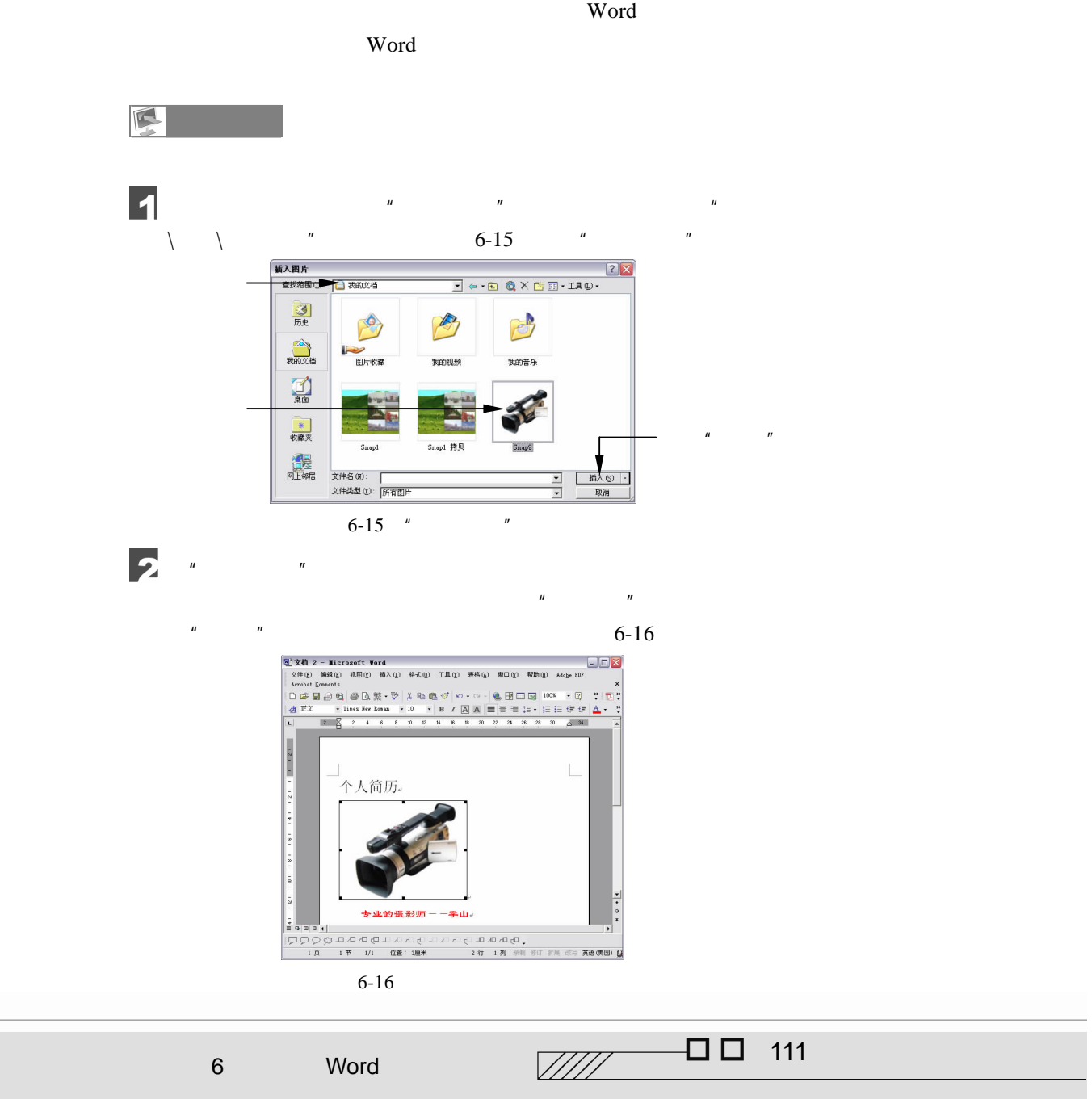

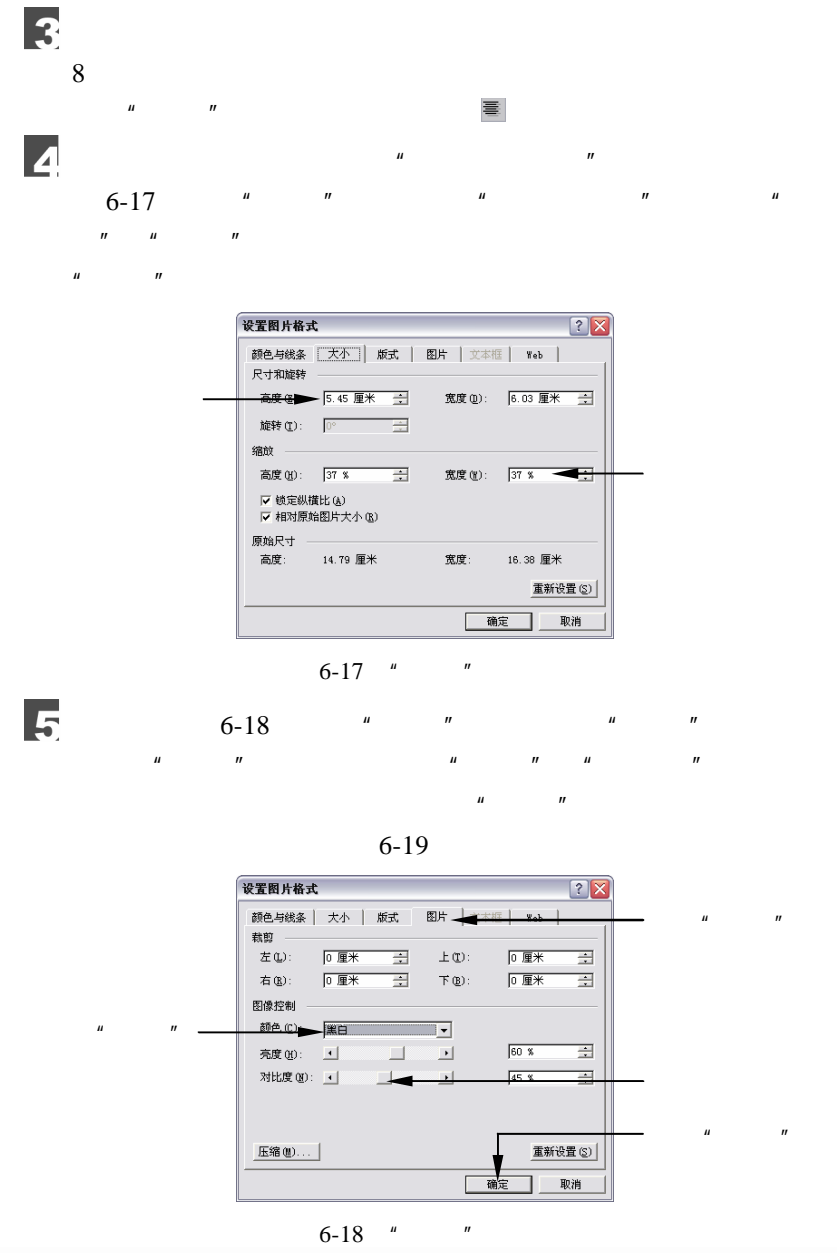

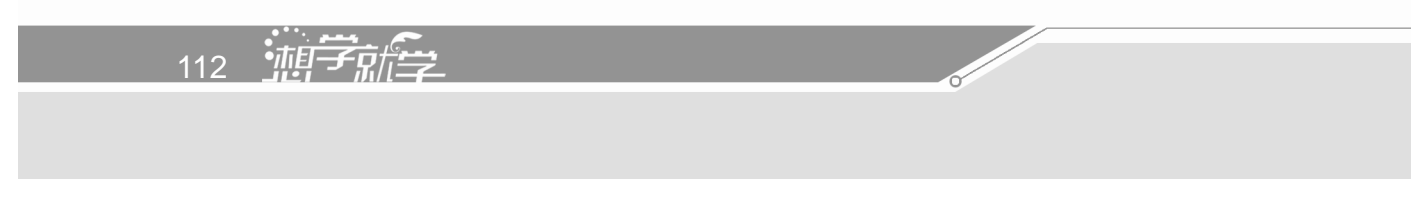

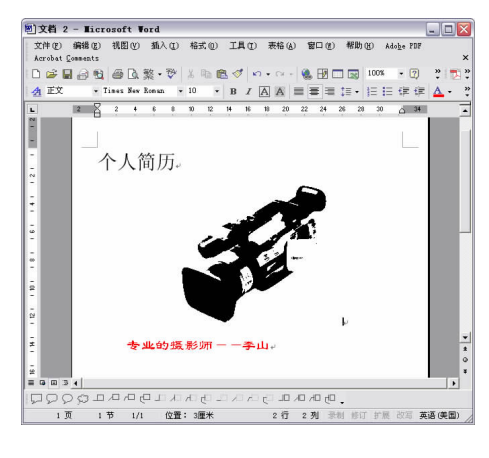

6  $\mu$  and  $\mu$  and  $\mu$  and  $\mu$  and  $\mu$  and  $\mu$  and  $\mu$  and  $\mu$  and  $\mu$  and  $\mu$ 

 $6-20$ 

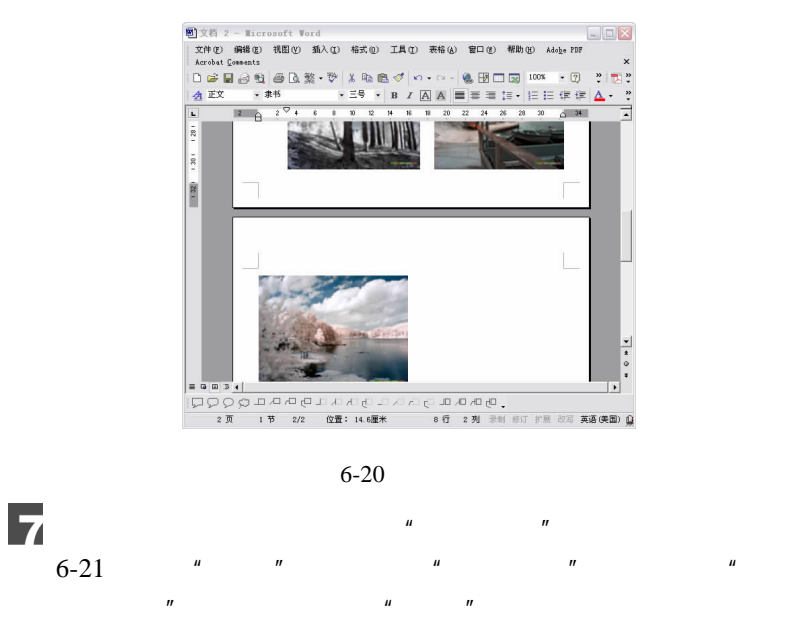

6 Word  $\frac{1}{\sqrt{111}}$  0 113

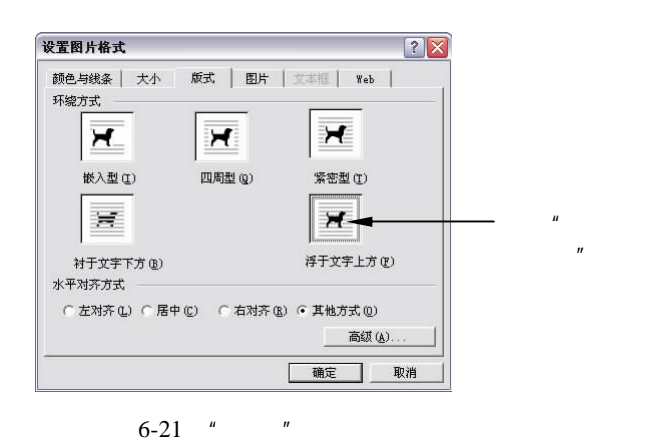

 $\oplus$ 

8

 $6-22$ 

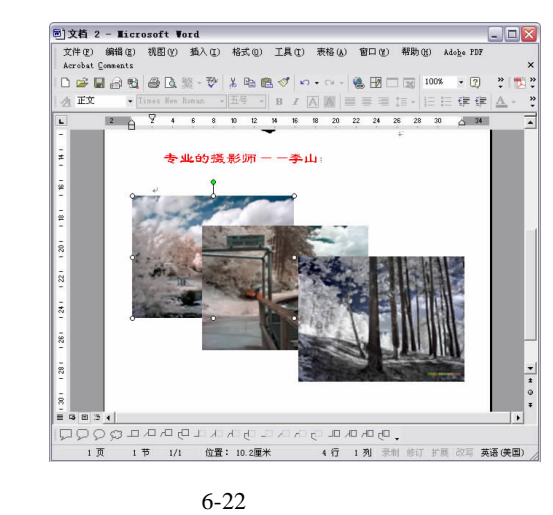

 $\mathbf{C}$  $\frac{d}{dx}$  and  $\frac{d}{dx}$  are the contract of the contract of the contract of the contract of the contract of the contract of the contract of the contract of the contract of the contract of the contract of the contract of t  $6 - 23$ 

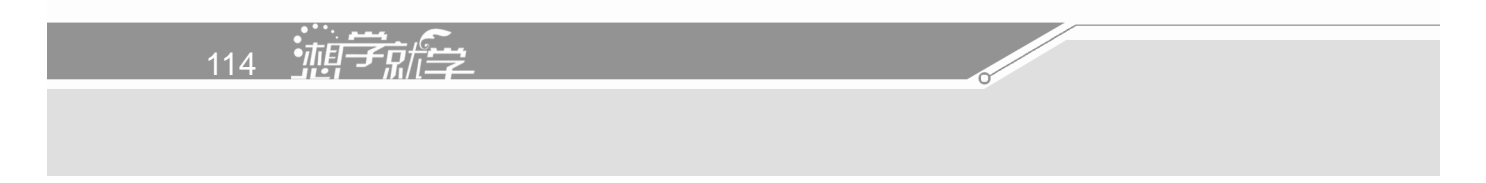

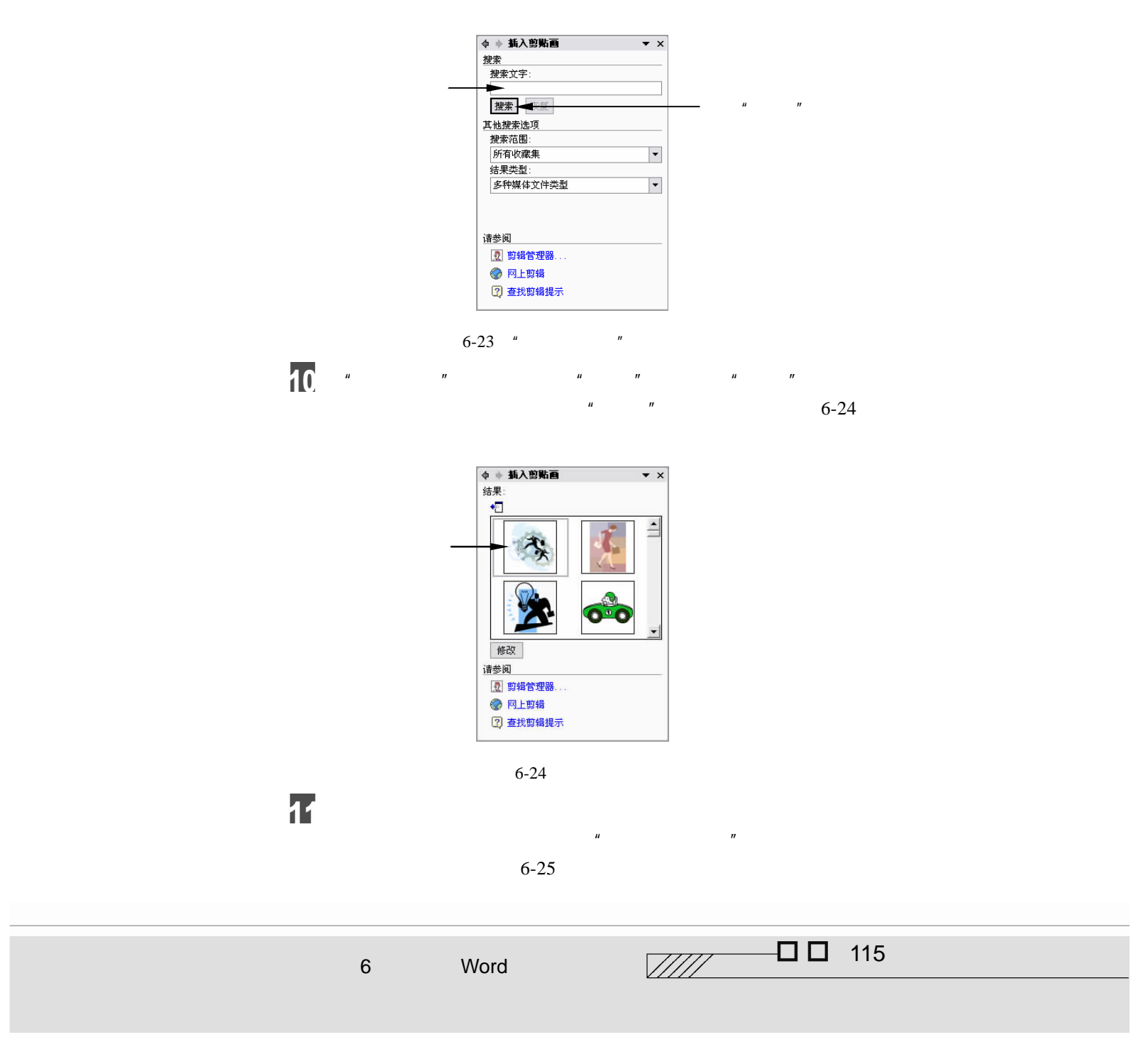

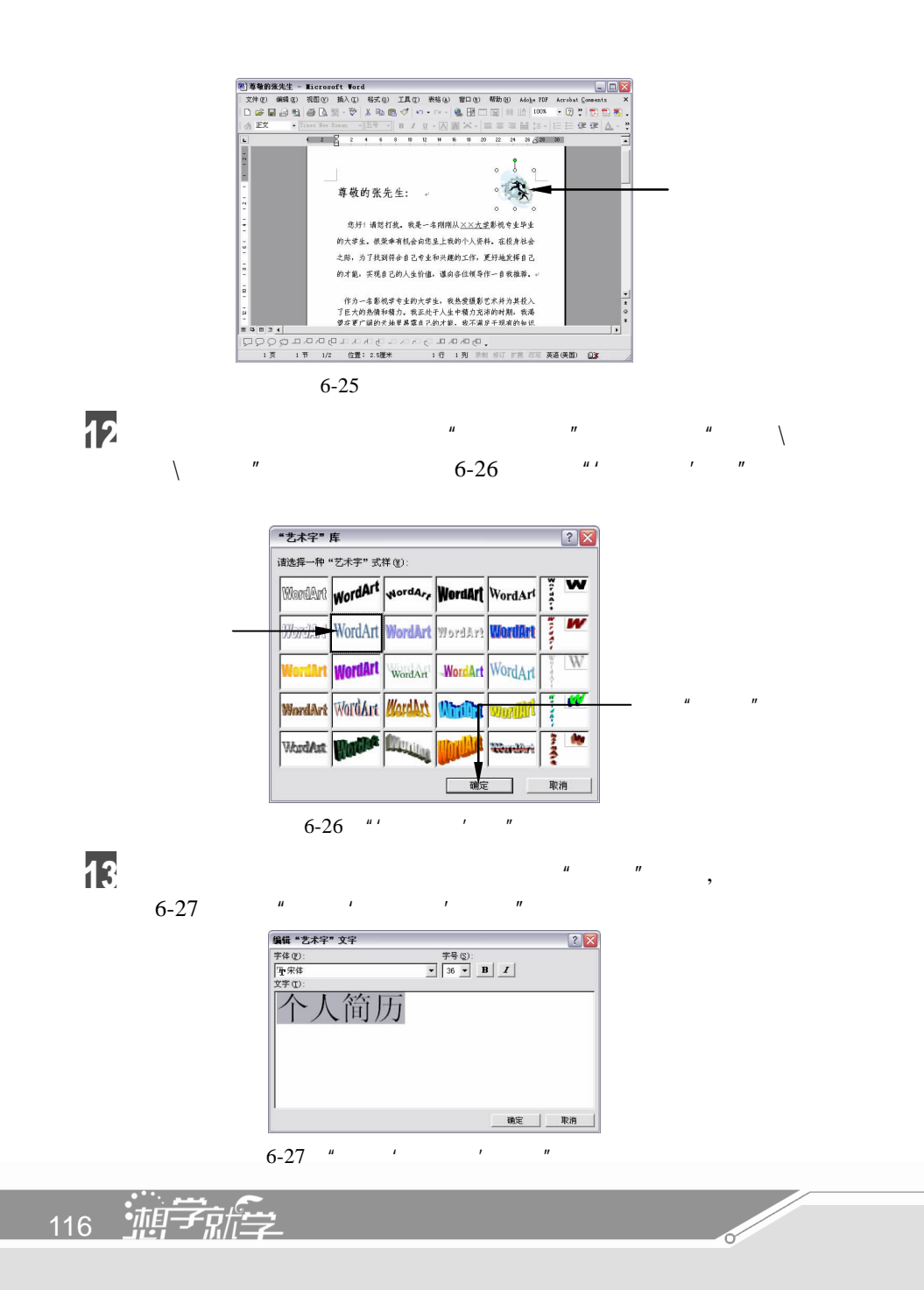

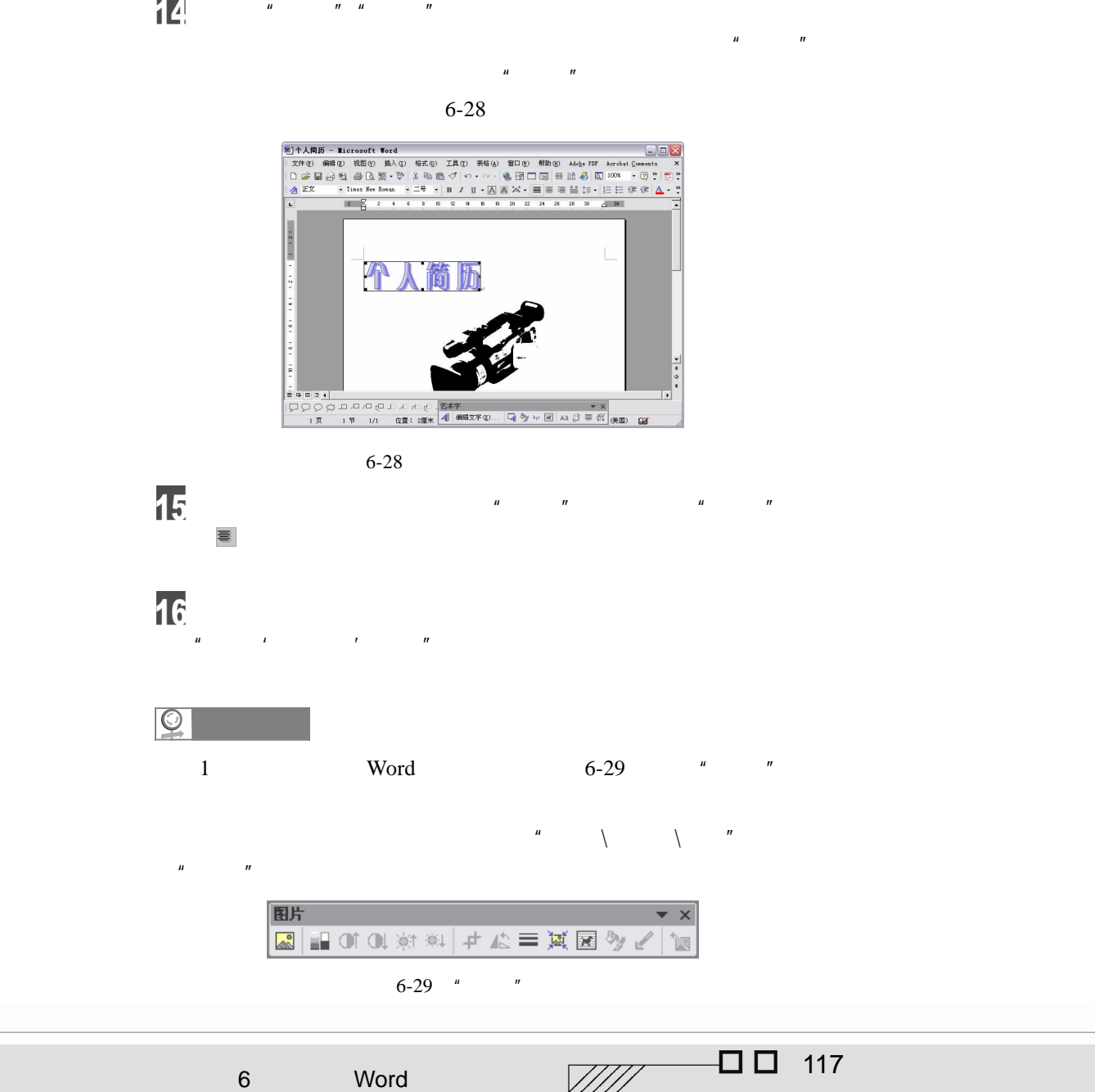

 $\mathbf{r}$ 

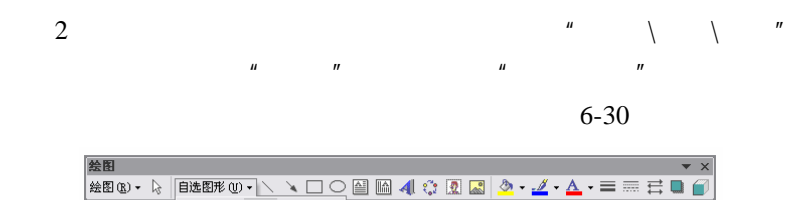

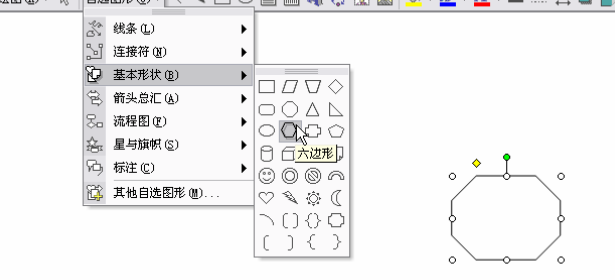

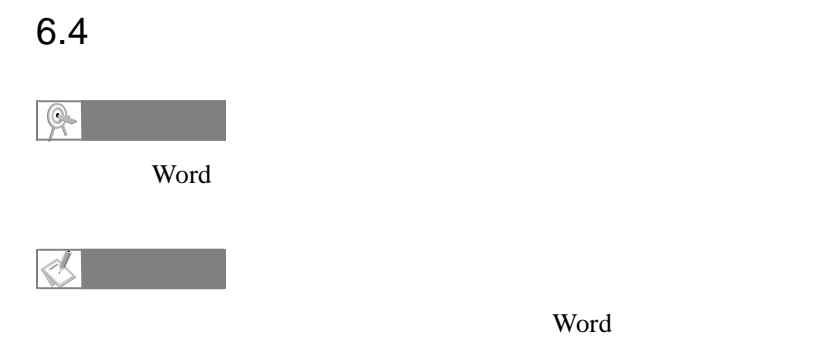

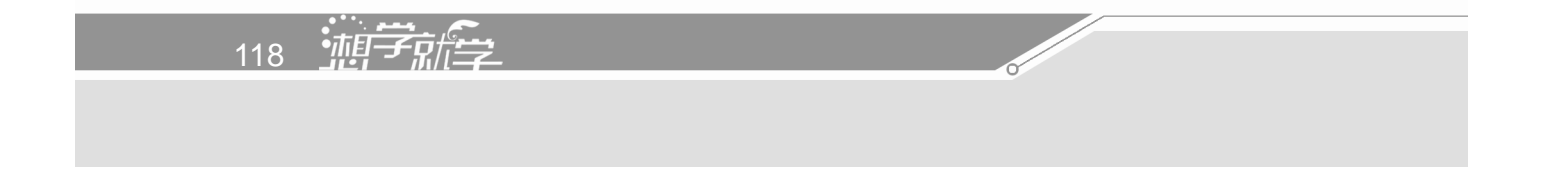

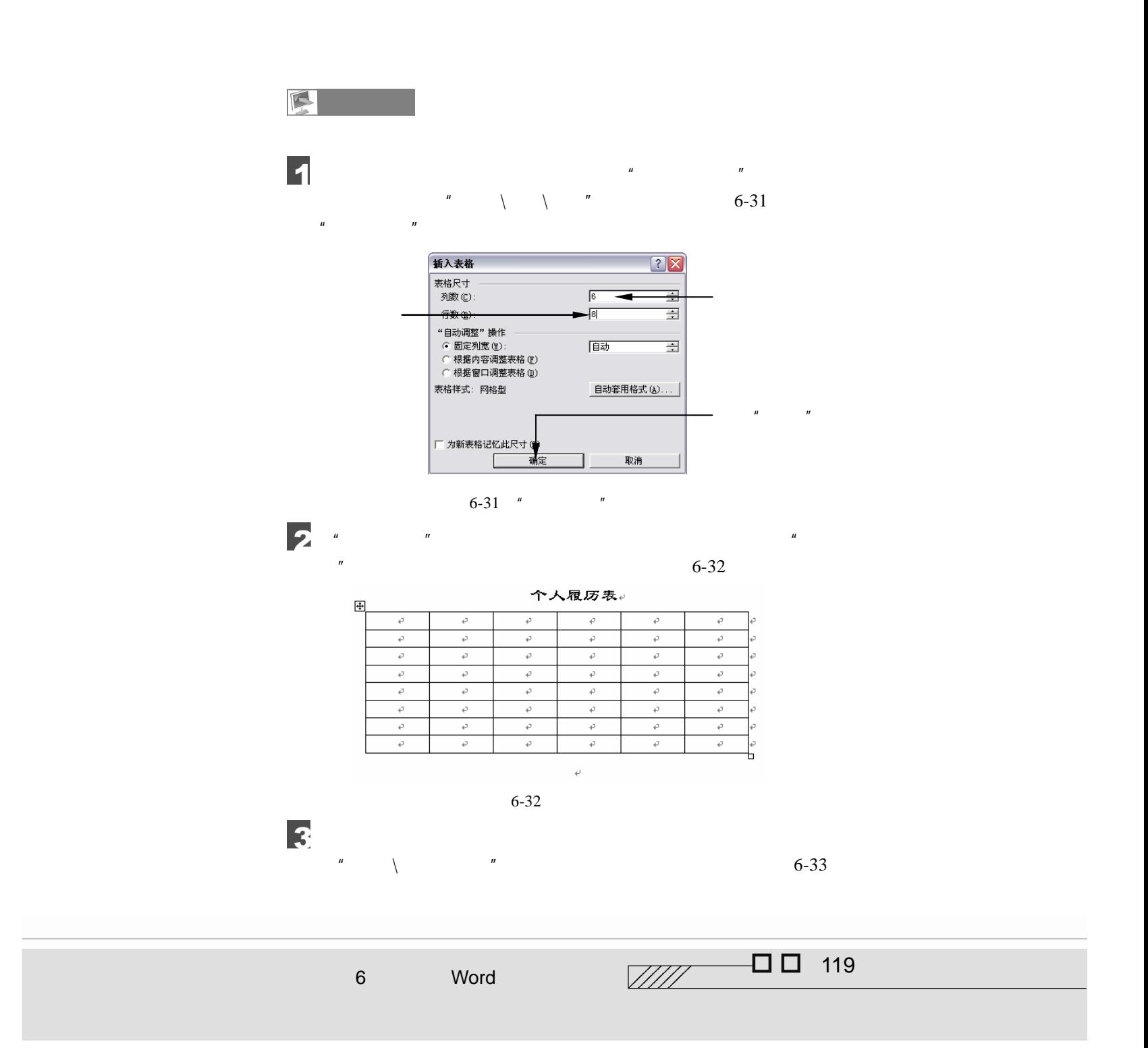

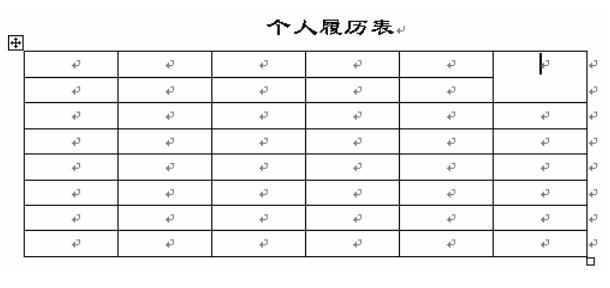

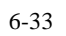

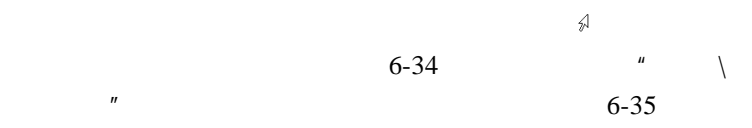

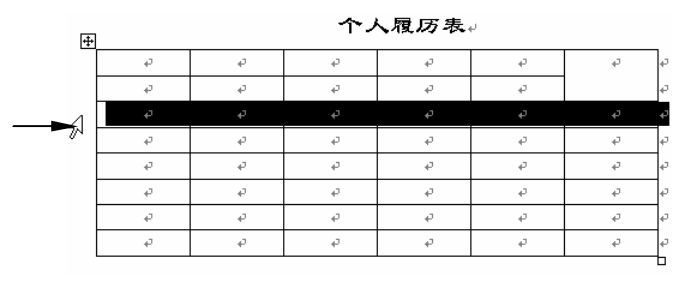

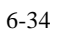

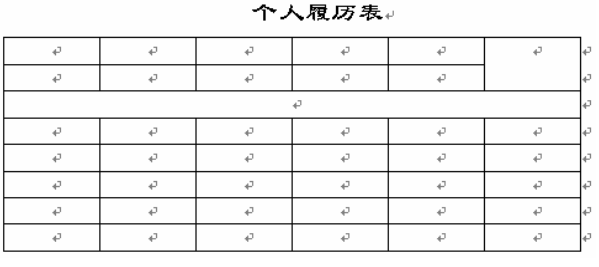

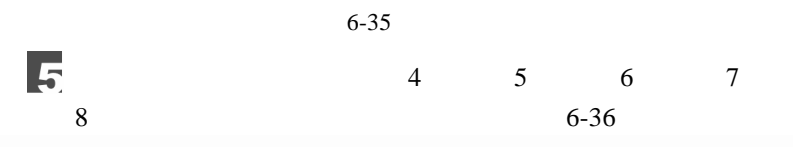

120 迪字艦

 $\overline{4}$ 

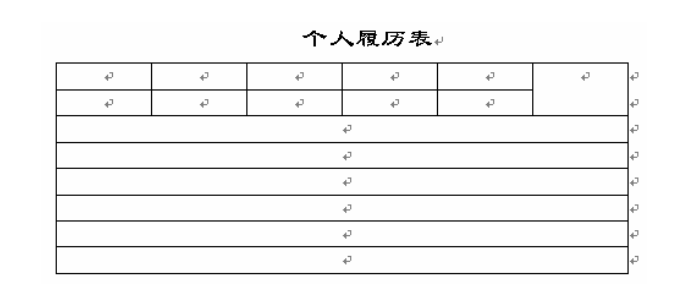

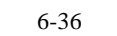

 $\begin{array}{ccccc}\n\frac{u}{\sqrt{2\pi}} & \sqrt{2\pi} & \sqrt{2\pi} \\
\frac{u}{\sqrt{2\pi}} & \sqrt{2\pi} & \sqrt{2\pi} \\
\frac{u}{\sqrt{2\pi}} & \sqrt{2\pi} & \sqrt{2\pi} \\
\frac{u}{\sqrt{2\pi}} & \sqrt{2\pi} & \sqrt{2\pi} \\
\frac{u}{\sqrt{2\pi}} & \sqrt{2\pi} & \sqrt{2\pi} \\
\frac{u}{\sqrt{2\pi}} & \sqrt{2\pi} & \sqrt{2\pi} \\
\frac{u}{\sqrt{2\pi}} & \sqrt{2\pi} & \sqrt{2\pi} \\
\frac{u}{\sqrt{$ 6  $6 - 37$ 

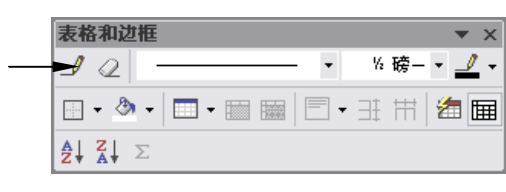

 $6-37$  "

 $\overline{\mathbf{z}}$  $\mathcal{A}$ 

 $6 - 38$ 

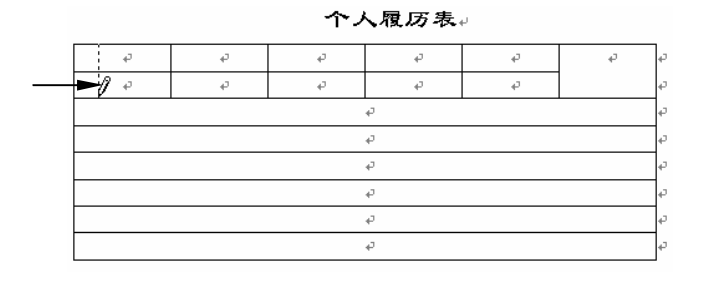

 $6 - 38$ 

8  $6$   $^{\mu}$   $\qquad \qquad \backslash$  $\sqrt{\frac{H}{\pi}}$  $4 \quad 5 \quad 6 \qquad \qquad 6-39$ 

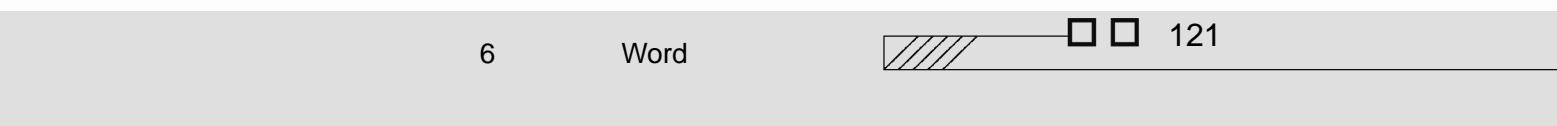

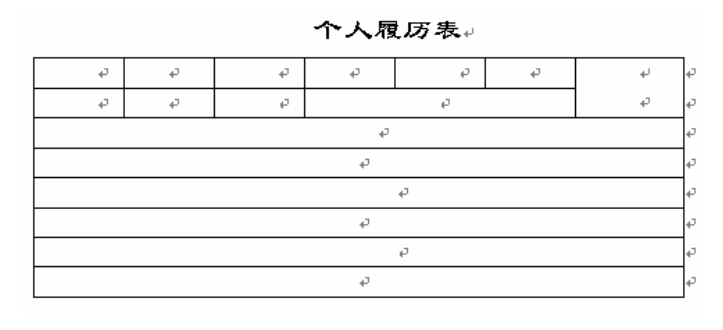

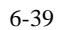

 $\overline{\mathbf{e}}$ 

 $6 - 40$ 

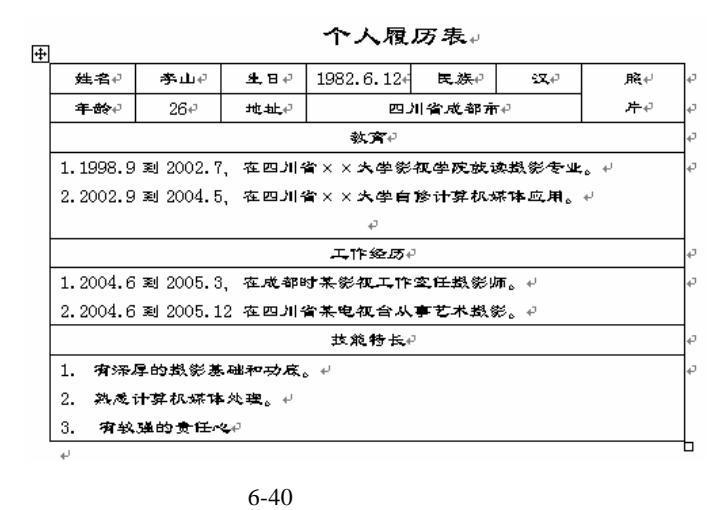

 $10$  $\frac{u}{\sqrt{2\pi}}$ T

 $\mathbb{R}$  $\overline{R}$ 

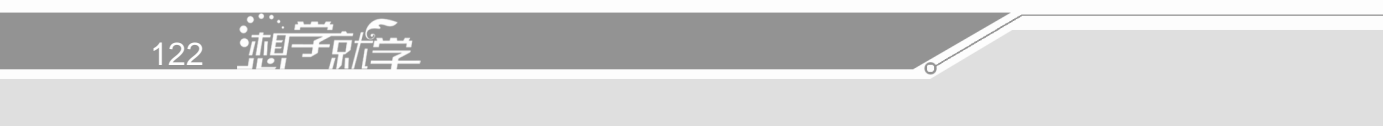

主机指定表格的大小和对齐方式,

 $\sim$  6-41

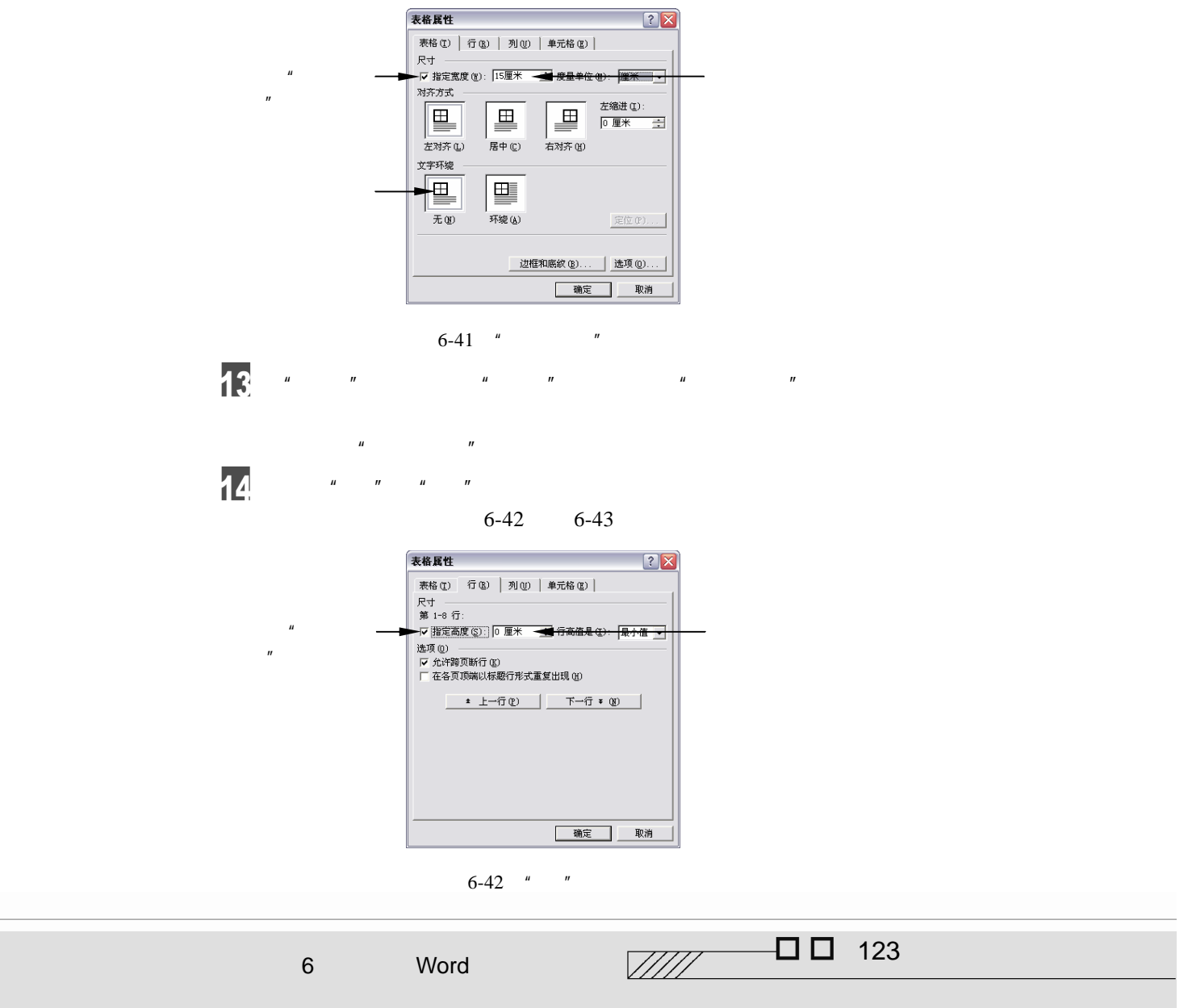

 $n = \frac{1}{\sqrt{1 - \frac{1}{\sqrt{1 - \frac{1}{\sqrt{$ 

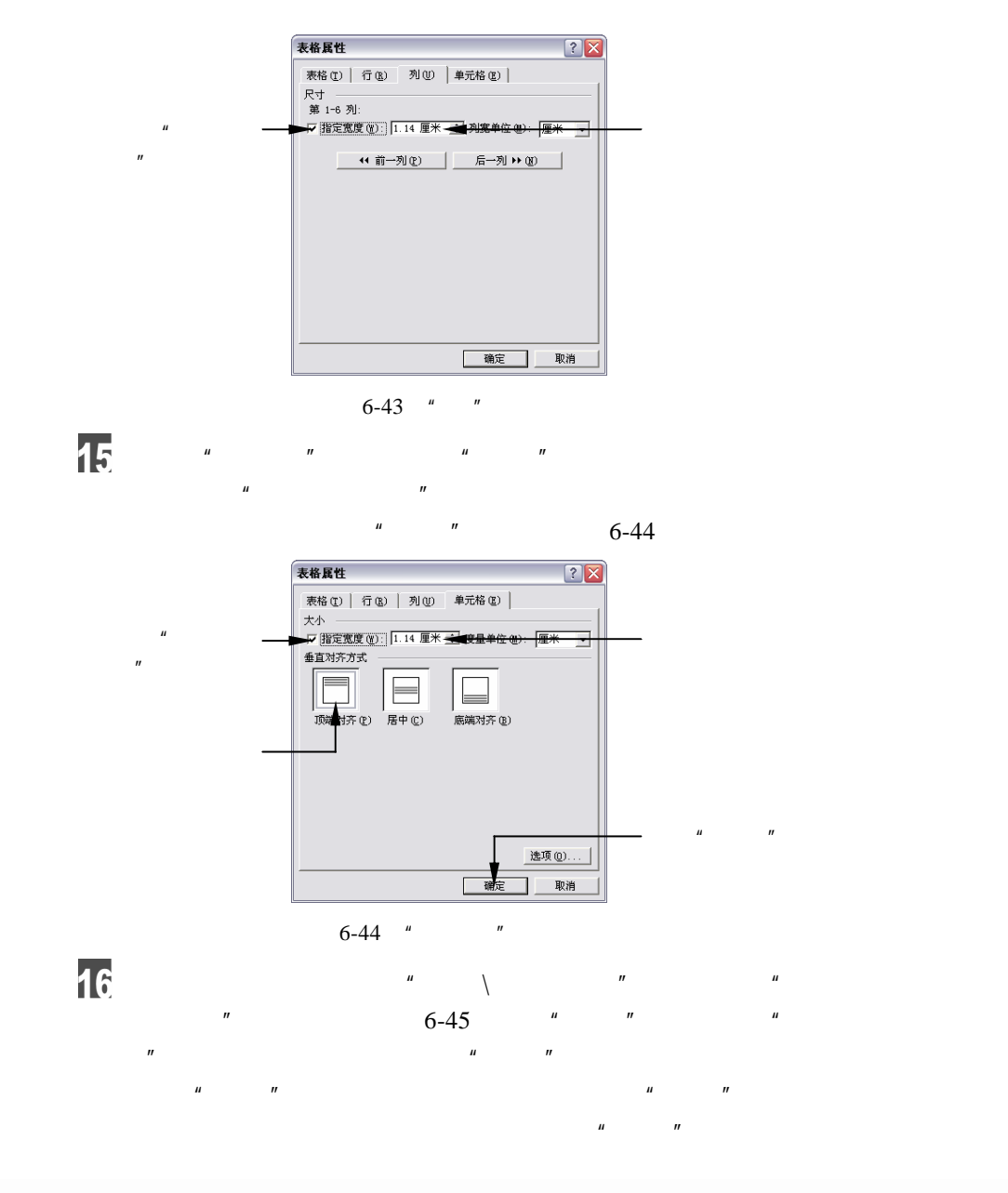

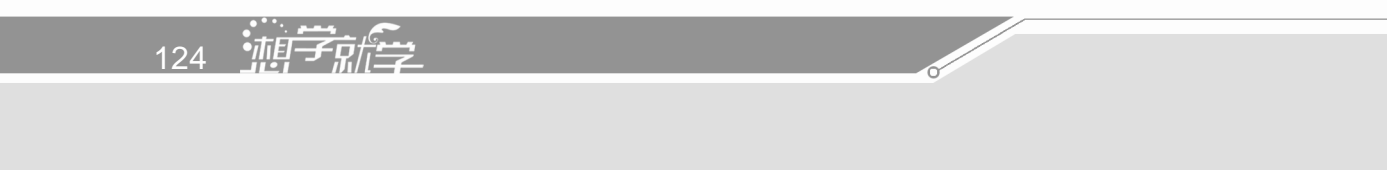

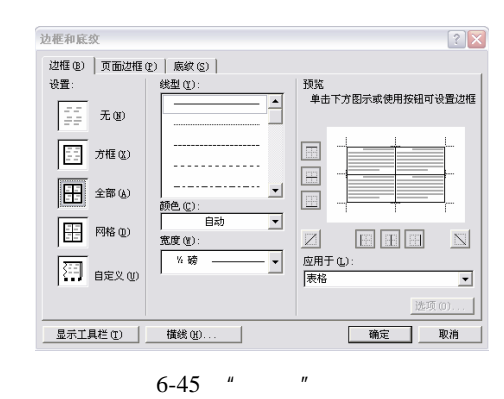

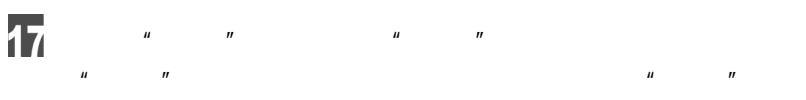

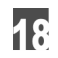

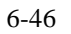

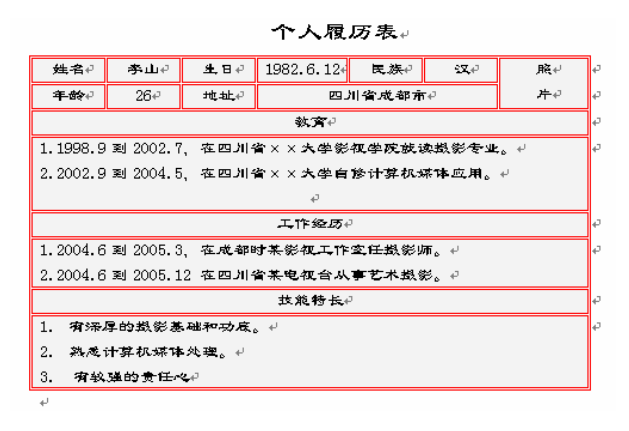

 $\circ$  $\frac{1}{1}$  and  $\frac{1}{1}$  and  $\frac{1}{1}$  a

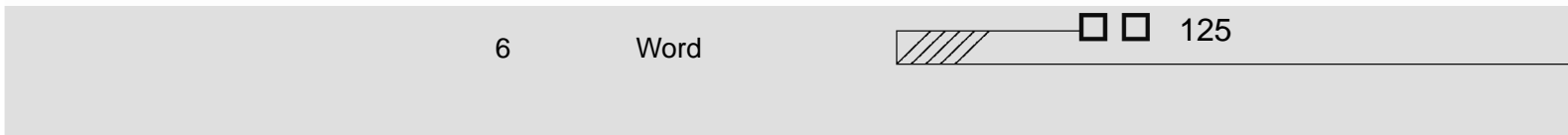

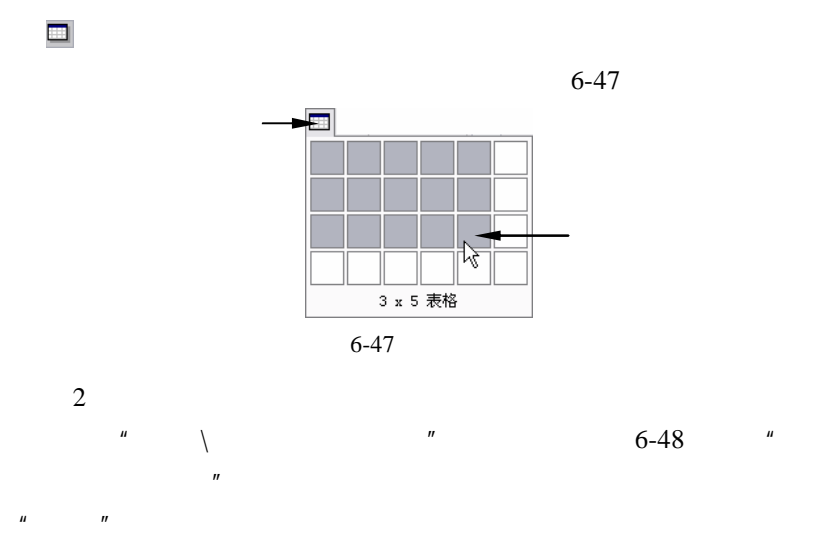

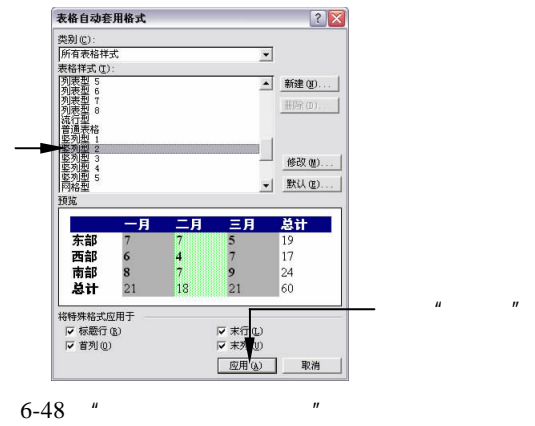

 $6.5$ 

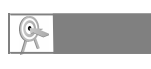

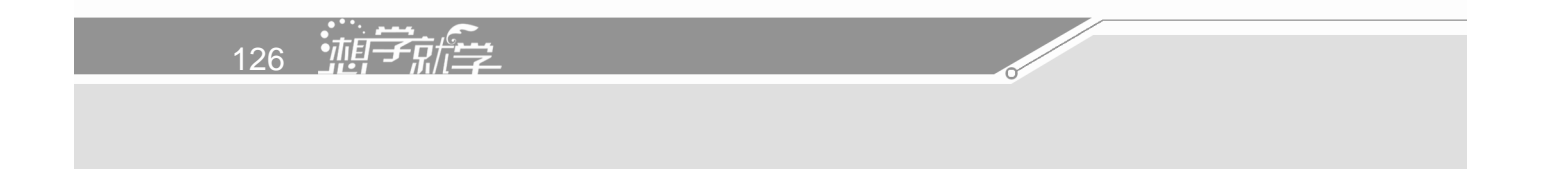

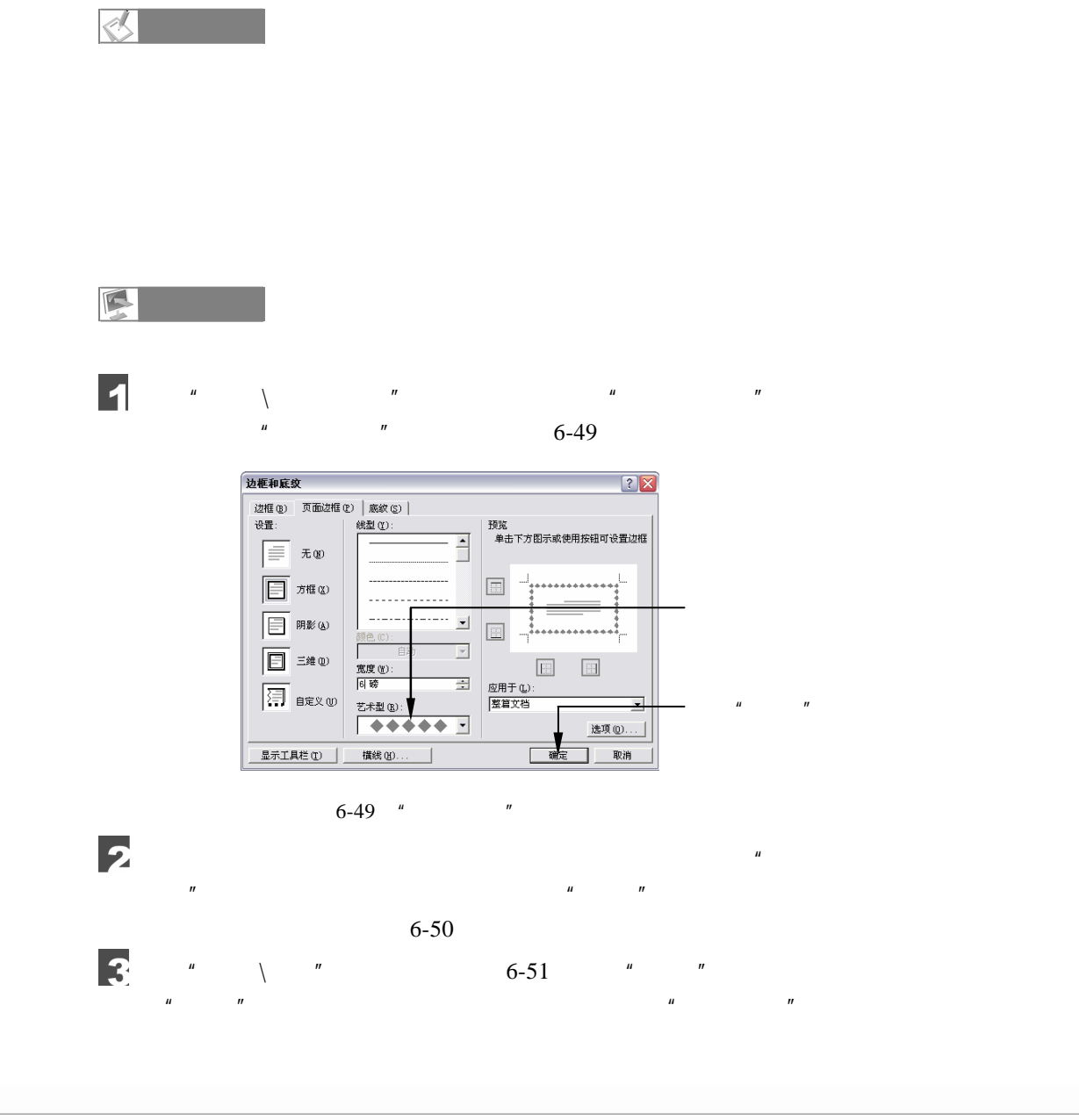

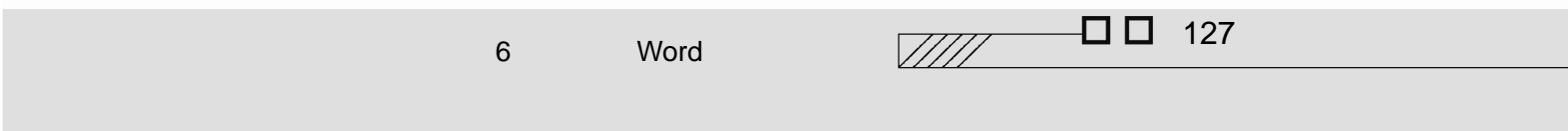

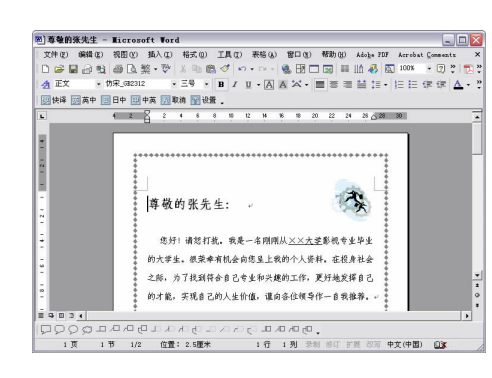

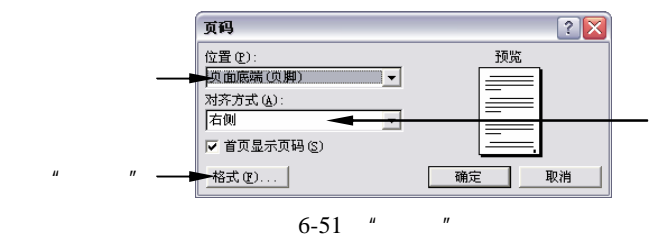

 $\frac{1}{2}$   $\frac{1}{2}$   $\mu$  and  $\mu$  and  $\mu$  and  $\mu$  and  $\mu$  and  $\mu$  and  $\mu$  and  $\mu$  and  $\mu$  and  $\mu$  and  $\mu$  and  $\mu$  and  $\mu$  and  $\mu$  and  $\mu$  and  $\mu$  and  $\mu$  and  $\mu$  and  $\mu$  and  $\mu$  and  $\mu$  and  $\mu$  and  $\mu$  and  $\mu$  and  $\mu$ 

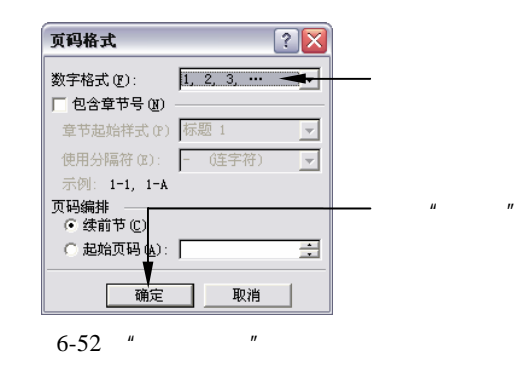

 $\overline{\bullet}$ ,  $\overline{\bullet}$ ,  $\overline{\bullet}$ ,

 $6-53$ 

128 轴索

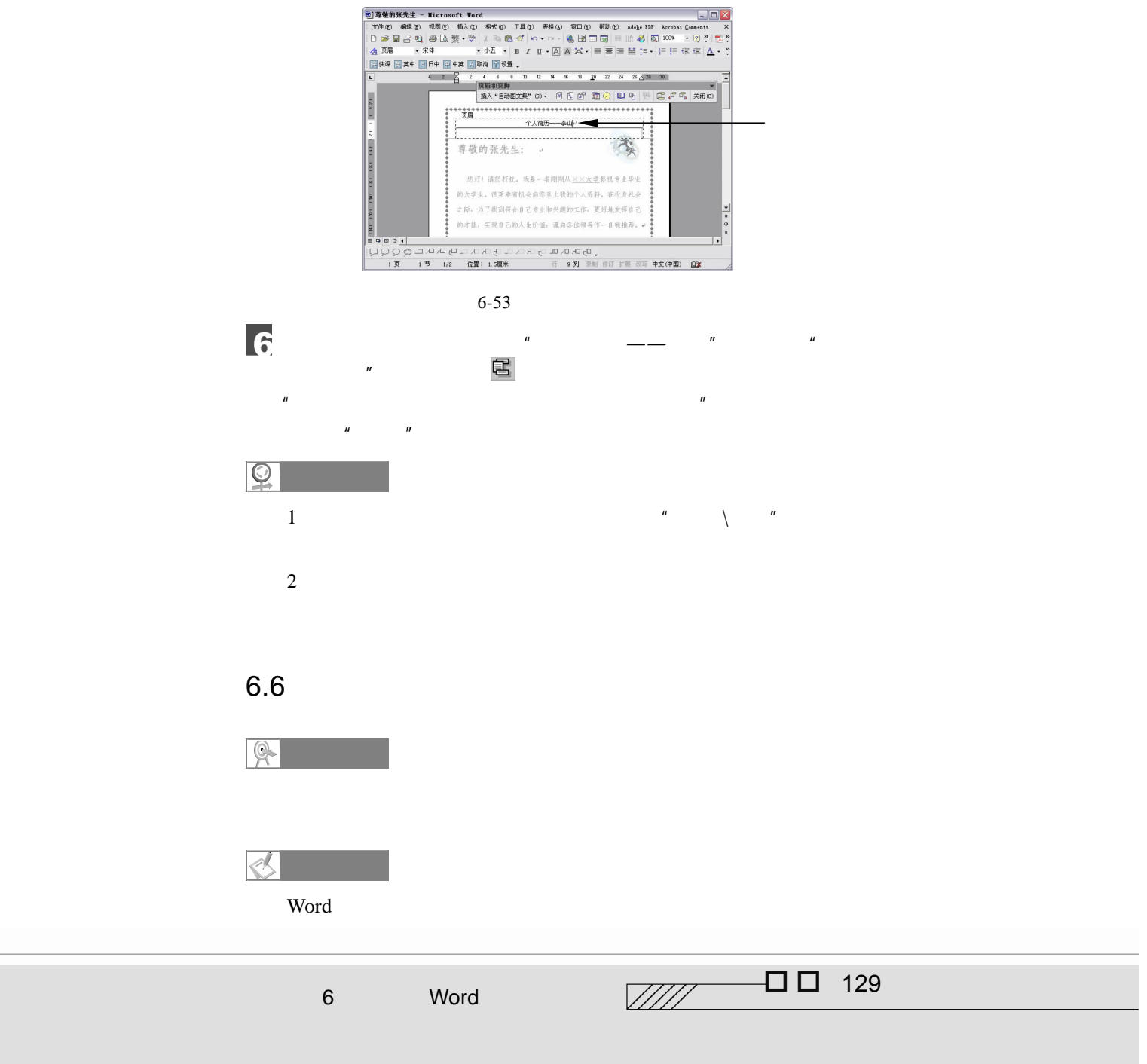

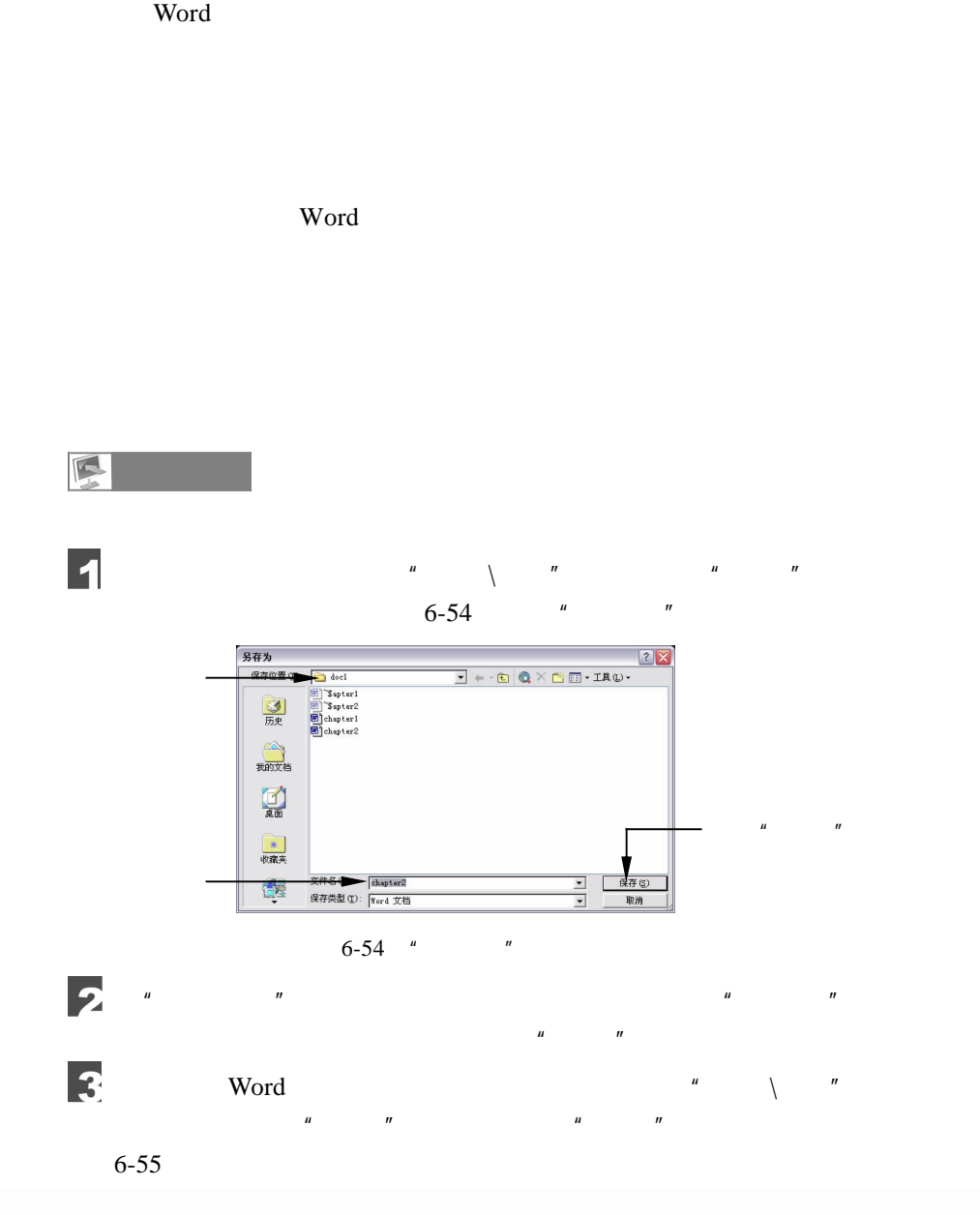

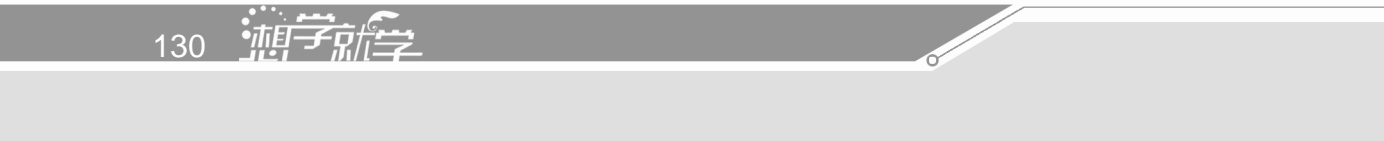

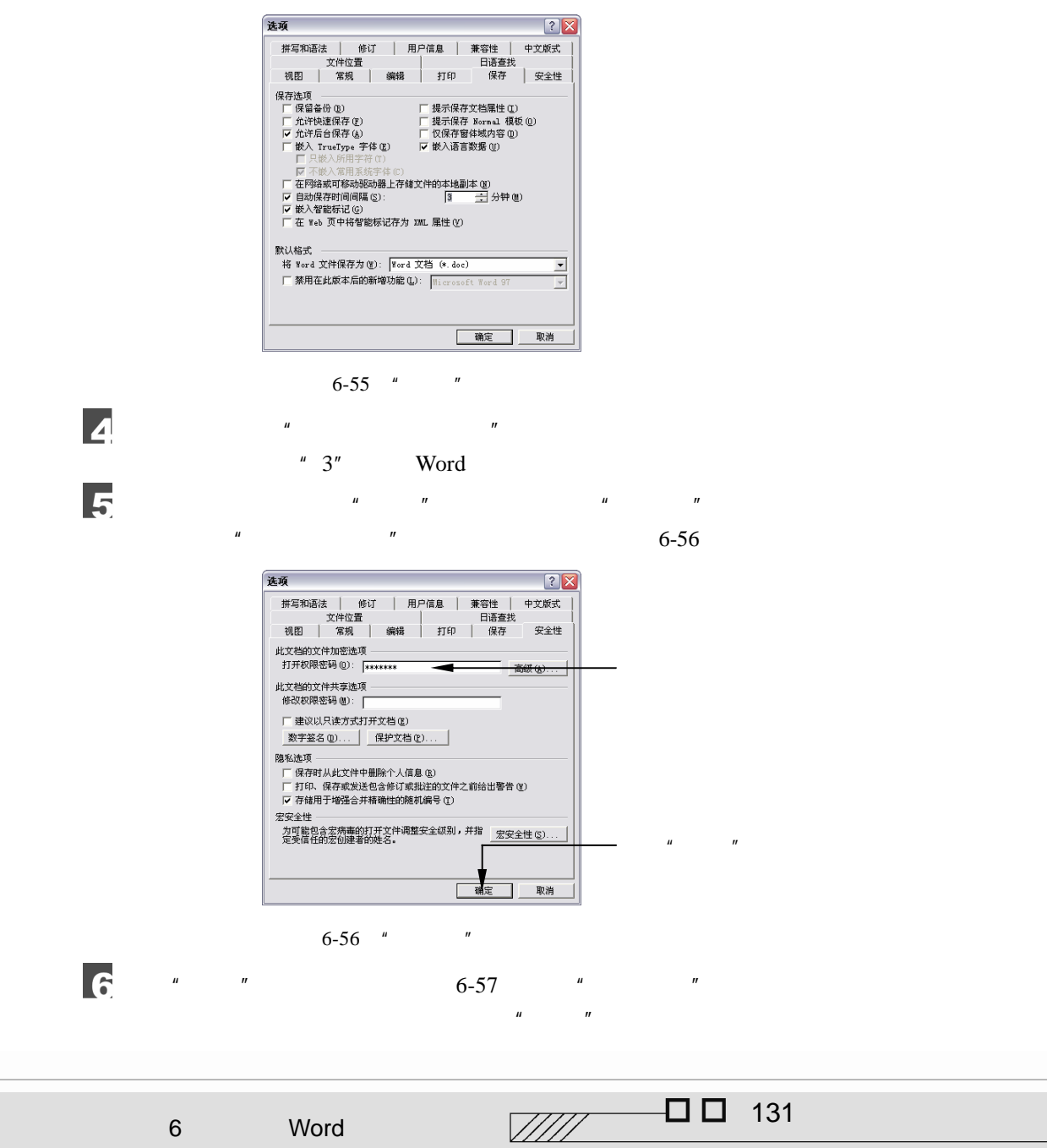

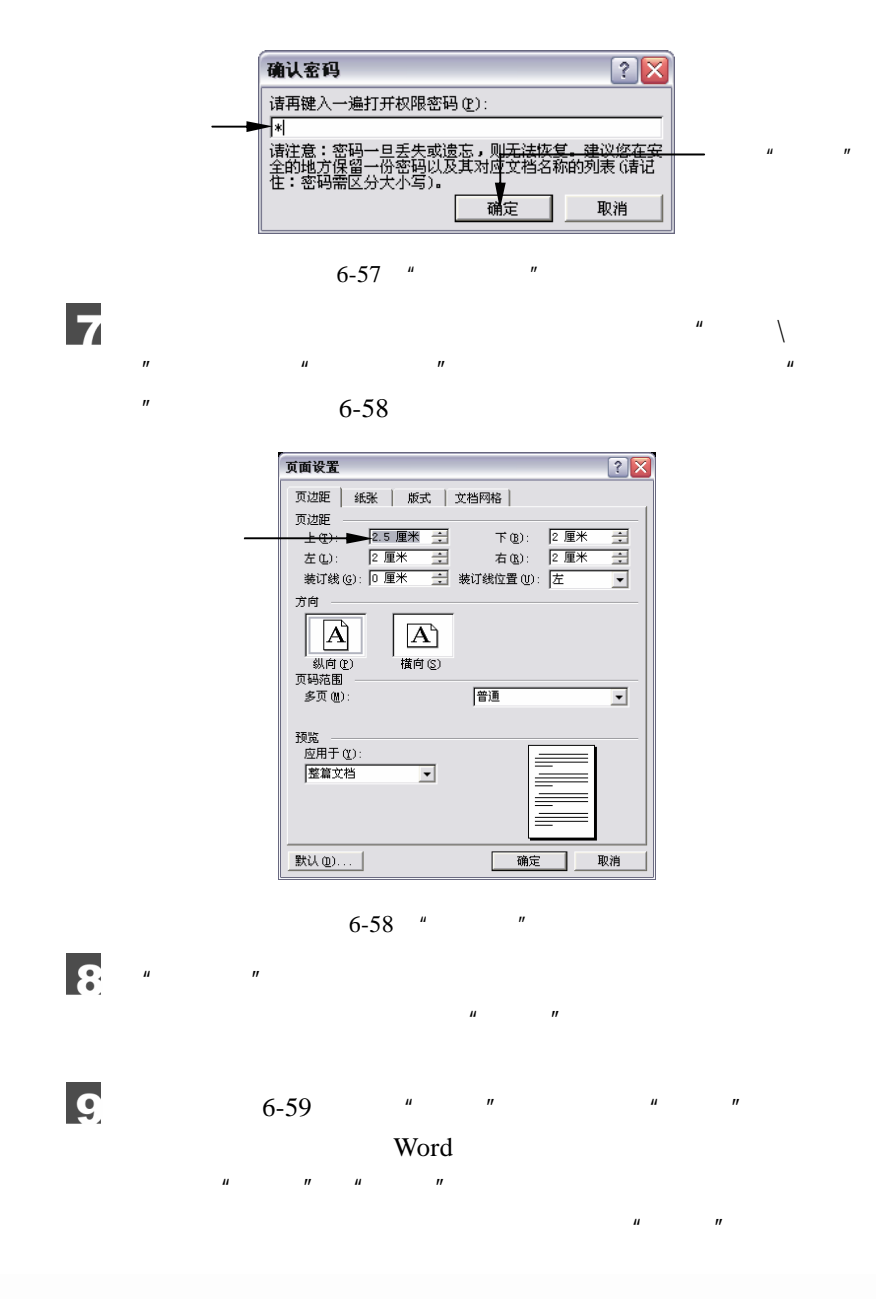

132 轴导航学

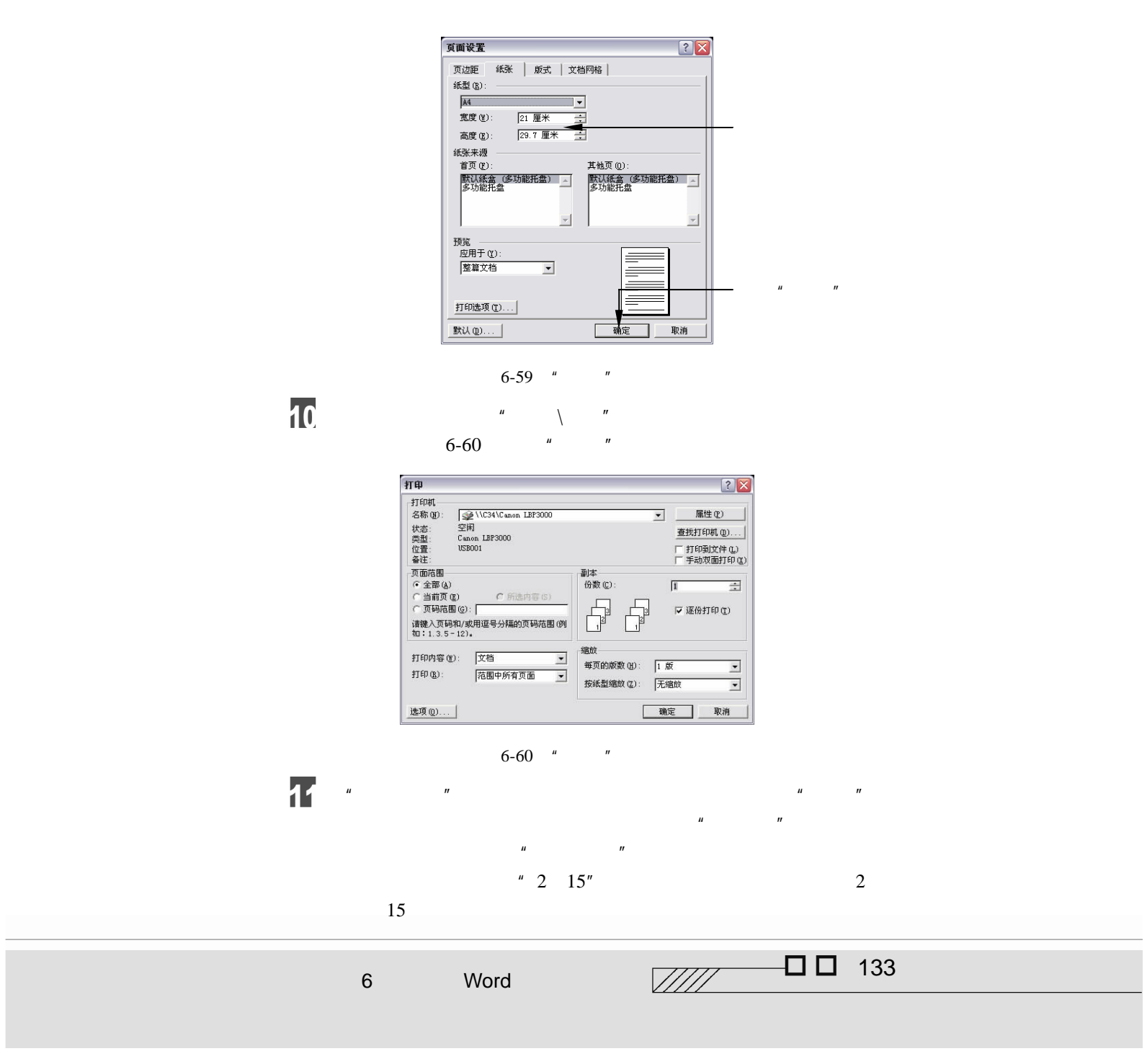

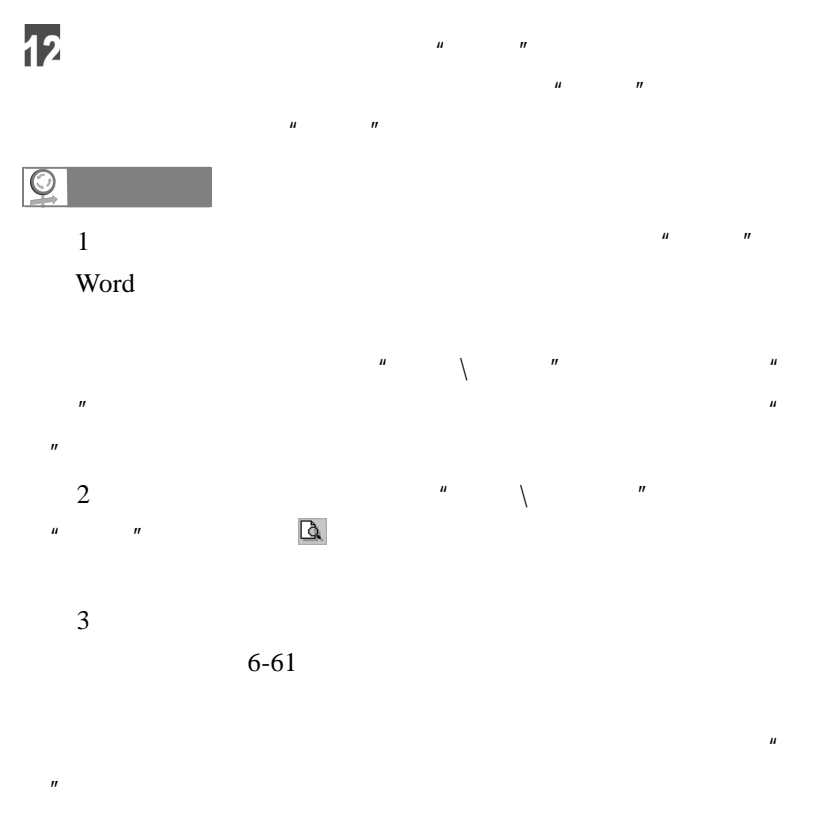

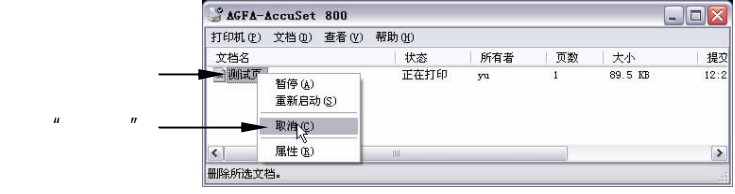

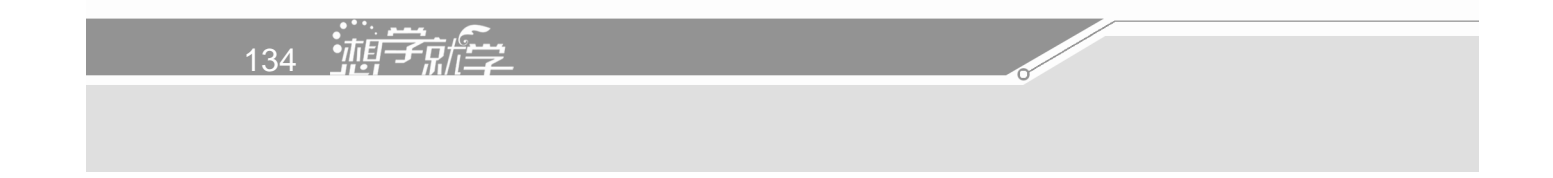

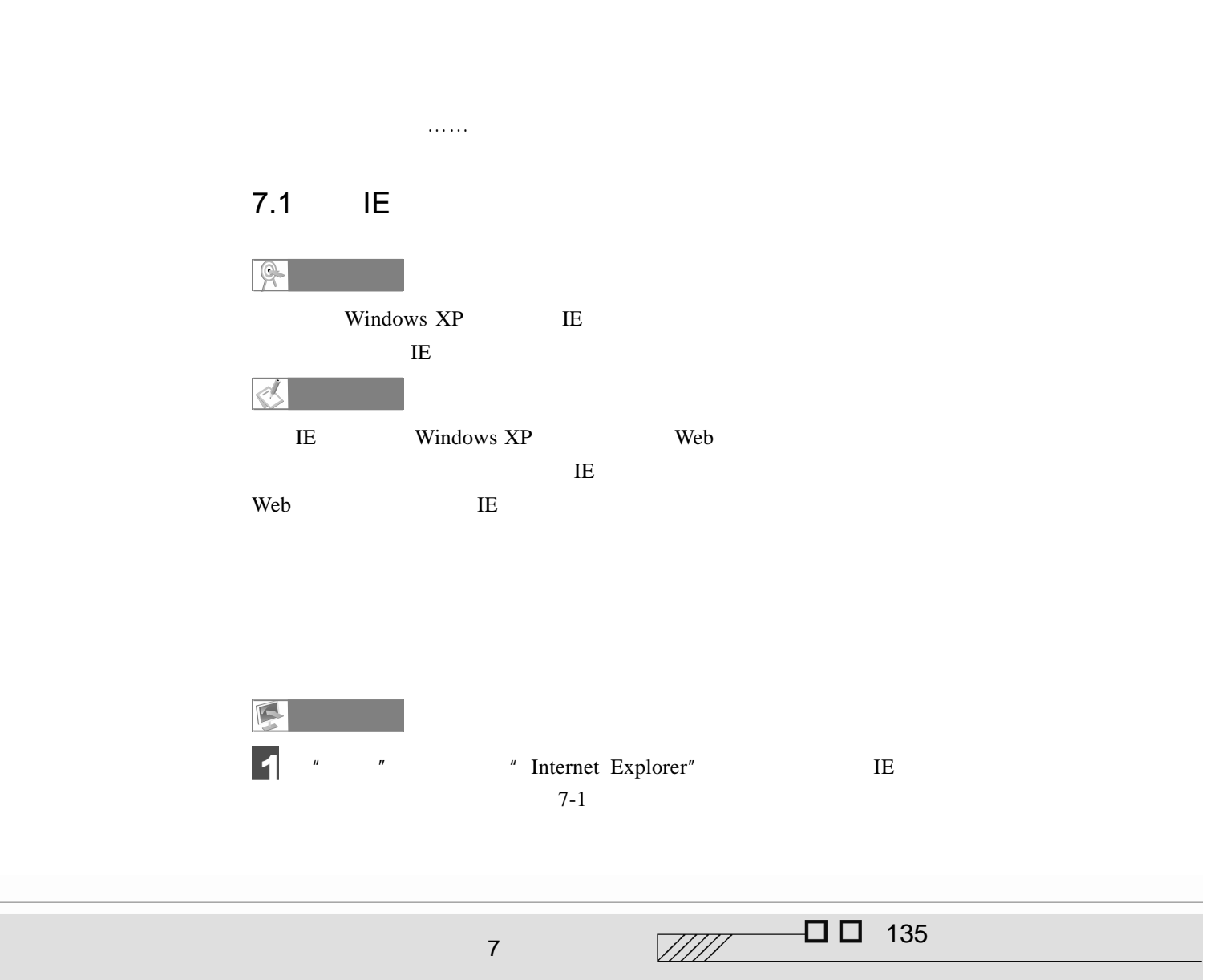

 $\overline{7}$ 

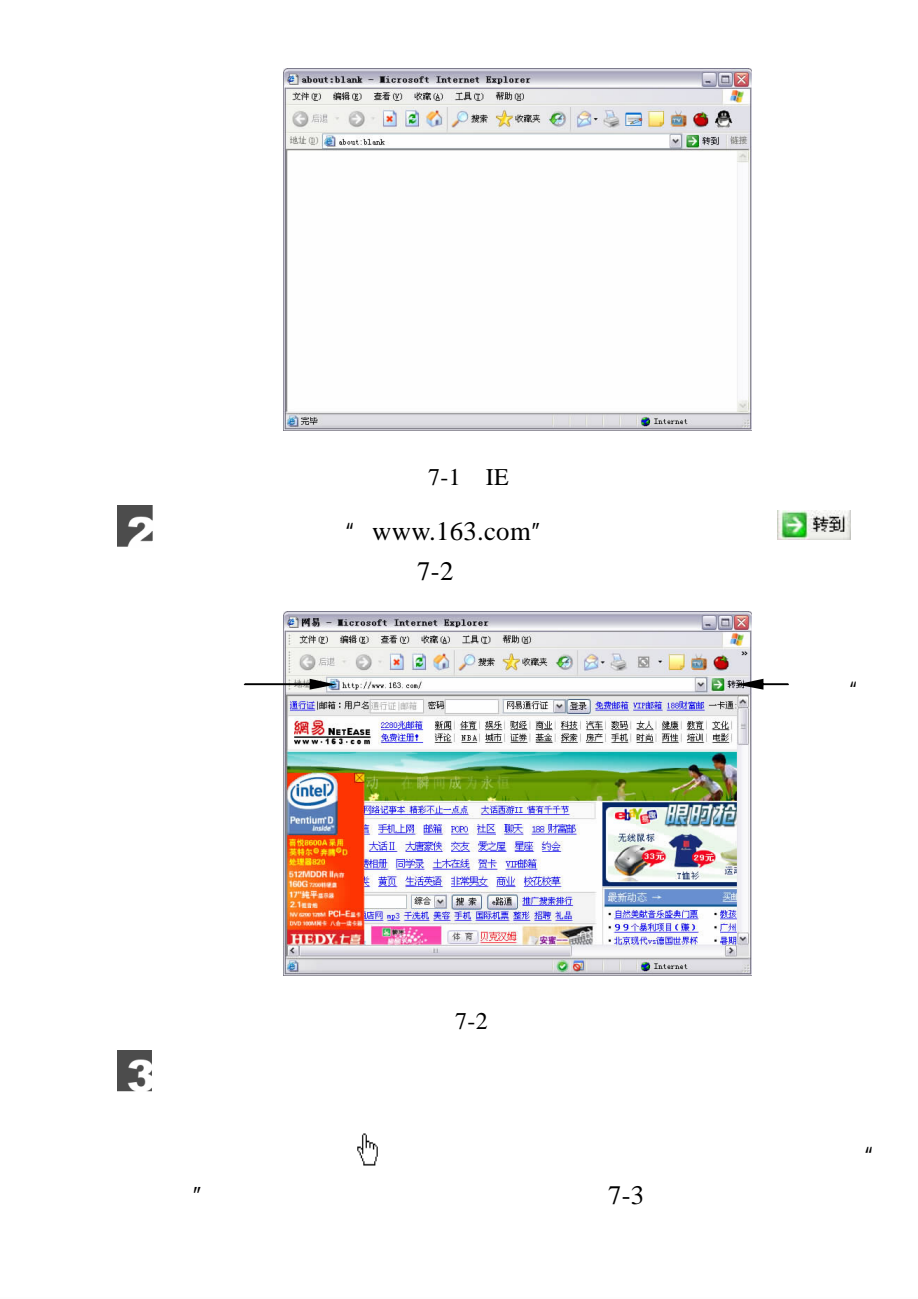

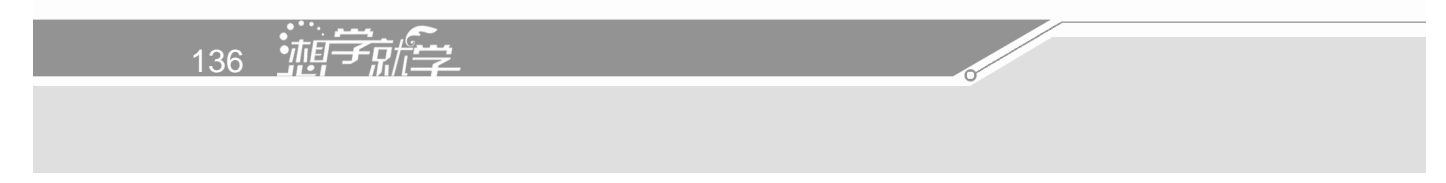

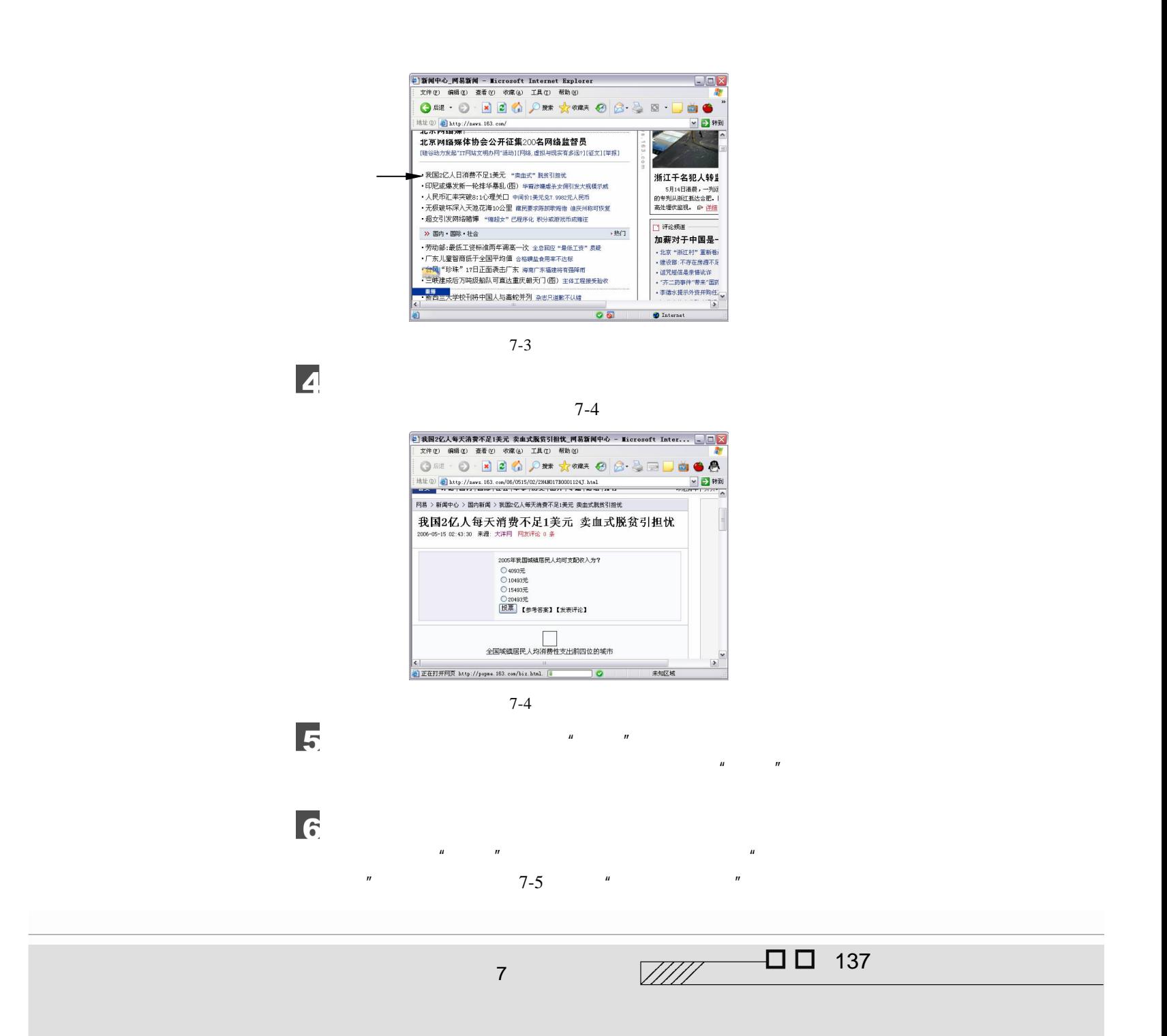

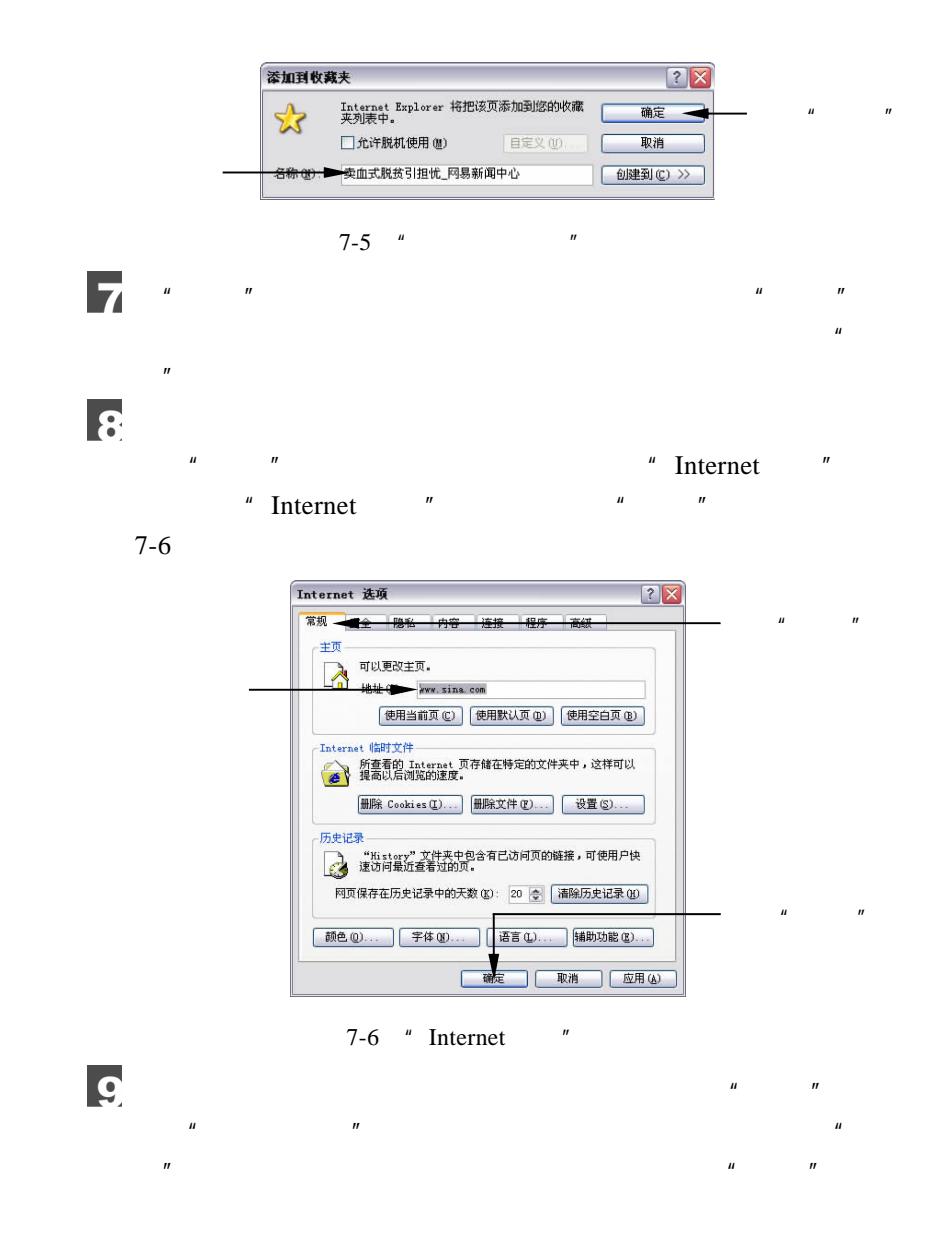

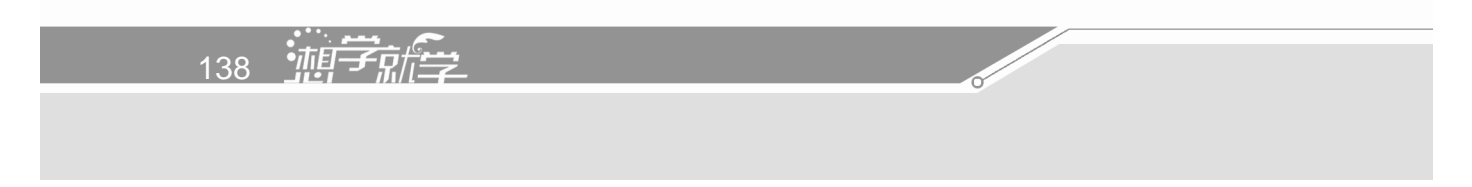
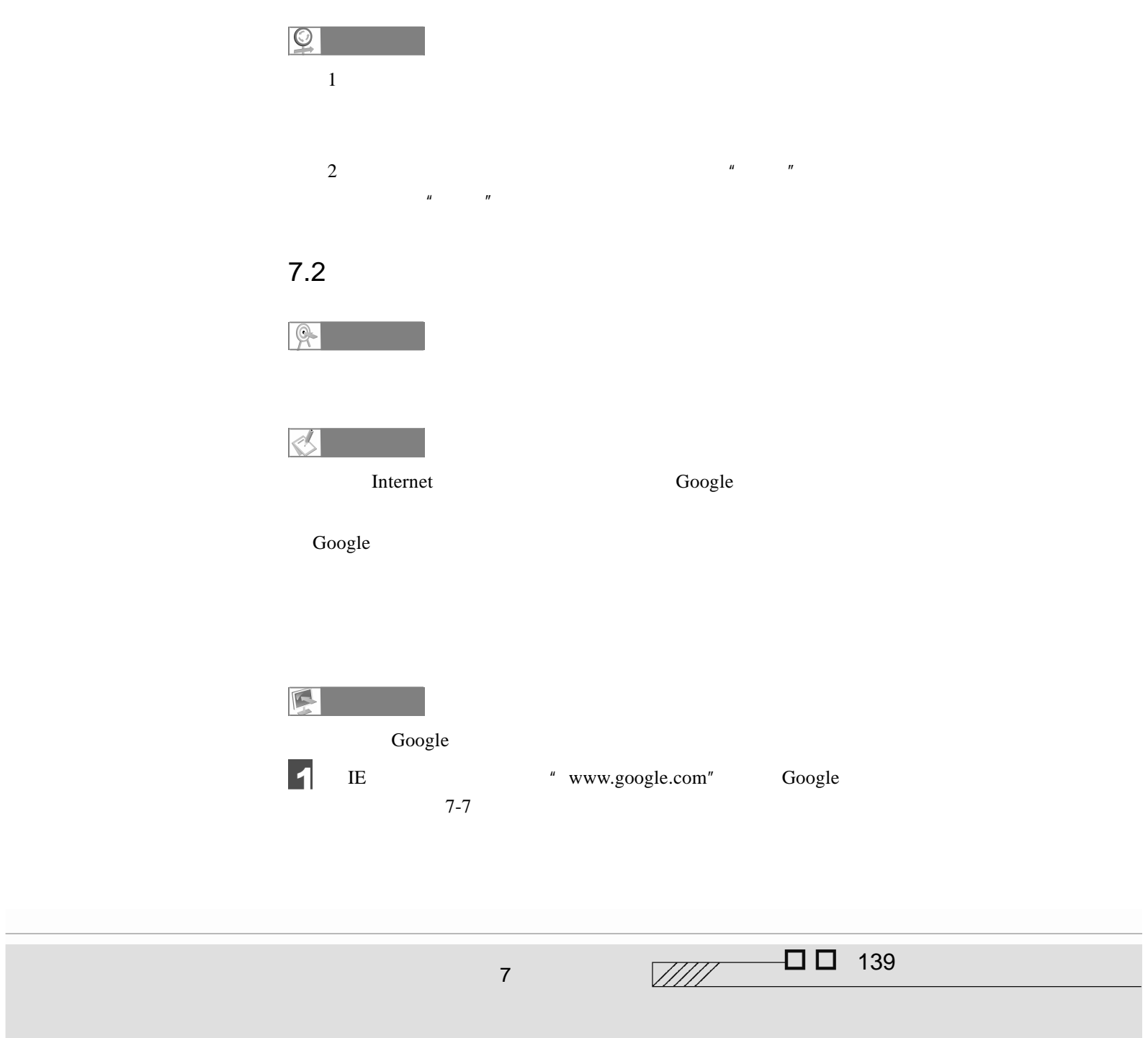

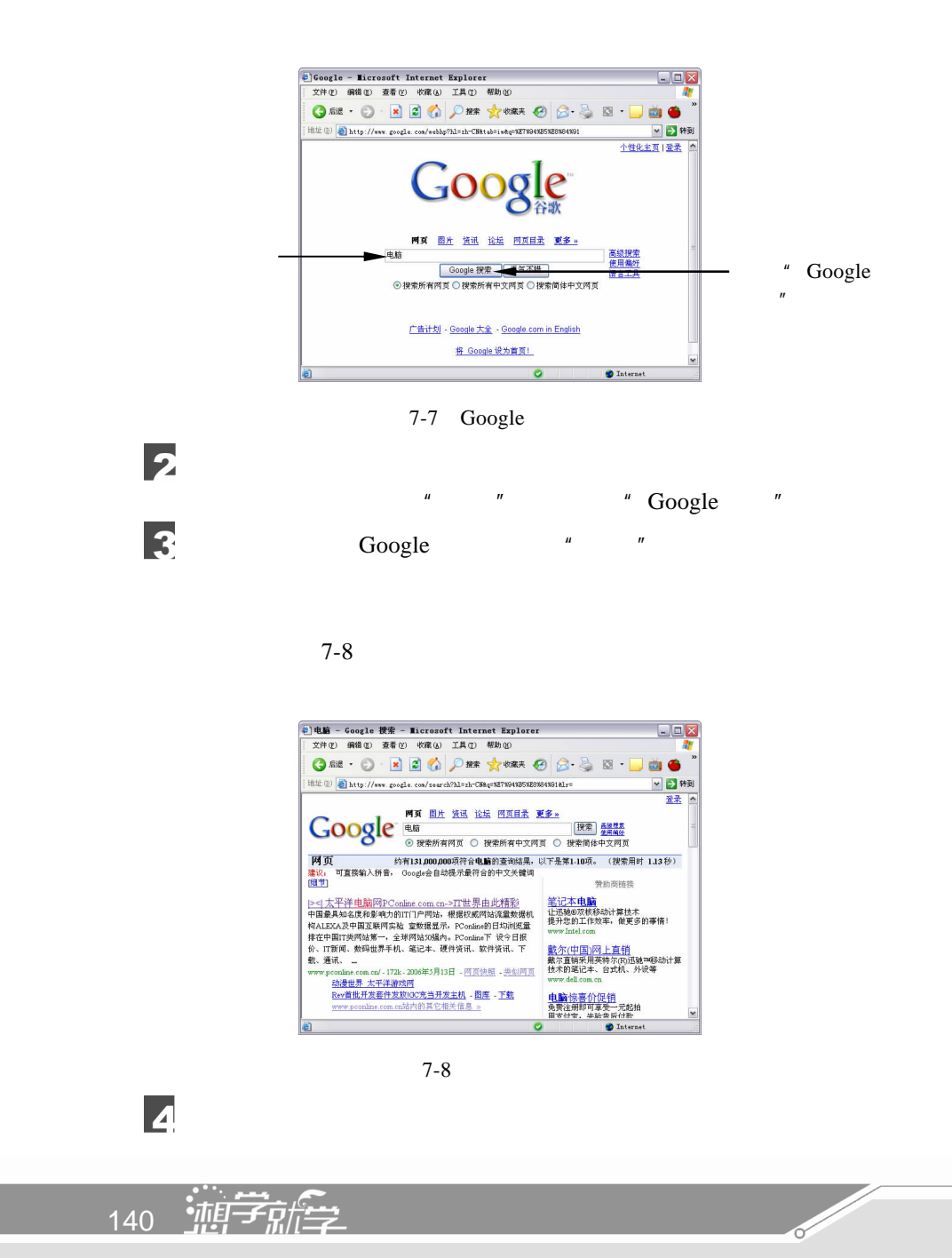

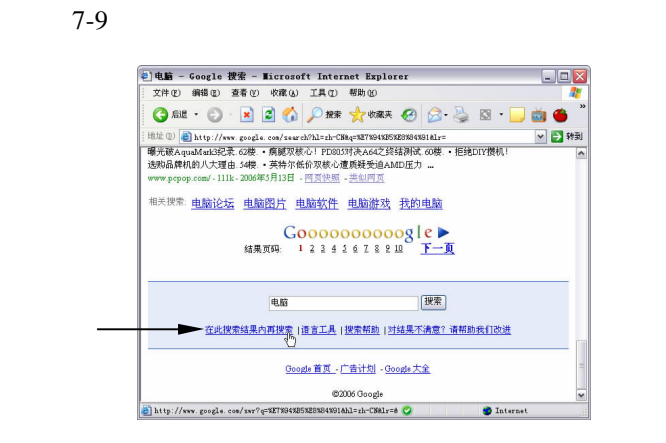

 $\mu$  and  $\mu$ 

 $\ddot{u}$ 

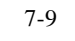

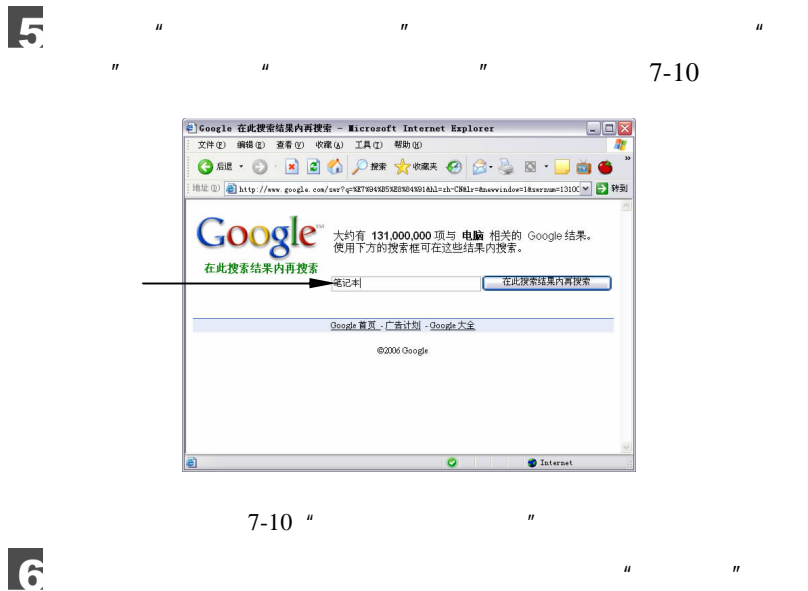

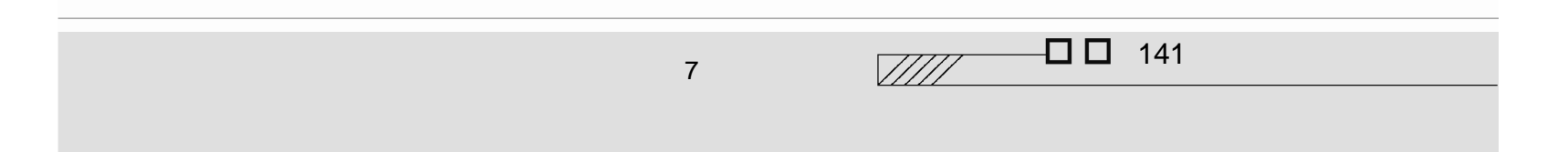

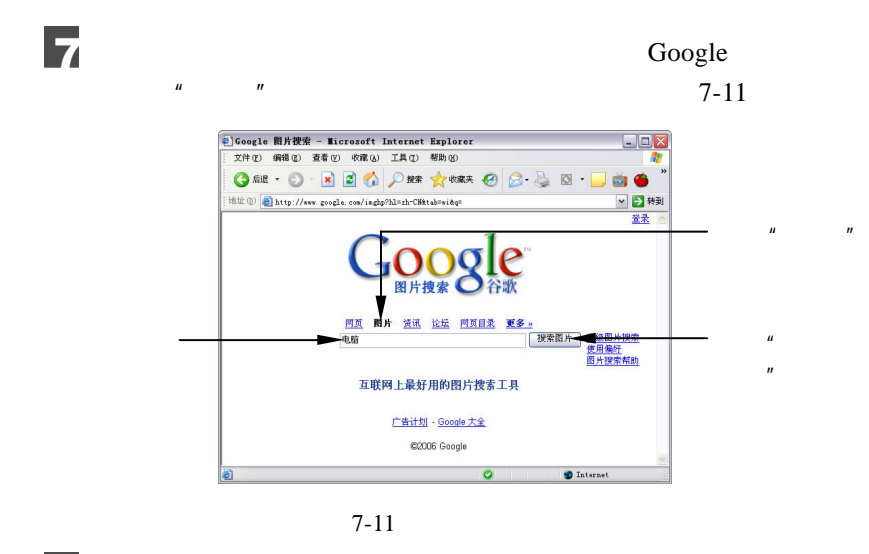

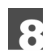

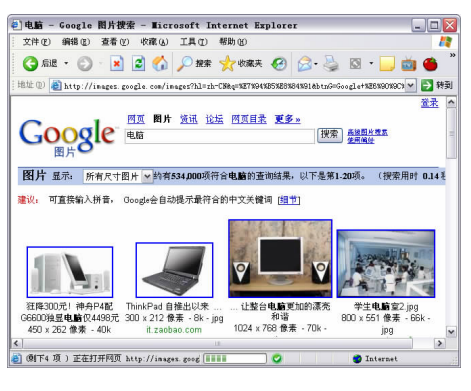

 $7-12$ 

 $\overline{g}$ 

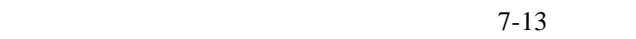

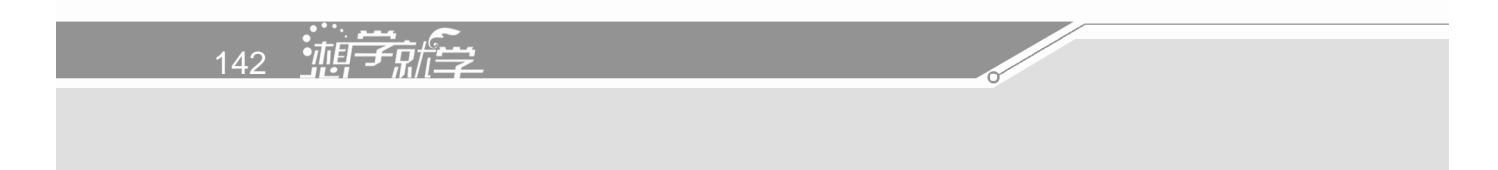

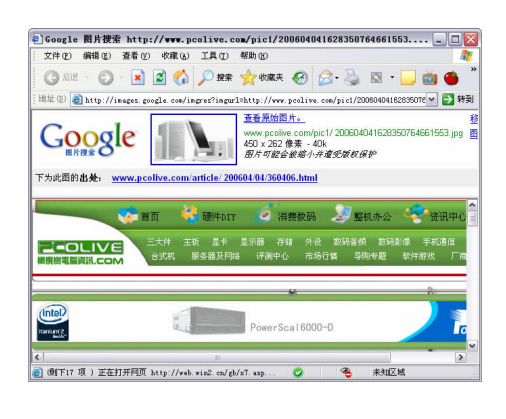

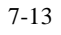

Google

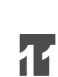

 $10$ 

Google

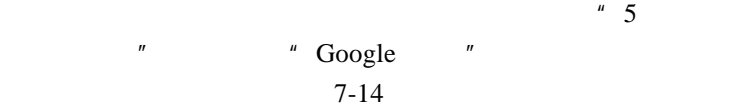

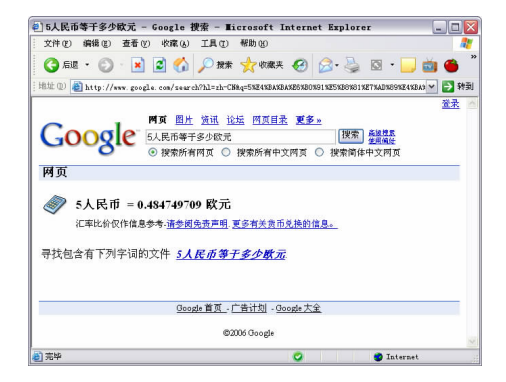

 $7-14$ 

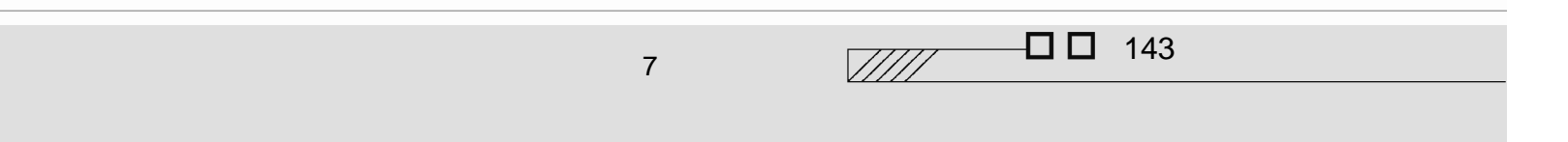

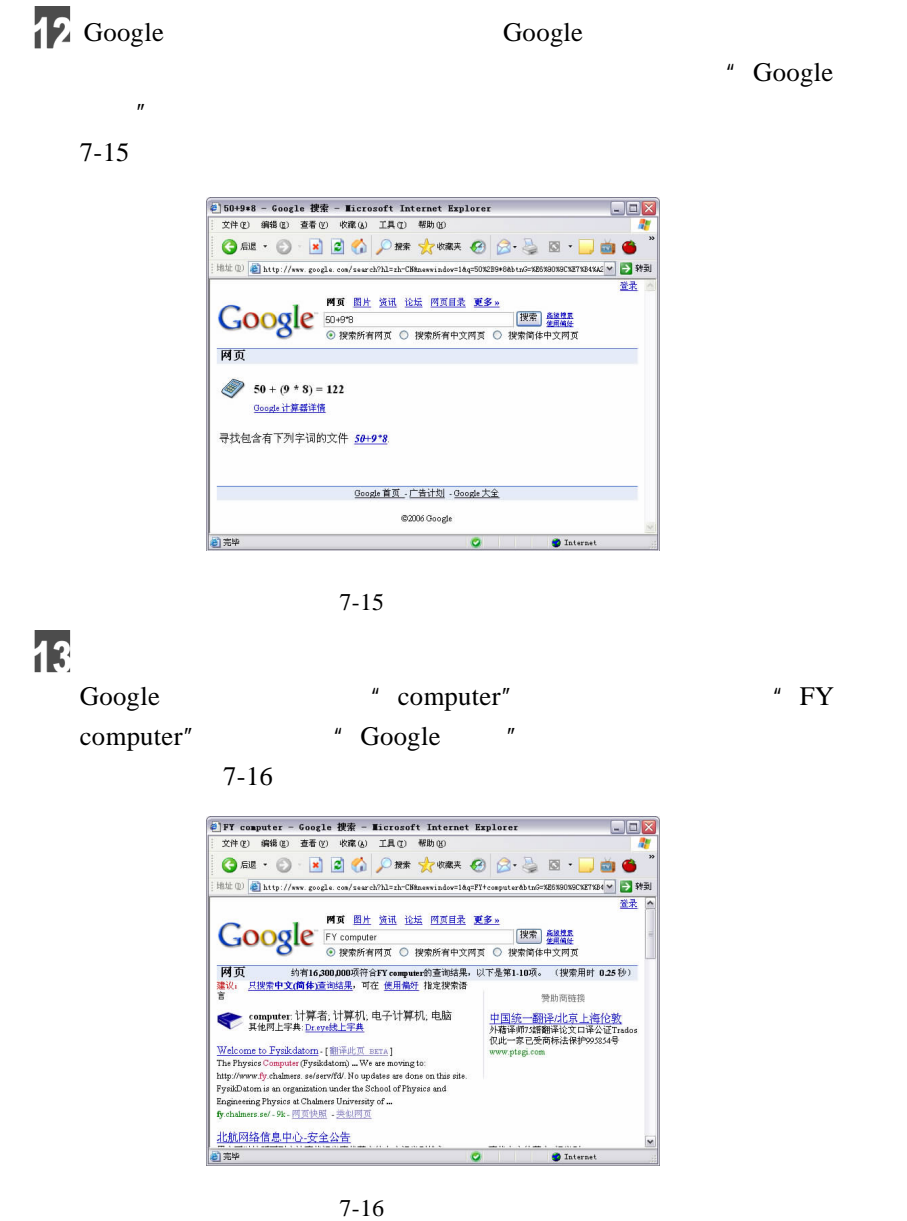

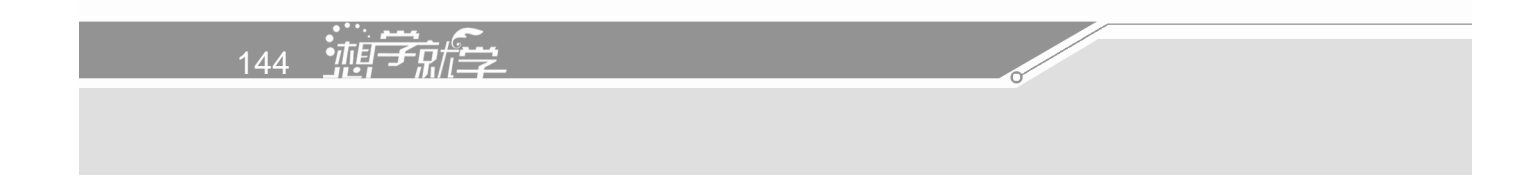

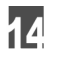

## Google

 $\frac{u}{u}$   $\frac{v}{u}$   $\frac{u}{u}$  tq"  $\frac{u}{u}$  TQ"

 $\frac{n}{\sqrt{2}}$   $\frac{n}{\sqrt{2}}$  tq  $"$   $"$   $"$   $Google$   $"$   $"$ 

 $\mathbf{u}$ 

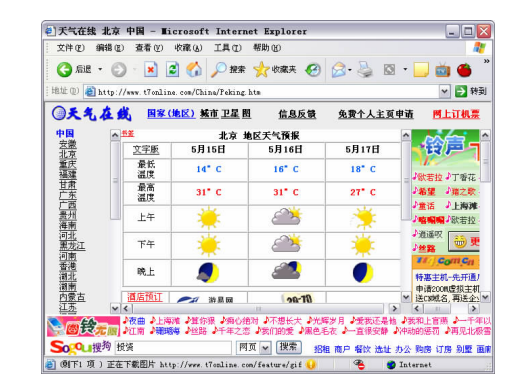

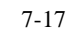

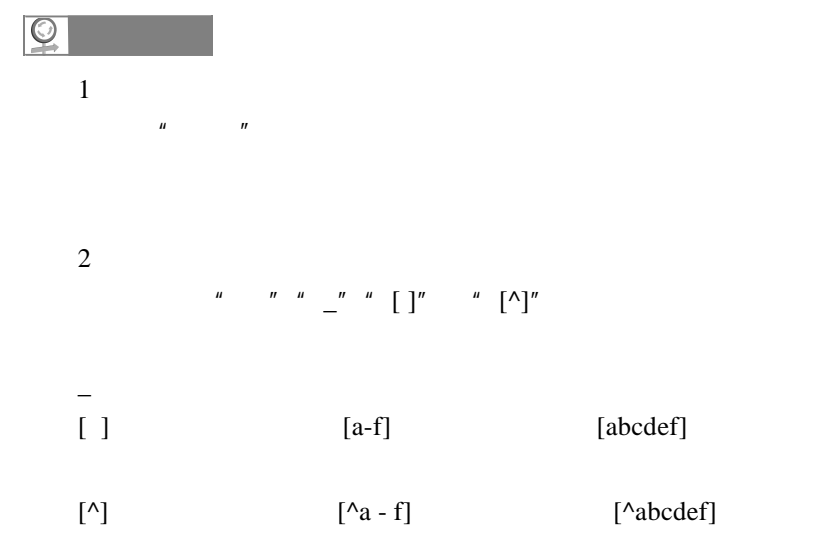

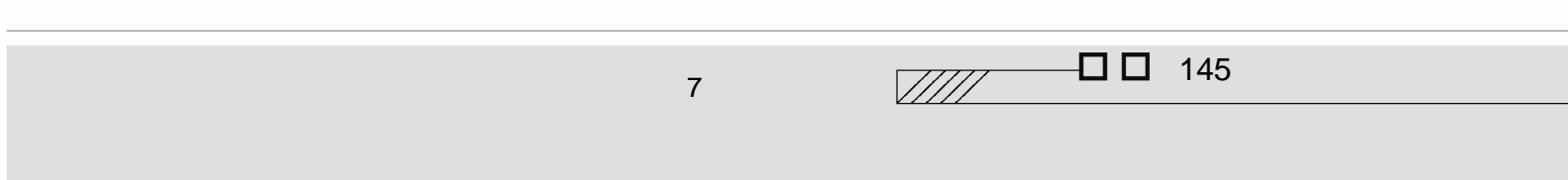

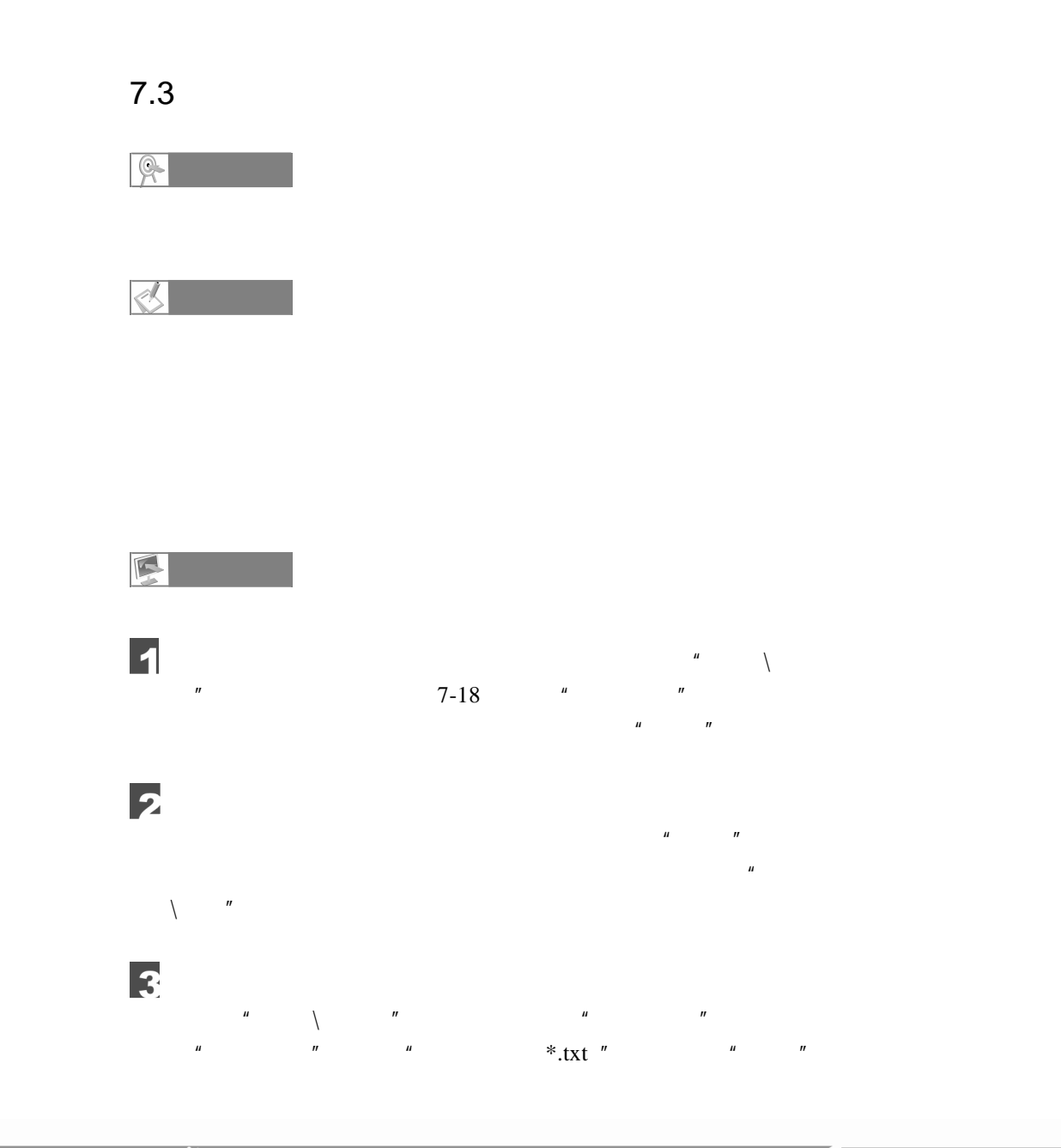

 $\frac{1}{146}$   $\frac{1}{148}$ 

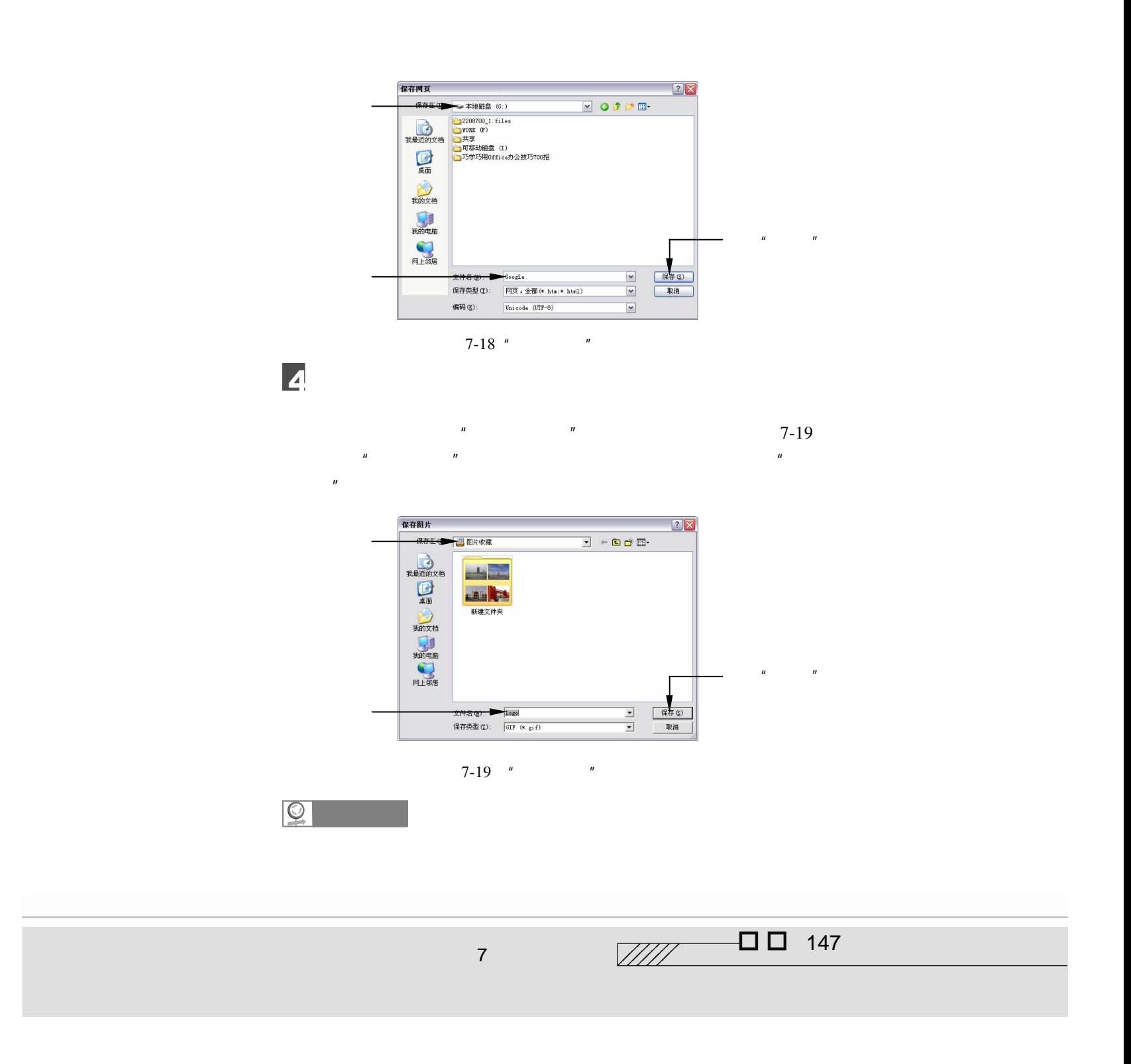

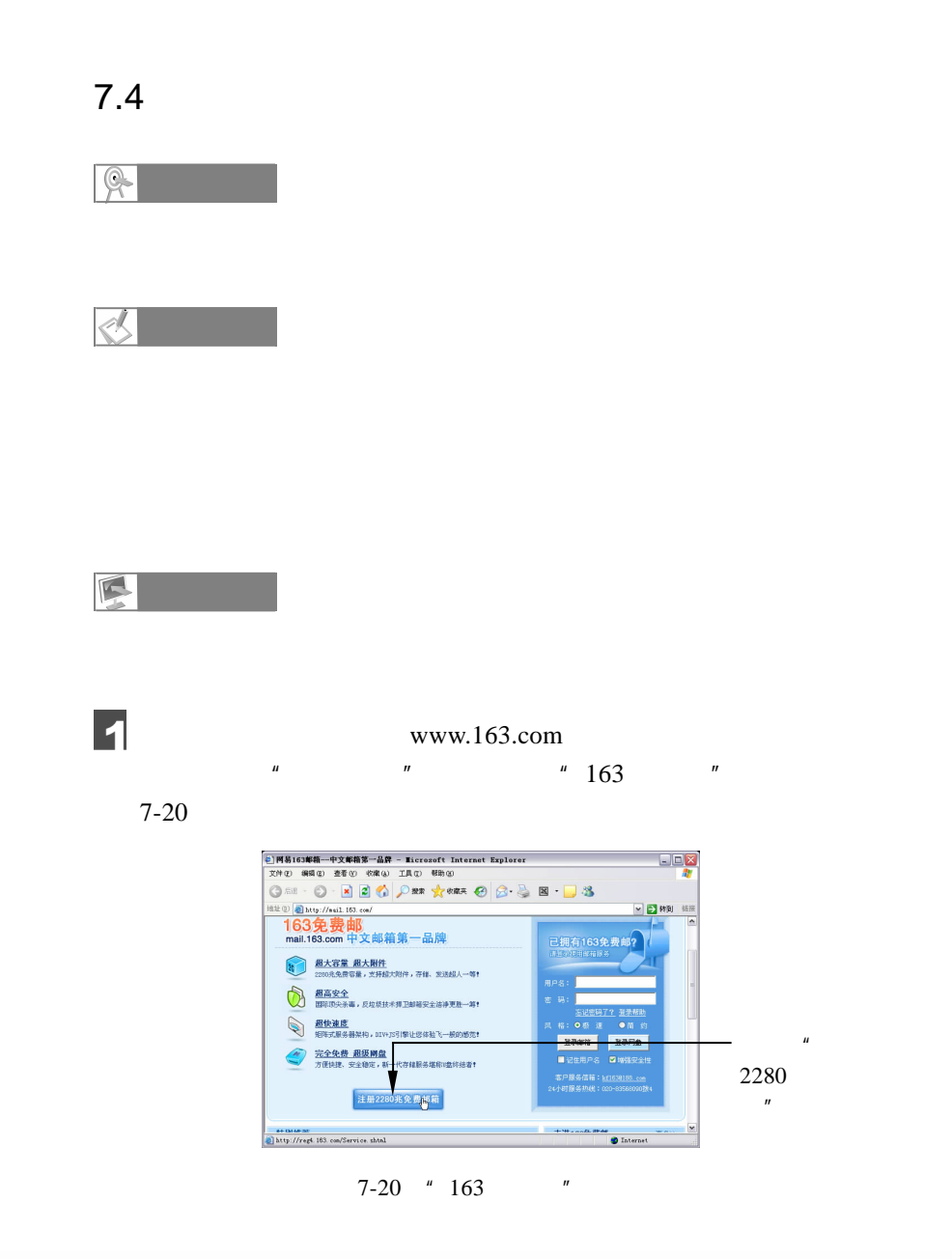

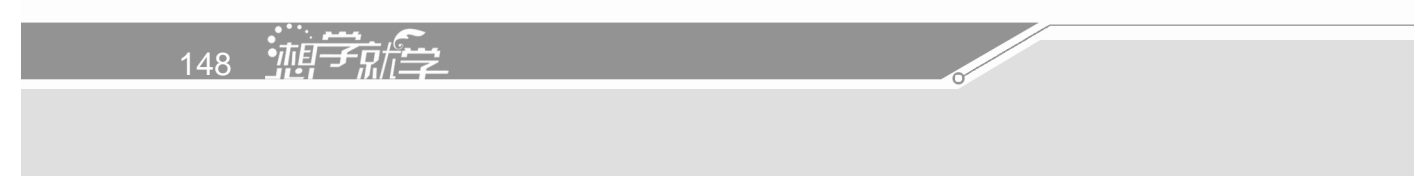

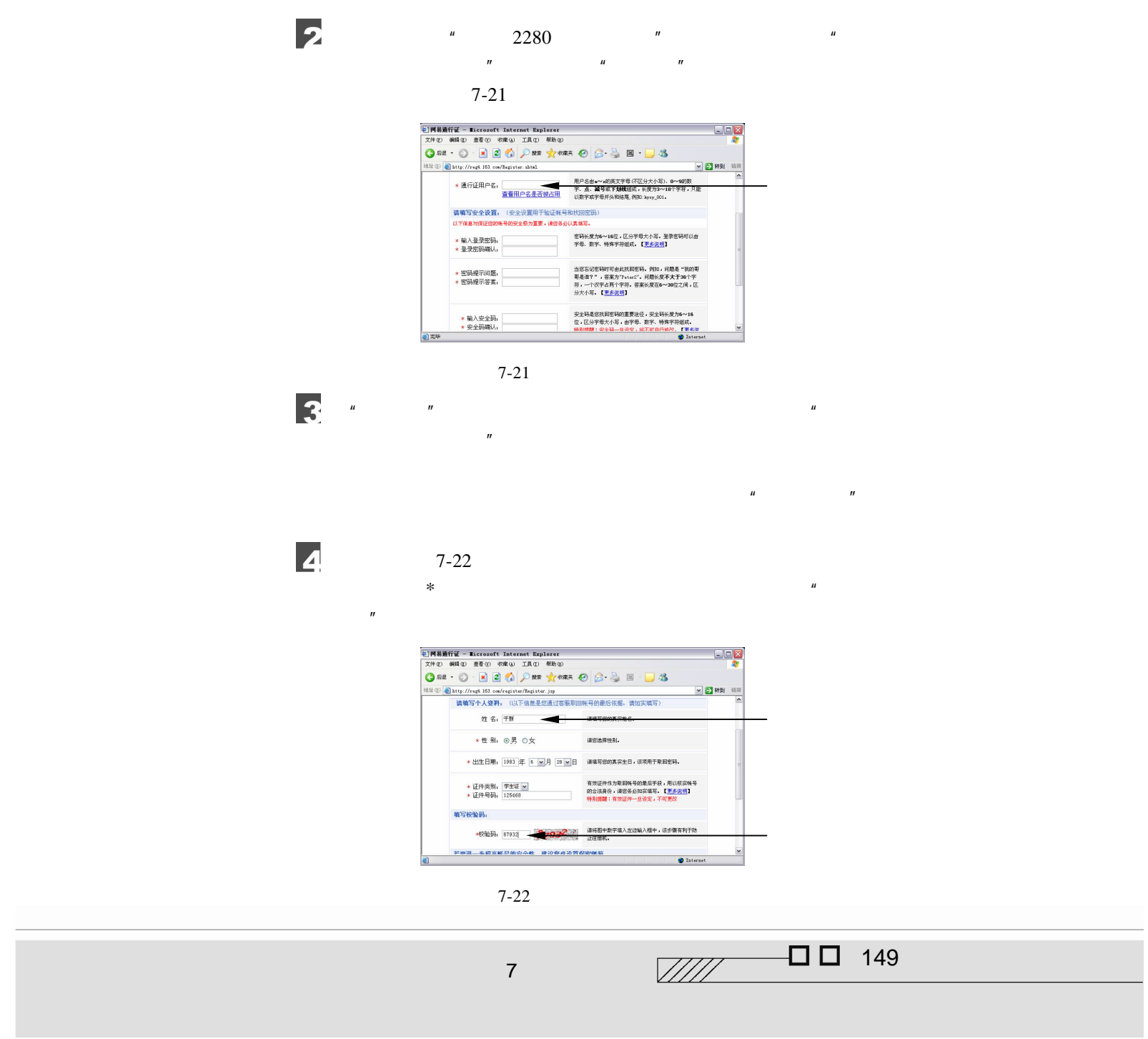

5  $"$  2280  $"$  $7-23$   $^{\prime\prime}$   $^{\prime\prime}$ SMTP POP3

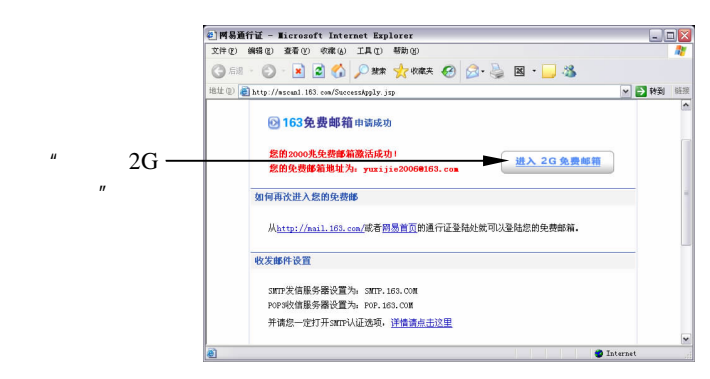

 $7 - 23$ 

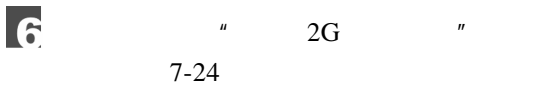

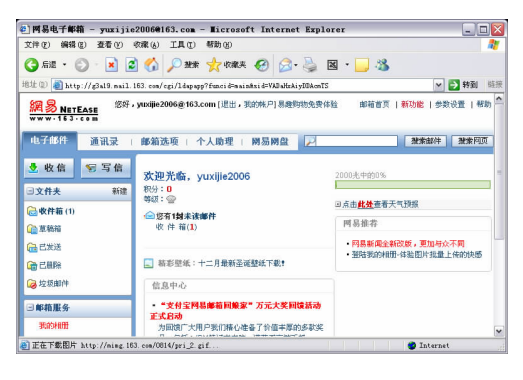

 $7 - 24$ 

 $n = n$  and  $7-25$ 

5

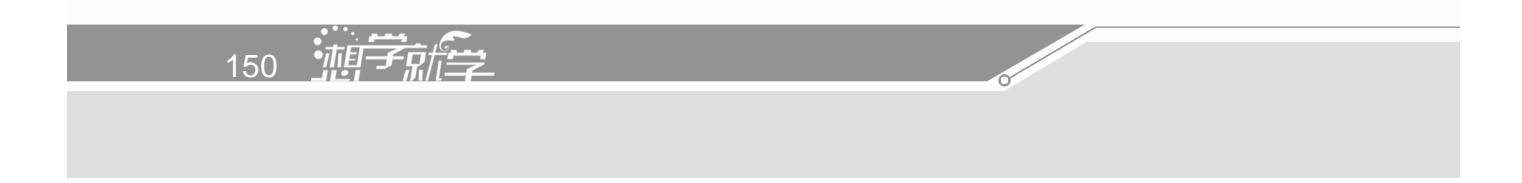

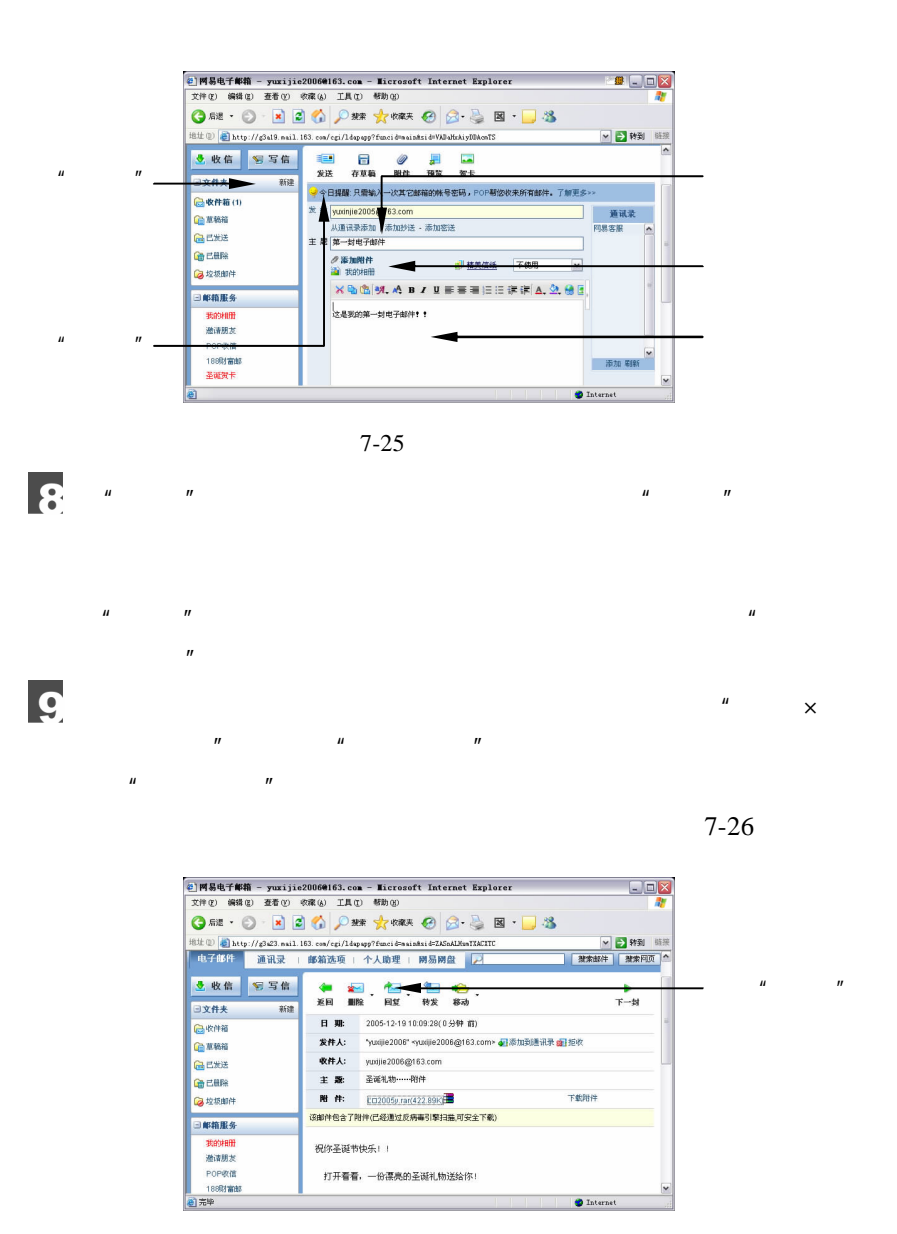

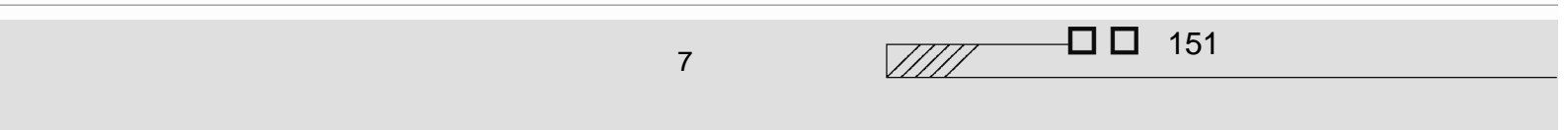

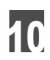

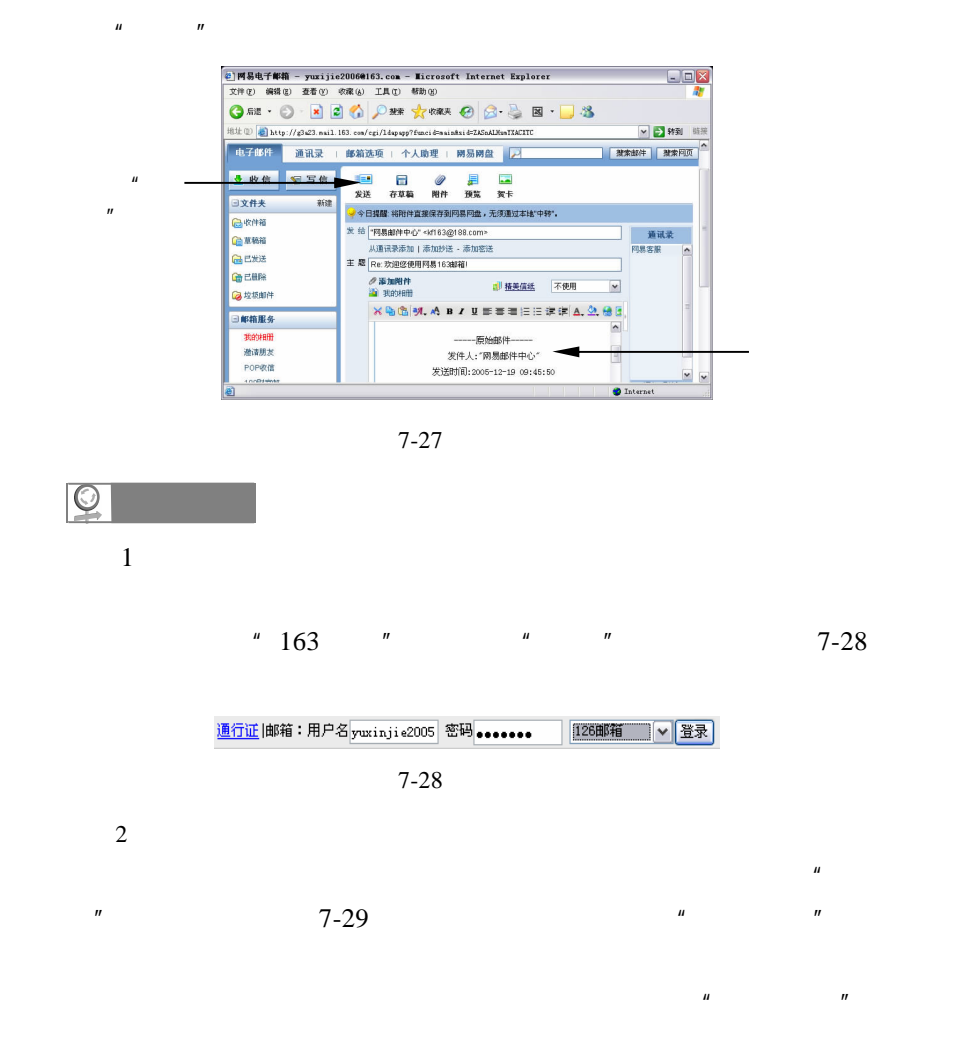

 $\mu$  and  $\mu$ 

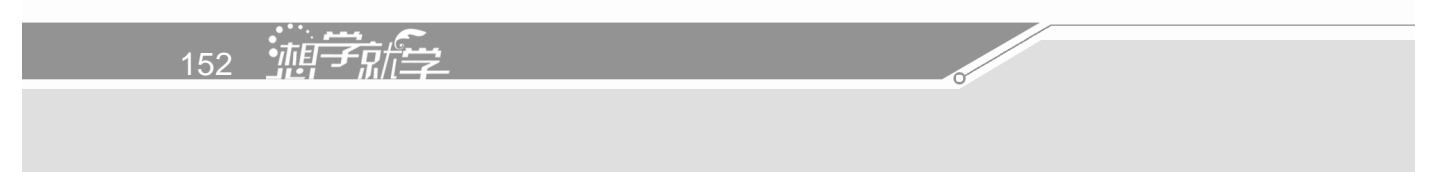

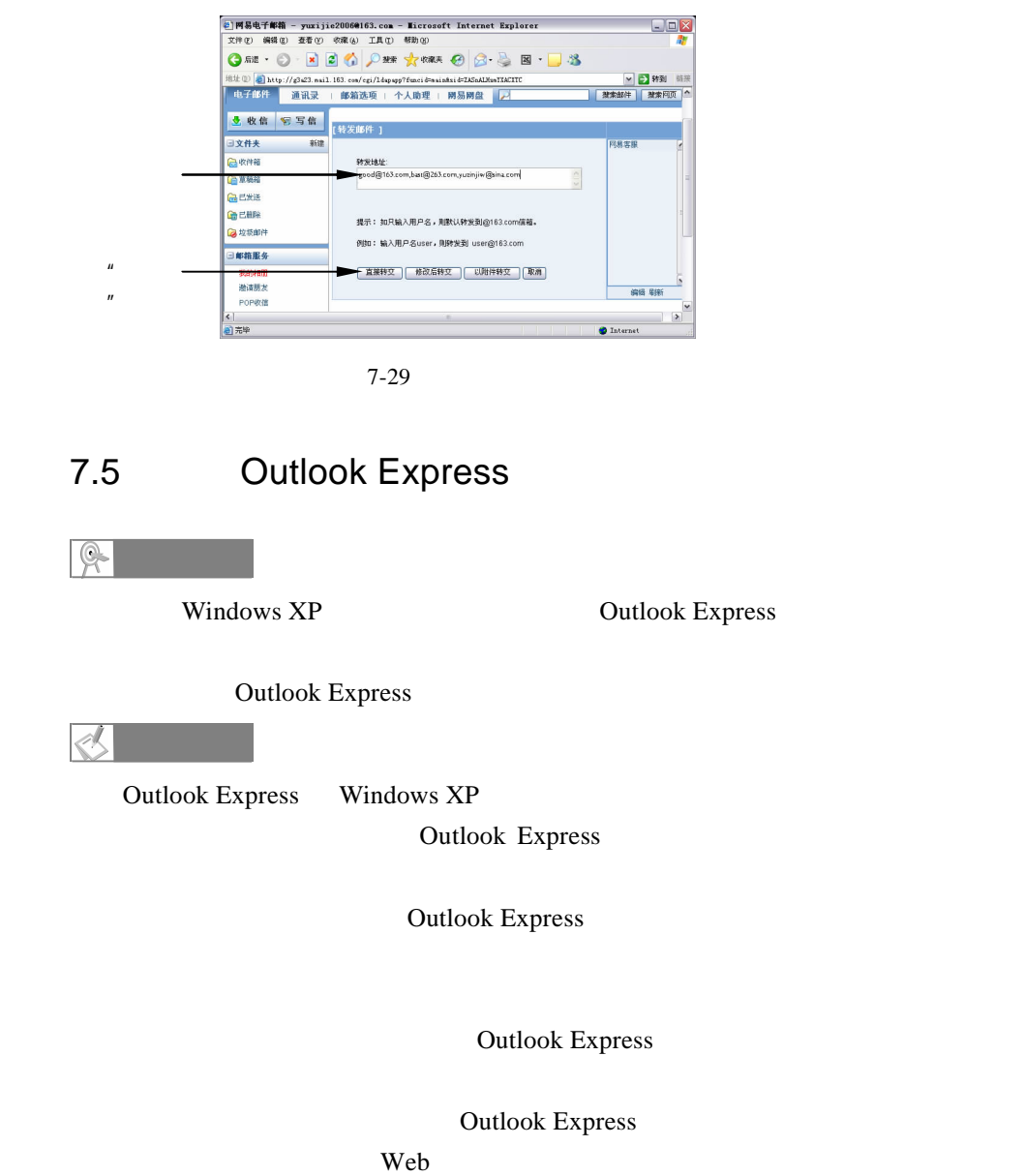

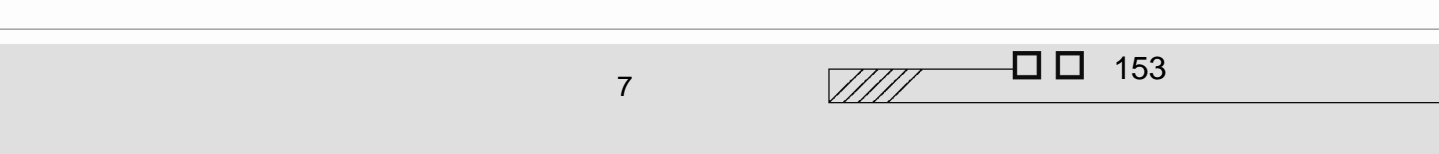

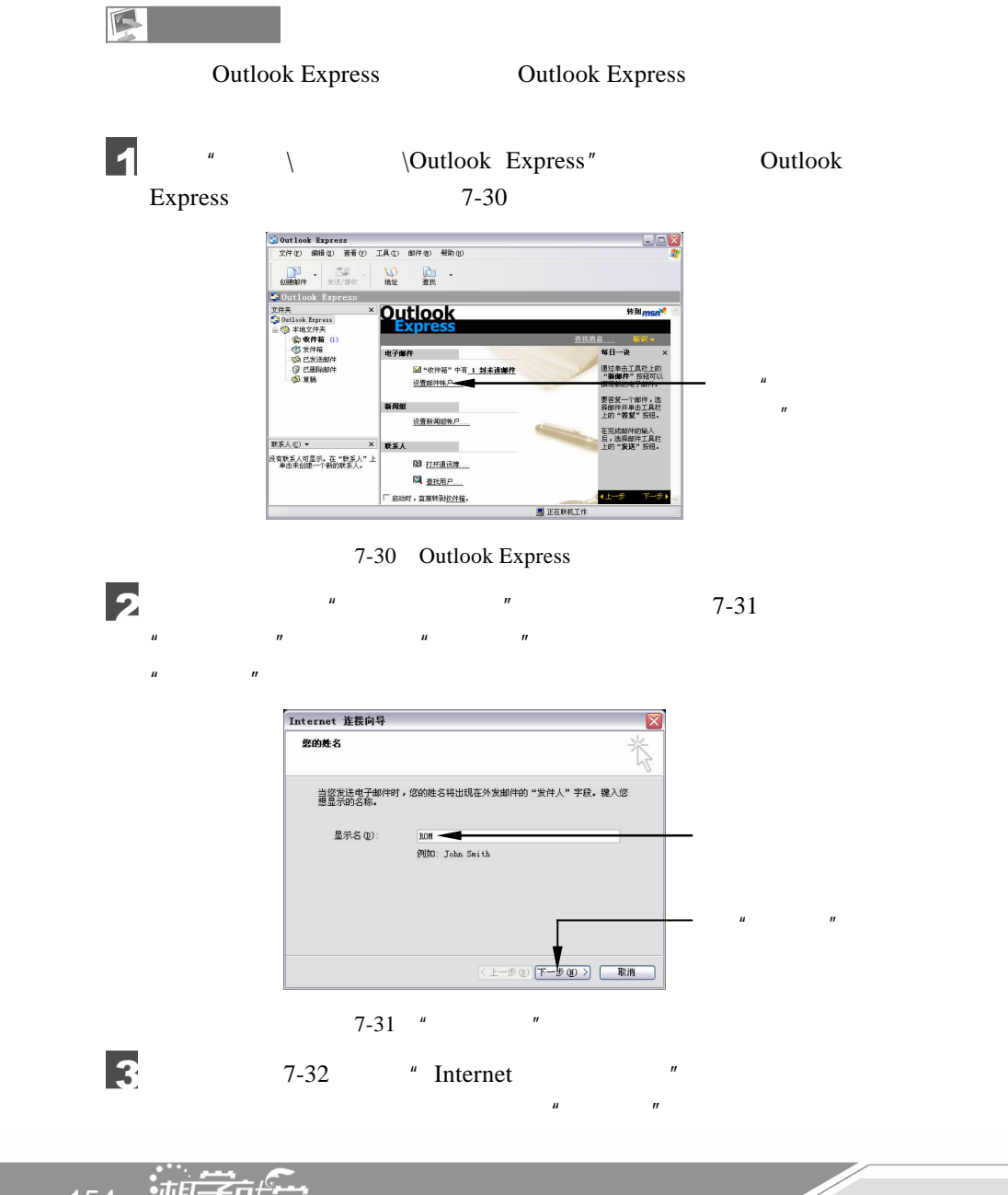

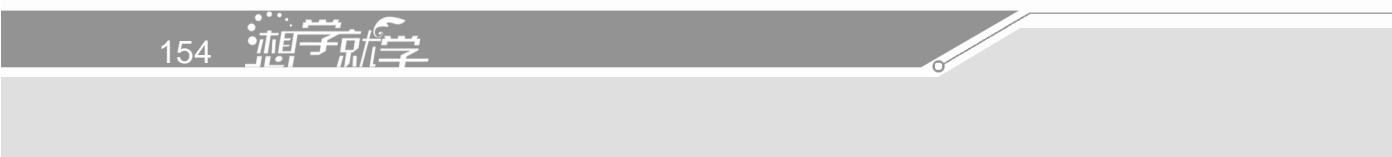

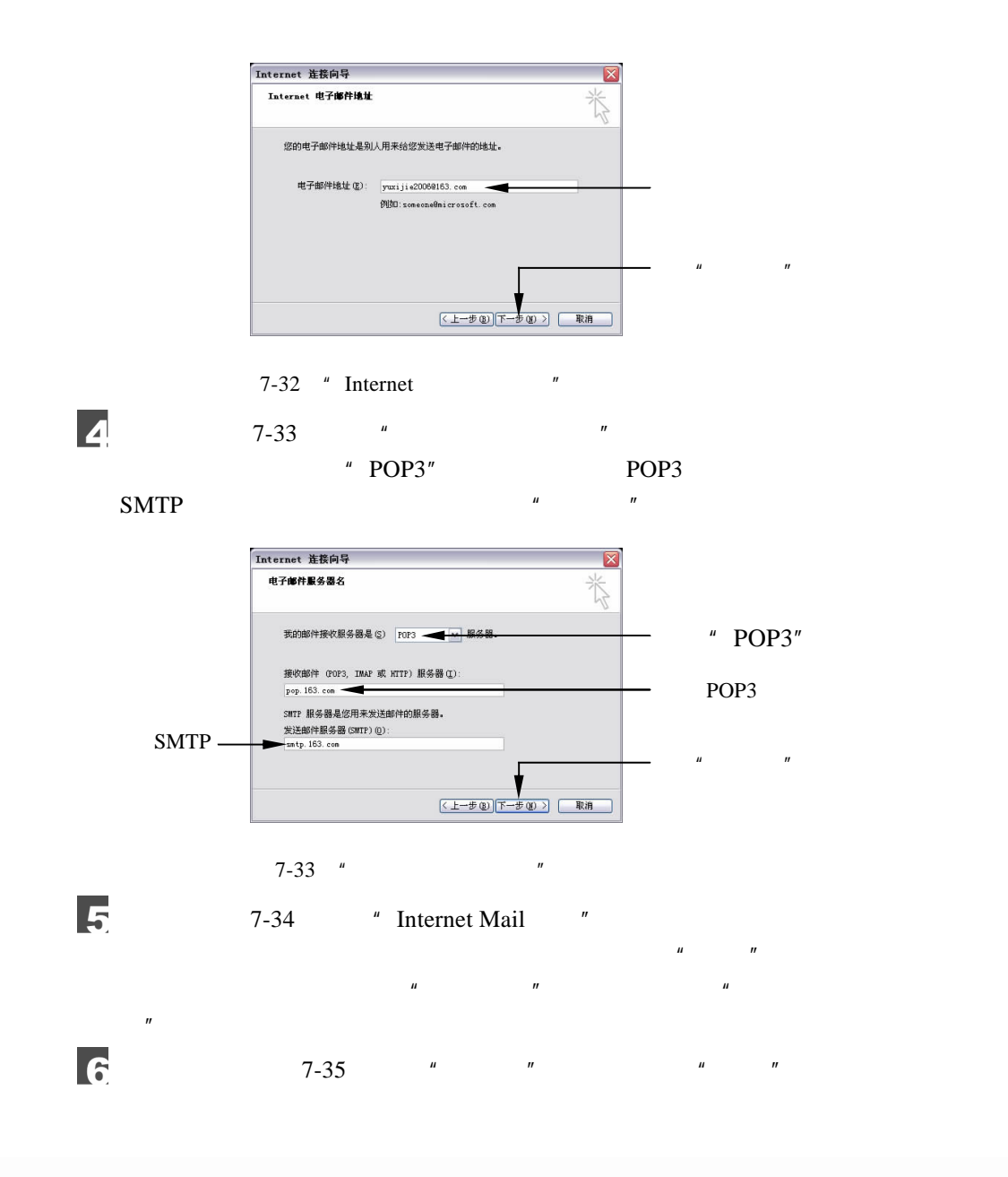

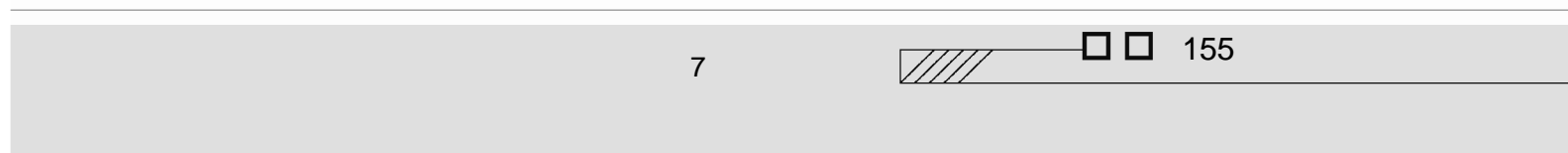

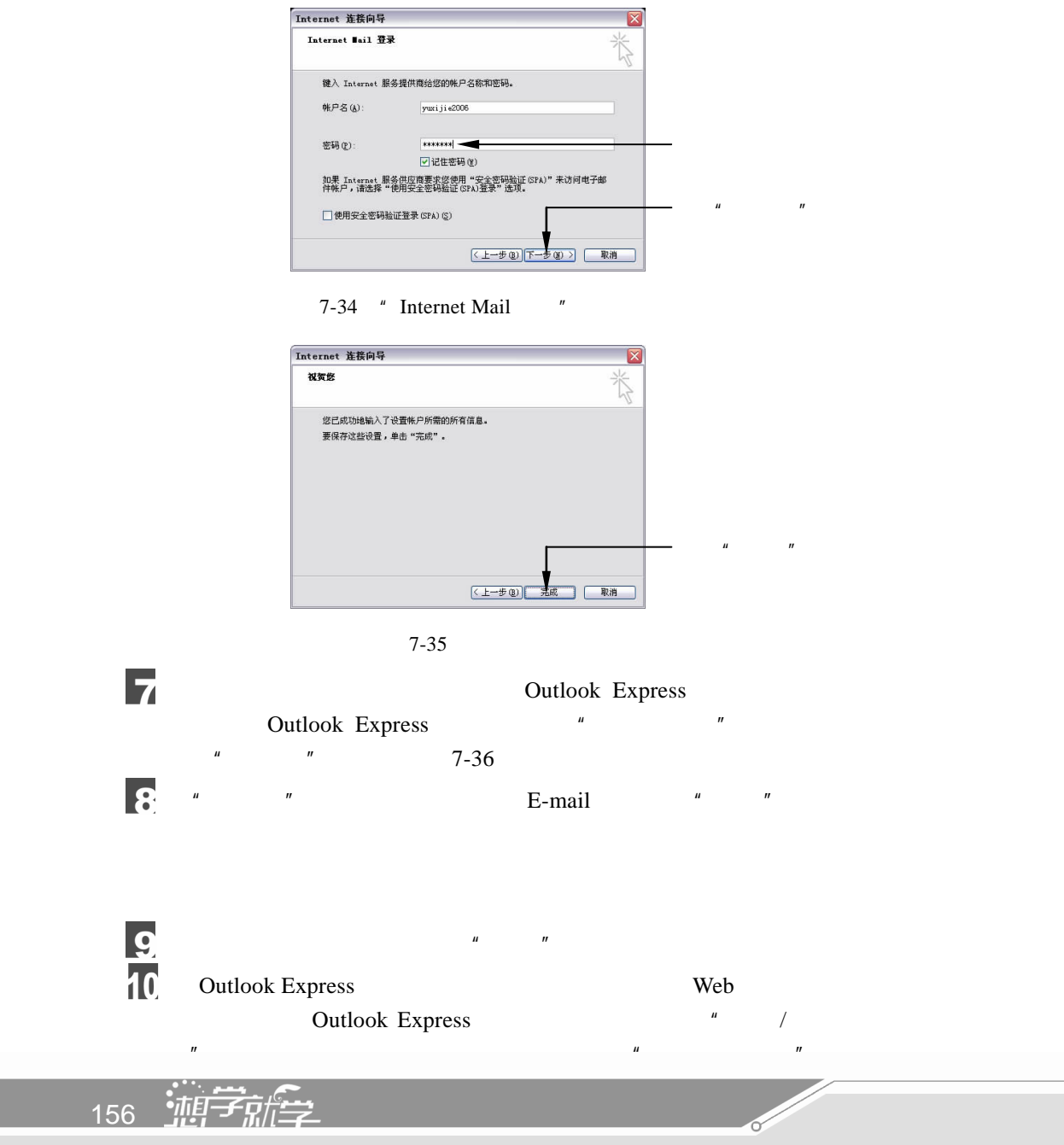

## Outlook Express  $7-37$

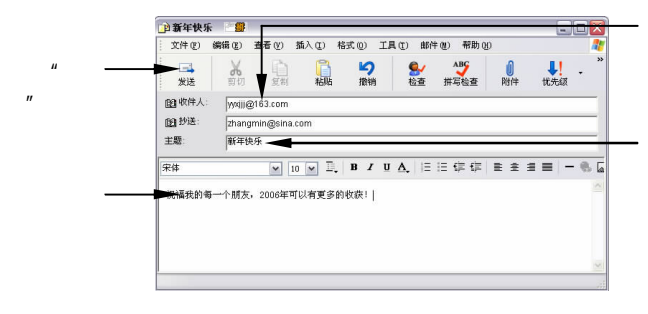

 $7 - 36$ 

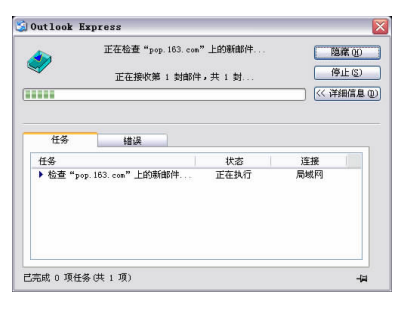

 $7 - 37$ 

T

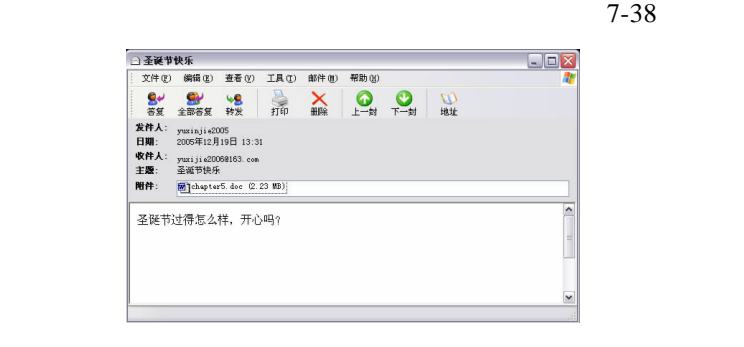

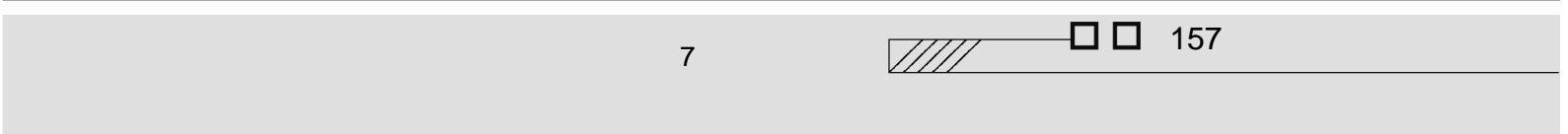

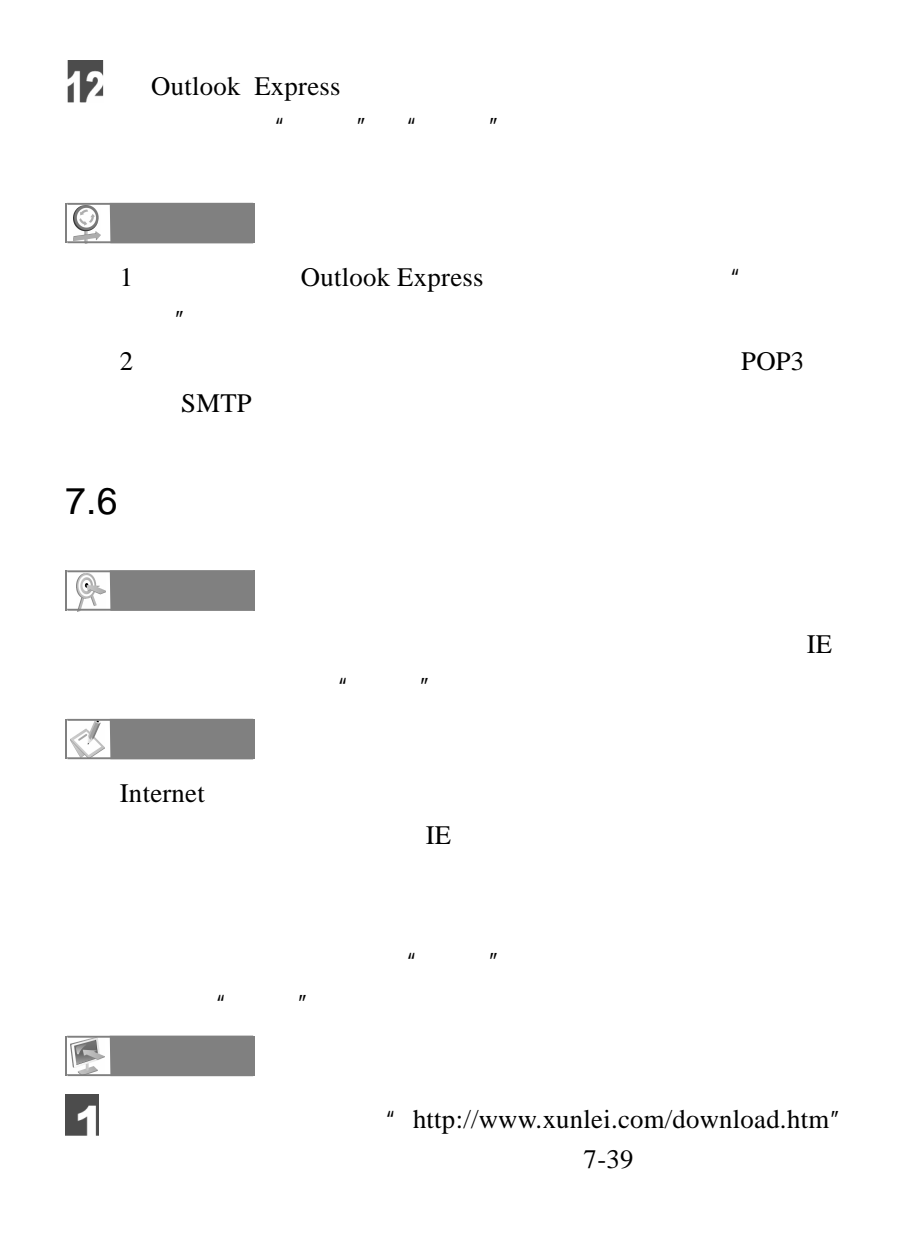

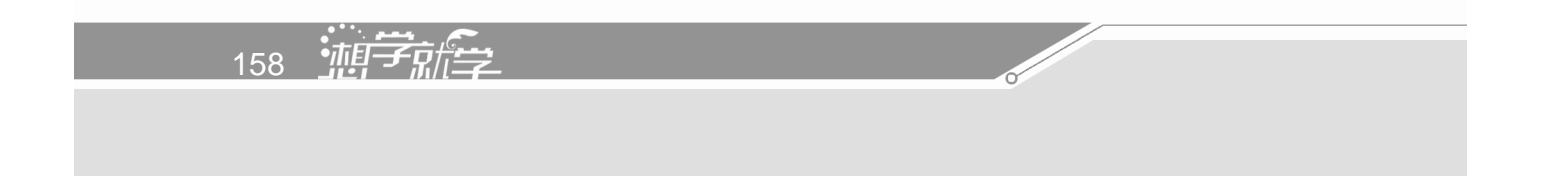

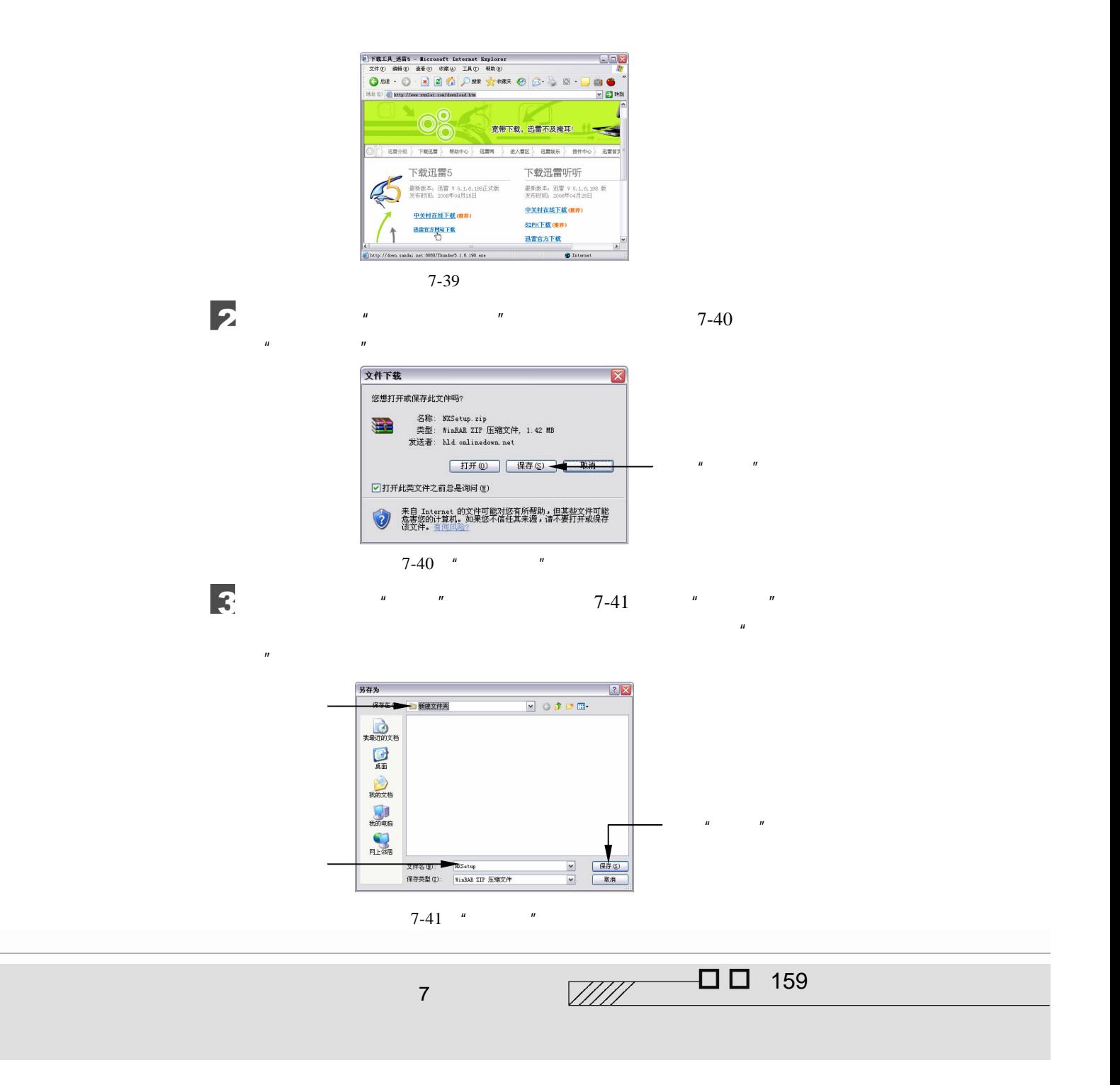

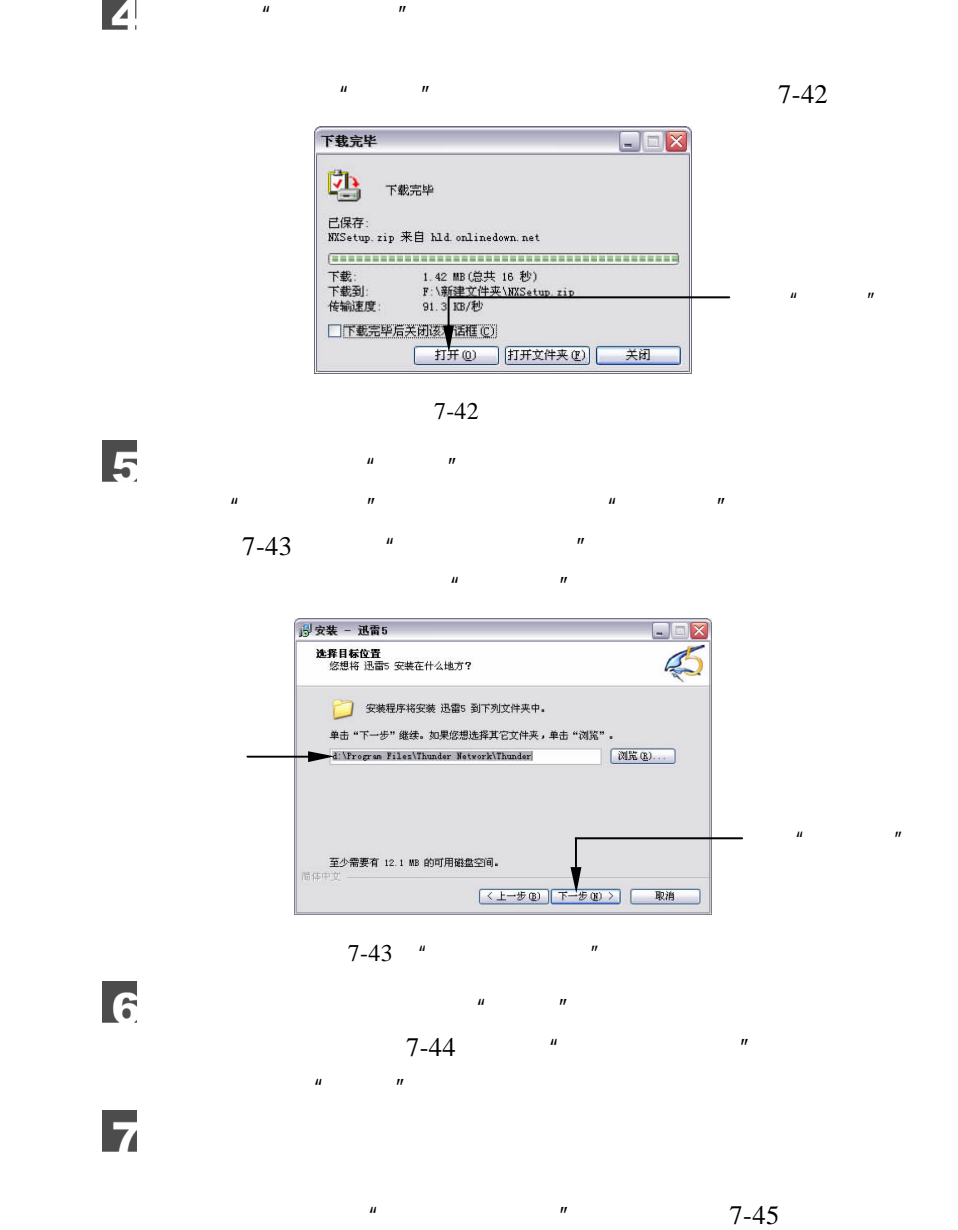

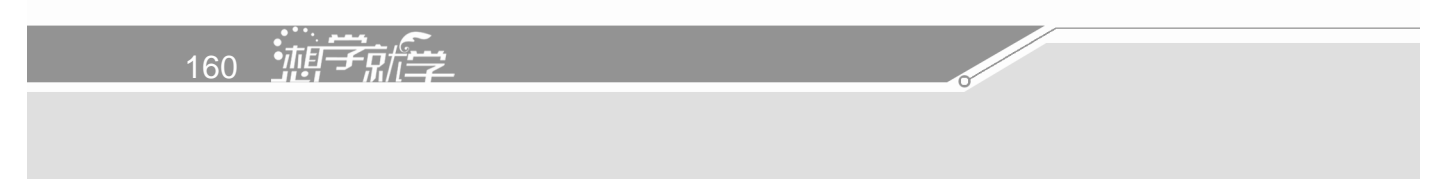

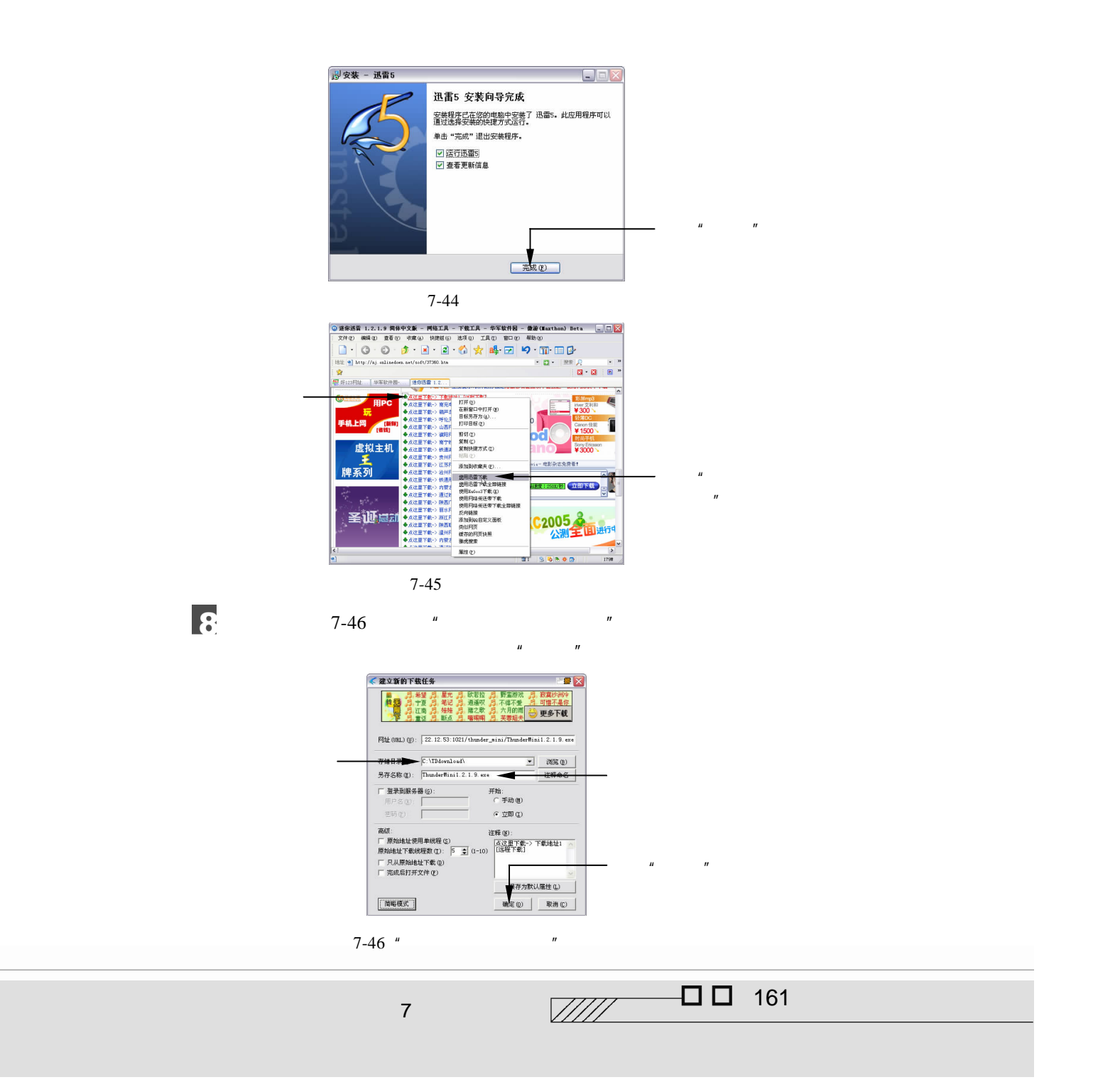

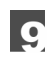

 $7-47$  100

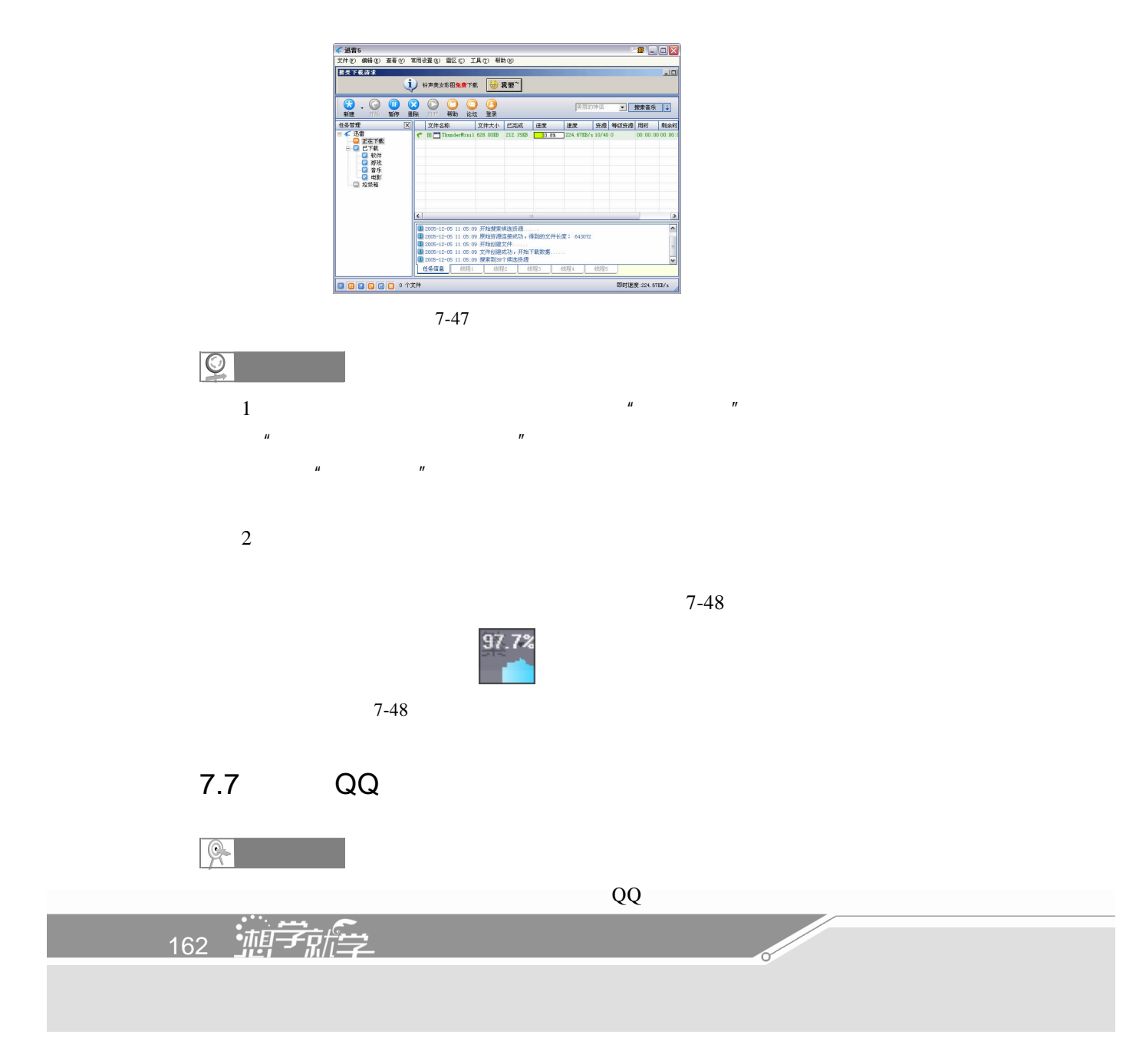

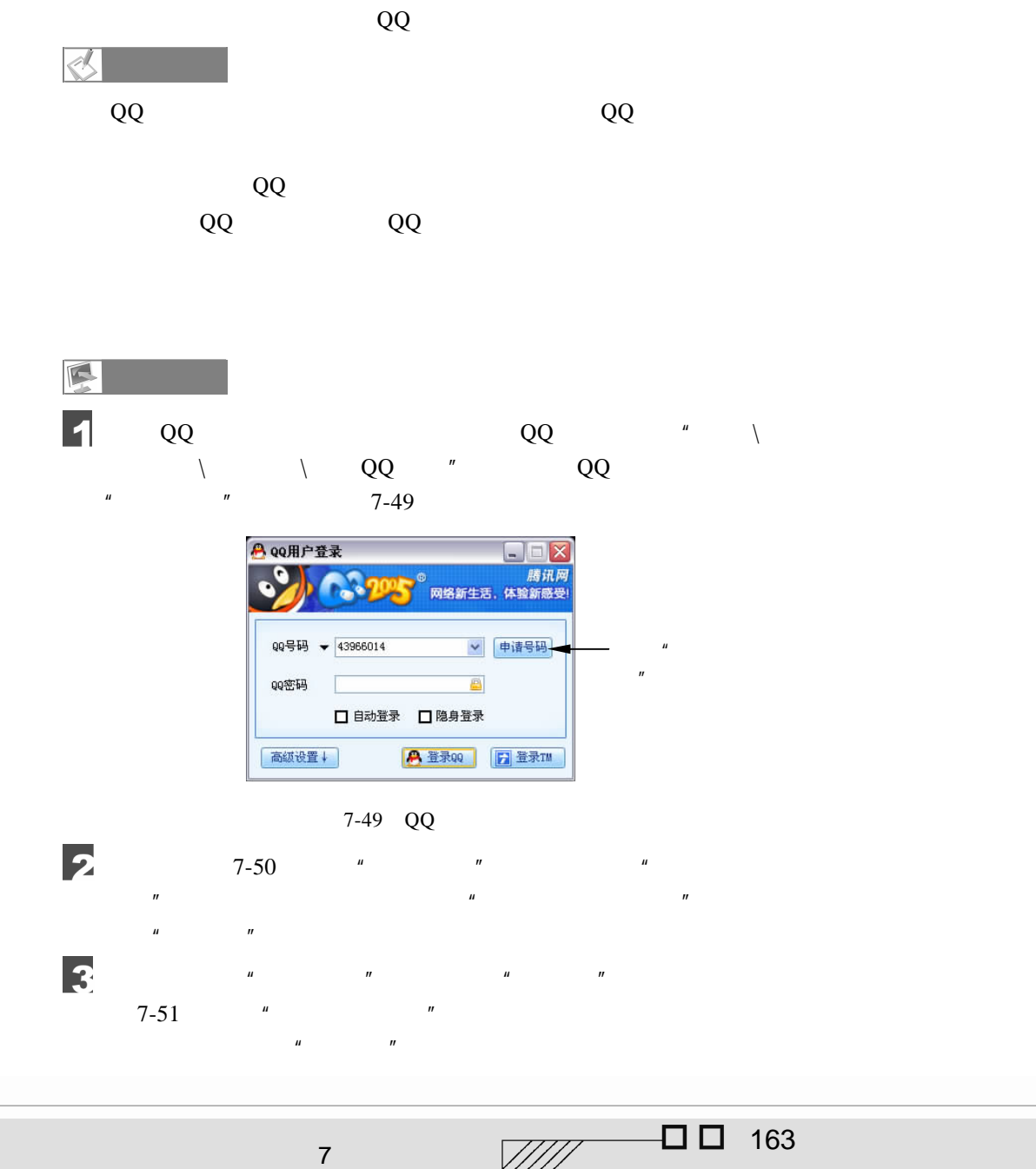

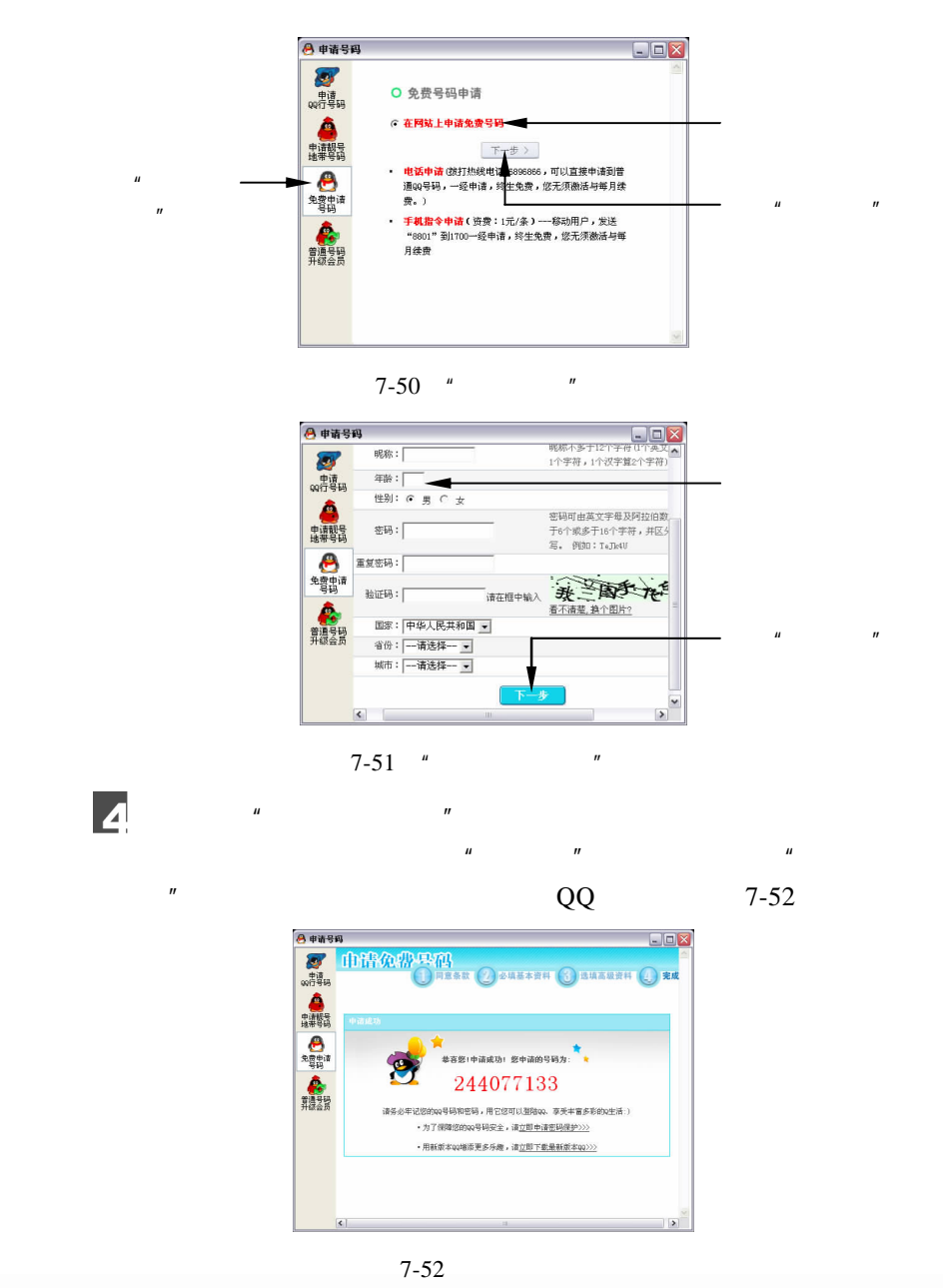

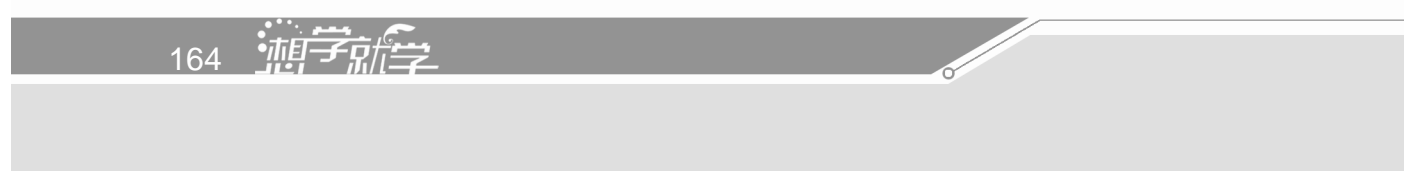

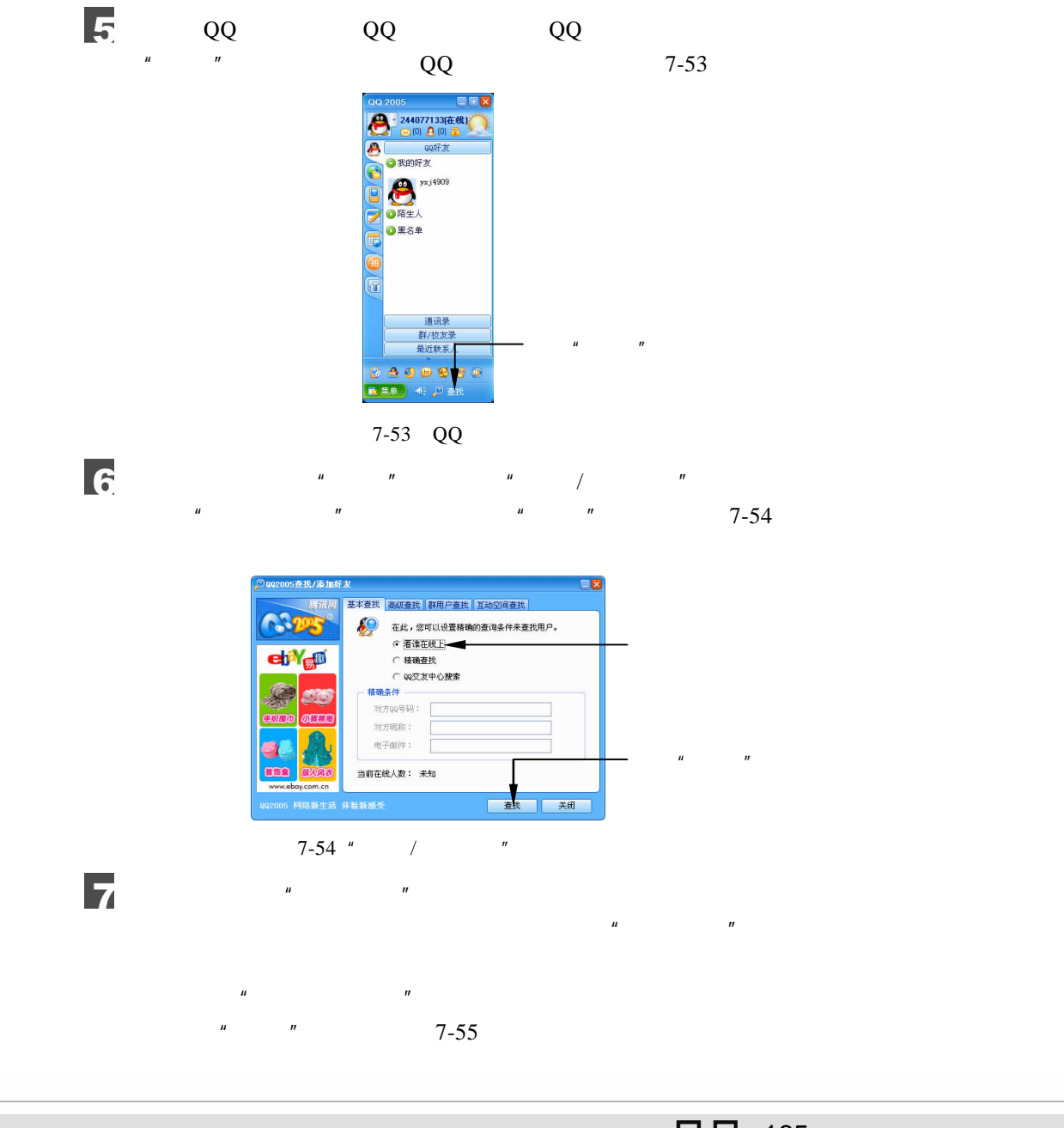

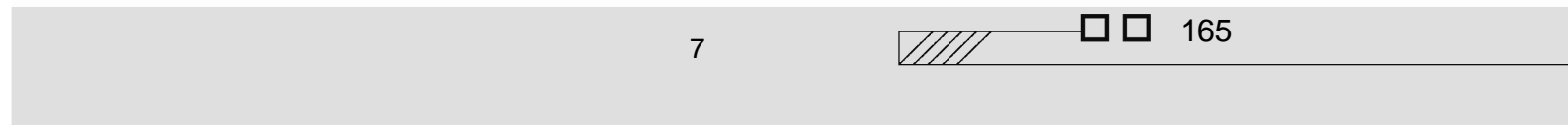

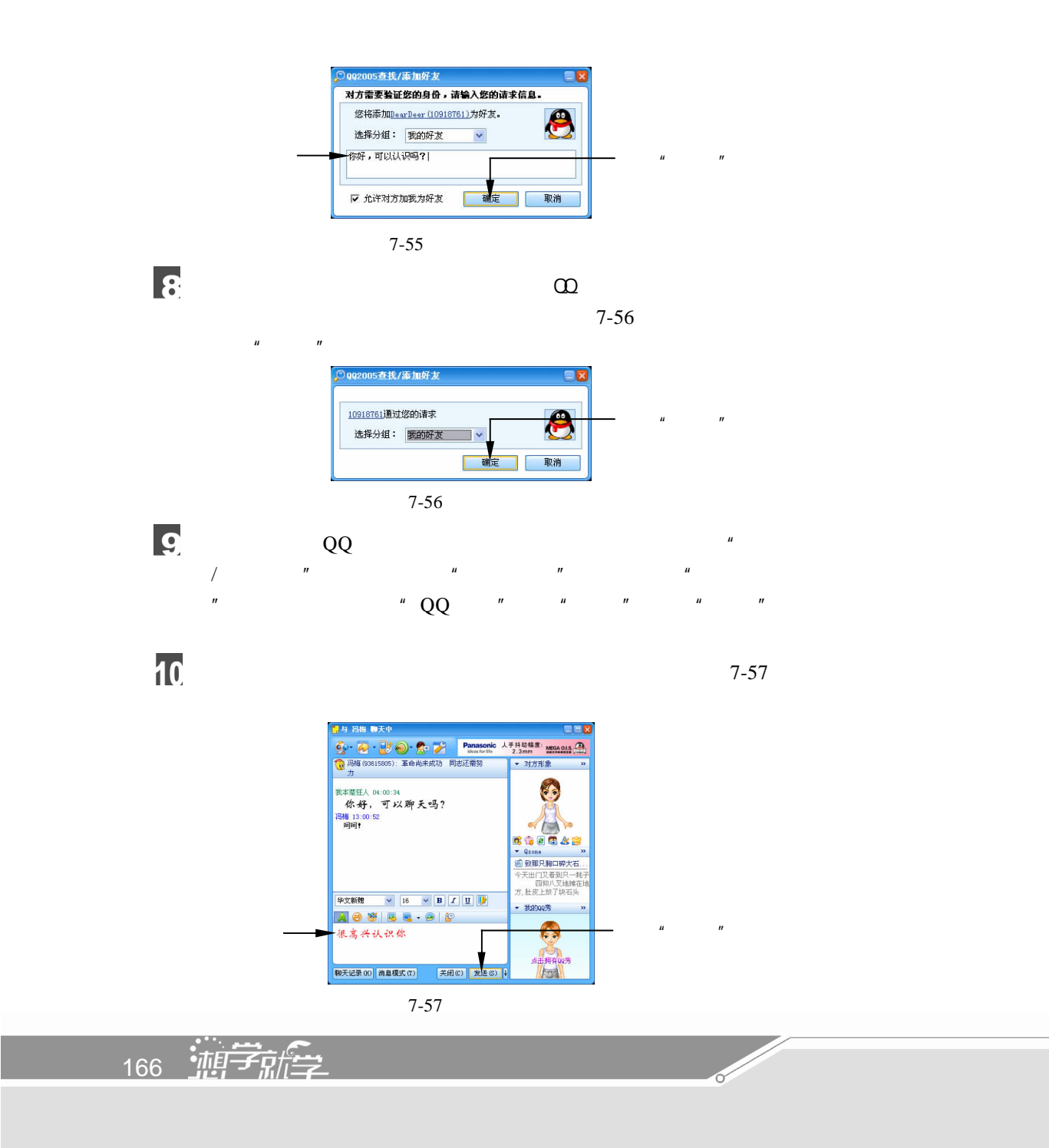

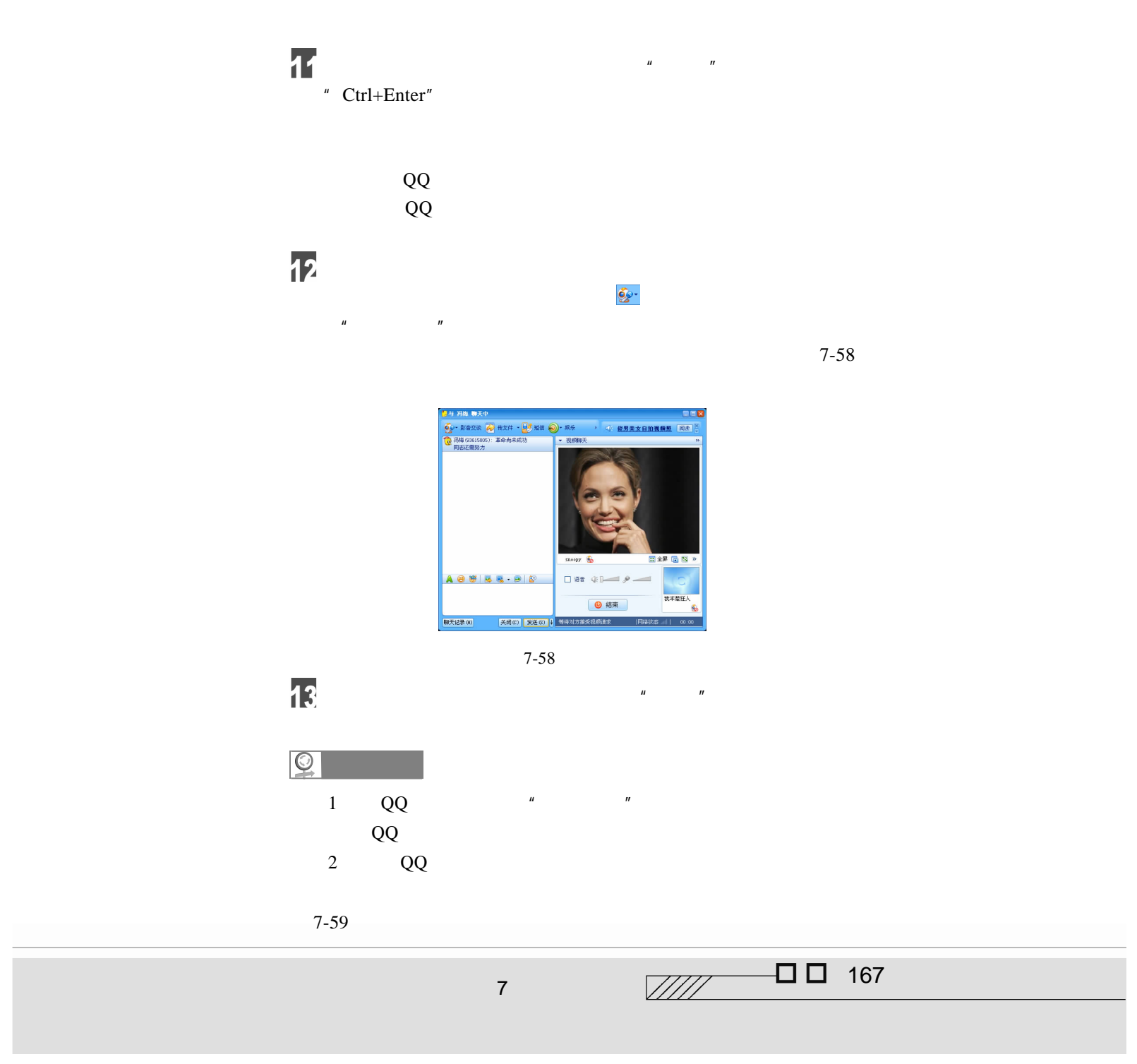

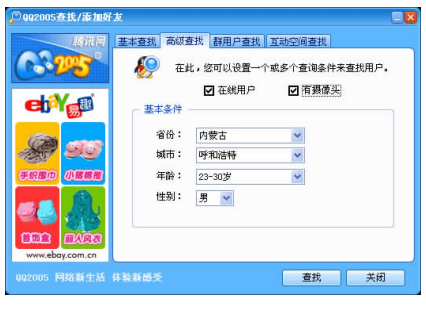

 $3$  $\sum_{i=1}^{\infty} a_i$  ,  $\sum_{i=1}^{\infty} a_i$  ,  $\sum_{i=1}^{\infty} a_i$  ,  $\sum_{i=1}^{\infty} a_i$  ,  $\sum_{i=1}^{\infty} a_i$  ,  $\sum_{i=1}^{\infty} a_i$  ,  $\sum_{i=1}^{\infty} a_i$  ,  $\sum_{i=1}^{\infty} a_i$  ,  $\sum_{i=1}^{\infty} a_i$  ,  $\sum_{i=1}^{\infty} a_i$  ,  $\sum_{i=1}^{\infty} a_i$  ,  $\sum_{i=1}^{\infty$ 

 $n =$ 

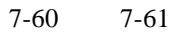

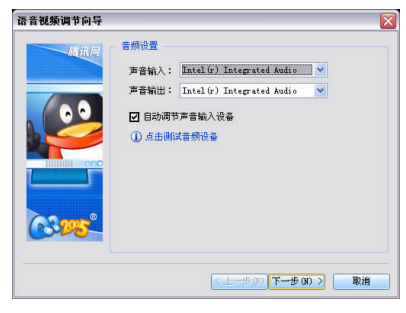

 $7 - 60$ 

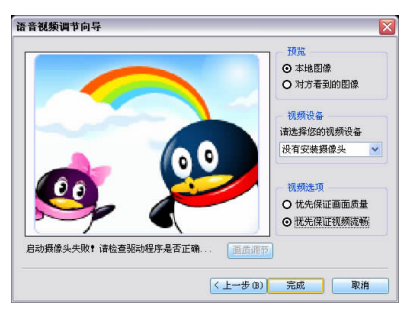

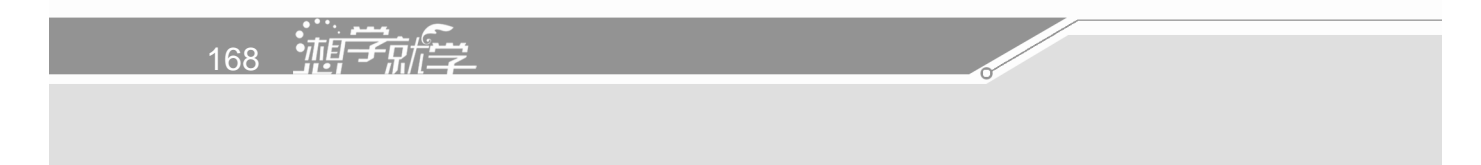

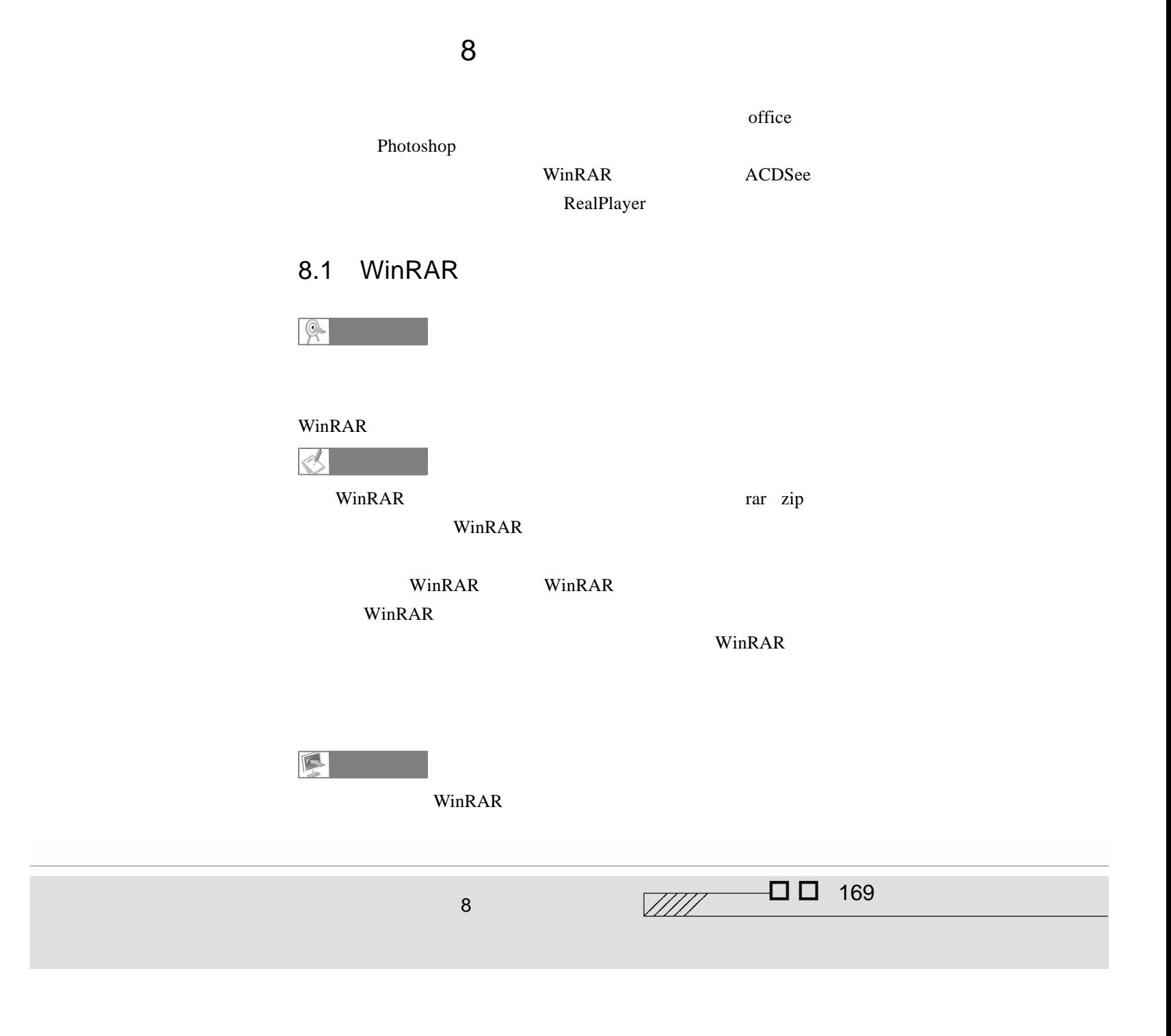

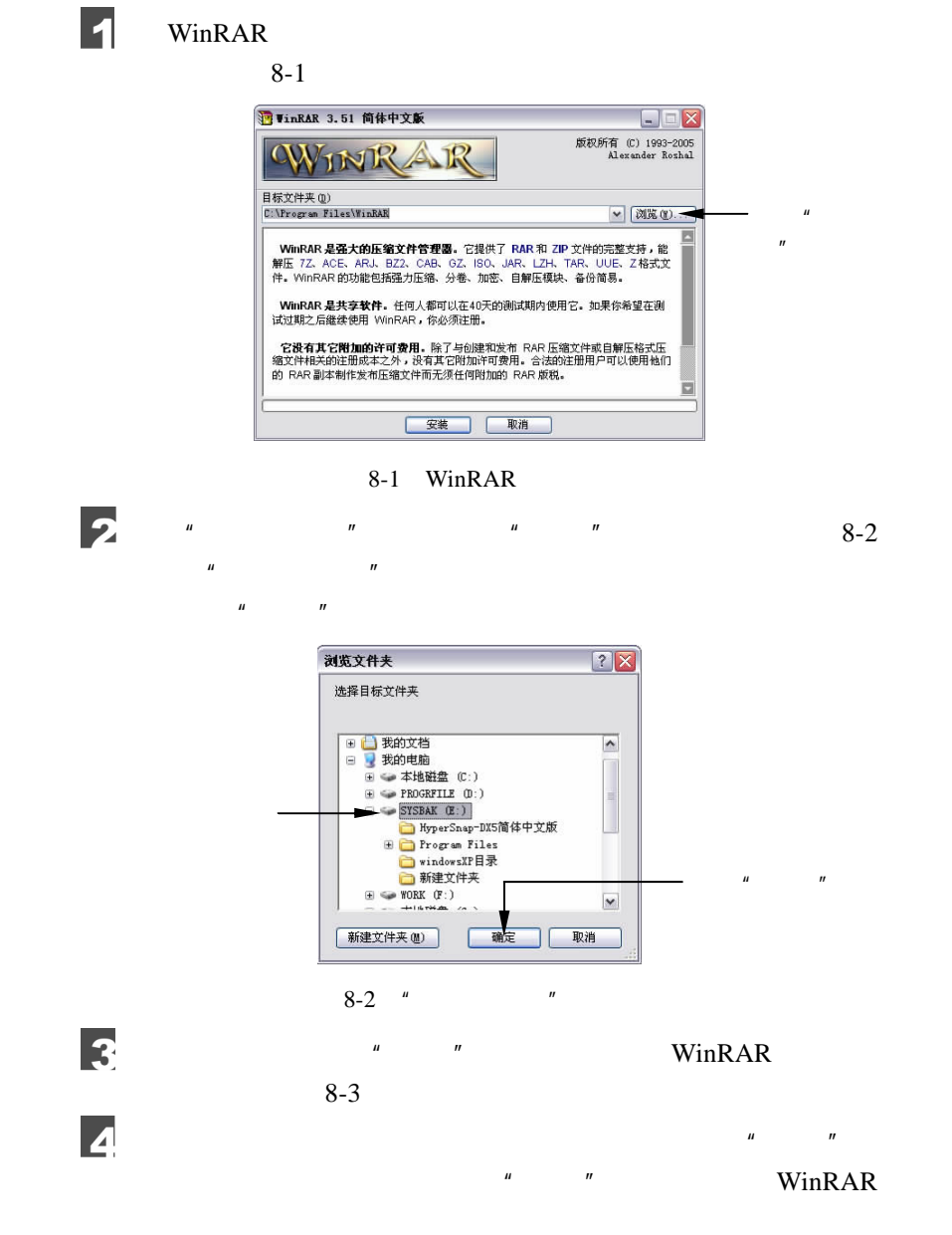

170 迪字艦

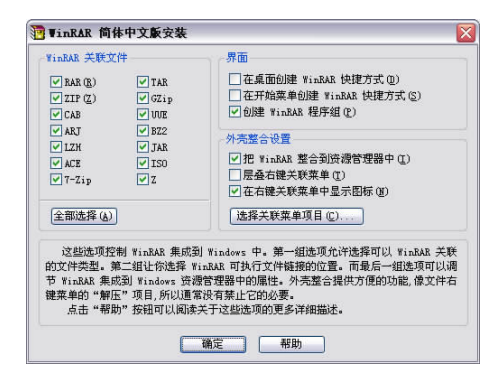

$$
8-3
$$

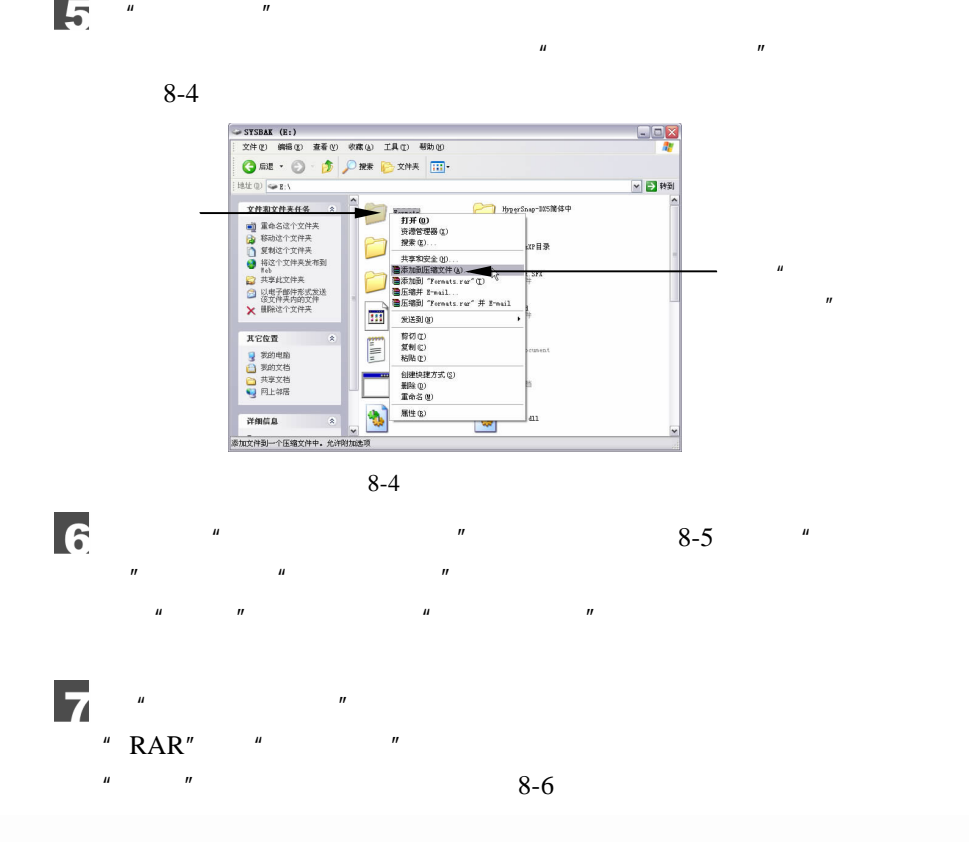

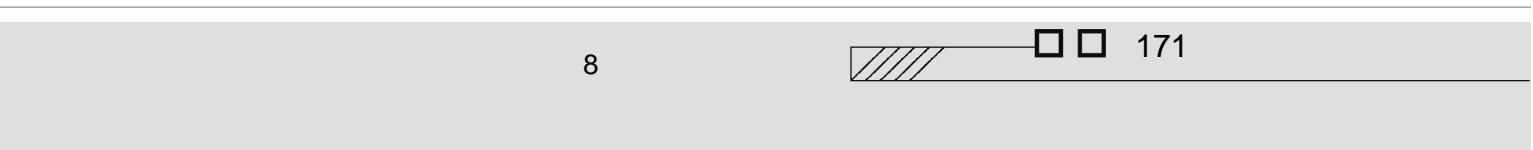

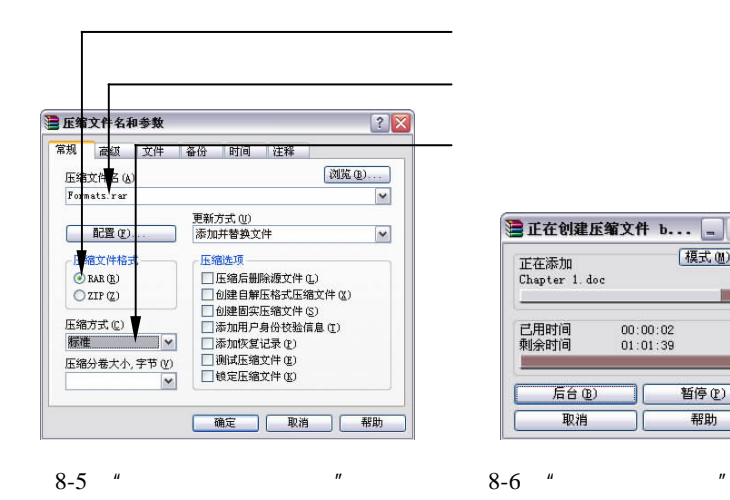

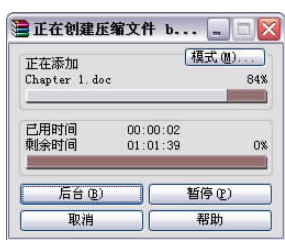

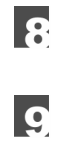

 $\mu$   $\mu$   $\sim$  8-7  $\mu$ 

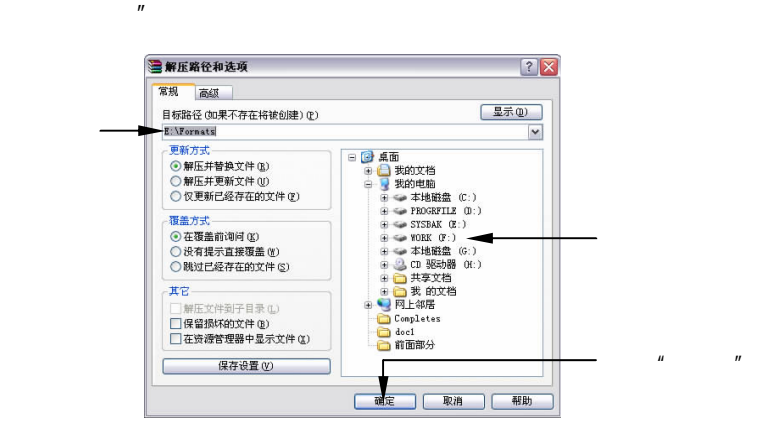

8-7  $"$  "

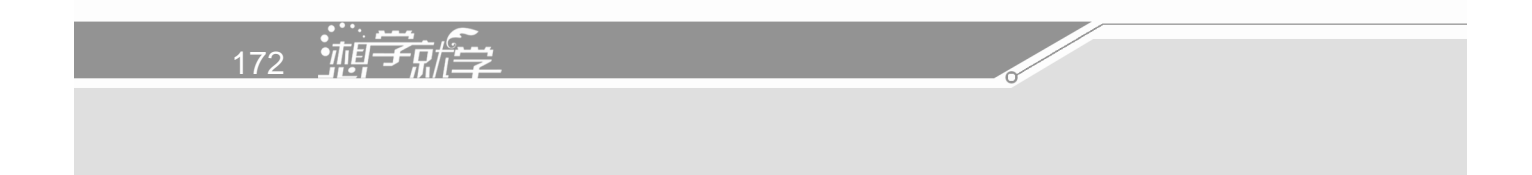

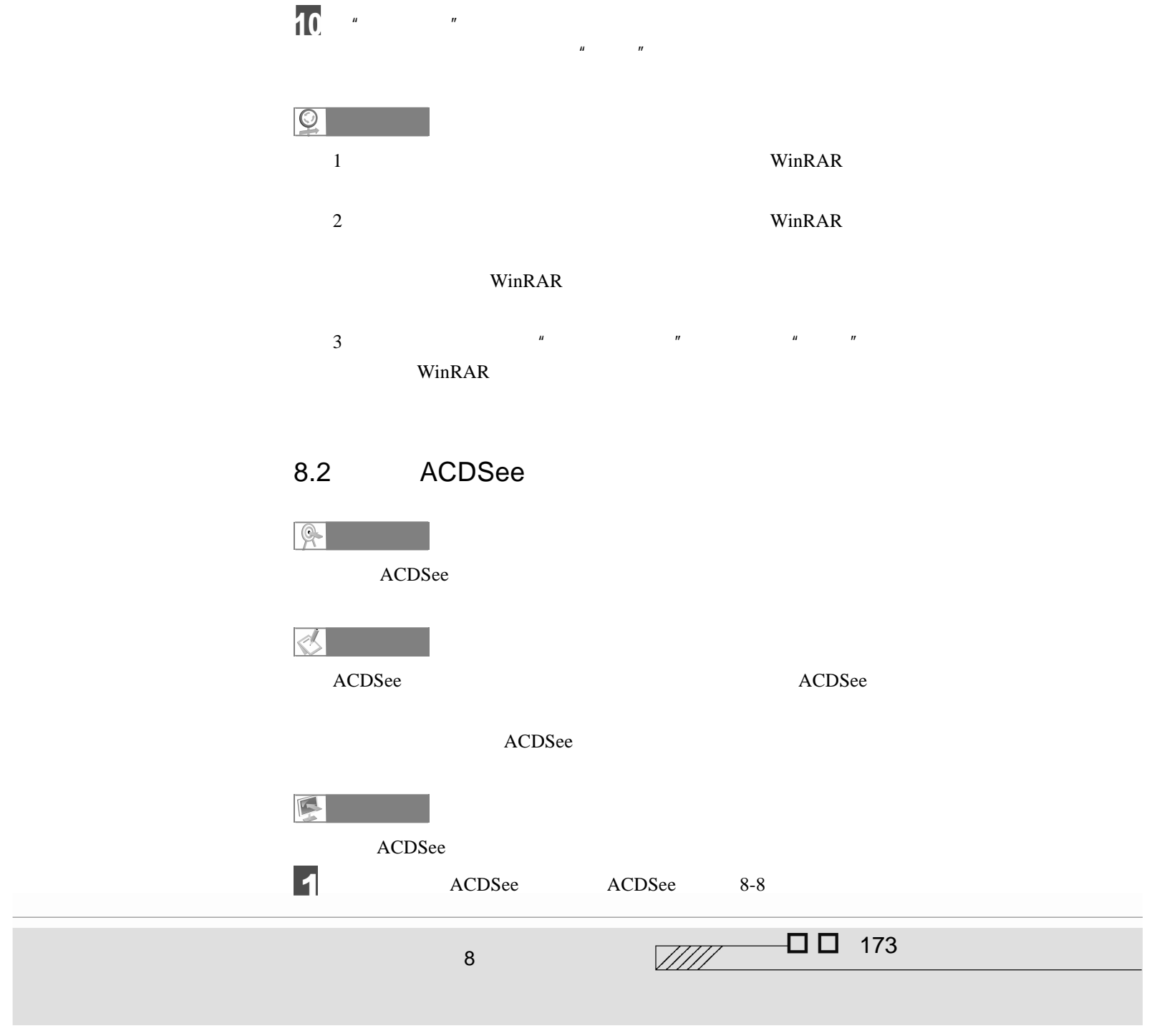

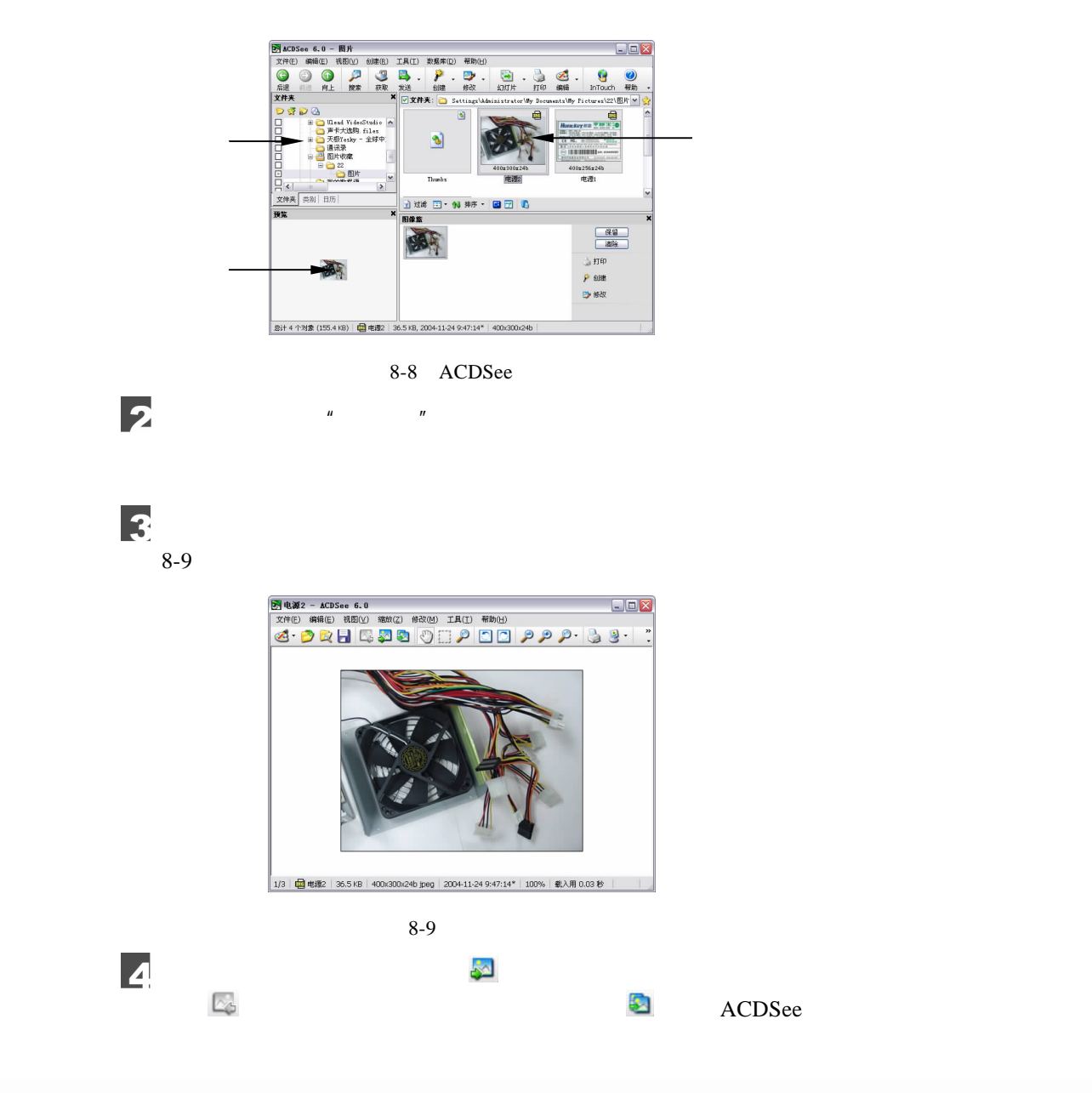

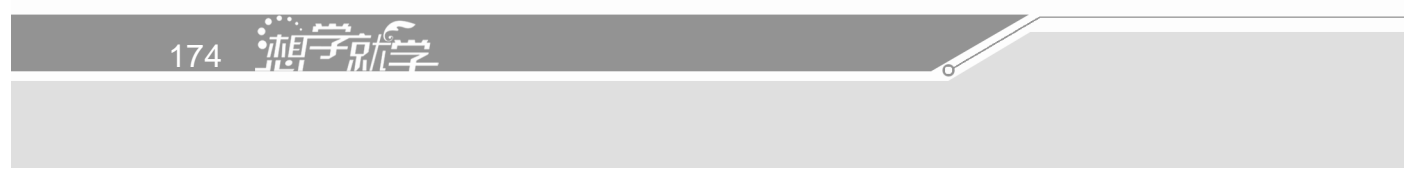
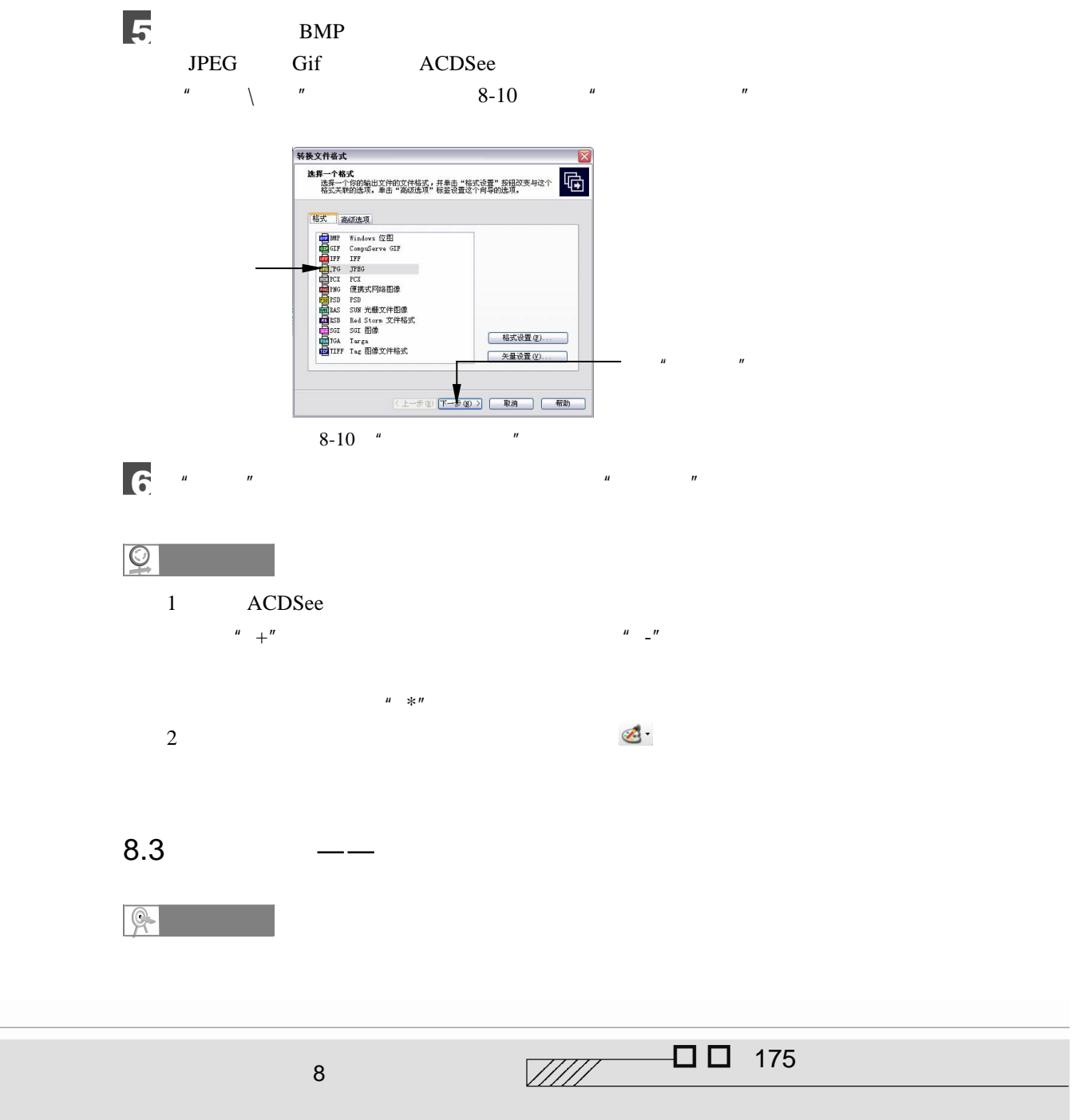

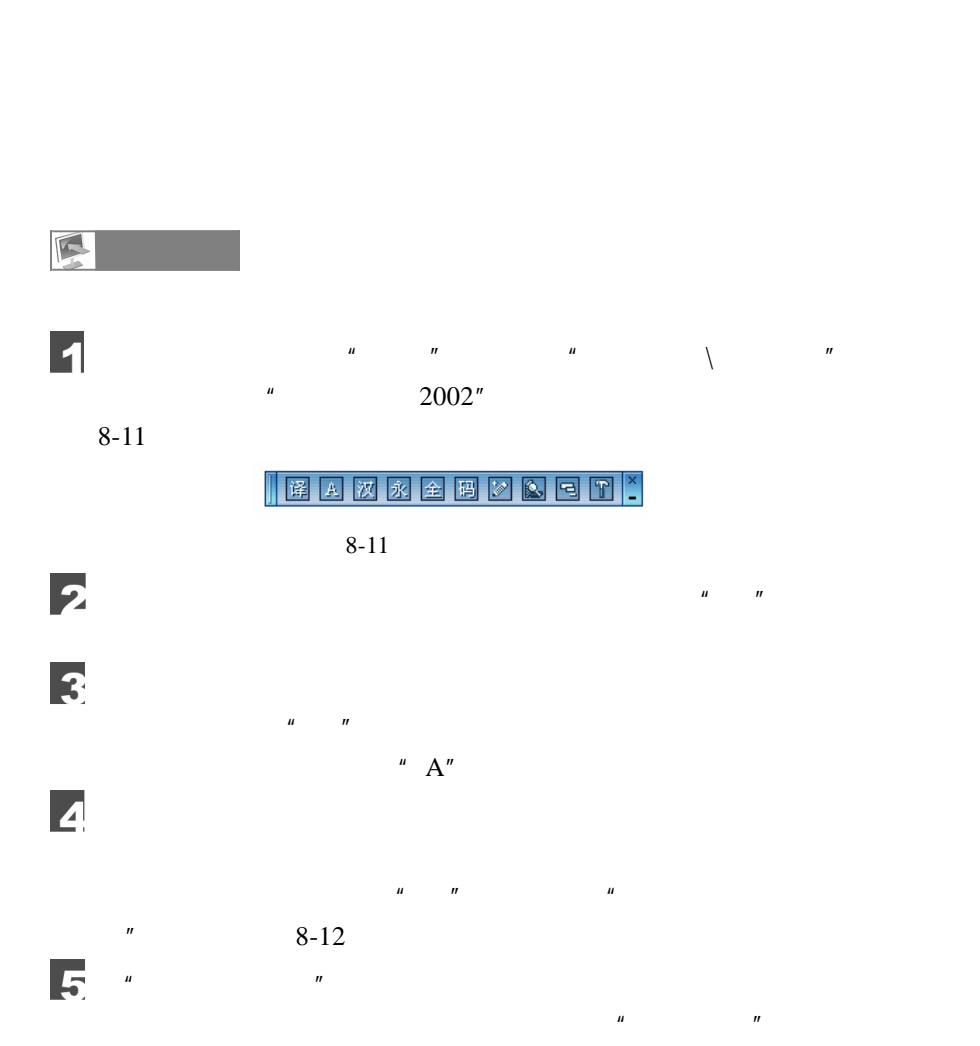

176 迪字艦

 $\frac{d}{dx}$ 

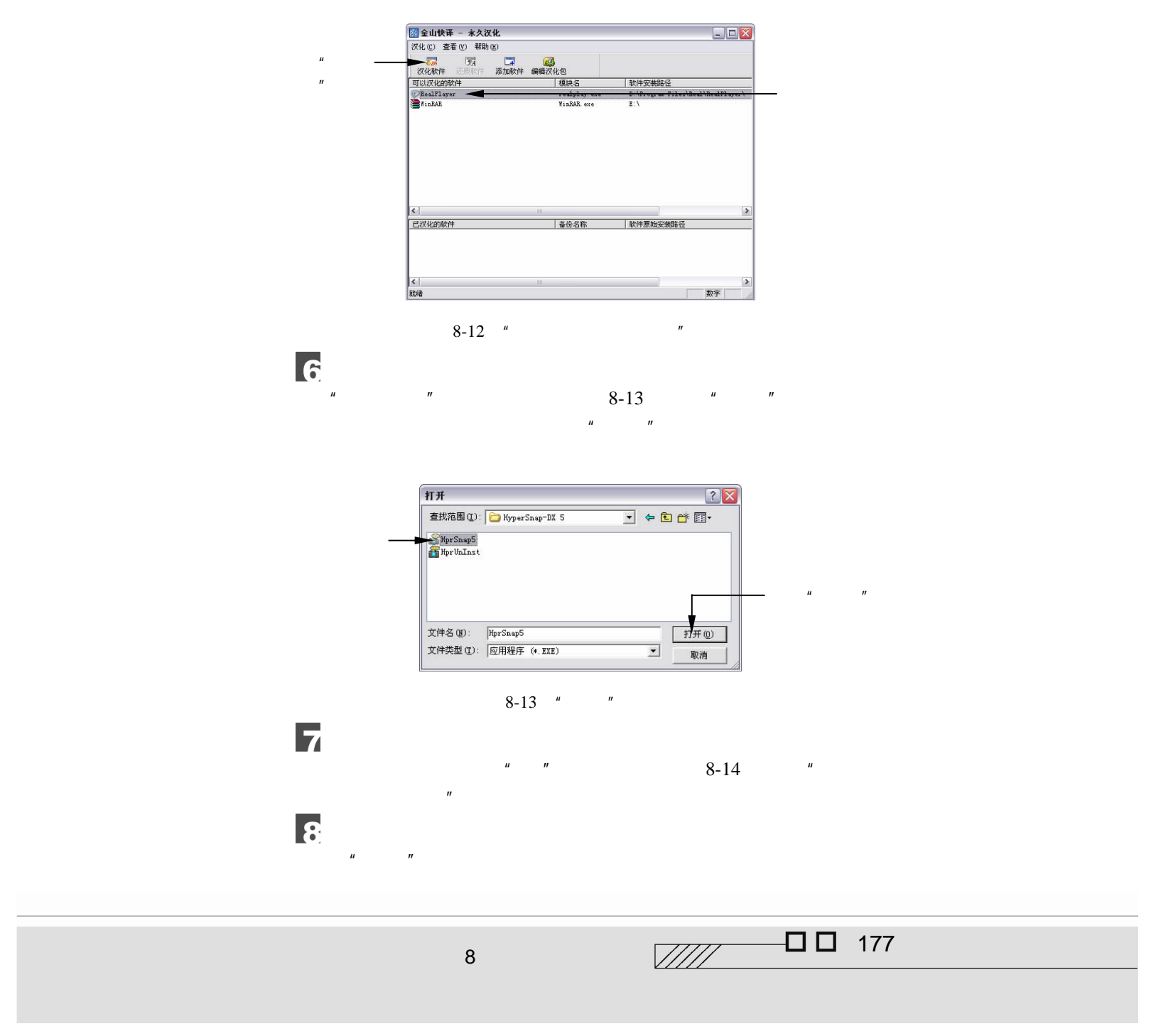

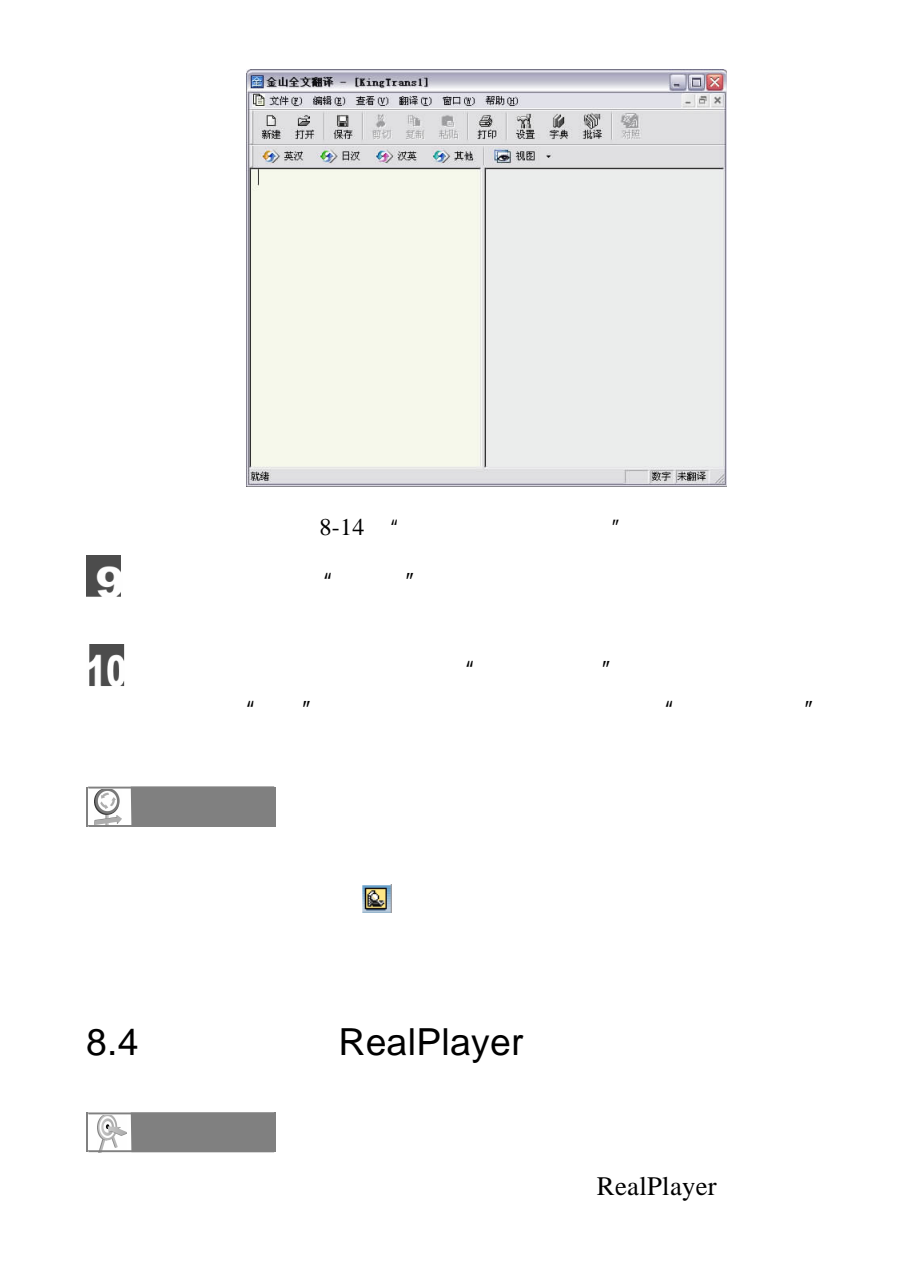

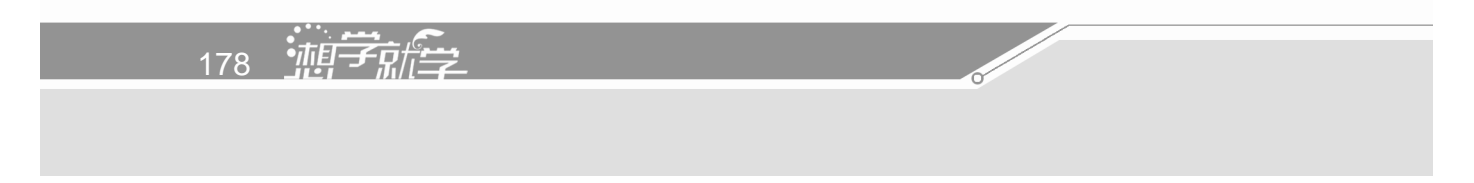

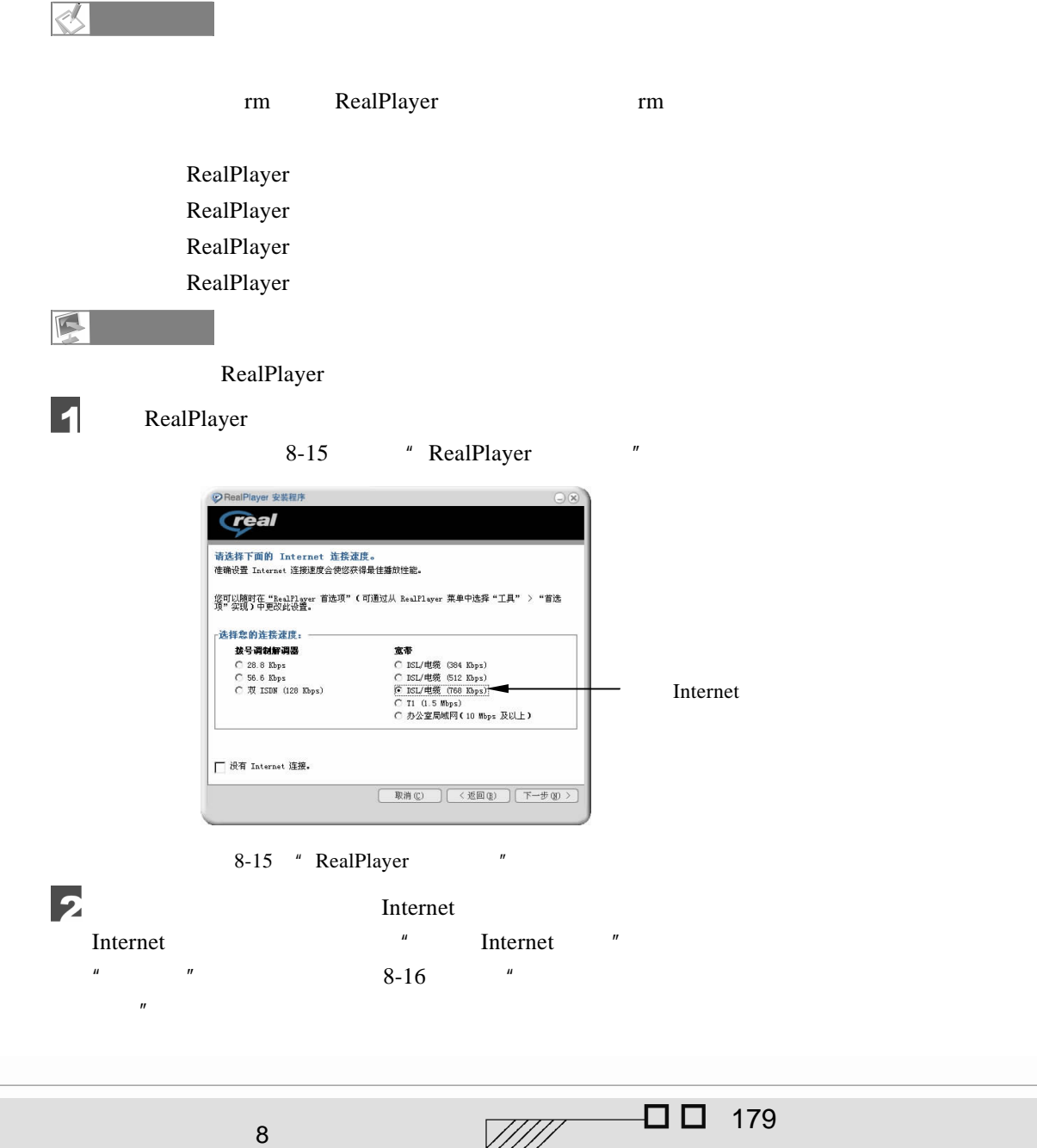

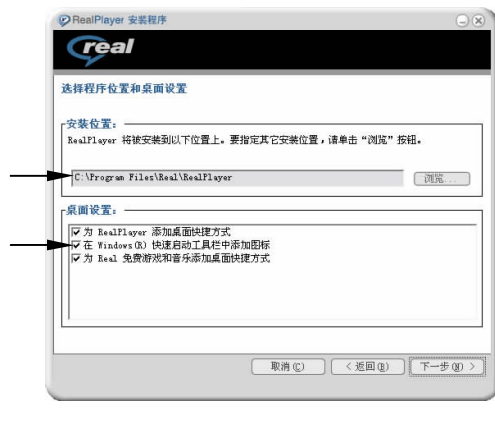

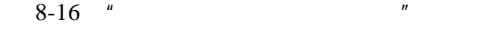

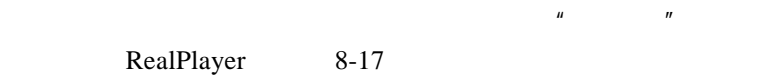

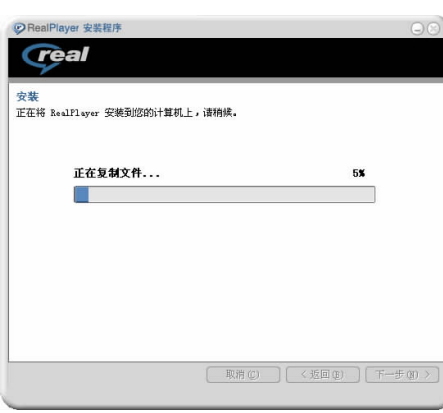

 $\mu$  and  $\mu$  and  $\mu$  and  $\mu$  and  $\mu$  and  $\mu$  and  $\mu$  and  $\mu$  and  $\mu$  and  $\mu$  and  $\mu$  and  $\mu$  and  $\mu$  and  $\mu$  and  $\mu$  and  $\mu$  and  $\mu$  and  $\mu$  and  $\mu$  and  $\mu$  and  $\mu$  and  $\mu$  and  $\mu$  and  $\mu$  and  $\mu$ 

8-17 RealPlayer

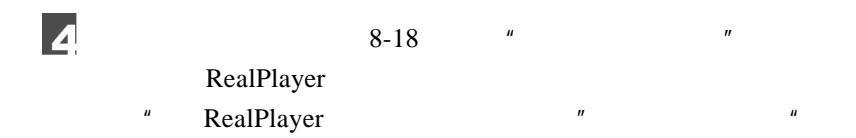

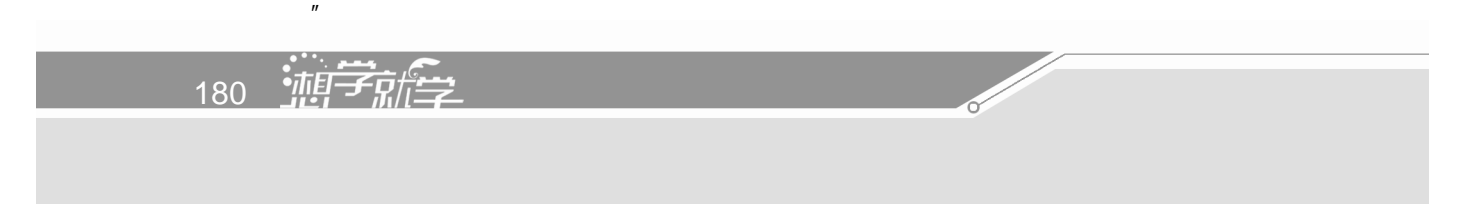

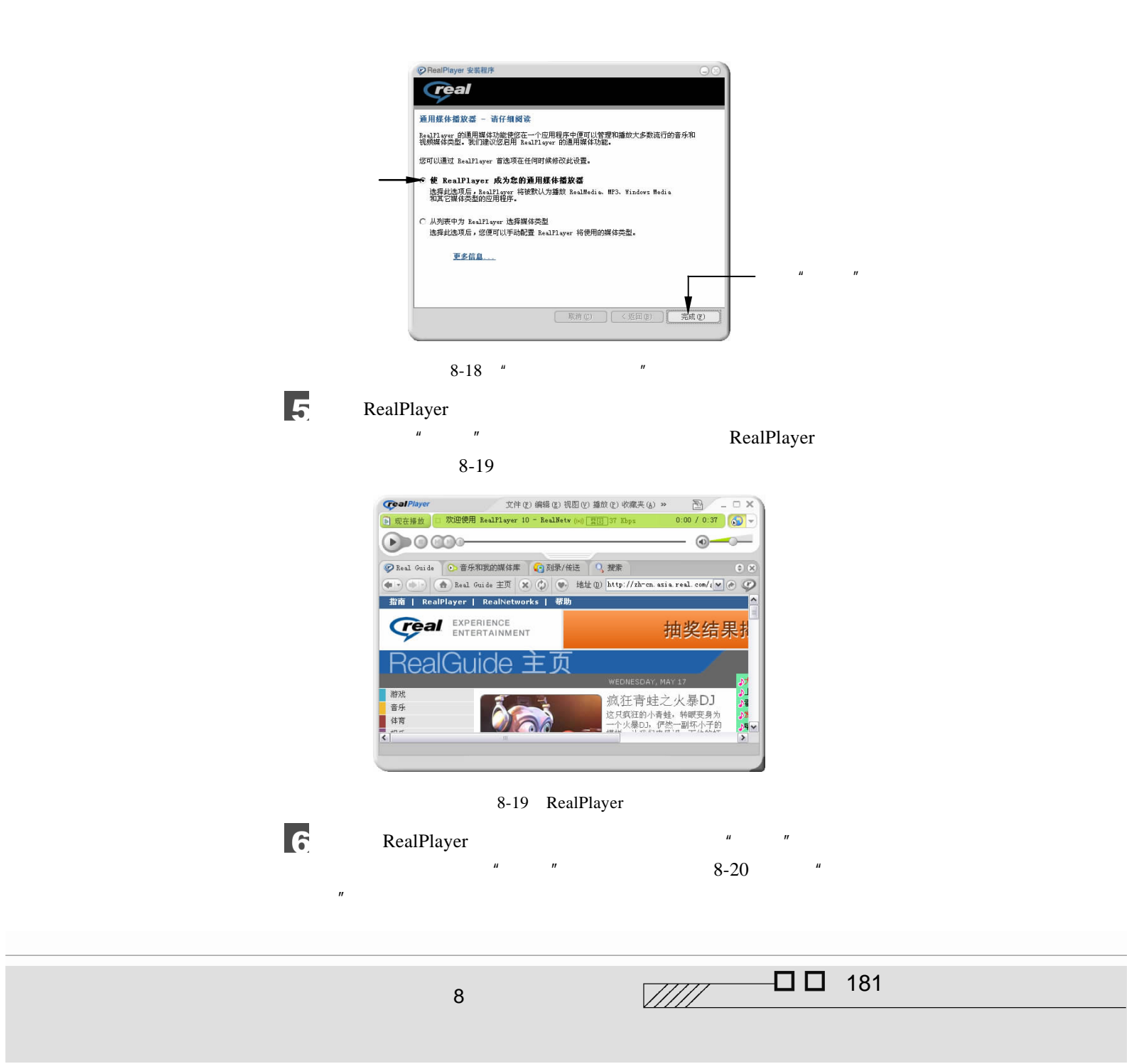

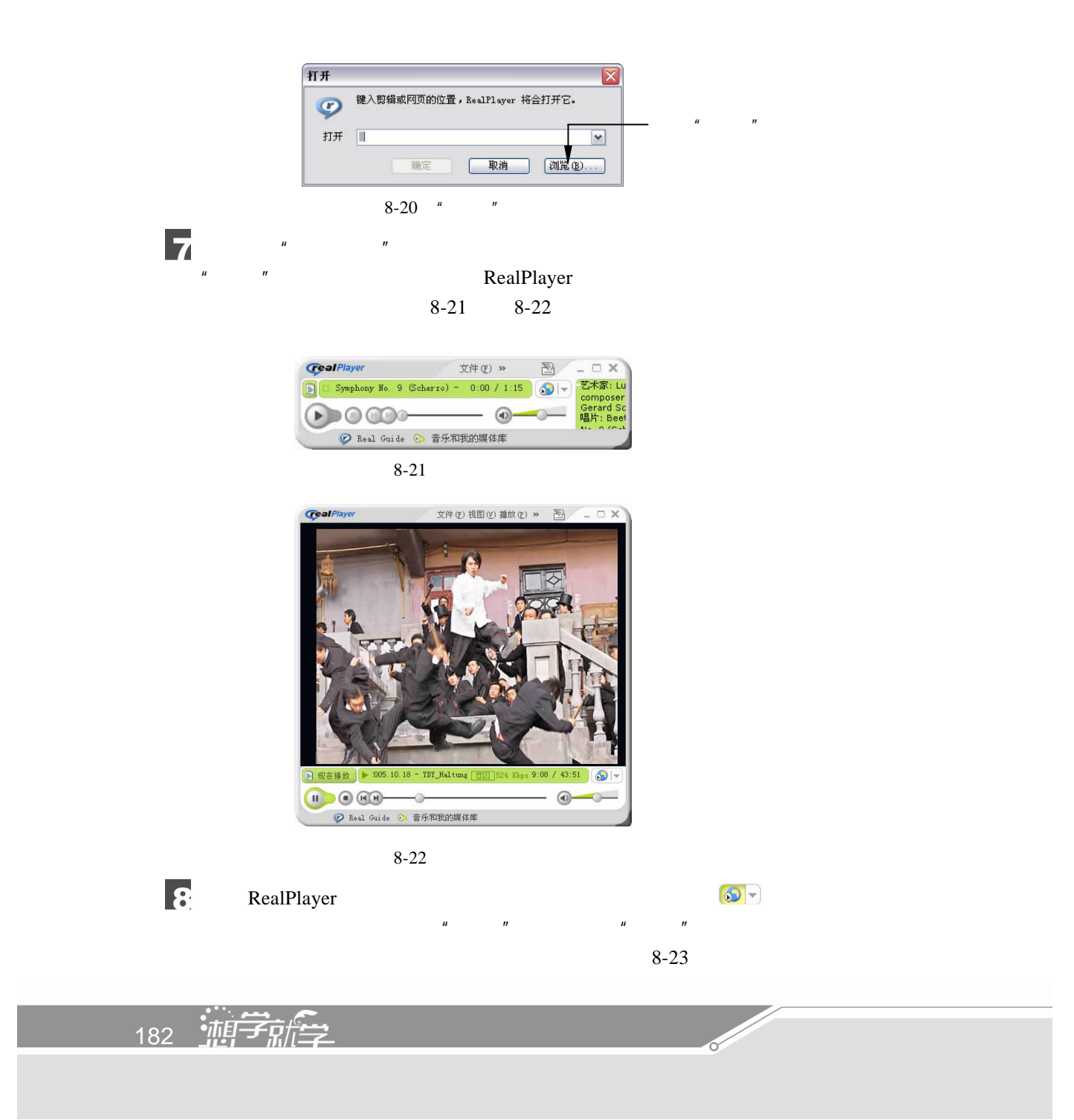

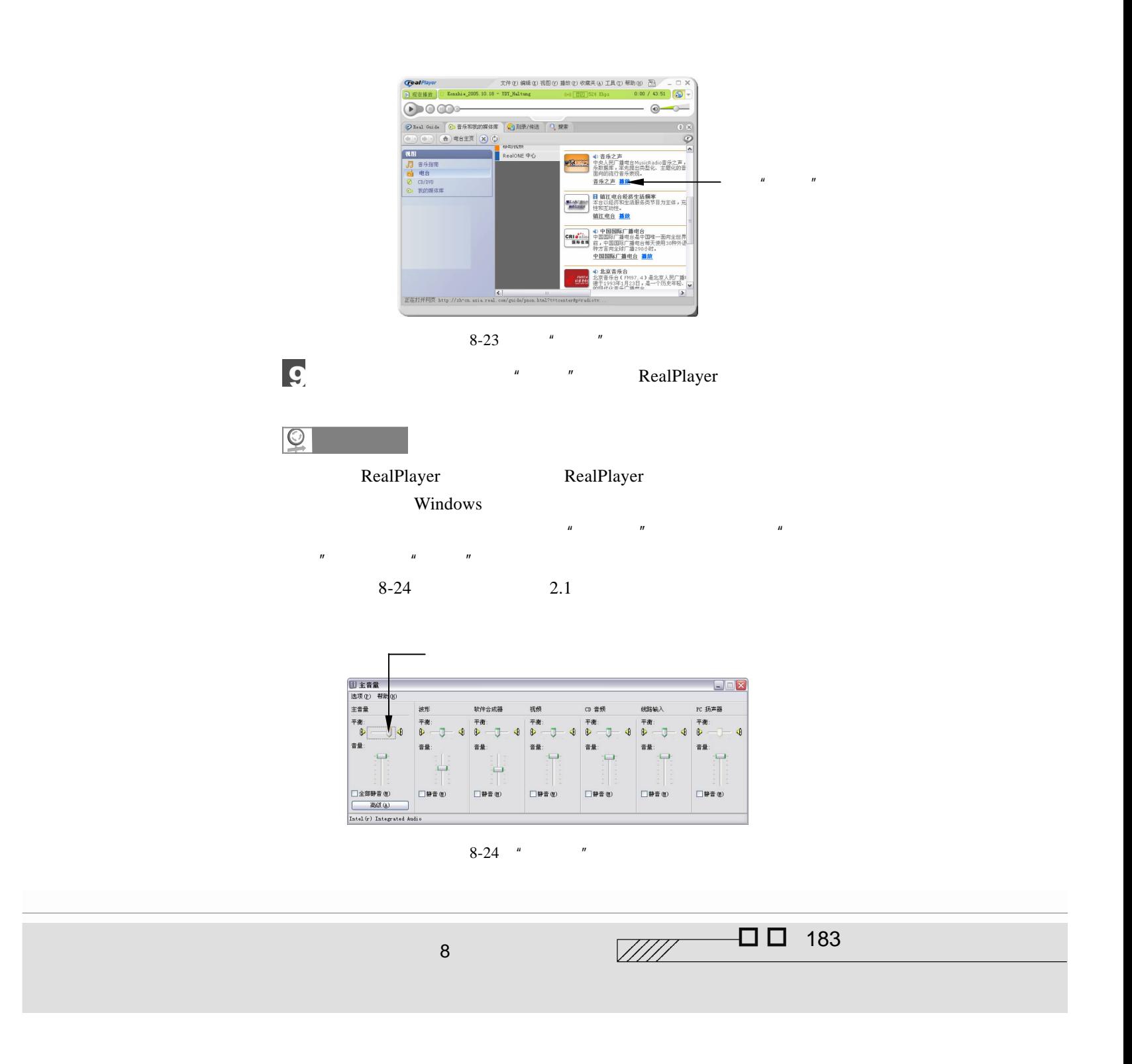

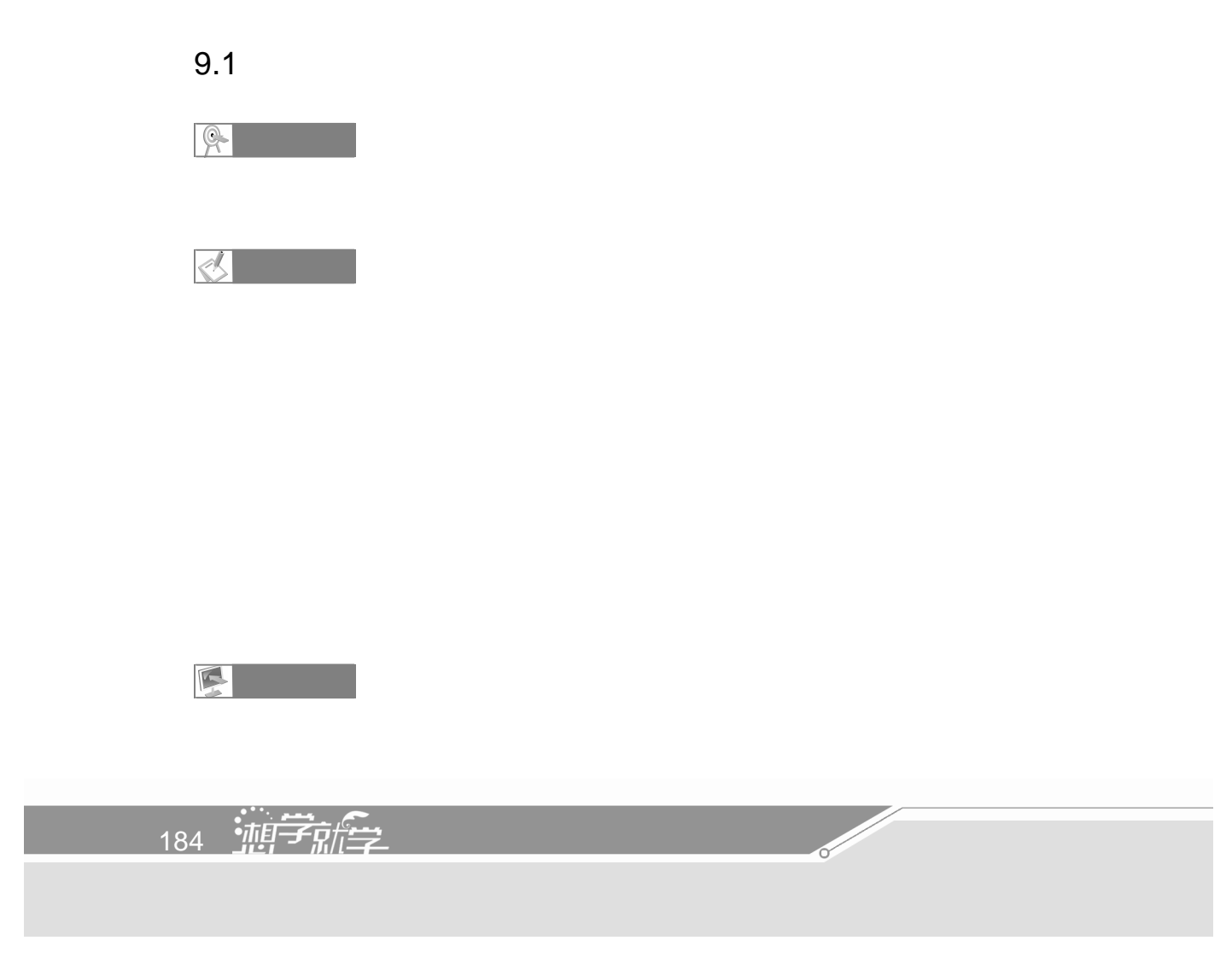

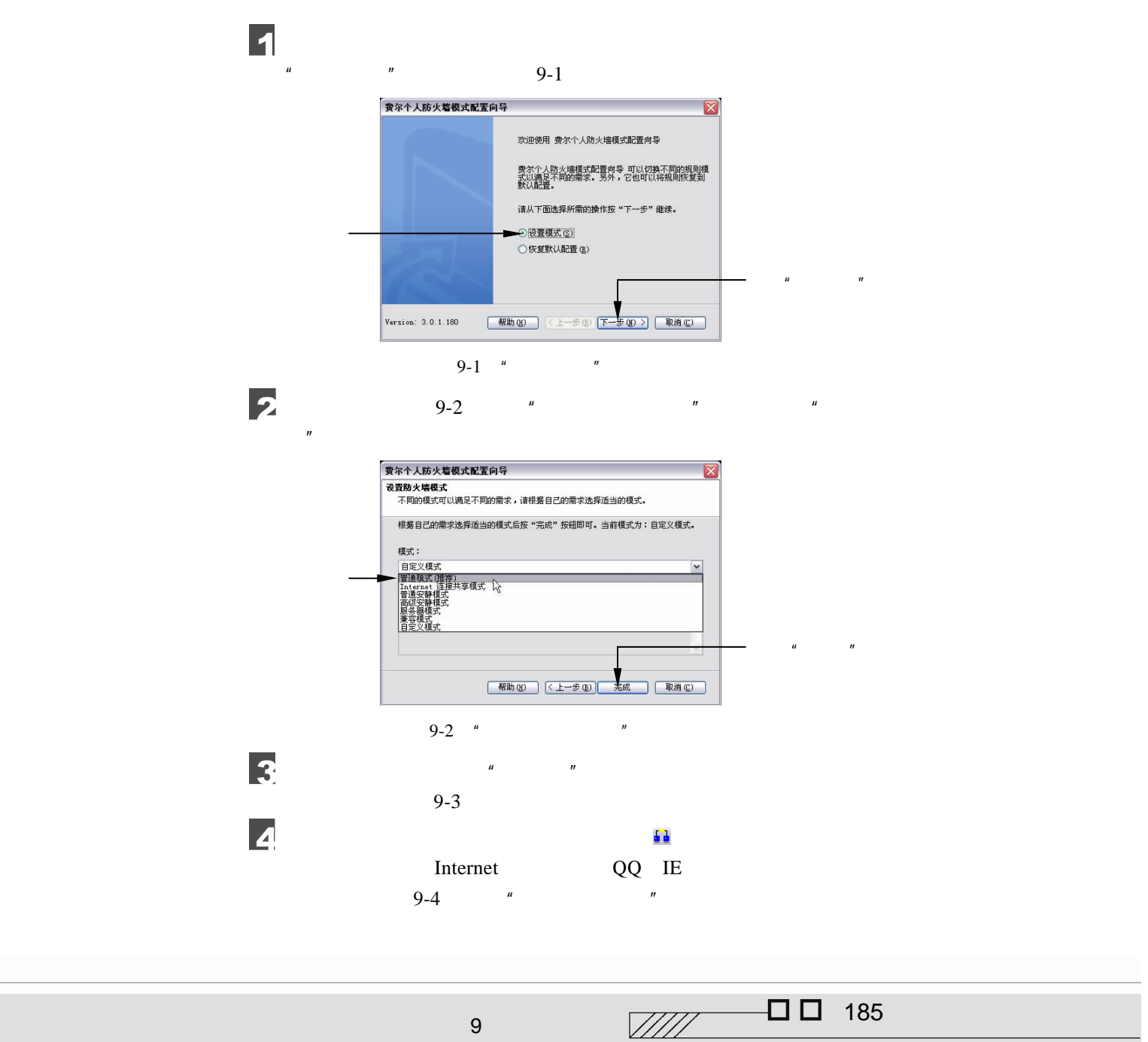

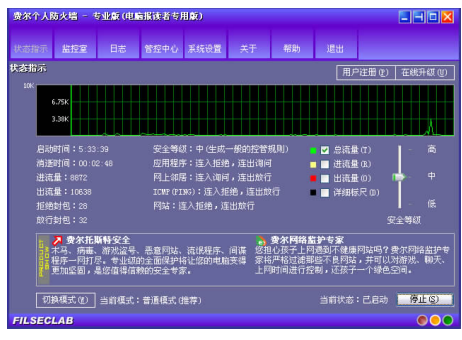

 $9 - 3$ 

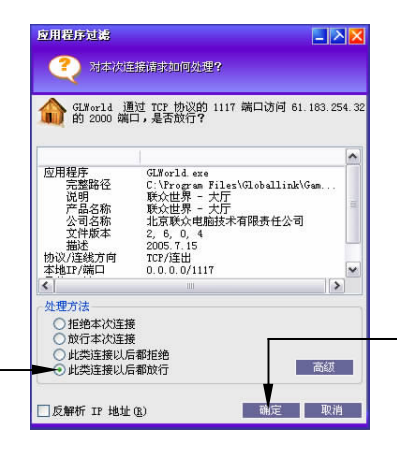

单击"确定"

9-4 "

5  $\mu$  and  $\mu$  $\mu$  $\mathbf{u}$  and  $\mathbf{u}$  $\overline{u}$  $\mathbf{u}$  , and  $\mathbf{u}$  , and  $\mathbf{u}$  , and  $\mathbf{u}$  , and  $\mathbf{u}$  , and  $\mathbf{u}$  , and  $\mathbf{u}$ 6  $\frac{u}{s}$  ,  $\frac{v}{s}$  ,  $\frac{u}{s}$  ,  $\frac{v}{s}$  ,  $\frac{0.5}{0.5}$ 

186 迪子監全

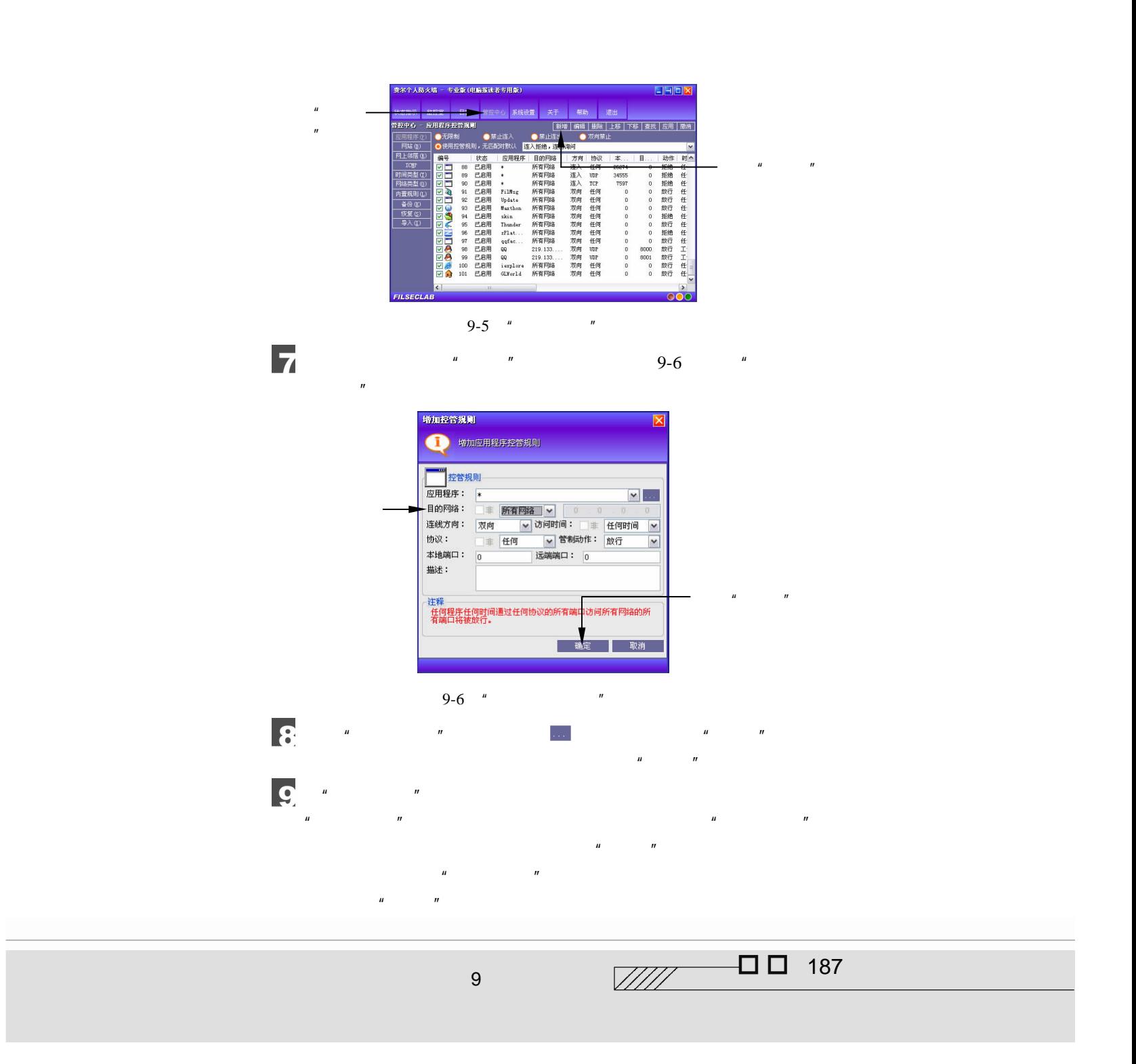

 $\overline{M}$ , and  $\overline{M}$  $9 - 7$ **专业版 (电脑报读者专用)** ステ 朝助 1999年 - 1999年 - 1999年 - 1999年 - 1999年 - 1999年 - 1999年 - 1999年 - 1999年 - 1999年 - 1999年 - 1999年 - 1999年 - 1999年 - 1999年 - 1999年 - 1999年 - 1999年 - 1999年 - 1999年 - 1999年 - 1999年 - 1999年 - 1999年 - 1999年 - 1999年 - 1 **ERR** AT 2296 1896 \*\*\* 网站过滤规则<br>① ● 不对网站进行过滤 ●使用控管规则 单击"网 站"选项 备份(K)<br>板复(K)<br>导入(I)

 $\overline{10}$ 

 $n$  and  $n$  and  $n$  and  $n$  and  $n$  and  $n$ 

9-7  $"$ 

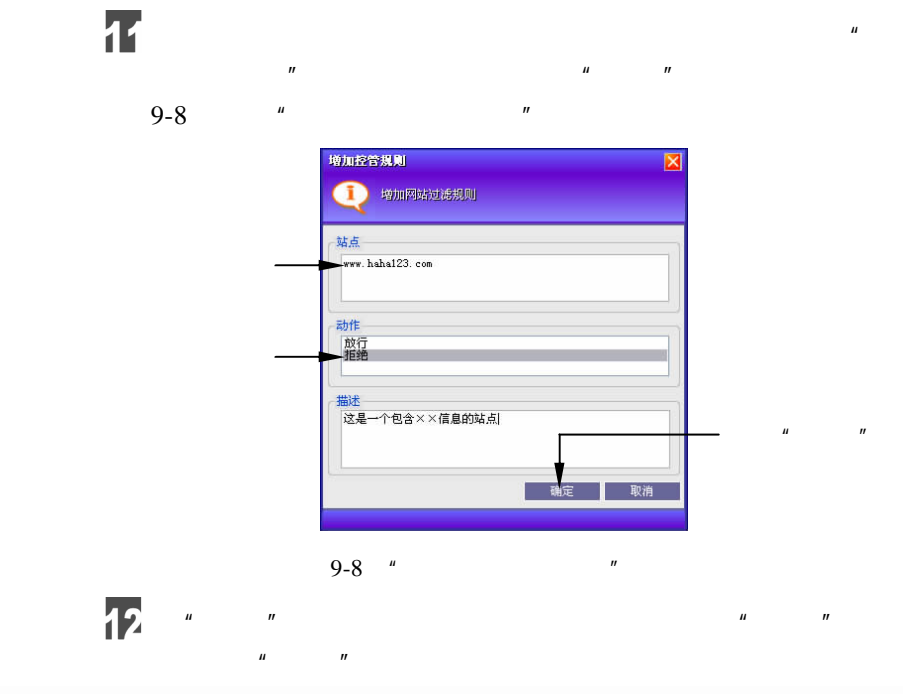

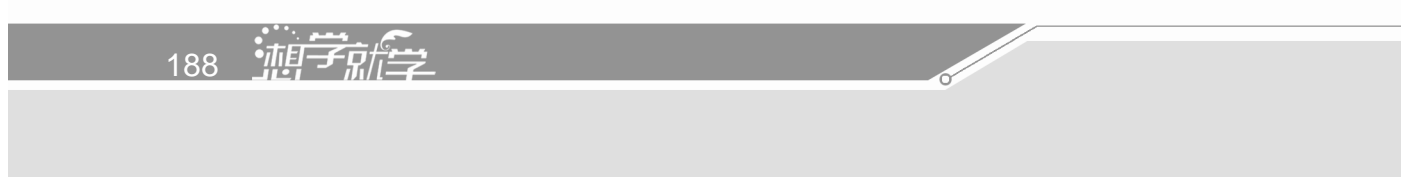

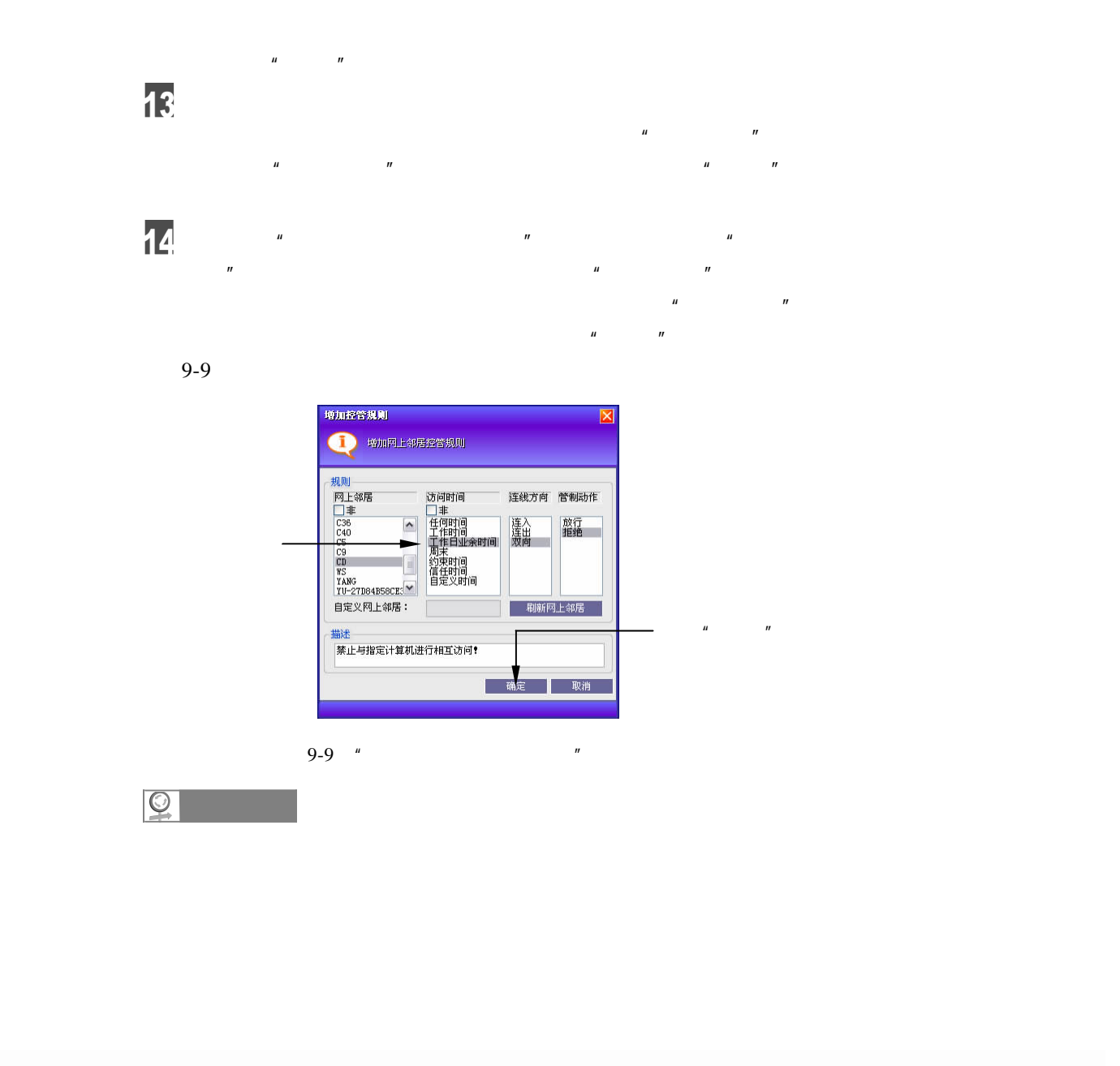

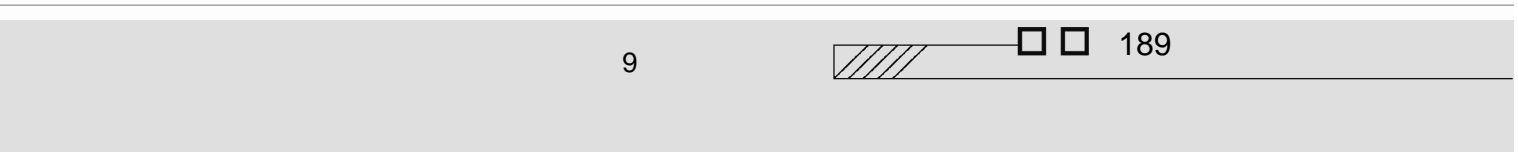

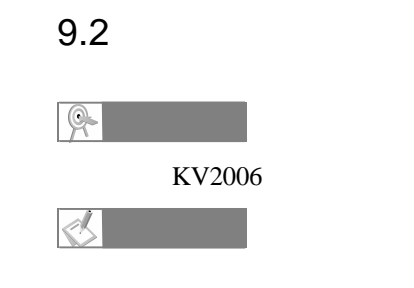

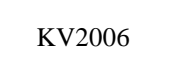

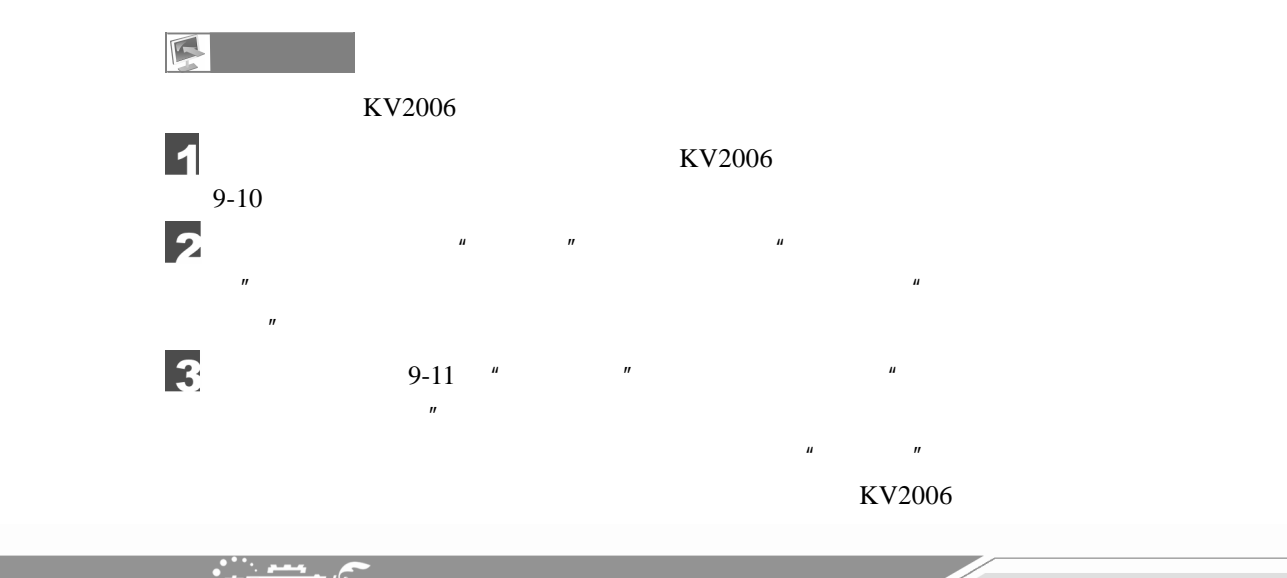

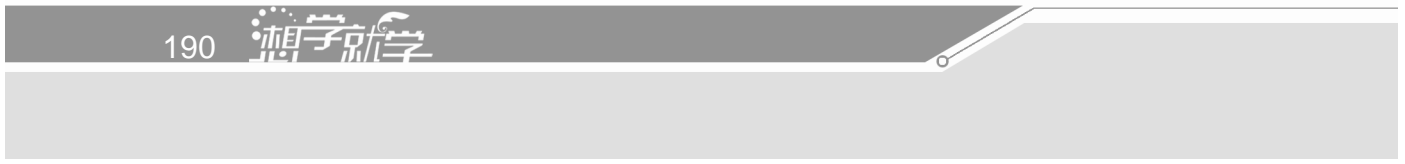

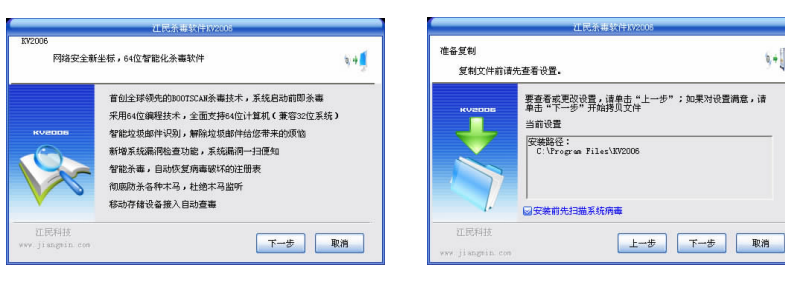

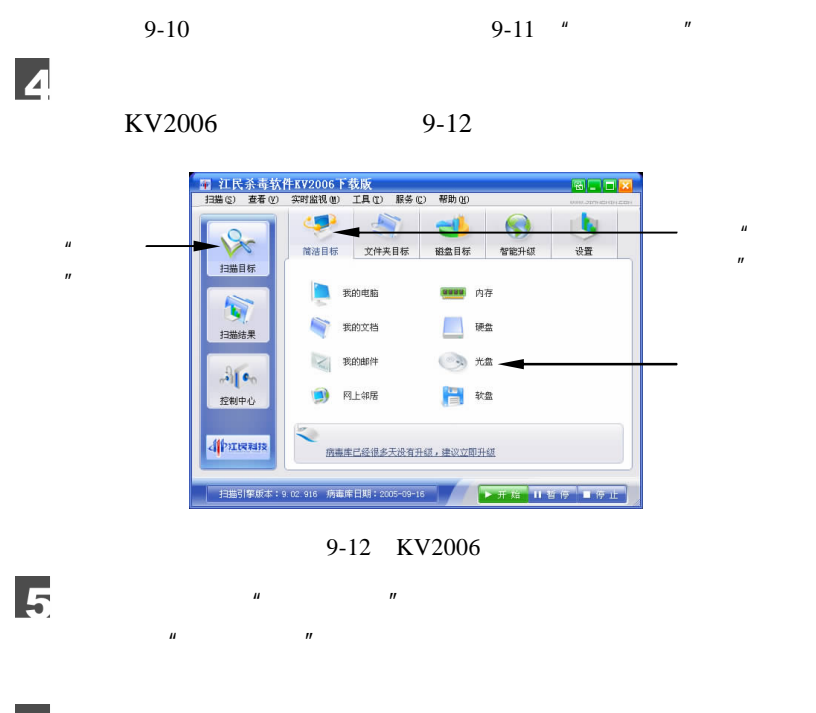

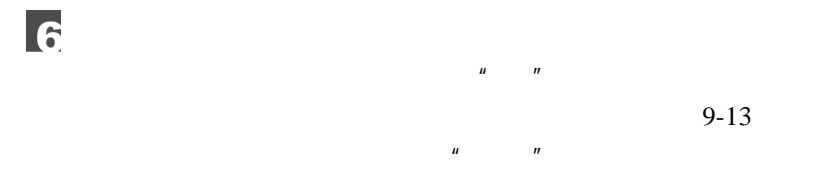

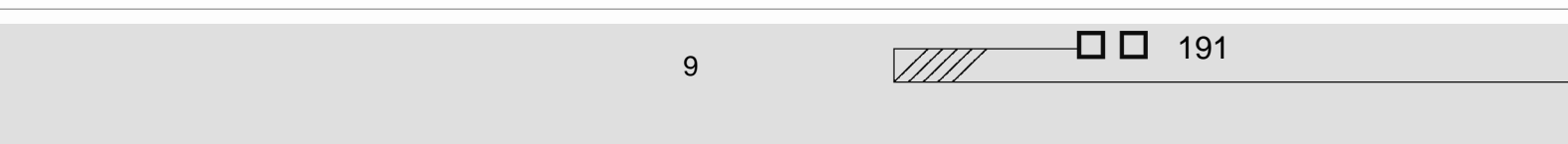

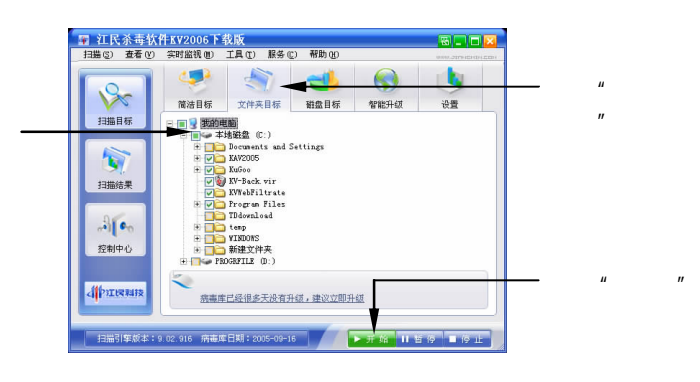

 $9-13$ 

 $9-14$ 

 $\mathbf{r}$ 

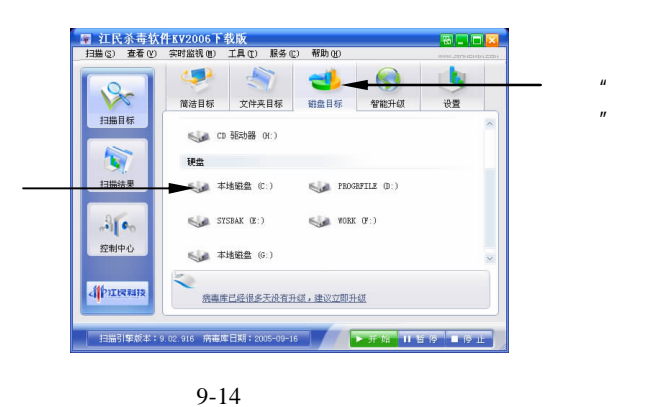

 $\overline{\mathbf{3}}$ KV2006

 $\overline{Q}$  KV2006 "  $KV2006$   $*$  $\frac{m}{2}$ 

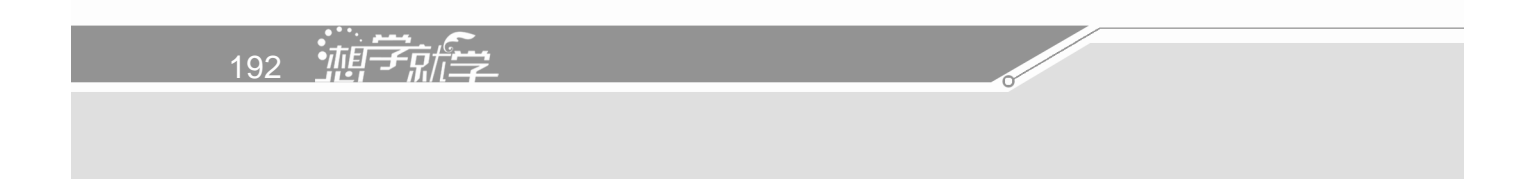

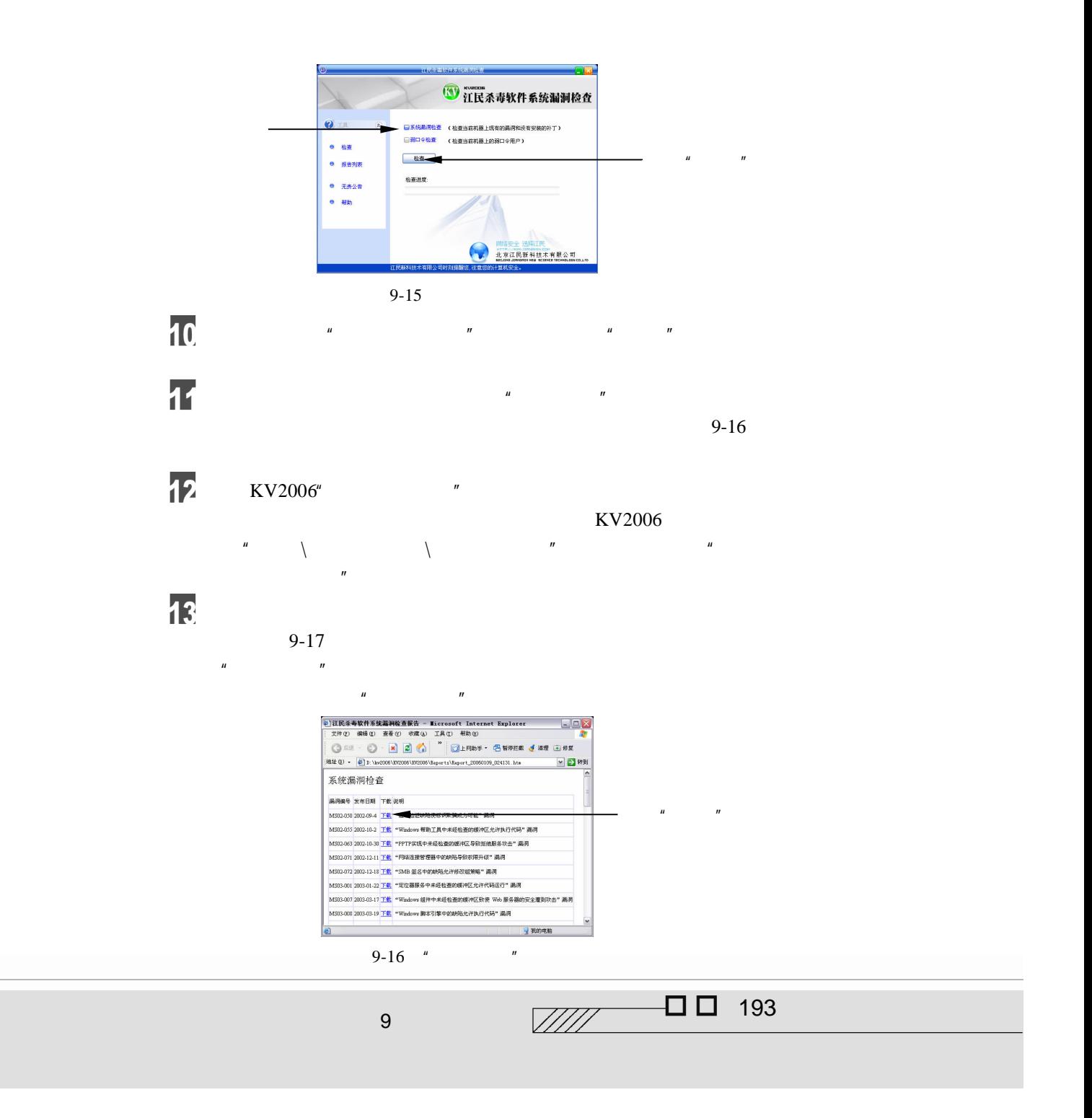

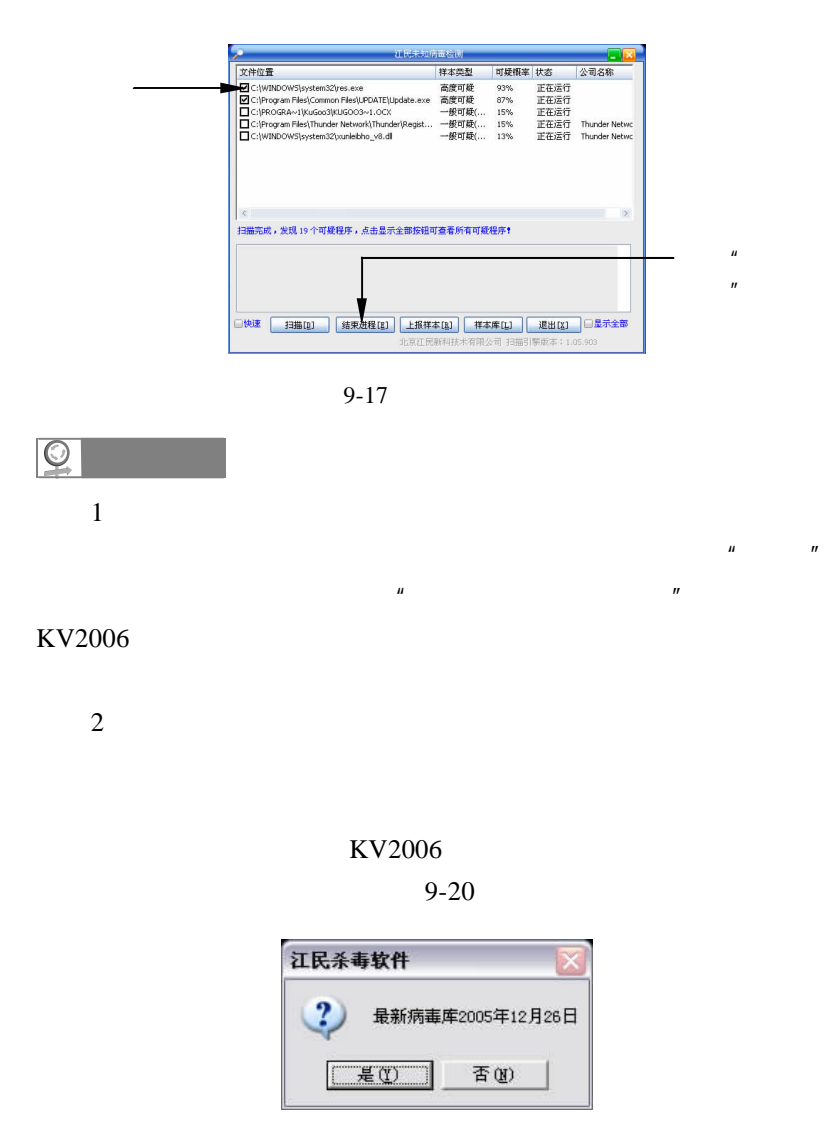

 $9 - 20$ 

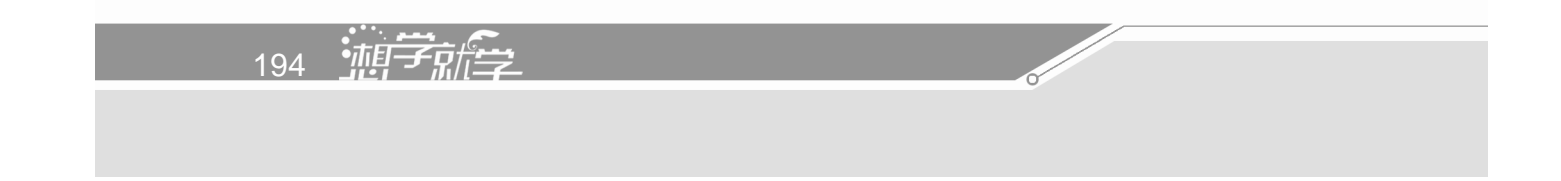